UNIVERSIDADE FEDERAL DO PARANÁ

LEANDRO ANDRADE NACIF

## MODELO DE OTIMIZAÇÃO ESTOCÁSTICO, NÃO LINEAR A USINAS INDIVIDUALIZADAS E COM ELASTICIDADE DA DEMANDA PARA OTIMIZAÇÃO DA OPERAÇÃO DO SISTEMA INTERLIGADO NACIONAL

**CURITIBA** 

2020

### LEANDRO ANDRADE NACIF

## MODELO DE OTIMIZAÇÃO ESTOCÁSTICO, NÃO LINEAR A USINAS INDIVIDUALIZADAS E COM ELASTICIDADE DA DEMANDA PARA OTIMIZAÇÃO DA OPERAÇÃO DO SISTEMA INTERLIGADO NACIONAL

Documento apresentado como requisito parcial à obtenção do grau de Doutor em Engenharia de Recursos Hídricos e Ambiental, pelo Programa de Pós-Graduação em Engenharia de Recursos Hídricos e Ambiental, Setor de Tecnologia, da Universidade Federal do Paraná.

Orientador: Prof. Marcelo Rodrigues Bessa, PhD

**CURITIBA** 2020

#### Catalogação na Fonte: Sistema de Bibliotecas, UFPR Biblioteca de Ciência e Tecnologia

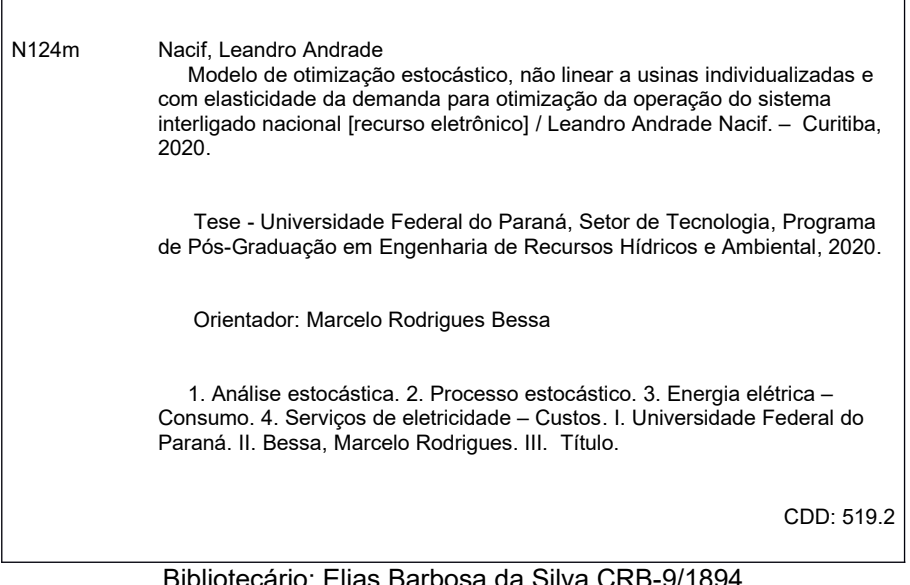

Bibliotecário: Elias Barbosa da Silva CRB-9/1894

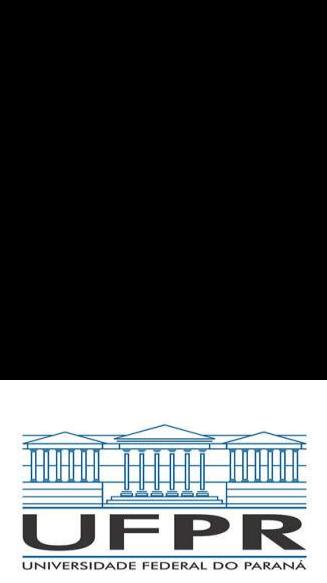

MINISTÉRIO DA EDUCACÃO SETOR DE TECNOLOGIA UNIVERSIDADE FEDERAL DO PARANA PRÓ-REITORIA DE PESQUISA E PÓS-GRADUAÇÃO PROGRAMA DE PÓS-GRADUAÇÃO ENGENHARIA DE RECURSOSHIDRICOS <sup>E</sup> AMBIENTAL- 40001016021P0

#### **TERMO DE APROVAÇÃO**

Os membros da Banca Examinadora designada pelo Colegiado do Programa de Pós-Graduação em ENGENHARIA DE RECURSOS HÍDRICOS E AMBIENTAL da Universidade Federal do Paraná foram convocados para realizar a arguição da tese de Doutorado de LEANDRO ANDRADE NACIF intitulada: Modelo de Otimizaçao Estocástico, Não Linear a Usinas Individualizadas e Com Elasticidade da Demanda Para Otimização da Operação do Sistema Interligado Nacional, sob orientação do Prof. Dr. MARCELO RODRIGUES BESSA, que após terem inquirido o aluno e realizada a avaliação do trabalho, são de parecer pela sua APROVAÇÃO no rito de defesa. WHITE THE CONCRETE (WEIGHBOAT CONSIDER A CONSIDERATION CONSIDER AND A CONSIDERATION CONSIDERATION CONSIDERATION CONSIDERATION CONSIDERATION CONSIDERATION CONSIDERATION CONSIDERATION CONSIDERATION CONSIDERATION CONSIDERATI

A outorga do título de doutor está sujeita à homologação pelo colegiado, ao atendimento de todas as indicações e correções solicitadas pela banca e ao pleno atendimento das demandas regimentais do Programa de Pós-Graduação.

CURITIBA, 15 de Maio de 2020.

Assinatura Eletrônica 25/05/2020 16:50:49.0 MARCELO RODRIGUES BESSA Presidente da Banca Examinadora

Assinatura Eletrénica 10/06/2020 08:42:45.0 CLOVIS CAESAR GONZAGA Avaliador Externo (UNIVERSIDADE FEDERAL DE SANTA CATARINA)

Assinatura Eletrénica 25/05/2020 17:32:08.0 LUIZ CARLOS MATIOLI Avaliador Externo (UNIVERSIDADE FEDERAL DO PARANA)

Assinatura Eletrônica 28/05/2020 10:55:44.0 ALEXANDRE KOLODYNSKIE GUETTER Avaliador Interno (UNIVERSIDADE FEDERAL DO PARANA)

Assinatura Eletrénica 25/05/2020 19:17:48.0 ELIZABETH WEGNER KARAS Avaliador Externo (DEPARTAMENTO DE MATEMATICA - UFPR)

Assinatura Eletrônica 28/05/2020 13:40:28.0 ELOY KAVISKI Avaliador Interno (UNIVERSIDADE FEDERAL DO PARANA)

e insira o codigo 42117

## **DEDICATÓRIA**

À minha querida esposa Sílvia e aos NOSSOS FILHOS MUITO AMADOS Heitor Augusto e Eduardo,

pelos momentos mágicos que passamos juntos dos quais obtive a motivação para este trabalho.

### **AGRADECIMENTOS**

A Deus por ter iluminado meus caminhos com a Luz que vem do alto, afim de que este trabalho transcorresse de forma justa e perfeita.

Aos meus avós Jorge Nacif (*in memoriam*) e Anita Nacif (*in memoriam*), Geraldo Teixeira de Andrade (*in memoriam*) e Ciota Andrade (*in memoriam*), meus pais Jorge Ney da Trindade Nacif e Maria do Carmo Andrade Nacif, meus irmãos Jane e Douglas, meu cunhado Matheus, meus tios queridos Fátima Nacif, Perpétua e Jarbas Nangino (*in memoriam*), seus filhos, Renata e Whesler Nangino e a toda minha família. Mesmo de longe, o que vocês fizeram por mim ainda surte efeito, sem vocês este trabalho não se realizaria.

À minha esposa Silvia Yabumoto que além de toda a magia cuidou muito bem dos nossos filhos enquanto eu trabalhava nesta tese. Aos seus pais D. Mituko e Sr. Kunio Yabumoto e seus irmãos Miriam Yabumoto, Cristina Yabumoto, Ricardo e Francielle Yabumoto e também à D. Cleonice Costa que nos ajudaram a cuidar das crianças neste período.

Ao meu orientador Marcelo Rodrigues Bessa pela orientação, acolhida, amizade e conversas aleatórias de alto nível. Às Profs. Miriam Rita Moro Mine e Elizabeth Wegner Karas, ao Prof. Eloy Kaviski, ao Prof. Alexandre Guetter, ao Prof. Luiz Carlos Matioli e ao Prof. Clóvis Caesar Gonzaga pelas sugestões, correções e orientações que enriqueceram enormemente este trabalho. Agradeço ainda a equipe da matemática Débora Cintia Marcilio e Ana Paula Oening e ao Daniel Henrique Marco Detzel e Maurício Pereira Cantão por todo apoio ao longo do curso. Agradeço ainda à equipe da Elétrica Profa. Thelma Solange Piazza Fernandes, Prof. Odilon Luis Tortelli e também à Profa. Elizete Maria Lourenço pela oportunidade de voltar a estudar na faculdade de Engenharia Elétrica no período dos créditos.

À COPEL que possibilitou a realização deste curso. Ao Sérgio Luiz Lamy e Moacir Carlos Bertol que possibilitaram o desenvolvimento do projeto de P&D. Ao José Carlos Soares, João Miyaoka, Hugo Mikami e Márcio Luis Bloot pela compreensão do subordinado como aluno do doutorado.

Agradeço também Marcelo Canestraro Nadolny e Maurício Ramos Gemin ambos da famosa Equipro, por terem assumido os trabalhos e permitido as minhas ausências. Ao Fabiano Ari Locatelli, ao Klaus de Geus e ao Rômulo Camargo por toda ajuda, companheirismo

e debates pertinentes.

Agradeço especialmente ao José Henrique Dometerco por ter me ensinado a programar em Java, por ter me ajudado todo o tempo e sobretudo por ter feito um pacote não *thread-safe* ser executado em *multi-thread* de maneira segura. Agradeço especialmente também Rodrigo Fagundes Eggea por toda ajuda com a instalação e preparação do *IPOPT* e pela oportunidade de utilizar o *cluster* da Copel Telecom. Agradeço também a André Miranda Pimenta pelas ajudas remotas com o Java. Sem a ajuda de vocês este trabalho não se realizaria.

Agradeço a todos os integrantes do *Lynx Energy Research Group*, Programa de P&D ANEEL, Copel Geração e Transmissão S. A. e Universidade Federal do Paraná.

Finalmente, agradeço à todos os amigos do Programa Mensal da Operação Eletroenergética - PMO e aos membros do GTOP/ABRAGE.

# **EPÍGRAFE**

"Tudo é possível ao que crê" Nosso Senhor Jesus Cristo (Marcos 9:23)

### **RESUMO**

O sistema elétrico no Brasil, classificado como um sistema hidro-termo-eólico de grande porte, é quase todo interligado, atendendo a mais de 95% da demanda por energia elétrica do país. O Setor Elétrico Brasileiro é portanto formado pelas empresas que atuam na cadeia produtiva da energia elétrica e pelas diversas empresas ligadas ao governo, responsáveis por disciplinar as ações das empresas produtivas e por centralizar as decisões de planejamento da expansão, planejamento da operação, formação de preços e regulação. No planejamento da operação, desenvolvido pelo Operador Nacional do Sistema Elétrico, são utilizados, mediante regulamentação, modelos matemáticos responsáveis pela otimização do sistema. Como subproduto da otimização, os modelos calculam o Custo Marginal da Operação que é utilizado como preço da energia no mercado de curto prazo. Otimizar matematicamente um sistema com o porte do brasileiro é uma tarefa de altíssima complexidade tendo em vista os desafios intrínsecos à otimização de grande porte, à não linearidade e não convexidade características da geração hidroelétrica e à estocasticidade das vazões afluentes, o que levou os modelos oficiais a incorrerem em simplificações na representação matemática afim de se viabilizar o seu tempo computacional. Em geral, esses modelos oficiais ditaram o paradigma de otimização no Brasil, o qual se limitou em grande medida a melhorar marginalmente as representações oficiais. Até o momento, não se tem notícia de um modelo que represente adequadamente as características do sistema brasileiro. Algumas propostas linearizam e agregam as usinas de maneira a privilegiar a estocasticidade das vazões. Outras representam as usinas de maneira individualizada mas abrem mão da solução estocástica do problema. O modelo proposto nesta tese procura preencher essa lacuna a partir da representação individualizada das usinas, com observação da não linearidade e não convexidade e ainda de maneira estocástica. A utilização do Custo Marginal calculado pelo modelo de otimização como preço encontra respaldo na teoria econômica nos estudos de monopólios e mercados perfeitamente competitivos. Entretanto, esse fundamento se baseia em uma modelagem cuja demanda possui elasticidade em relação ao preço, o que não ocorre na representação da demanda nos modelos oficiais. A partir dessa observação, a hipótese da negligenciabilidade da elasticidade preço da demanda é testada mediante sua incorporação ao modelo proposto neste trabalho e comparação dos resultados de casos com demanda inelástica e elástica.

Palavras-chave: Otimização Estocástica, Formação de Preço, Despacho Hidrotérmico, *IPOPT*, *Progressive Hedging*, Elasticidade da Demanda.

### **ABSTRACT**

The electric system in Brazil, classified as a large hydro-thermal-wind power system, is almost all interconnected, meeting more than 95% of the country's demand for electricity. The Brazilian Electricity Sector is comprised of companies operating in the electricity supply chain and the various government-related companies responsible for disciplining the actions of productive companies and for centralizing decisions regarding expansion planning, operation planning, pricing and regulation. In the operation planning, developed by the National Electric System Operator, are used, by regulation, mathematical models for the system optimization. As a byproduct of optimization, the models compute the Marginal Cost of Operation that is used as price of energy in the spot market. Mathematically optimizing a Brazilian-sized system is a highly complex task given the intrinsic challenges of large-scale optimization, the nonlinearity and non-convexity characteristic of hydroelectric generation and the stochastic flow rates, which led to official models to incur simplifications in mathematical representation in order to make their computational time feasible. In general, these official models dictated the optimization paradigm in Brazil, which was limited in improving official representations. Untill now, there is no model that represents the Brazilian's system characteristics. Some proposals linearize and aggregate the plants in order to represent the stochastic flow. Others represent the plants as individual but without the stochastic solution. The model proposed in this thesis seeks to fill this gap with the individualized plants representation, nonlinearity and non-convexity observation and also in a stochastic manner. The use of Marginal Cost computed by the optimization model as price is supported by economic theory in studies of perfectly competitive markets and monopolies. However, this foundation is based on a modeling whose demand has price elasticity, which does not occur in demand representation in official models. From this observation, the hypothesis of negligible price elasticity of demand is tested by incorporating it into the model proposed in this thesis and comparing the results of cases with inelastic and elastic demand.

Keywords: Stochastic Optimization, Pricing, Hydrothermal Dispatch, IPOPT, Progressive Hedging, Elastic Demand.

## **LISTA DE FIGURAS**

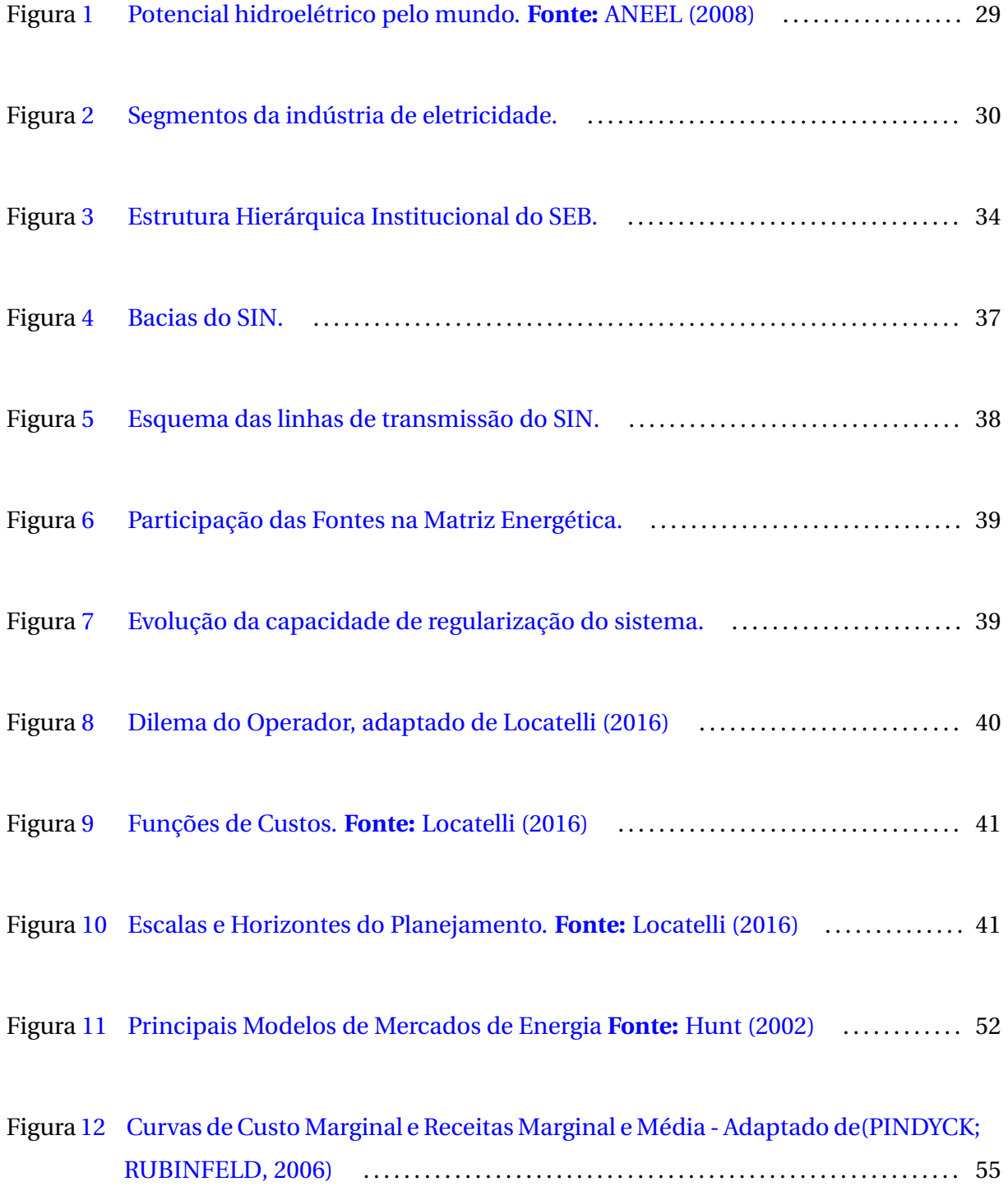

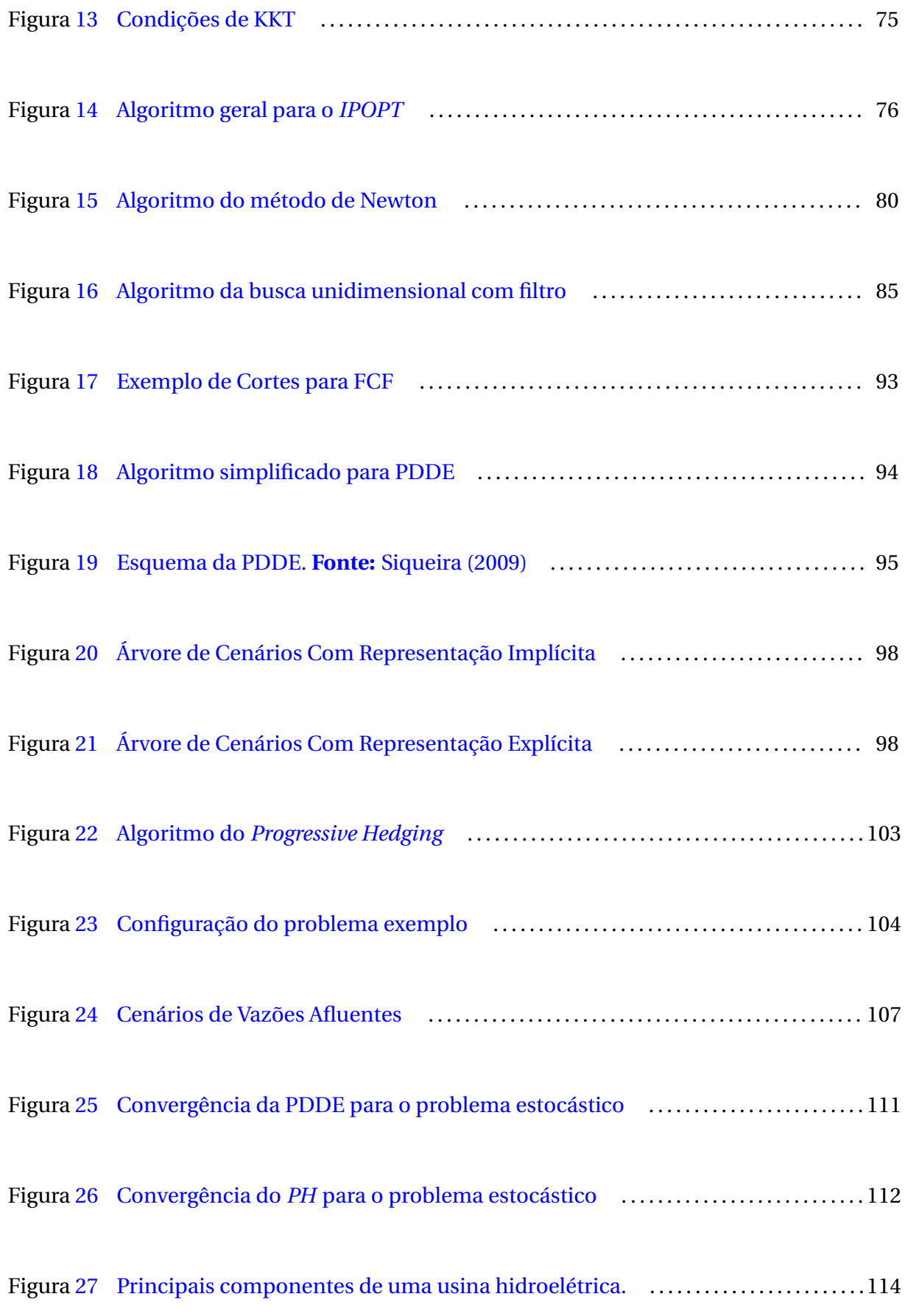

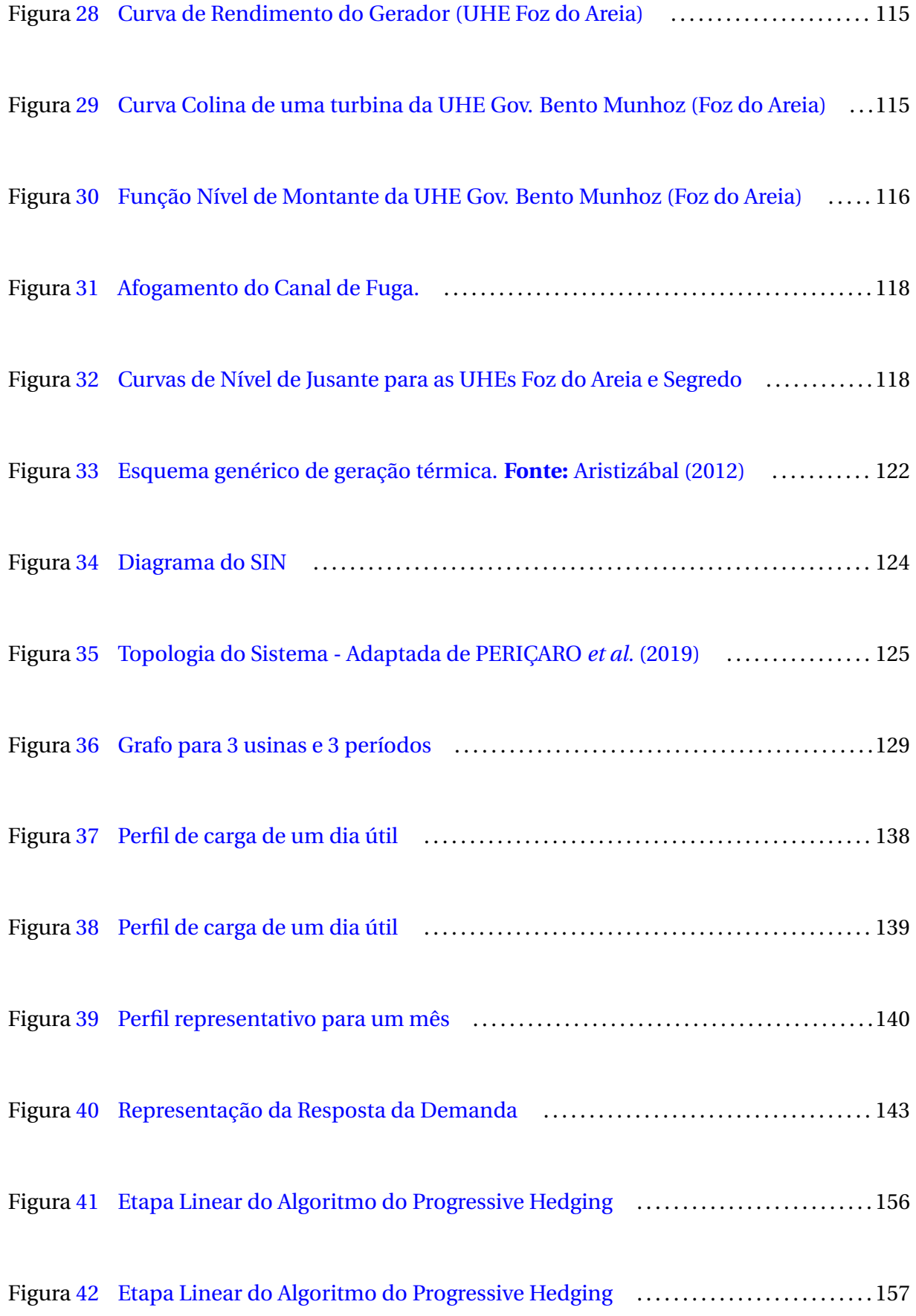

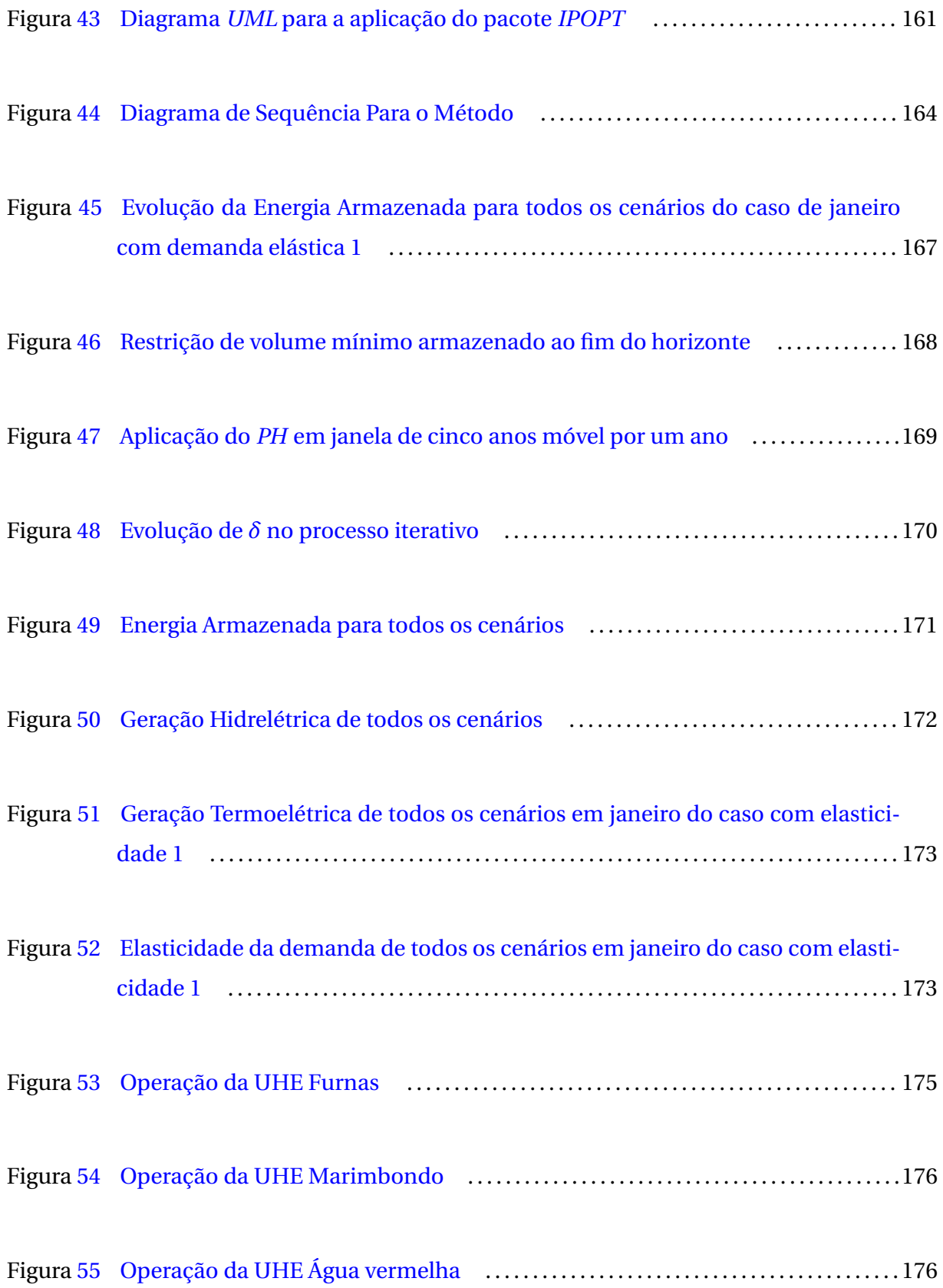

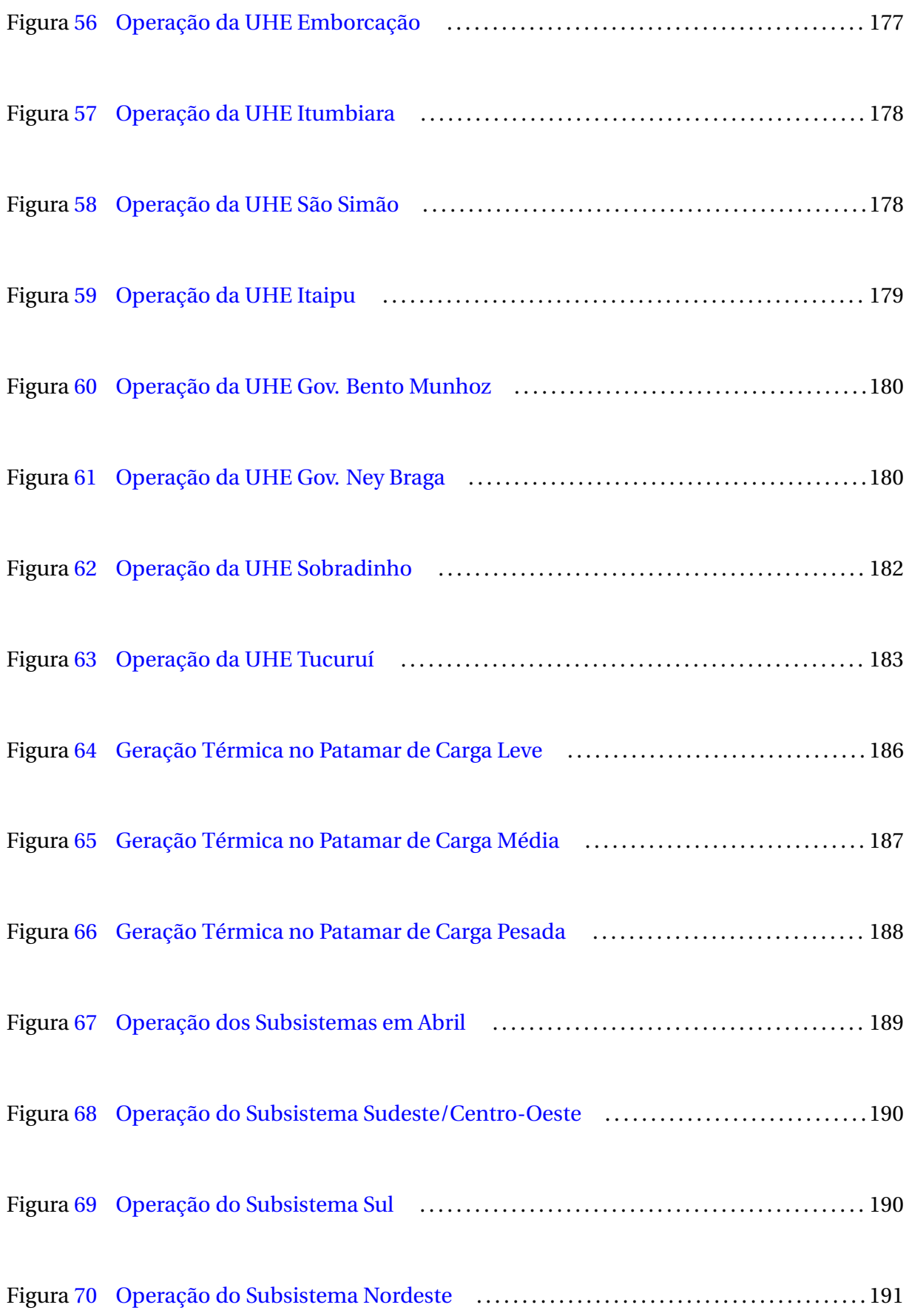

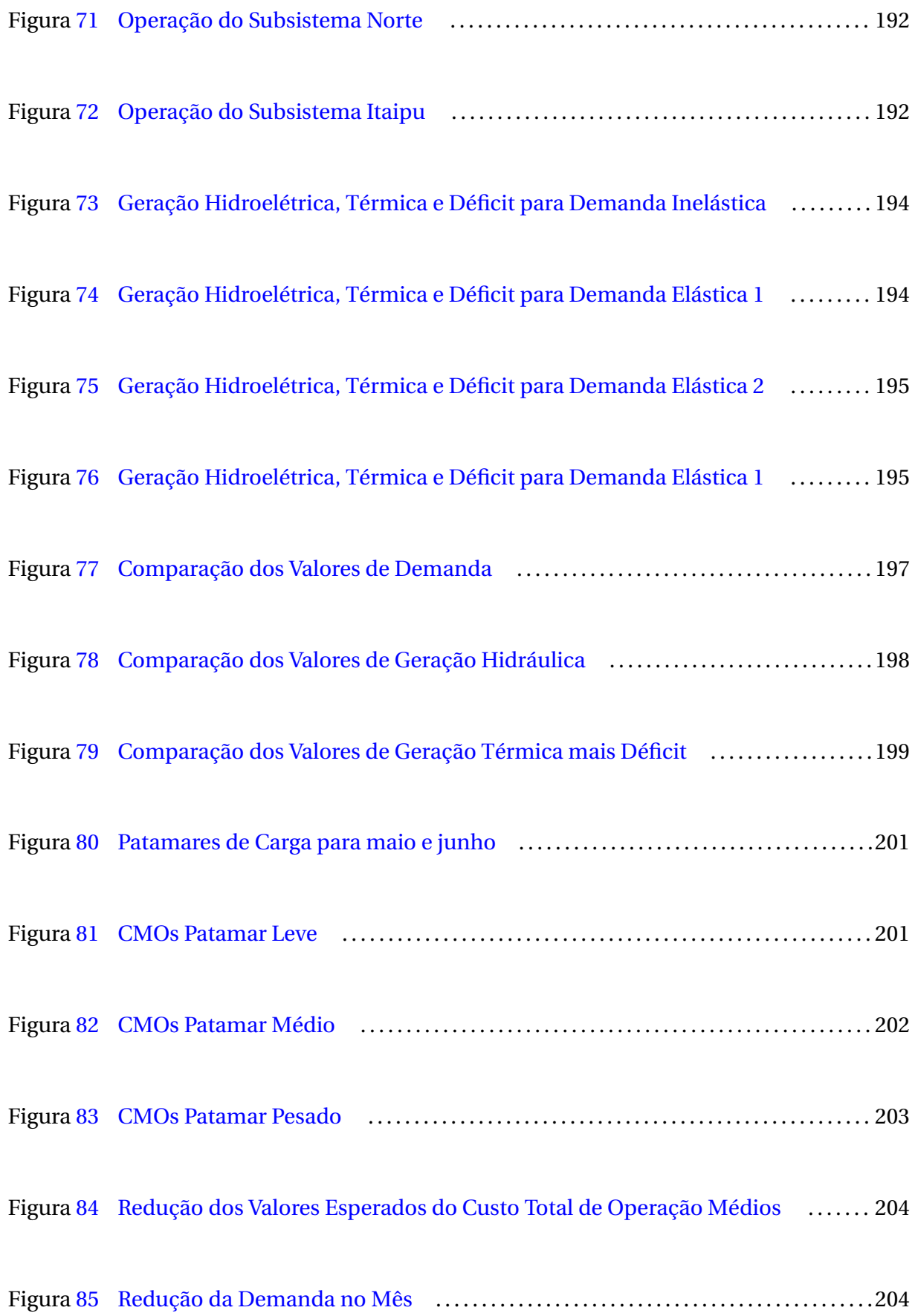

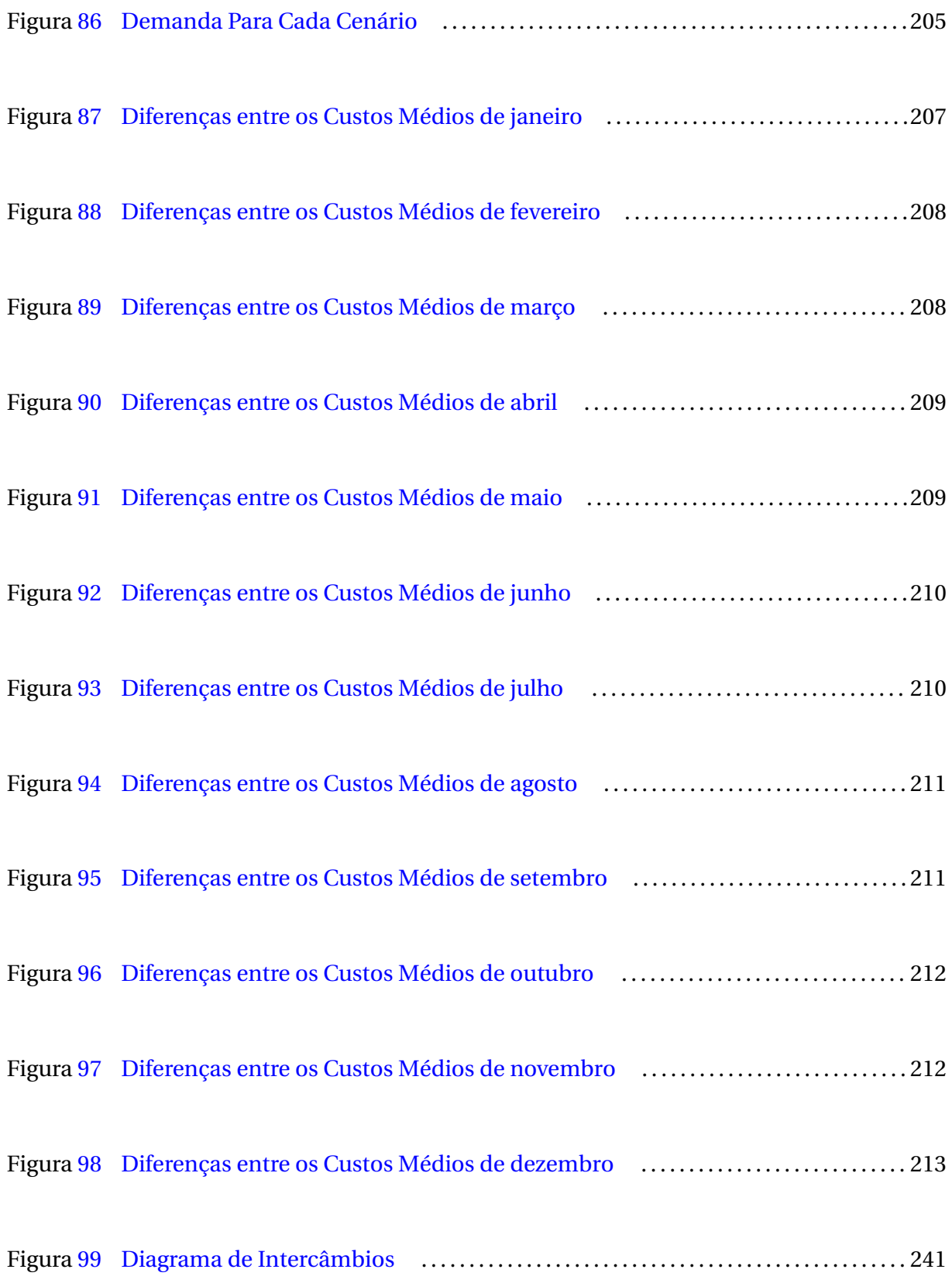

## **LISTA DE TABELAS**

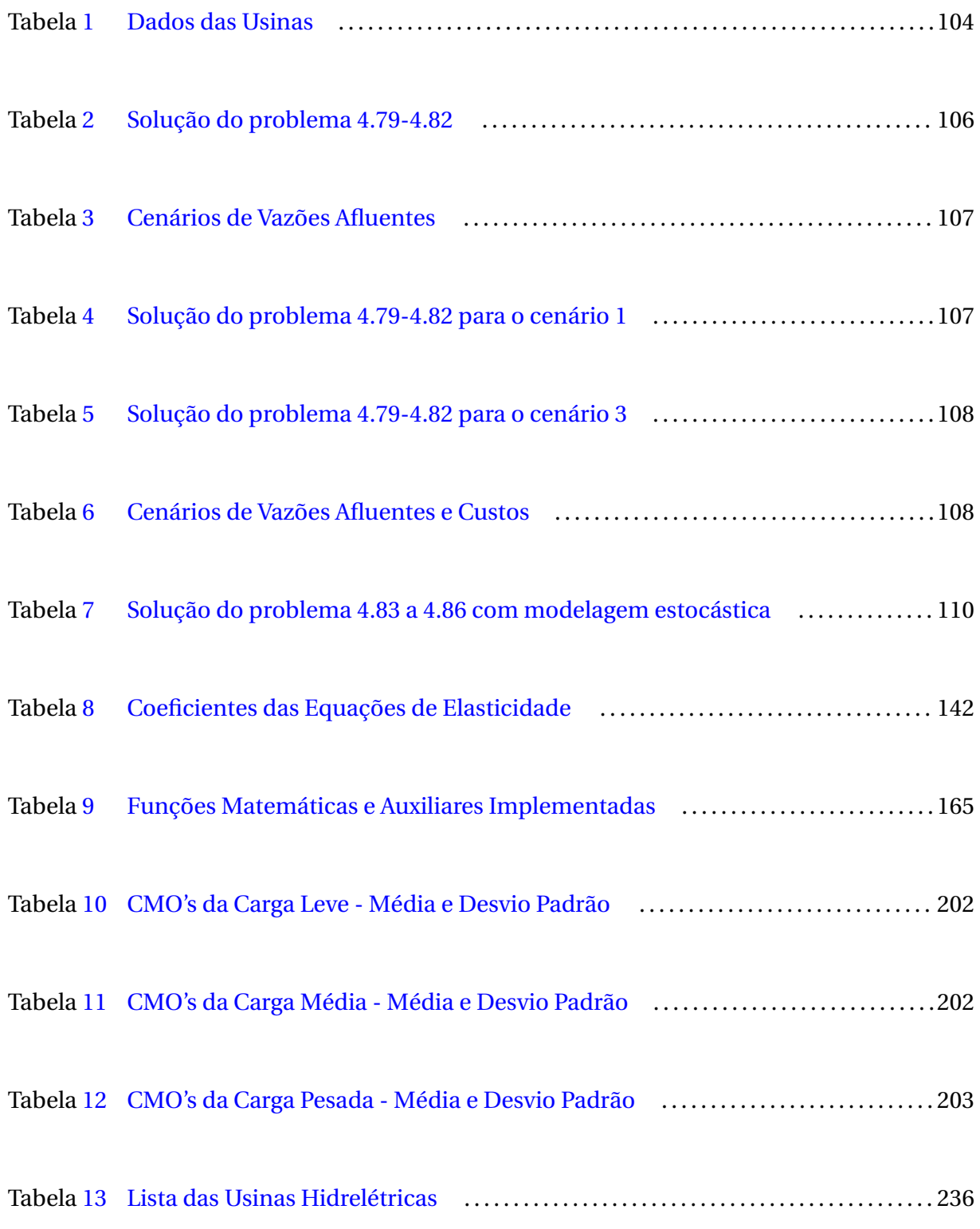

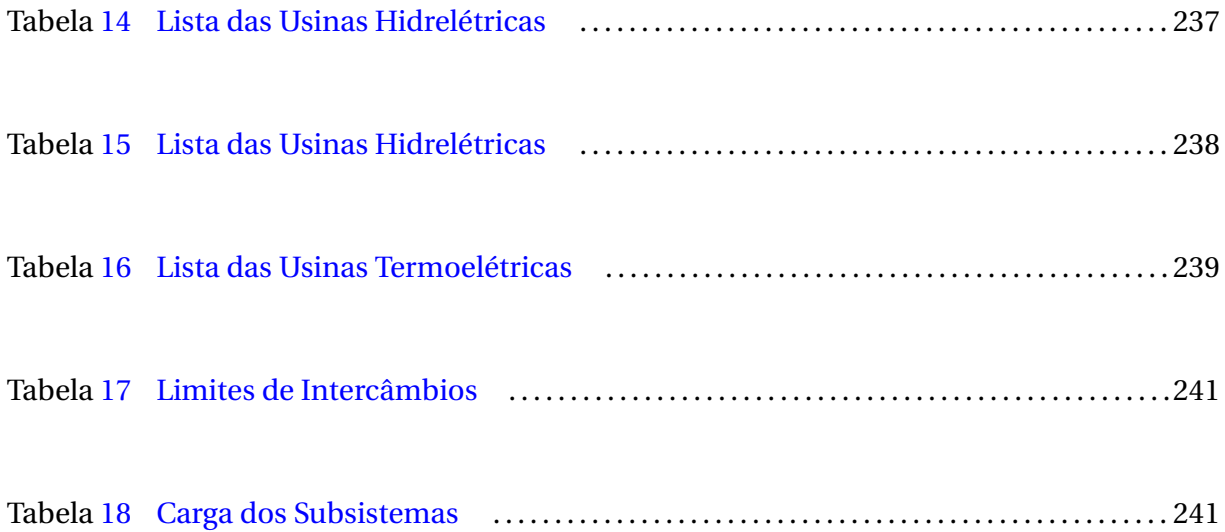

### **LISTA DE SIGLAS**

- SEB Setor Elétrico Brasileiro
- SIN Sistema Interligado Nacional
- CMO Custo Marginal de Operação
- PLD Preço de Liquidação das Diferenças
- *IPOPT Interior Point Optimizer*
- BIG Banco de Informações de Geração
- ANEEL Agência Nacional de Energia Elétrica
- CCEE Câmara de Comercialização de Energia Elétrica
- MRE Mecanismo de Realocação de Energia
- GF Garantia Física
- *NEWAVE* Modelo oficial do setor cujo horizonte é de 5 anos e discretização mensal
- DECOMP Modelo oficial do setor cujo horizonte é bimestral e discretização semanal para o primeiro mês
- PPA *Power Puchase Agreement*
- ACL Ambiente de Contratação Livre
- ACR Ambiente de Contratação Regulado
- TEO Tarifa de Energia de Otimização
- CFURH Compensação Financeira pela Utilização dos Recursos Hídricos
- Firjan Federação das Indústrias do Rio de Janeiro
- CAR Curva de Aversão ao Risco
- POCP Procedimentos Operativos de Curto Prazo
- CVaR Conditional Value at Risk
- PL Programação Linear
- PD Programação Dinâmica
- PNL Programação Não Linear
- PH *Progressive Hedging*
- *IPOPT Interior Point Optimizer*
- MOM Modelo de Otimização Mensal
- MAH Módulo de Alocação Horária de Unidades Geradoras e Geração
- EAr Energia Armazenada
- ENA Energia Natural Afluente
- UHE Usina Hidrelétrica
- *CVU* Custo Variável Unitário (R\$/MW.h)
- PAR(*p*) Periódico Autorregressivo de ordem p
- CARMA Autorregressivo com Médias Móveis Contemporâneo de Ordens *p* e *q*
- *UML Unified Modelling Language*
- ANA Agência Nacional de Águas
- UTE Usina Termoelétrica

# **SUMÁRIO**

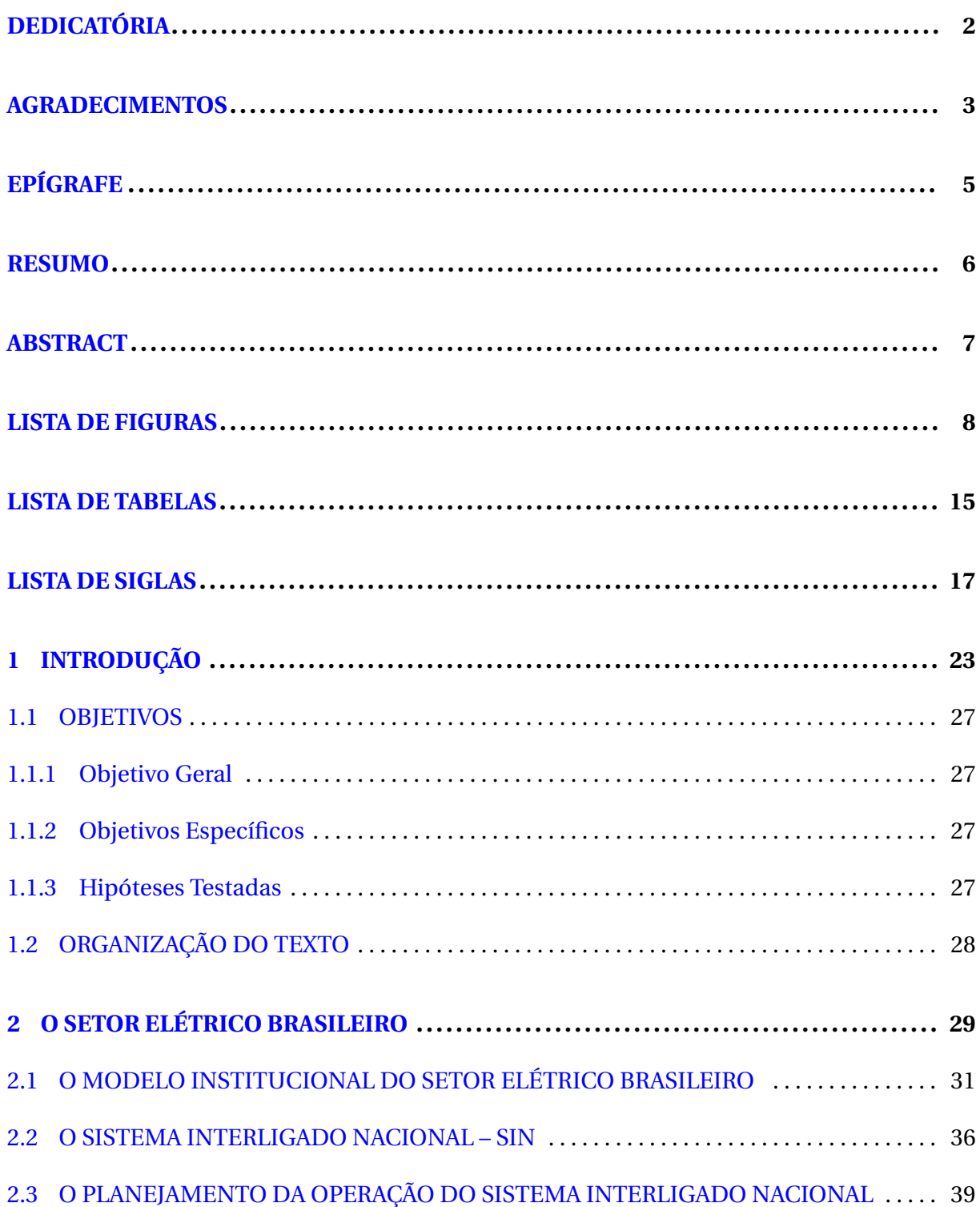

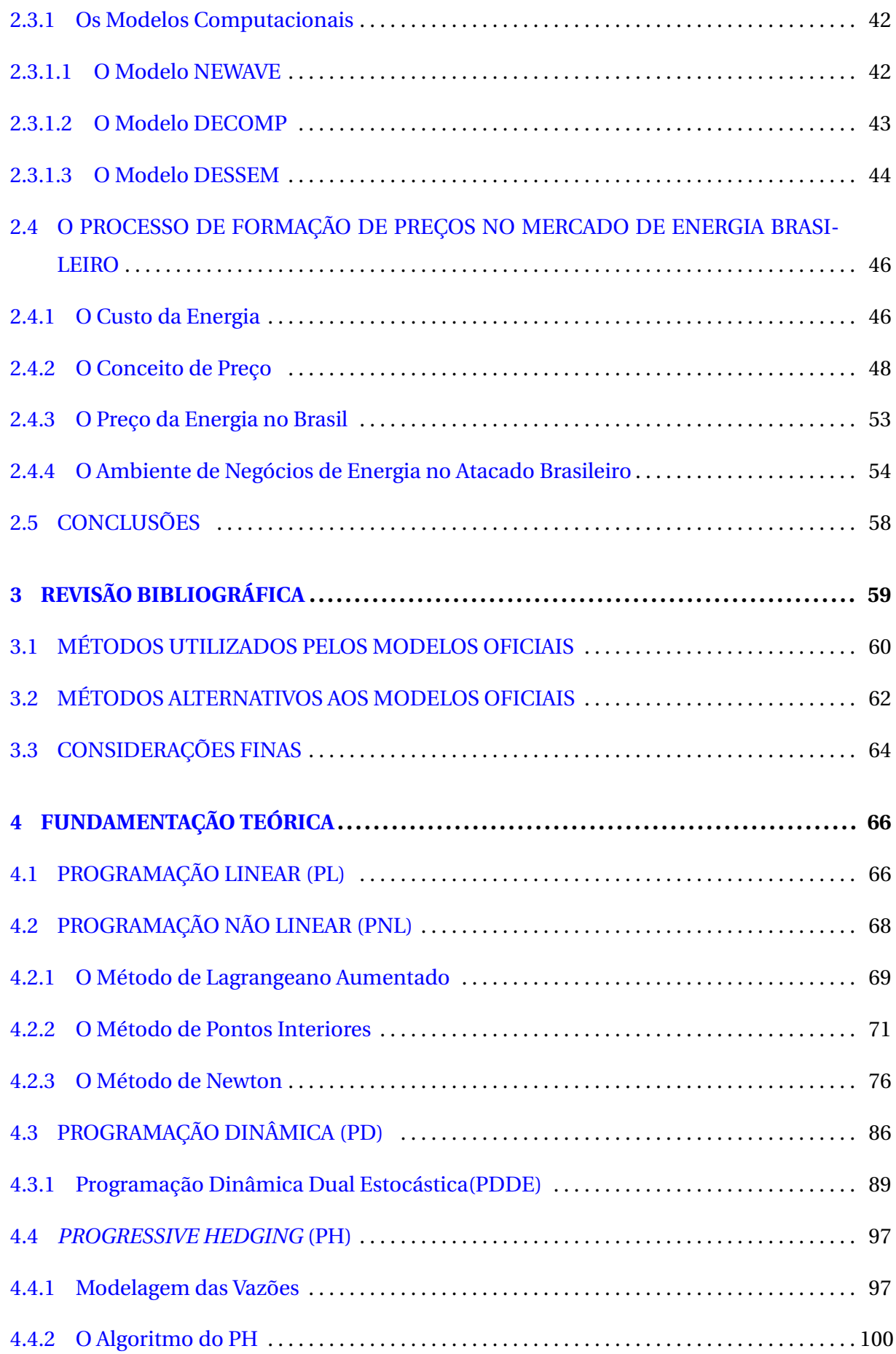

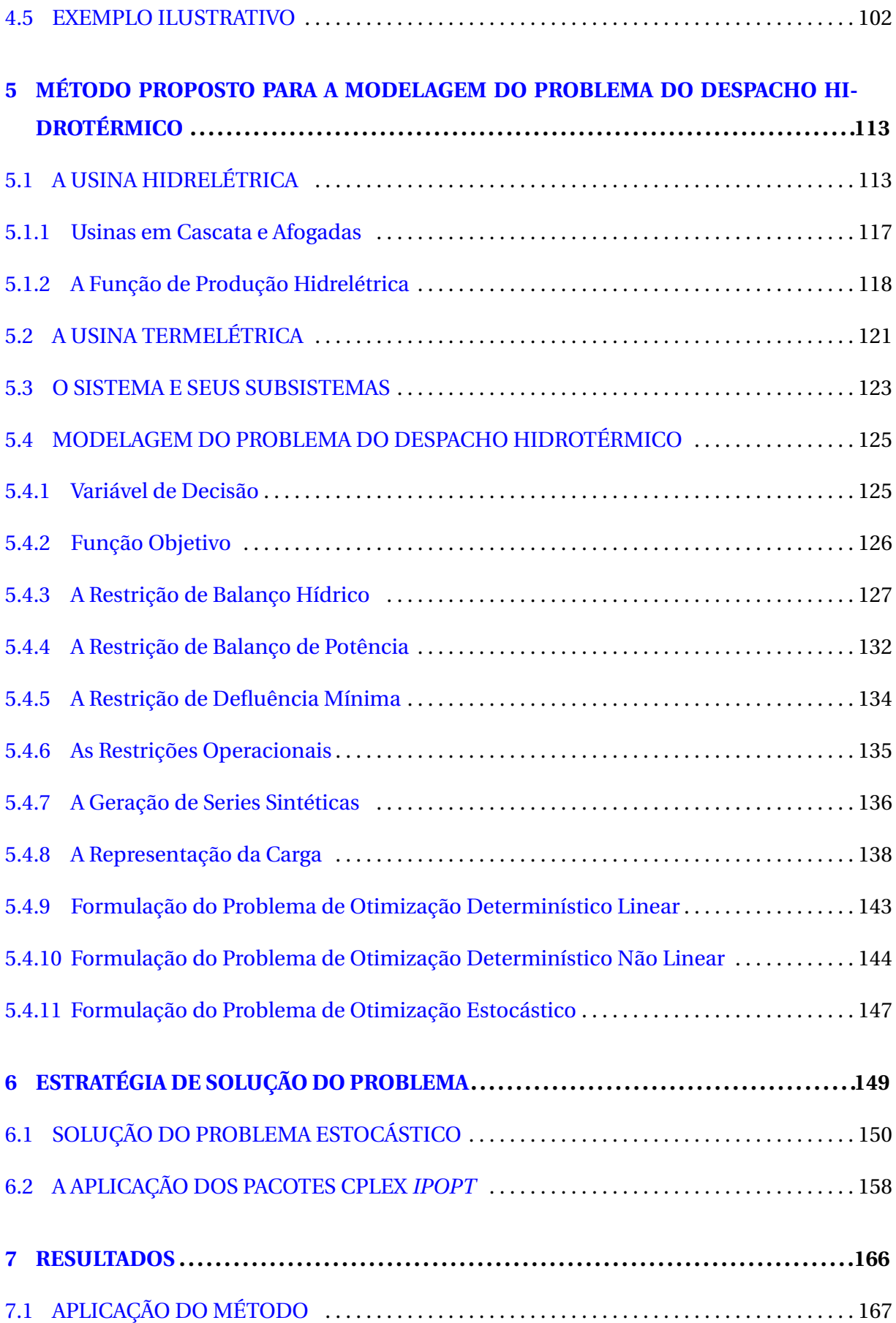

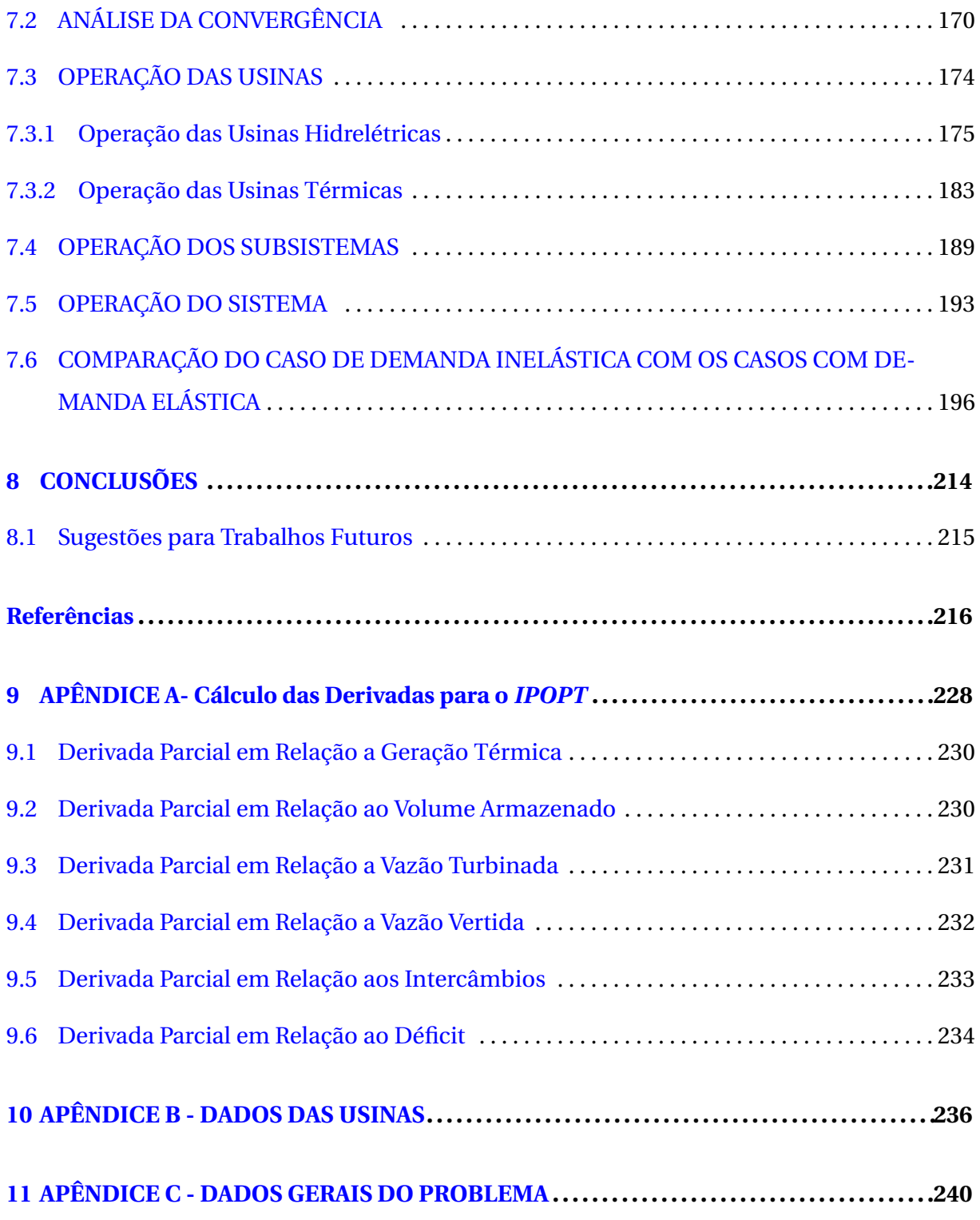

## **1 INTRODUÇÃO**

Aproximadamente um milhão de anos atrás o homem consumia energia por meio da alimentação, exposição do próprio corpo ao sol ou pelo uso de pedras ou do solo também aquecidos pelo sol. Seu consumo diário estimado era de aproximadamente 2.000 kcal/dia.

O homem no século XXI, por sua vez, utiliza energia por diversos outros meios. Diretamente, o uso da energia está presente no transporte, iluminação, climatização, armazenamento e preparação de alimentos, higiene pessoal, entretenimento, etc. E indiretamente, na maioria das etapas da imensa cadeia de produção que caracteriza a economia moderna (século XXI). De acordo com IEA (2016) o consumo de energia mundial foi de 9.425 Mtoe  $^1$ em 2014, o que equivale a aproximadamente 13.000.000 Kcal per capita, considerando uma população mundial na ordem de 7.2 bilhões de pessoas. O consumo per capita de energia aumentou em 6.500 vezes em 1 milhão de anos.

Grande parte da energia consumida no mundo é sob a forma de eletricidade e, em geral, quanto maior for o PIB<sup>2</sup> de um país, maior será o consumo de energia elétrica, em função de sua forte presença na cadeia produtiva. Desta maneira, é fácil concluir que qualquer país que almeja crescimento econômico (que pode ser traduzido em crescimento do PIB) deve dar atenção a este setor da sua economia.

A energia elétrica é produzida, em grande escala, a partir de fontes primárias como, por exemplo, a queima de combustíveis fósseis, a fissão nuclear ou a solar. Esta última pode ser aproveitada de forma direta por meio de painéis fotovoltaicos, ou de maneira indireta, uma vez que a ela provoca o ciclo da água o que permite o aproveitamento do recurso hídrico sob a forma de quedas d'água e também provoca a movimentação do ar na atmosfera, por causa da convecção, o que permite a geração eólica. Neste contexto, em virtude dos elevados impactos econômicos, ambientais e sociais, o estabelecimento adequado de uma matriz energética de um país ou região é fundamental para o desenvolvimento com sustentabilidade.

<sup>1</sup>Toe significa *Tone of Oil Equivalent* e 1 Mtoe equivale a 42.000.000 gigajoules ou 11.630GWh <sup>2</sup>Produto Interno Bruto

O entendimento atual é que esta questão deva ser gerida pelo Estado e por isto no Brasil existem diversas instituições governamentais, que serão destacadas no Capítulo 2, cujo objetivo é disciplinar esse setor da economia, o que ilustra a forte cultura intervencionista em vigor. Em outros países tal intervenção não é tão forte. Desta maneira, tem-se o Setor Elétrico Brasileiro (SEB), caracterizado por tais empresas ou instituições ligadas ao governo controlando as atividades das diversas empresas de geração, transmissão, distribuição e comercialização de energia elétrica, as quais atuam, principalmente, no âmbito do Sistema Interligado Nacional (SIN) que é o sistema de produção e transmissão de energia elétrica do Brasil. Devido às suas características o SIN é classificado como um sistema hidro-termoeólico de grande porte, uma vez que sua matriz energética é predominantemente hidráulica com uma complementação térmica e eólica.

Em qualquer sistema de produção de energia elétrica, a energia deve ser produzida no mesmo instante em que é consumida (FORTUNATO *et al.*, 1990), não havendo possibilidades reais de armazenamento em grandes quantidades. Desta forma, a operação de um sistema como o SIN é muito complexa e necessita de um planejamento hierarquizado em diferentes escalas de horizontes. O objetivo do planejamento da operação do Sistema Interligado Nacional é a minimização do custo da operação ao longo do horizonte de estudo, sendo este, o custo relativo à geração termoelétrica de todo o sistema. Desta forma, o produto do planejamento da operação é uma sequência de decisões de geração hidráulica e térmica que resulta em um mínimo custo de complementação térmica no atendimento à demanda.

Obter esta sequência de decisões de geração ótima não é uma tarefa trivial. Além do elevado número de usinas, a grande extensão e capilaridade da rede de transmissão, existem o acoplamento temporal e espacial das decisões, relações não lineares entre as varáveis, a configuração dinâmica do sistema e principalmente as incertezas a respeito das vazões futuras e a demanda. O acoplamento temporal e espacial das decisões em um sistema no qual existe incerteza é um dos aspectos mais críticos no processo de otimização. A decisão de gerar mais em uma determinada usina leva ao deplecionamento do seu reservatório e uma capacidade menor de gerar ali no futuro (acoplamento temporal). Da mesma forma, gerando mais nela leva à redução da geração em outras usinas (acoplamento espacial) levando-as ao enchimento do respectivo reservatório e uma capacidade maior de gerar no futuro. Isso mostra que esses acoplamentos espaciais e temporais se influenciam mutuamente. Tal influência já insere no problema uma grande complexidade. Isso se agrava muito com a necessidade de se tratar matematicamente a incerteza sobre os futuros cenários de vazões.

Para lidar com toda esta complexidade são utilizados, mediante regulamentação, os modelos *NEWAVE* e *DECOMP* (SOUSA *et al.*, 2014). Eles ofertam uma política ótima de operação e ainda são capazes de oferecer o Custo Marginal de Operação (CMO) que é um subproduto do processo de otimização o qual é utilizado como base para a apuração do Preço de Liquidação das Diferenças (PLD) <sup>3</sup>. Importante mencionar que a igualdade entre CMO e PLD, forçada também por meio de regulação, se fundamenta na teoria econômica que busca emular um ambiente de competição perfeita no qual se disponibiliza mais produtos (no caso energia) a preços mais baixos, o que é melhor para a sociedade. Entre os diversos problemas relativos à essa abordagem destaca-se o fato desse fundamento ser válido quando a demanda é elástica em relação aos preços, o que não ocorre na representação dos modelos *NEWAVE* e *DECOMP*, visto que a carga (demanda) é um dado de entrada que independe diretamente do preço que será calculado. Esta violação do fundamento econômico representa uma lacuna que se pretende preencher com esta tese, visto que, até o momento, o único trabalho que se noticia é Sousa (2010) no qual foi introduzida a elasticidade da demanda nos modelos oficias cuja representação das usinas é agregada a partir do segundo mês. Essa representação pode não sinalizar todo o efeito da elasticidade da demanda visto que a capacidade de coordenação das cascatas está diretamente relacionada com os patamares de demanda, aos quais o processo de otimização está submetido. Portanto, a representação matemática das usinas de maneira individualizada é fundamental para a adequada avaliação da resposta da demanda.

Os modelos *NEWAVE* e *DECOMP* utilizam como técnica de otimização a Programação Dinâmica Dual Estocástica. Ela é considerada uma técnica adequada para problemas em que se tomam decisões sequenciais e inter-relacionadas mas, por outro lado, sofre com a chamada "maldição da dimensionalidade", dado que o algoritmo de Programação Dinâmica possui complexidade exponencial, ou seja, o tempo computacional a ele associado cresce exponencialmente com o número de estados (reservatórios neste caso). Para que seja viável sua aplicação em um sistema com o porte do Sistema Interligado Nacional, são necessárias algumas simplificações como, por exemplo, a agregação dos aproveitamentos em alguns poucos reservatórios equivalentes de energia (PEREIRA; PINTO, 1985), a linearização das diversas relações não-lineares das variáveis envolvidas (PEREIRA; PINTO, 1984) e ainda a decomposição de Benders (BENDERS, 1962).

A importância destes modelos computacionais e os impactos de seus resultados no SEB, levaram a ANEEL a considerar o tema estratégico. Com isto foi lançado o edital de P&D

<sup>3</sup>O PLD é o preço da energia no mercado de curto prazo. Ele é utilizado para se liquidar a diferença entre os montantes de energia contratados e os montantes verificados na operação do sistema

Estratégico da ANEEL em 2008 sendo este o tema 1 com o título "Modelos de Otimização do Despacho Hidrotérmico", que por sua vez, possuía cinco linhas de pesquisa desenvolvidas pelas instituições:

- 1. PUC-Rio e UFJF
- 2. Unicamp
- 3. USP e Unicamp
- 4. UFSC
- 5. UFPR e Lactec

A linha 5 (UFPR e Lactec) cujo objetivo foi o desenvolvimento de um modelo denominado Phoenix, emitiu seu relatório final em novembro de 2012 (BESSA *et al.*, 2012), fato que marcou o término do projeto. Em dezembro de 2016, foi iniciado um novo projeto de P&D, denominado de Lynx, para dar continuidade àquele finalizado em 2012 e dentro deste novo projeto está inserido o curso de doutorado referente à esta tese.

O projeto Lynx está voltado, em linhas gerais, para o tratamento individualizado dos reservatórios, não linear, multiobjetivo, estocástico e capaz de verificar as restrições elétricas. Deste modo, em função da "maldição da dimensionalidade"e simplificações metodológicas decorrentes, a técnica de otimização adotada não será a Programação Dinâmica. Assim como ocorrido no Phoenix (BESSA *et al.*, 2012), será utilizada a Programação Não Linear, por permitir a representação individualizada das usinas com seus respectivos reservatórios bem como as não linearidades características do problema. Em conjunto com a Programação Não Linear, outros métodos são utilizados no tratamento das variáveis estocásticas envolvidas no problema do despacho hidrotérmico. (MARTINS, 2009) e (ZAMBELLI, 2009) utilizaram o controle preditivo enquanto Santos *et al.* (2009) e (ALMEIDA, 2013) aplicaram o *Progressive Hedging* que apesar de ter sido utilizado com Programação Linear, pode ser aplicado com Programação Não Linear.

Entre os métodos de solução de problemas de Programação Não Linear tem-se o Método de Pontos Interiores Não Linear, como o implementado por (WÄCHTER, 2002) e (WÄCHTER; BIEGLER, 2006) 4 , o qual deu origem a um pacote de *software* aberto chamado *IPOPT* <sup>5</sup> , e que será objeto de estudo neste trabalho. Pretende-se aplicá-lo em conjunto com

<sup>4</sup>Neste ponto é importante ressaltar que não se trata do Método dos Pontos Interiores Linear (KARMARKAR, 1984)

<sup>5</sup> *IPOPT - Interior Point Optimizer*, cuja pronuncia é aipiopt

o *Progressive Hedging* para a solução do problema estocástico. De acordo com a documentação a respeito, o *IPOPT* é capaz de resolver problemas de otimização não linear de grande escala mesmo quando envolve funções não convexas, como as funções de produção das usinas hidrelétricas e que também pode ocorrer quando a demanda é elástica em relação aos preços. Este é um dos motivos pelos quais se utilizará o pacote.

### 1.1 OBJETIVOS

#### 1.1.1 Objetivo Geral

O objetivo geral deste trabalho é investigar métodos e pacotes computacionais capazes de resolver o problema do despacho hidrotérmico aplicado ao Sistema Interligado Nacional e com base nesta investigação propor uma solução para o problema estocástico com observação da não-linearidade, horizonte de 5 anos, discretização mensal, a usinas individualizadas com três patamares de carga e incorporação da elasticidade da demanda em relação ao preço.

#### 1.1.2 Objetivos Específicos

- 1. Modelar matematicamente o SIN de forma a ser otimizado pelo pacote *IPOPT*;
- 2. Combinar o pacote *IPOPT* com o algoritmo *Progressive Hedging* na elaboração de um modelo estocástico para a otimização do SIN;
- 3. Testar e comparar a solução do problema de otimização estocástica com a incorporação de diferentes elasticidades da demanda e
- 4. Avaliar e validar os resultados sob a ótica econômica.

#### 1.1.3 Hipóteses Testadas

A partir desse desenvolvimento serão testadas as seguintes hipóteses:

- 1. O despacho para o SIN pode ser modelado e resolvido pelo pacote *IPOPT*;
- 2. O algoritmo *Progressive Hedging* pode ser utilizado na solução do problema estocástico e

3. A elasticidade da demanda pode ser negligenciada em um modelo de formação de preço centralizado para o mercado de energia.

## 1.2 ORGANIZAÇÃO DO TEXTO

O Capítulo 2 apresenta o setor elétrico brasileiro, com suas instituições, processo de formação de preços e ambiente de negócios. Ilustra o debate a respeito da organização de setores da economia bem como alguns fundamentos econômicos. Detalha também a incoerência identificada a respeito da não consideração da elasticidade da demanda no processo de formação de preços da energia.

O Capítulo 3 apresenta os principais trabalhos desenvolvidos nos últimos anos com o objetivo de resolver o problema do despacho hidrotérmico. Nesse sentido a chamada de P&D estratégico da ANEEL foi fundamental para direcionar os esforços no sentido de produzir alternativas aos modelos adotados oficialmente.

O Capítulo 4 apresenta a fundamentação teórica. São elencadas todas as técnicas de otimização e os respectivos pacotes utilizados neste trabalho, com destaque para a Programação Linear, Programação Não linear e o *Progressive Hedging*. Ao final um exemplo didático ilustra a utilização dessas técnicas.

O Capítulo 5 detalha toda a modelagem matemática desenvolvida e implementada no modelo proposto por esta tese.

O Capítulo 6 mostra as estratégias adotadas para a solução do problema. O destaque fica para os problemas com a paralelização do pacote *IPOPT* e a convergência do *Progressive Hedging*.

O Capítulo 7 apresenta os resultados iniciando com a aplicação do método, analise da convergência e finalmente os resultados para usinas, subsistemas e sistema.

O Capítulo 8 apresenta as conclusões e sugestões para trabalhos futuros.

Os Apêndices apresentam informações complementares que não fizeram parte do texto principal.

## **2 O SETOR ELÉTRICO BRASILEIRO**

O Brasil com suas dimensões continentais, clima tropical e relevo favorável possui um elevado potencial hídrico. Com uma das maiores reservas de água doce do mundo, o país possui extensas bacias hidrográficas localizadas em planaltos configurando também um elevado potencial hidráulico.

Ser favorecido por estes recursos naturais é de extrema importância estratégica para qualquer país, pois se elimina a dependência do suprimento externo e a emissão de gases causadores do efeito estufa mediante a utilização de insumos com baixos custos (água literalmente cai do céu). De acordo com ANEEL (2008) a energia hidroelétrica é classificada como limpa no mercado internacional. A Figura 1 mostra como o potencial hidroelétrico total está distribuído pelo mundo.

O SEB é o setor da economia que abarca todas as entidades relacionadas a indústria de eletricidade no Brasil. Em função da natureza das atividades produtivas desenvolvidas, ele pode ser dividido, conforme mostra a Figura 2, nos segmentos de Geração, Transmissão, Distribuição e Comercialização. Além das empresas ligadas aos segmentos listados, existem aquelas ligadas ao governo.

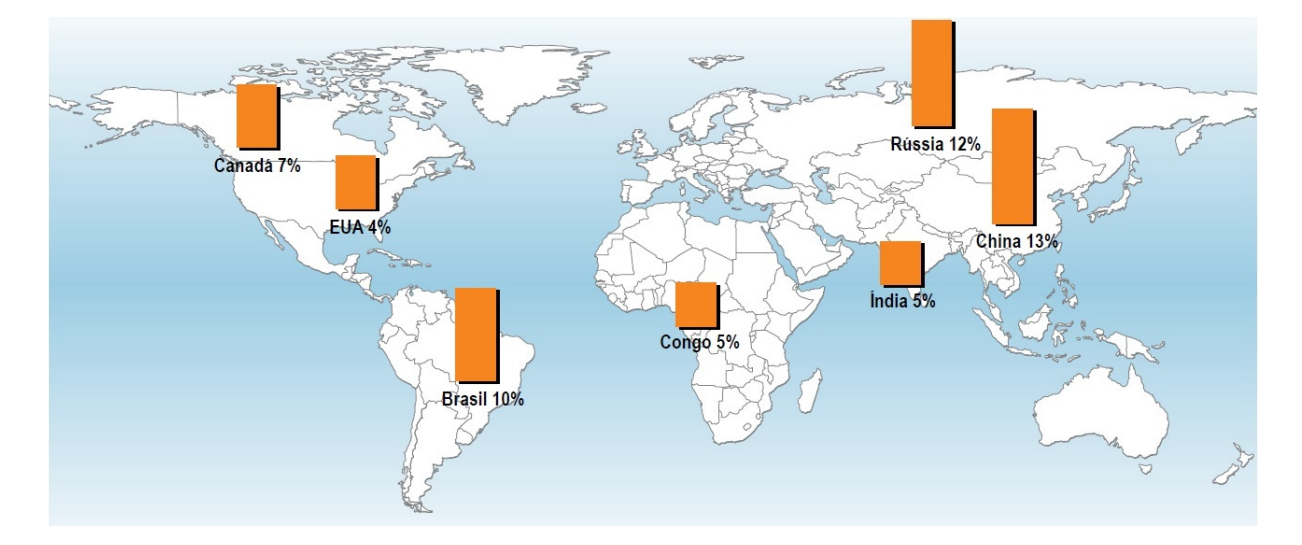

Figura 1: Potencial hidroelétrico pelo mundo. **Fonte:** ANEEL (2008)

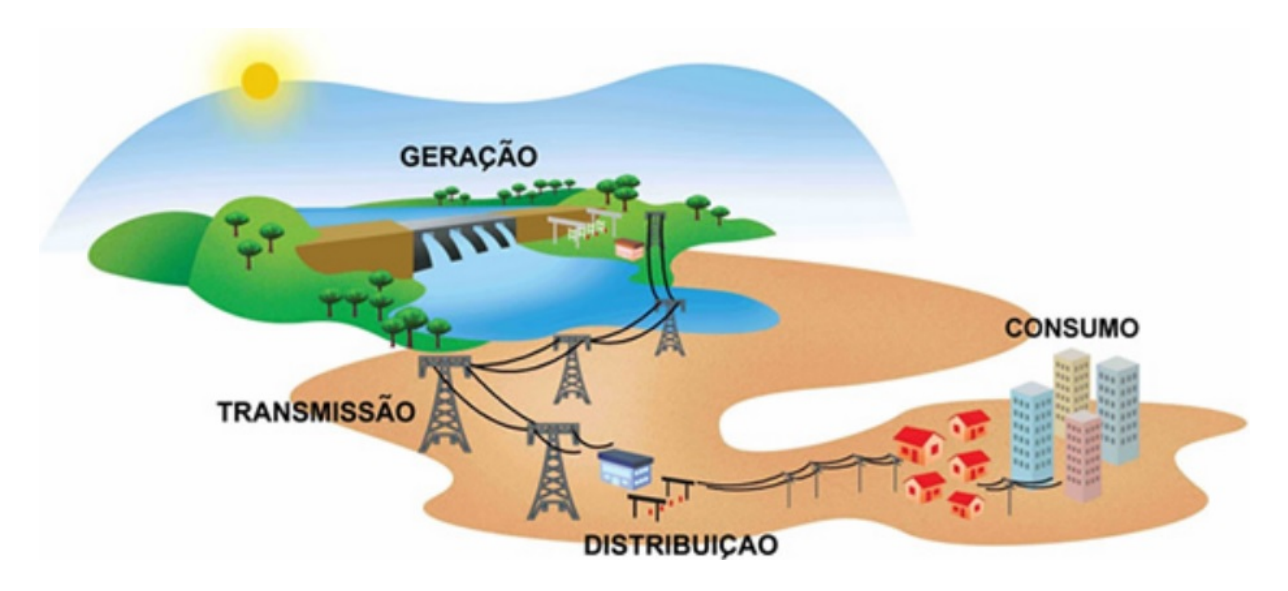

Figura 2: Segmentos da indústria de eletricidade. **Fonte:** ABRADEE (2017)

No segmento geração, a energia é produzida e injetada nos sistemas de transmissão e/ou distribuição, os quais prestam o serviço de transportá-la até o consumidor final. De acordo com o Banco de Informações de Geração (BIG) (ANEEL, 2017) existem no Brasil 4.649 empreendimentos de geração em operação com uma capacidade total instalada de 161.509 MW. O Segmento de transmissão, por sua vez, é responsável por operar mais de cem mil quilômetros de linhas cuja tensão é maior ou igual a 230 KV (ABRADEE, 2017). O segmento de comercialização se dedica principalmente ao mercado livre, ambiente no qual geradores comercializam diretamente com determinados consumidores, chamados de consumidores livres, que conseguem esta prerrogativa em função de suas características (tensão, demanda contratada , etc).

Junto com estes segmentos produtivos, que são formados por empresas estatais e privadas, o SEB se caracteriza pela forte presença de instituições governamentais cujo objetivo é disciplinar tais atividades produtivas. Desta forma, existe todo um arcabouço legislativo especificamente voltado para regular todos os segmentos apresentados. Este arcabouço passou por diversas mudanças ao longo do tempo (mais detalhes em (DESCONHECIDO, 1978) ou (NACIF, 2013)) sendo que alguns pesquisadores dividem esta história em cinco períodos (ABRADEE, 2017).

O primeiro se inicia com a proclamação da República em 1889 e vai até o inicio da década de 30. A economia brasileira produzia apenas produtos primários para exportação e um processo de urbanização se iniciava, trazendo consigo a necessidade de iluminação pública. O segundo período vai de 1930 a 1945 e suas principais características são o início

do processo de industrialização, sistema tarifário pelo custo do serviço e a promulgação do Código de Águas que centraliza na União a exclusividade da outorga de concessões para o aproveitamento de quedas d'água. O terceiro período vai de 1945 até o final da década de 70 e foi marcado pela forte presença do Estado no setor mediante a criação de empresas estatais em todos os segmentos. O quarto período vai de 1980 a 2004. Nele, ocorreu a crise da dívida externa, hiperinflação e, em função dela, o controle tarifário que manteve as tarifas de energia artificialmente baixas. Isto fez com que a expansão do setor fosse totalmente paralisada o que levou ao racionamento de 2001. A partir de meados da década de 90 foi instituído o projeto Re-Seb com o objetivo de se elaborar o novo marco regulatório que marca o quinto e contemporâneo período da história do SEB. Ele inicia com a promulgação das Leis 10.847 e 10.848, de 15 de março de 2004 e vai até os dias atuais. A próxima seção detalha o atual modelo institucional.

## 2.1 O MODELO INSTITUCIONAL DO SETOR ELÉTRICO BRA-SILEIRO

Com a finalidade de se estabelecer uma indústria de energia elétrica no Brasil, em contraponto ao enfoque de serviço público de eletricidade que vigorou de 1889 até 2004, as bases de uma estrutura de mercado foram introduzidas com o novo modelo. Entretanto, o entendimento era que os segmentos de transmissão e distribuição possuíssem características de monopólio natural (SILVA, 2001) e portanto deveriam ser regulados. Surge então a proposta do modelo institucional do Setor Elétrico vigente que tem como base a Resolução CNPE 005 de 21 de julho de 2003 onde se destacam:

- 1. Prevalência do conceito de serviço público para a produção e distribuição de energia elétrica aos consumidores cativos;
- 2. Modicidade tarifária;
- 3. Restauração do planejamento da expansão do sistema;
- 4. Transparência no processo de licitação permitindo a contestação pública, por técnica e preço, das obras a serem licitadas;
- 5. Mitigação de riscos sistêmicos;
- 6. Manutenção da operação coordenada e centralizada necessária e inerente ao sistema hidrotérmico brasileiro;
- 7. Universalização do acesso e do uso dos serviços de eletricidade;
- 8. Modificação no processo de licitação da concessão do serviço público de geração priorizando a menor tarifa.

Para promover a implementação destas bases do modelo vigente, as várias instituições que formam o SEB e suas respectivas atribuições de acordo com ONS (2009) são:

- 1. O Conselho Nacional de Política Energética (CNPE), criado pela Lei n*<sup>o</sup>* 9.478 de 1997, é o órgão de assessoramento do Presidente da República para a formulação de políticas nacionais e diretrizes de energia voltadas, entre seus objetivos, para o aproveitamento racional dos recursos energéticos do país, a revisão periódica da matriz energética e o estabelecimento de diretrizes para programas específicos. É órgão interministerial presidido pelo Ministro de Minas e Energia (MME);
- 2. O Ministro de Minas e Energia (MME) encarrega-se da formulação, do planejamento e da implementação de ações do governo federal no âmbito da política energética nacional;
- 3. A Agência Nacional de Energia Elétrica (ANEEL), Lei 9.427 de 1996, é uma autarquia sob regime especial vinculada ao MME, que tem a finalidade de regular e fiscalizar a produção, a transmissão, a distribuição e a comercialização de energia elétrica, em conformidade com as políticas e diretrizes do governo federal;
- 4. A Empresa de Pesquisa Energética (EPE), Leis 10.847 de 2004 e Decretos 5.184 de 2004 e 6.685 de 2008, é uma empresa pública federal dotada de personalidade jurídica de direito privado e vinculada ao MME. Tem por finalidade prestar serviços na área de estudos e pesquisas destinadas a subsidiar o planejamento do setor energético. Elabora os planos de expansão da geração e transmissão da energia elétrica;
- 5. O Comitê de Monitoramento do Setor Elétrico (CMSE), Lei 10.848 de 2004 e Decreto 5.175 de 2004, é constituído no âmbito do MME e está sob sua coordenação direta, com a função principal de acompanhar e avaliar permanentemente a continuidade e a segurança do suprimento eletroenergético em todo o território nacional;
- 6. A Câmara de Comercialização de Energia Elétrica (CCEE), Lei 10.848 de 2004, é uma pessoa jurídica de direito privado, sem fins lucrativos, sob regulação e fiscalização da Agência Nacional de Energia Elétrica para administrar os contratos de compra e venda de energia elétrica, sua contabilização e liquidação;

7. O Operador Nacional do Sistema Elétrico (ONS), Leis n*<sup>o</sup>* 9.648 de 1998 e 10.848 de 2004, por sua vez, é uma associação civil de direito privado, sem fins lucrativos, autorizado a executar as atividades de coordenação e controle da operação da geração e da transmissão de energia elétrica, no âmbito do SIN.

A Figura 3 mostra o relacionamento entre as principais instituições presentes no SEB. No nível hierárquico mais baixo da Figura estão a Eletrobras, e os Agentes de Geração, Transmissão, Distribuição e Comercialização, a parte produtiva do setor cujos segmentos foram destacados no início deste capítulo.

Na busca de uma estabilidade regulatória perene que possibilite a garantia do suprimento ao mercado, expansão permanente e sustentável das atividades, sendo esta orientada pelo equilíbrio entre segurança, justa remuneração e modicidade tarifária, foram implementadas através das instituições já mencionadas, as seguintes ações:

- A desverticalização das empresas do setor, obrigando as empresas a segregarem seus ativos de geração, transmissão e distribuição em empresas distintas, também denominados Agentes de Geração, Transmissão e Distribuição.
- A existência do Produtor Independente de Energia (PIE) e do Consumidor livre.
- A criação de dois ambientes de contratação de energia: O Ambiente de Contratação Regulado (ACR) onde a contratação de energia se dá em um *pool* de distribuidoras contratando energia de um *pool* de geradores por meio de leilões promovidos pela ANEEL/CCEE e o Ambiente de Contratação Livre (ACL) onde a contratação se dá por meio de contratos bilaterais entre consumidores e geradores ou comercializadores. Para se contratar no ACL os consumidores devem ser classificados como consumidores livres de acordo com legislação específica. Vallejos (2008) detalha a contratação entre os agentes do setor.
- Obrigatoriedade da contratação de toda a energia consumida por parte dos consumidores, quais sejam, distribuidoras, comercializadoras e consumidores livres.
- Despacho centralizado atribuído ao ONS.
- Preço da energia no mercado *SPOT* fornecido por modelos (*NEWAVE* e *DECOMP*).
- Mecanismo de Realocação de Energia (MRE) criado com a finalidade de mitigar o risco hidrológico ao qual os agentes de geração hidroelétrica são submetidos.
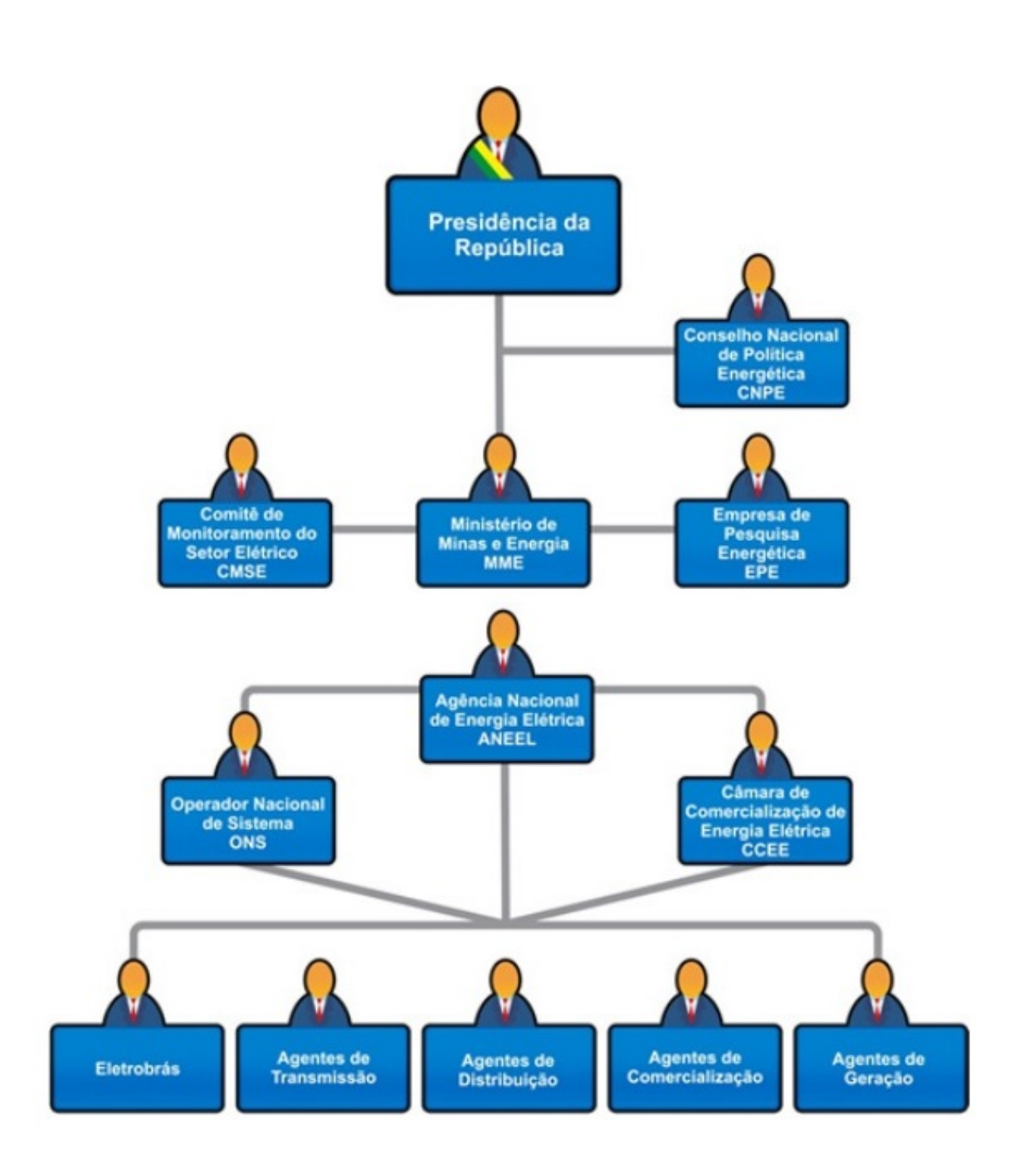

Figura 3: Estrutura Hierárquica Institucional do SEB. **Fonte:** ABRADEE (2017)

• Um montante contábil de energia, denominado Garantia Física (GF), facultado ao proprietário de ativos de geração e calculado de acordo com método específico, que lastreia os contratos de venda efetuados por este proprietário (BLOOT, 2011).

Neste ambiente, o despacho é centralizado e sob a responsabilidade do ONS. Desta forma este decide sobre a geração das usinas de grande porte, fazendo com que o proprietário não tenha muito controle sobre a operação de seus próprios ativos, maiores detalhes disponíveis em Bloot (2011). Para que o despacho centralizado não prejudique o desempenho financeiro dos Agentes de Geração, a operação foi desvinculada da comercialização de energia mediante o uso de alguns instrumentos contábeis como o Mecanismo de Realocação de Energia (MRE) e a Garantia Física (GF). Com o MRE o ONS pode operar o sistema com vistas à otimização sem levar em conta aspectos comerciais, sendo que a estratégia comercial de cada agente se realiza através da gestão da sua GF, no âmbito da CCEE, e não da geração física medida em seus geradores. Os modelos utilizados pelo ONS para o planejamento da operação fornecem como subproduto do processo de otimização o Custo Marginal da Operação e a CCEE utiliza estes mesmos modelos na apuração do Preço de Liquidação das Diferenças que é utilizado como referência no mercado de curto prazo. As rodadas dos modelos pelo ONS e CCEE são muito parecidas possuindo pequenas alterações nos dados de entrada. Bloot (2011) detalhou a questão do despacho centralizado, comercialização de energia, MRE e GF e a utilização dos modelos de otimização no âmbito da comercialização de energia.

Um último capítulo do atual marco regulatório se deu com a MP 579 convertida na Lei 12.783 de 2013. Ela dispõe principalmente sobre a renovação das concessões de geração e transmissão próximas do vencimento, garantindo a possibilidade de renovação, entretanto com preços regulados pela ANEEL.

Neste ponto é interessante ressaltar que apesar de um dos principais objetivos deste novo modelo do setor ser o estabelecimento de uma indústria de energia elétrica com características de mercado, mediante o qual se buscaria a eficiência econômica, a forte cultura intervencionista se manteve presente, tendo em vista que tal eficiência passa a ser promovida pelo planejamento centralizado da expansão pela EPE e da operação pelo ONS. É possível encontrar estudos mostrando que este tipo de cultura é muito comum em países socialistas e também em nações que sofreram com colonização cuja espoliação foi organizada em torno de uma autoridade central ligada ao colonizador (GRUDEM; ASMUS, 2016).

### 2.2 O SISTEMA INTERLIGADO NACIONAL – SIN

O Sistema Interligado Nacional é o sistema de produção e transmissão de energia elétrica do Brasil. Com características que permitem considerá-lo único em âmbito mundial, o SIN é formado pelas empresas geradoras e transmissoras do sul, sudeste, centrooeste, nordeste e norte do país. Apenas 1,7% da produção de eletricidade do país encontra-se fora do SIN, em pequenos sistemas isolados localizados principalmente na região amazônica, de acordo com ONS (2017).

A produção de energia do SIN é de predominância hidroelétrica e está distribuída em 12 bacias hidrográficas espalhadas ao longo de todo o território nacional. As usinas térmicas, com a função de complementar a geração hidráulica e trazer mais confiabilidade ao suprimento, estão localizadas, em geral, nas proximidades dos centros consumidores. Nos últimos anos houve ainda um aumento na participação de usinas eólicas na matriz energética do sistema. Interligando as bacias hidrográficas, usinas térmicas e eólicas com os centros de carga e alguns países vizinhos, uma grande rede de transmissão atravessa o país em toda sua extensão. Por estas características apresentadas o Sistema Interligado Nacional é classificado como um sistema hidro-termo-eólico de grande porte. As Figuras 4 e 5 ilustram as bacias com geração hidráulica e o sistema de transmissão do SIN, respectivamente.

Com um total de 163 aproveitamentos, entre estes, 69 com reservatório, 84 a fio d'água e 4 com bombeamento (ONS, 2017), a capacidade instalada hidroelétrica do SIN em 2016, excluindo as PCHs, era de 90.548 MW, correspondendo a 65,7% de participação no total do sistema. A Figura 6 mostra a participação percentual de cada fonte (MME, 2015)  $^{\rm l}$ .

O Sistema Interligado Nacional está dividido em quatro regiões geoelétricas, com características hidrológicas e operativas distintas entre si, denominadas subsistemas (ONS, 2009), quais sejam, Sudeste/Centro-Oeste, Sul, Nordeste e Norte.

O subsistema Sudeste/Centro-Oeste é o maior do SIN em capacidade instalada, mercado de energia e capacidade de regularização. Outra característica marcante é a sua sazonalidade muito bem definida, sendo possível separar o ano hidrológico em 2 períodos: o chuvoso, que vai de novembro a maio, e o seco nos meses restantes. No período chuvoso os excedentes energéticos são armazenados no próprio subsistema e, na medida do possível, nos subsistemas vizinhos. No período seco importa-se eventual excedente das regiões adjacentes. Os registros históricos de vazão mostram uma sazonalidade semelhante às regiões

<sup>1</sup>Ainda que seja relativa ao ano 2014, ela ainda cumpre o objetivo de demonstrar a predominância da hidrelétrica na participação no sistema.

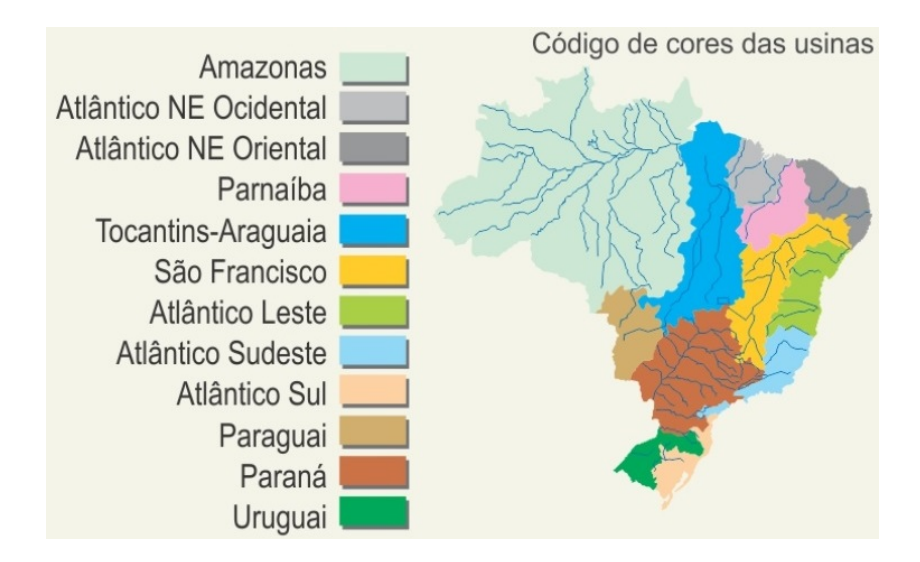

Figura 4: Bacias do SIN. **Fonte:** ONS (2017)

nordeste e norte.

Com 10% da capacidade de armazenamento do Subsistema Sudeste / Centro - Oeste, o subsistema Sul é conhecido por não possuir sazonalidade bem definida, mesmo que apresente complementaridade com os outros subsistemas. Suas vazões possuem notável variabilidade fazendo a operação deste Subsistema muito ligada a intercâmbios, seja importando energia em meses de baixa hidraulicidade ou exportando em meses de alta hidraulicidade. A usina de Itaipu está geograficamente localizada nesta região, porém, é considerada pertencente ao Sudeste/Centro-Oeste por estar hidraulicamente e eletricamente acoplada a este subsistema.

O subsistema Nordeste possui um mercado de energia elevado frente a sua capacidade de atendimento, fazendo-o importador de energia em grande parte do tempo. O Norte é o maior supridor desta energia que também é fornecida pelo subsistema Sudeste/Centro-Oeste.

O Norte é o menor dos subsistemas sendo composto basicamente pela Usina de Tucuruí e Belo Monte que possuem uma sazonalidade marcante e semelhante à das regiões Sudeste e Centro-Oeste. Possui ainda um parque térmico tímido instalado.

Estas divisões em subsistemas estão em constante reformulação, entretanto, para efeito de CMO e PLD, ainda se consideram as quatro divisões.

A capacidade de regularização das bacias associada à diversidade hidrológica e um amplo sistema de transmissão facultam ao SIN uma capacidade de regularização plurianual, que vem diminuindo com tempo devido a questões ambientais impostas aos projetos de

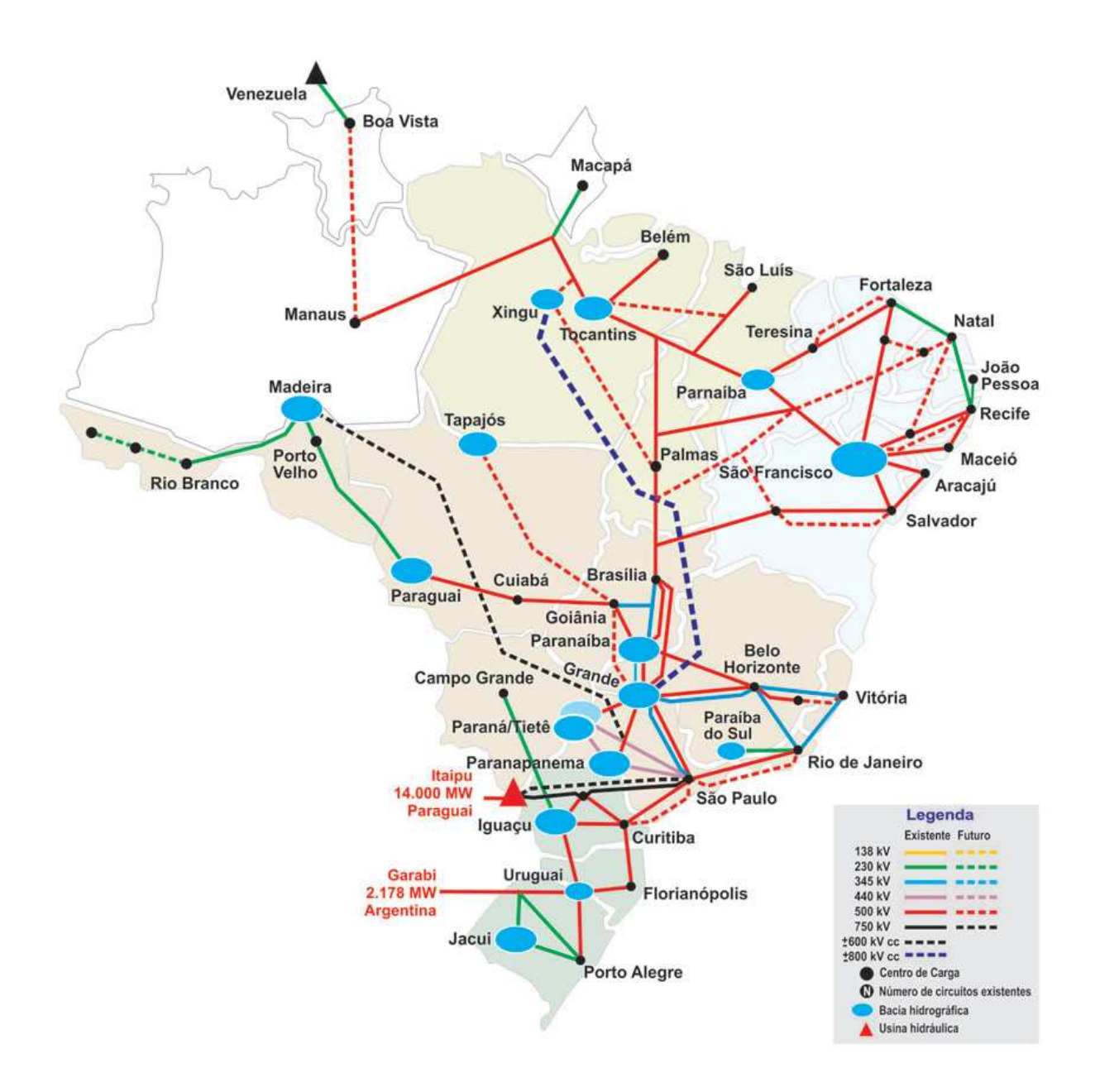

Figura 5: Esquema das linhas de transmissão do SIN. **Fonte:** ONS (2017)

novos aproveitamentos, conforme (MONTE, 2009) e (FALCETTA, 2015). A Figura 7 apresenta a perda desta capacidade ao longo dos anos, principalmente na parte destacada do gráfico a partir do ano 2000.

Em um sistema de produção de energia elétrica, diferente de outros sistemas, a energia deve ser produzida no mesmo instante em que é consumida (FORTUNATO *et al.*, 1990), não havendo possibilidades reais de armazenamento em grandes quantidades. Desta forma, a operação de um sistema como o SIN é muito complexa e necessita de um planejamento hierarquizado em diferentes escalas de horizontes. Bessa (1998) e Vallejos (2008) resumem os aspectos do planejamento da operação. De acordo com a legislação vigente

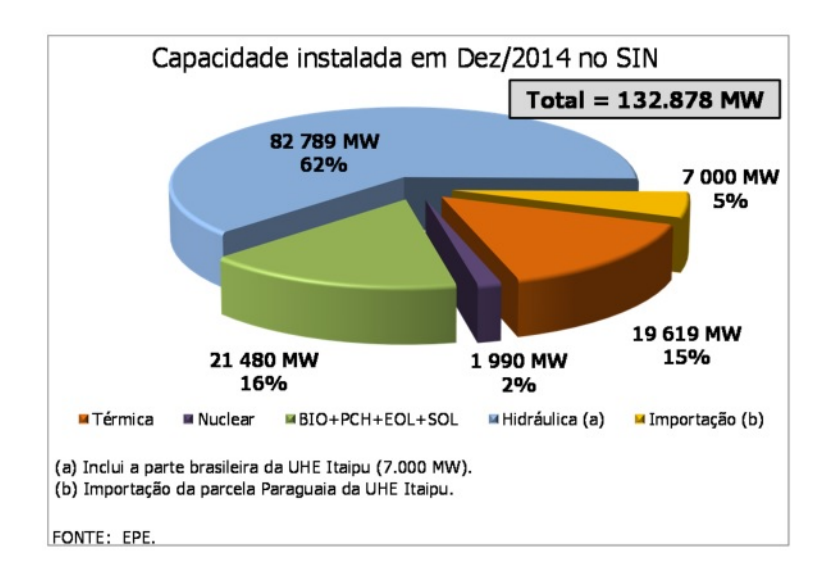

Figura 6: Participação das Fontes na Matriz Energética. **Fonte:** MME (2015)

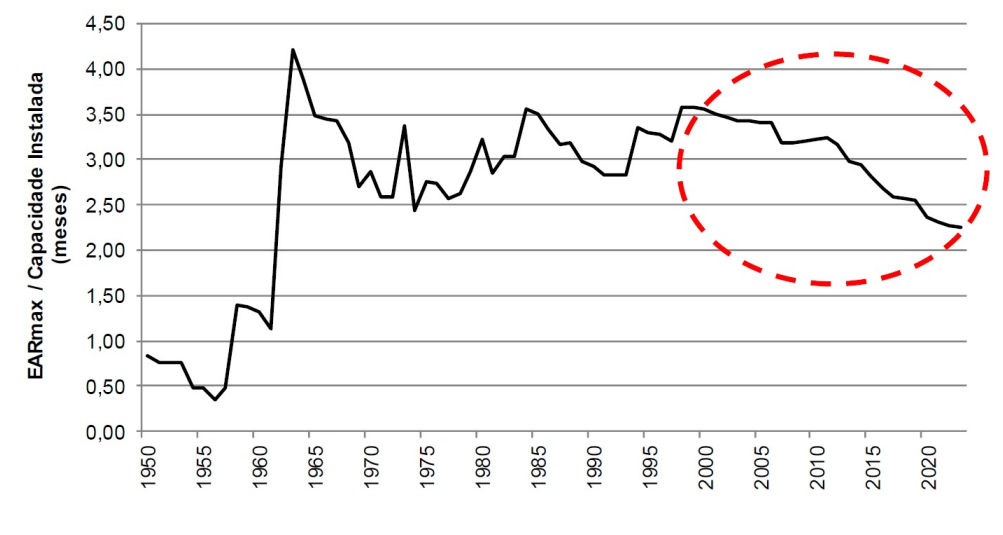

Figura 7: Evolução da capacidade de regularização do sistema. **Fonte:** Falcetta (2015)

(10.848, de 15 de março de 2004), o ONS tem a atribuição de desenvolver as atividades de Planejamento e Programação da Operação do Sistema Interligado Nacional. Este desenvolvimento é feito em conjunto com os Agentes envolvidos no processo e será detalhado na Sessão 2.3.

# 2.3 O PLANEJAMENTO DA OPERAÇÃO DO SISTEMA INTER-LIGADO NACIONAL

O planejamento da operação no Brasil teve início com a assinatura do Tratado de Itaipu, em 1973. Nesta época iniciou-se a construção dos grandes troncos de transmissão interligando as regiões Sul e Sudeste/Centro-Oeste e as regiões Norte e Nordeste.

O objetivo do Planejamento da Operação do Sistema Interligado Nacional é a minimização do custo da operação ao longo do horizonte de estudo, sendo este, o custo da geração termoelétrica de todo o sistema. Desta forma, o produto do Planejamento da Operação é uma sequência de decisões de geração hidráulica e térmica que resulta em um mínimo custo de complementação térmica no atendimento à demanda (ARARIPE *et al.*, 1985).

Planejar a operação do SIN constitui uma tarefa de grande complexidade. Além dos aspectos aqui apresentados, têm – se questões tradicionais do planejamento da operação de reservatórios como a não linearidade das relações, a configuração dinâmica do sistema, o acoplamento temporal e espacial das decisões e as incertezas quanto às vazões futuras e à demanda (PEREIRA; PINTO, 1984). As incertezas quanto aos cenários hidrológicos futuros formam a essência do conhecido dilema do operador representado pela Figura 8.

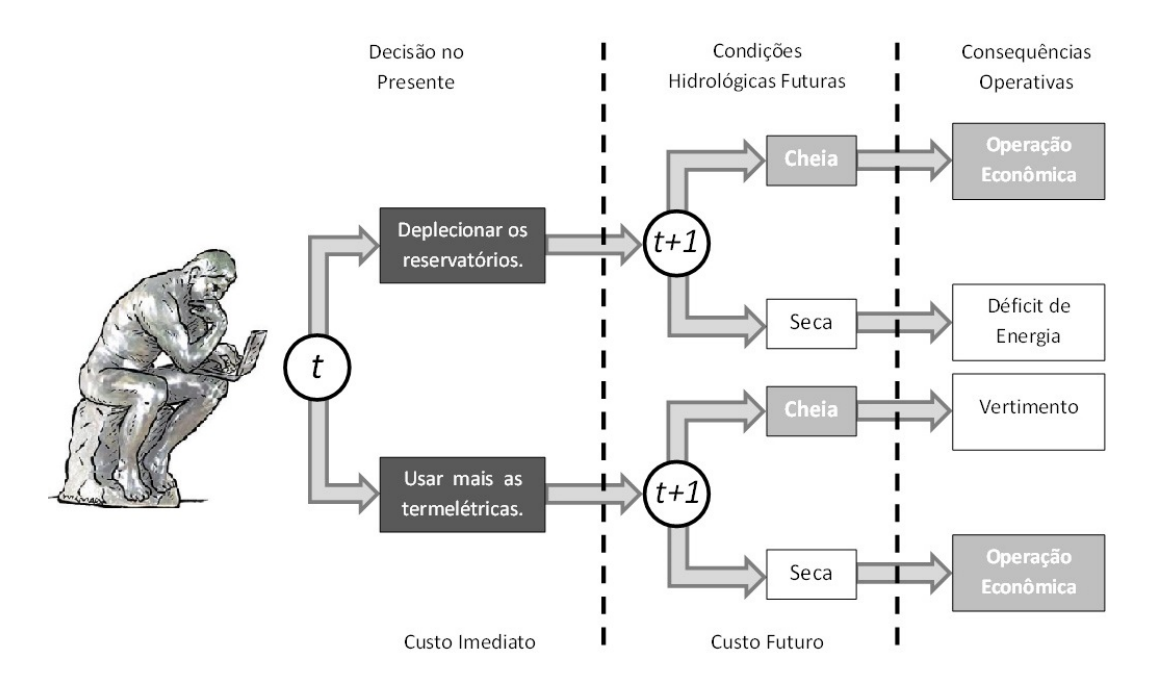

Figura 8: Dilema do Operador, adaptado de Locatelli (2016)

A solução para este dilema está em encontrar o equilíbrio entre os despachos hidroelétrico e termoelétrico, atendendo a demanda de forma tal que os custos da operação sejam mínimos e não prejudiquem a segurança no suprimento tanto no tocante à operação energética (evitando déficits), quanto à operação elétrica (evitando apagões). A Figura 9 mostra as funções de custos associados à utilização dos reservatórios em sistemas hidrotérmicos. Observa-se que ao utilizar água no início do horizonte, tem-se um custo imediato baixo e um custo futuro alto, por outro lado, ao economizar água no início do horizonte tem-se um custo imediato alto e um custo futuro baixo. A curva de custo total, que é a soma das curvas de custo imediato e futuro, mostra o ponto onde estes custos se equilibram sendo este o ponto ótimo para a operação.

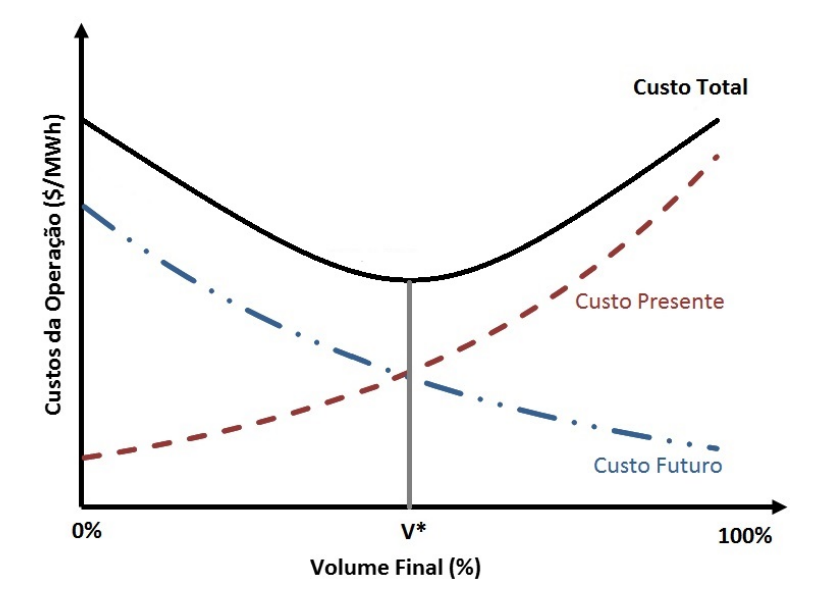

Figura 9: Funções de Custos. **Fonte:** Locatelli (2016)

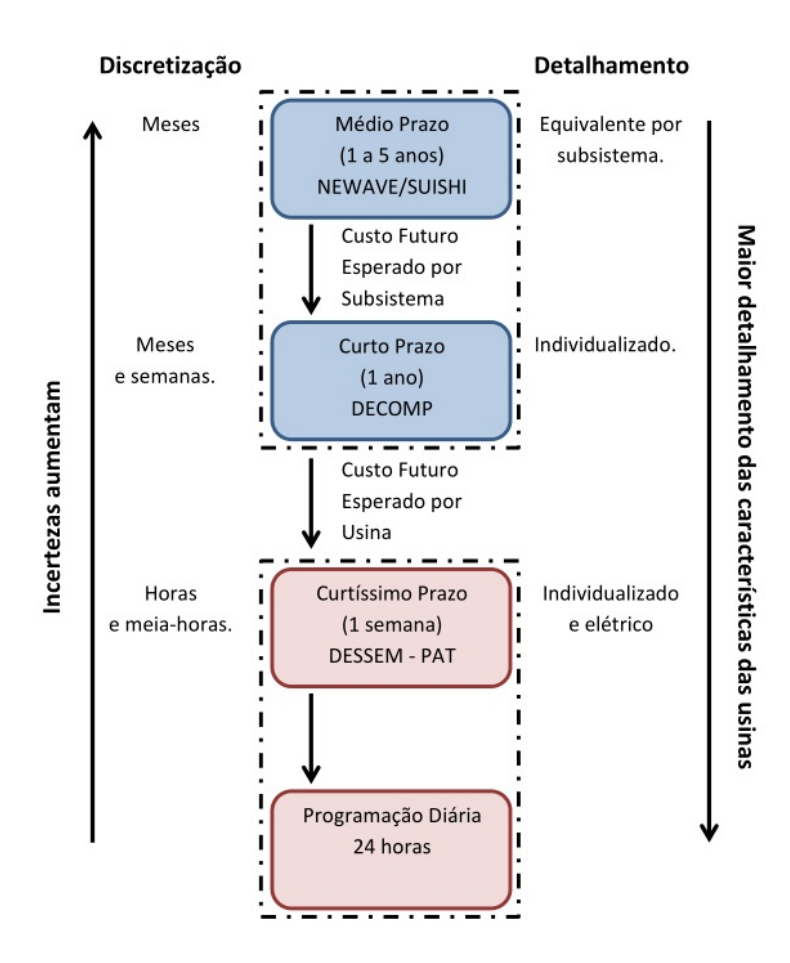

Figura 10: Escalas e Horizontes do Planejamento. **Fonte:** Locatelli (2016)

Na busca do ponto ótimo para a operação do SIN o ONS conta com uma cadeia de modelos computacionais, desenvolvidos pelo CEPEL, que promovem a coordenação do despacho hidrotérmico. A fim de viabilizar os custos computacionais da modelagem de um sistema com o porte do SIN, os horizontes de planejamento foram modelados de formas distintas, de tal sorte que o detalhamento da modelagem aumenta à medida que o horizonte de planejamento se aproxima da operação em tempo real. A Figura 10 ilustra essas modelagens.

#### 2.3.1 Os Modelos Computacionais

O CEPEL desenvolveu diversos modelos para o SEB conforme apresenta Maceira *et al.* (2002). Entretanto, atualmente utilizam-se, de forma oficial para o planejamento da operação, apenas os modelos *NEWAVE*, *DECOMP* e *DESSEM*. Eles serão descritos com mais detalhes a seguir.

#### 2.3.1.1 O Modelo NEWAVE

O modelo *NEWAVE* é utilizado para a etapa de médio prazo do planejamento da operação, cujo horizonte é de 5 anos e discretização mensal, conforme a Figura 10. De acordo com o CEPEL (CEPEL, 2012) esta é a descrição do modelo:

"*Modelo Estratégico de Geração Hidrotérmica a Subsistemas Equivalentes. O Programa NEWAVE resolve os problemas de planejamento da operação interligada de sistemas hidrotérmicos empregando a técnica de programação dinâmica dual estocástica. Esta técnica permite considerar o intercâmbio entre os subsistemas como uma variável de decisão, evita a discretização do espaço de estados, permite o uso de um modelo comum de vazões sintética e calcula os custos marginais do sistema. O objetivo do planejamento da operação de um sistema hidrotérmico é determinar metas de geração para cada usina do sistema, a cada etapa, que atendam a demanda e minimizem o valor esperado do custo de operação. O modelo é utilizado para um amplo espectro de estudos de planejamento, como: informações sobre o consumo de combustível; estudos de políticas comerciais; estudos de política tarifária; estudos de política de racionamento; estudos de gerenciamento da demanda e realimentação ao planejamento da expansão.*"

Segue uma apresentação do modelo *NEWAVE* contida no seu manual (CEPEL, 2006):

O modelo de planejamento de operação de médio prazo - *NEWAVE* - representa o parque hidroelétrico de forma agregada e o cálculo da política de operação baseia-se em Programação Dinâmica Dual Estocástica. O modelo é composto por quatro módulos computacionais:

1. módulo de cálculo do sistema equivalente – Calcula os subsistemas equivalentes de energia: energias armazenáveis máximas, séries históricas de energias controláveis e energias fio d'água, parábolas de energia de vazão mínima, energia evaporada, capacidade de turbinamento, correção da energia controlável em função do armazenamento, perdas por limite de turbinamento nas usinas fio d'água, geração hidráulica máxima e energia associada ao desvio de água à montante de uma usina hidroelétrica.

2. módulo de energias afluentes - Estima os parâmetros do modelo estocástico e gera séries sintéticas de energias afluentes que são utilizadas no módulo de cálculo da política de operação hidrotérmica e para geração de séries sintéticas de energias afluentes para análise de desempenho no módulo de simulação da operação.

3. módulo de cálculo da política de operação hidrotérmica - Determina a política de operação mais econômica para os subsistemas equivalentes, tendo em conta as incertezas nas afluências futuras, os patamares de demanda, a indisponibilidade dos equipamentos.

4. módulo de simulação da operação - Simula a operação do sistema ao longo do período de planejamento, para distintos cenários de sequências hidrológicas, falhas dos componentes e variações da demanda. Calcula índices de desempenho, tais como a média dos custos de operação, dos custos marginais, o risco de déficit, os valores médios de energia não suprida, de intercâmbio de energia e de geração hidroelétrica e térmica.

Em um horizonte de cinco anos, as incertezas sobre os cenários hidrológicos são muito importantes, com isto, no *NEWAVE*, estas incertezas são representadas com mais detalhes, enquanto vários outros aspectos, como por exemplo, a representação dos inúmeros reservatórios e as relações não lineares intrínsecas aos fenômenos, sofreram notáveis simplificações, além disso, outras incertezas como atrasos no cronograma de expansão, variações nos custos de combustível e na carga não são devidamente contempladas. Estas condições sugerem que tratar a solução proposta pelo modelo como ótima pode ser questionável (KLI-GERMAN, 1992).

#### 2.3.1.2 O Modelo DECOMP

Na etapa de curto prazo, definida em um horizonte de 2 meses, discretização semanal no primeiro mês sendo o segundo sem discretização, utiliza-se o modelo DECOMP, também desenvolvido pelo CEPEL. Para esta etapa, devido ao menor horizonte, a representação das usinas é mais detalhada, sendo estas consideradas de forma individualizada. Para tanto, a incerteza dos cenários hidrológicos foi desconsiderada mediante a utilização de um único cenário para o primeiro mês. Este cenário é fornecido pelo modelo Previvaz (MACEIRA *et al.*, 2002) desenvolvido para este fim.

Segue uma descrição do *DECOMP* (CEPEL, 2004):

O modelo *DECOMP* foi desenvolvido pelo CEPEL para o planejamento da operação de sistemas hidrotérmicos a curto prazo empregando a técnica de Programação Dinâmica Dual Estocástica (PDDE). No modelo de otimização desenvolvido, estão incorporadas as seguintes características para operação do sistema hidrotérmico:

• Características gerais de operação do sistema:

Cenários de afluência; Representação de patamares de carga; Configuração dinâmica; Limites de interligação entre subsistemas; Contratos de importação/exportação de energia; Representação de curvas de déficit por patamar; Restrições elétricas; Restrição de transporte entre Itaipu 50 e 60 Hz e os subsistemas SUL/SE; Acoplamento com o modelo *NEWAVE*: cálculo das energias armazenadas e afluente média e representação de subsistemas acoplados hidraulicamente.

• Características específicas das usinas hidroelétricas:

Enchimento de volume morto; Cronograma de manutenção; Vazão deplecionada mínima; Representação de Unidades Elevatórias; Restrições hidráulicas especiais; Restrições de balanço hídrico por patamar para as usinas a fio d'água; Volume de espera para amortecimento de cheias; Produtividade variável: Função de produção energética; Evaporação; Irrigação; Desvios de água; Alteração de dados do cadastro de usinas hidráulicas; Tempo de viagem da vazão defluente dos aproveitamentos; Tratamento das bacias especiais e Geração de pequenas usinas.

• Características específicas das usinas térmicas:

Geração mínima em usinas térmicas e Cronograma de manutenção.

#### 2.3.1.3 O Modelo DESSEM

De acordo com informação do CEPEL, o modelo *DESSEM* é voltado para a programação da operação de sistemas hidrotérmicos em intervalo de até meia-hora e horizonte de até duas semanas. A rede elétrica é representada pelo modelo linear (ou DC) com perdas, com inclusão de restrições de segurança, e são incorporadas restrições de *unit commitment* das unidades geradoras termoelétricas, incluindo operação de usinas térmicas a ciclo combinado. O problema como um todo é resolvido por Programação linear inteira-mista, com tratamento de não linearidades por meio de modelos linear por parte ou processos iterativos.

O programa *DESSEM* se integra à cadeia de modelos matemáticos desenvolvidos pelo CEPEL e utilizados pelo Operador Nacional do Sistema Elétrico (ONS) para o planejamento e a programação da operação do Sistema Interligado Nacional (SIN) brasileiro, com ênfase na minimização de custos e levando em consideração critérios de aversão ao risco. O princípio básico dos modelos dessa cadeia é coordenar a operação das usinas hidrelétricas do sistema, visando diminuir o uso de geração térmica e operar o sistema de maneira mais eficiente, de forma a contribuir para a redução dos custos operativos e dos riscos de déficit.

As principais funcionalidades do modelo *DESSEM* são:

- Modelagem DC da rede elétrica, incluindo restrições de limites de fluxos nos circuitos, perdas na transmissão e restrições adicionais de segurança do sistema.
- Representação individualizada dos reservatórios, modelando-se aspectos diversos, tais como o remanso e curvas de propagação da água entre usinas consecutivas em cascata.
- Modelagem da função de produção das usinas hidroelétricas, considerando a produtividade variável com a altura de queda, por meio da representação da geração como uma função linear por partes do armazenamento, turbinamento e vertimento na usina.
- Modelagem do *unit commitment* das unidades geradoras térmicas, como tempo mínimos ligada/desligada, trajetórias de acionamento e desligamento, rampas máximas para tomada/alívio de carga, custo de partida, custo não linear de geração e operação de unidades térmicas a ciclo combinado.
- Restrições de defluência mínima para os reservatórios, e volumes de espera para controle de cheias.
- Representação de usinas elevatórias, gerações em pequenas usinas (não despachadas de forma centralizada), fontes intermitentes, como gerações eólica e solar, e importação/exportação de energia com subsistemas vizinhos.
- Modelagem do canal Pereira Barreto (entre Ilha Solteira e Três Irmãos) e da restrição de variação máxima horária/diária no nível na Régua 11 de Itaipu (acordo Tripartite).

• Acoplamento com o modelo *DECOMP* através de função de custo futuro ou pelo estabelecimento de metas de geração térmica e/ou intercâmbio semanal entre subsistemas.

# 2.4 O PROCESSO DE FORMAÇÃO DE PREÇOS NO MERCADO DE ENERGIA BRASILEIRO

O processo de formação de preço no mercado de energia brasileiro sofreu alterações ao longo da história conforme apresentado no início deste capítulo (2). Serão então abordadas apenas as características relacionadas ao atual marco regulatório. Neste ponto, tornamse muito importantes os modelos *NEWAVE* (seção 2.3.1.1) e *DECOMP* (seção 2.3.1.2), tendo em vista que o PLD é por eles calculado, conforme seção 2.1. Desta forma, esta seção começa abordando os custos, o conceito de preço juntamente com as variáveis que o influenciam e, em seguida, volta-se para as características do mercado de energia sob a perspectiva da formação de preço e ainda buscando se fundamentar na teoria econômica, tendo em vista que o SEB, fundamentalmente se caracteriza pela busca da alocação ótima de recursos, o que é um típico problema econômico.

### 2.4.1 O Custo da Energia

Os sistemas elétricos possuem características técnicas e econômicas que afetam o custo da energia. Seguem as principais delas de acordo com Castro *et al.* (2015):

- Fatores de produção
	- 1. Recursos Energéticos Um dos principais insumos para geração de energia. No Brasil os principais recursos são: os hídricos, eólicos, carvão, gás natural, biomassa e óleo.
	- 2. Capital O Setor é caracterizado como de capital intensivo, fazendo com que seja dependente de um sistema financeiro eficiente e ainda com baixos índices de inflação, risco país, risco cambial e etc.
	- 3. Trabalho É uma pequena parte do custo da energia, apesar de ser caracterizado por mão de obra especializada cujo capital humano é de alto valor.
- Eficiência das empresas Conceitualmente, a eficiência das organizações afeta diretamente os custos de produção, no entanto, no caso do setor elétrico, esta questão fica

dependente do marco regulatório em vigor, o qual deveria incentivar os aumentos de eficiência e ao mesmo tempo criar condições para que o consumidor seja beneficiado por tais aumentos. Os economistas divergem a respeito da melhor maneira de resolver esta questão (SAYAD, 2015). Conforme já apresentado, o atual marco regulatório buscou em sua origem incorporar a eficiência de mercado competitivo nos segmentos de geração e comercialização, pela utilização de leilões e a criação do ACL, entretanto, a cultura intervencionista em vigor reduziu os efeitos desta iniciativa, mediante ao elevado peso regulatório nestes ambientes (secções 2.1 2.3) (MONTEIRO; SANTOS, 2010).

- Características do mercado Composição e perfil da carga, inadimplência, perdas nas redes e por furto, índices de qualidade no atendimento, extensão e capilaridade das redes e etc.
- O marco institucional e regulatório Este é um dos mais importantes aspectos na medida em que afeta diretamente as ações das empresas e consumidores além de definir como se dará o ambiente de negócios do setor.

Estes custos incidem de maneira diversa para cada segmento do setor. Na transmissão e distribuição os recursos energéticos não influenciam os custos, entretanto, o marco institucional e regulatório é fundamental, devido ao entendimento da natureza de monopólio natural e a forte regulação decorrente (CASTRO *et al.*, 2015).

Para o segmento da geração, todos os itens elencados são muito importantes face ao ambiente relativamente competitivo no qual tal segmento se insere. Deste modo, a viabilização de investimentos em geração de energia no Brasil passa, no mínimo, (1) pela cobertura de todos estes custos, (2) pelo atendimento aos requisitos determinados pelo ambiente institucional (detalhado a seguir), (3) pela relação com os órgãos ambientais federais e estaduais e ainda com a comunidade local devido às responsabilidades civil e criminal que recaem sobre agente proprietário dos ativos de geração (fora do escopo deste trabalho).

Neste contexto institucional, de forma geral, o empreendedor que pretende construir um determinado aproveitamento hidrelétrico no Brasil deve iniciar sua jornada competindo pela outorga da concessão de tal aproveitamento. Isto se dá no do Leilão de Energia Nova promovido pela ANEEL subsidiada pela EPE. Este leilão ocorre em duas etapas. Na primeira, os concorrentes informam por qual valor venderiam, no ACR, a porcentagem da Garantia Física (GF) do empreendimento prevista no edital do leilão (esta porcentagem gira em torno de 75%). Na segunda etapa, o ganhador da primeira, ou seja, aquele que ofertou o menor valor de venda, tenta vender o montante no leilão para as distribuidoras. Caso consiga

tal venda pelo preço informado na primeira etapa, é agraciado com a outorga da concessão. Da venda no leilão origina-se um contrato de venda de energia (PPA - *Power Puchase Agreement*) que é utilizado junto às instituições financeiras como garantia para o financiamento da construção do aproveitamento. Todo o roteiro pode ser acessado por meio dos editais dos leilões disponíveis no sitio da CCEE (CCEE, 2017). A próxima seção aborda o processo de formação de preço, cujos valores devem ser maiores que os custos aqui apresentados de forma a garantir a sustentabilidade econômica do setor.

#### 2.4.2 O Conceito de Preço

De acordo com o dicionário Michaelis, o preço representa *o valor em dinheiro de uma mercadoria* ou até *experiências desagradáveis que alguém se dispõe a viver para obter algo*. Entretanto, o conceito utilizado de preço na microeconomia é muito mais complexo.

Pindyck e Rubinfeld (2006) mostram que, para ciência econômica, preço é o ponto no qual se equilibram a oferta e demanda. Portanto, para um tratamento adequado desta questão devem ser consideradas estas duas dimensões. Além disto, o preço sempre é denominado em alguma unidade monetária. Por exemplo, no Brasil utiliza-se o Real como moeda corrente. Deste modo, o preço especifica quantas unidades monetárias devem ser utilizadas como pagamento na aquisição ou contratação de um produto ou serviço. Entretanto, esta unidade monetária possui atributos diferentes das unidades com as quais usualmente se medem grandezas físicas (devido à variação do seu valor no tempo por causa, por exemplo, da inflação). Logo, aí está mais uma dimensão que também deve ser considerada nos estudos de preços.

Ainda segundo Pindyck e Rubinfeld (2006), para aqueles participantes do mercado<sup>2</sup> situados no lado da oferta, o preço os orienta (1) na definição das quantidades produzidas ao longo do tempo e (2) na viabilização de investimentos na capacidade produtiva. Por outro lado, para os situados no lado da demanda, o preço orienta as ações no sentido de adiantar ou postergar aquisições ou contratações e ainda direcioná-las a produtos ou serviços concorrentes ou substitutos. A moeda corrente influencia toda essa interação na medida em que uma significativa parte dos produtores (o lado da oferta) e consumidores (o lado da demanda) efetuam suas ações no mercado por meio de empréstimos ou financiamentos cujo custo se dá pela taxa de juros. Esta é considerada a medida de custo de capital, o qual é de extrema importância no processo de formação de preços, pois orienta as ações de produtores e consumidores com relação à tomada ou não de empréstimos ou financiamentos. Ainda

 $2$ Trata-se de mercado de forma genérica, não do mercado de energia especificamente

existem aqueles participantes do mercado que não precisam recorrer a capital de terceiros (empréstimos ou financiamentos) mas também têm suas ações orientadas pela taxa de juros. Caso esta esteja mais alta que a taxa de retorno de seus investimentos em produção, os recursos que seriam alocados na produção serão direcionados ao mercado financeiro em detrimento da atividade produtiva.

É neste âmbito que residem as interações econômicas e, neste momento, torna-se imprescindível ressaltar que os agentes participantes do mercado nunca estão exclusivamente em apenas um dos lados. Os produtores, por exemplo, precisam adquirir insumos para a sua produção e, nesse momento, estão posicionados do lado da demanda. Isto mostra que estas três dimensões que afetam o preço (oferta, demanda e moeda corrente) possuem influência mútua e variante no tempo dentro do processo de equilíbrio, o que aumenta significativamente a complexidade do processo de formação de preço. Este fato pode ser ilustrado pela utilização do *ceteris paribus*, que é um recurso didático adotado pelos livros de economia para mostrar (de forma simplificada) as relações entre duas variáveis quaisquer mantendo todas as outras constantes (BITU; BORN, 1993) e (PINDYCK; RUBINFELD, 2006).

De acordo com Sayad (2015), os economistas divergem em relação à melhor forma de se organizar a economia. Ele menciona três paradigmas básicos:

- 1. O Clássico com os autores David Ricardo, Adam Smith e John Stuart Mill, que defendem a economia de livre mercado.
- 2. O Marxista, com origem nas obras de Karl Marx e seus discípulos, que entendem a economia capitalista como apenas uma forma de organizar a sociedade e que será superada no futuro.
- 3. O Keynesiano, proveniente das obras de John Maynard Keynes e seus discípulos, que tentam tratar a economia a partir dos problemas causados pela crise de 1929.

Os economistas clássicos afirmam que o mercado é conduzido pela mão invisível apresentada por Adam Smith em sua obra Riqueza das Nações. Esta mão invisível direciona a ação dos agentes econômicos de forma a buscar o que é melhor para eles próprios e assim acabam por produzir algo que é bom para a sociedade tendo em vista que todas as interações entre produção e consumo ocorrem livremente mediante o sistema de preços, que constitui o mecanismo fundamental para o justo equilíbrio das forças atuantes. Conforme apresentado para público geral por Friedman e Friedman (2015), tal sistema de preços desempenha três funções na organização da atividade econômica:

- 1. Transmissão de informação: a informação da existência de demanda por determinado produto ou serviço é transmitida pelo seu preço. Caso a demanda diminua, a diminuição do preço transmitirá a informação. Da mesma maneira, caso ela aumente, o aumento do preço fará o mesmo. Importante destacar que caso tal produto ou serviço tenha uma cadeia produtiva complexa, a informação do preço será transmitida para todas as etapas da cadeia de forma eficiente e direcionada para aqueles que dela fazem parte, excluindo todo o resto do mercado.
- 2. Incentivo à adoção de métodos mais eficientes: aquele produtor que encontrar formas mais otimizadas de produção irá se beneficiar com maiores lucros e ainda beneficiará os consumidores com preços mais baixos ou quantidades maiores disponíveis para venda. Além disso, os produtores utilizarão os recursos disponíveis em objetivos mais valiosos, o que é sustentável economicamente.
- 3. Determinação da distribuição da renda: como em um livre mercado as transações são totalmente voluntárias, elas beneficiam as duas partes (vendedores e compradores). Desse modo, a sinalização de preço orienta a produção para aquilo que a sociedade mais demanda. Com isso, os participantes da cadeia produtiva dos produtos mais demandados, que por sua vez terão preços mais altos, serão remunerados na proporção da quantidade multiplicada pelo preço daquilo que produzem. Portanto, a distribuição da renda se dá de forma totalmente voluntária, sem coerção de parte alguma.

Interferências governamentais neste mecanismo são capazes de distorcer o processo a ponto de comprometer seu funcionamento totalmente. Friedman e Friedman (2015) elencam vários acontecimentos ao longo da história em que algum tipo de legislação, tributação ou manipulação na moeda via taxa de juros, e etc, prejudicaram o equilíbrio dos mercados e levaram a sérias crises econômicas.

Os Marxistas e Keynesianos, em geral, defendem a intervenção governamental e gerenciamento da demanda na economia. Seja ela em grande medida, como em Marx, ou seja em menor grau como em Keynes, a cultura intervencionista em vigor no Brasil parece ser fundamentada pelas obras destes dois. Durbin (1936) e Lerner (1937) propoem uma organização econômica formada por empresas estatais cuja atuação se dava mediante regras definidas centralizadamente (BARBIERI, 2004).

O atual marco regulatório do setor (o único de toda a história), ainda que em sua origem, buscou incorporar as características de mercado ao setor, o que ocorria em muitos outros países na época conforme afirma Silva (2001). Porém, o resultado foi uma combinação de entidades estatais e privadas interagindo de forma quase totalmente regulada, em um ambiente com muitos dos elementos propostos em Durbin (1936) e Lerner (1937), conforme apresentado na seção 2.1 e corroborado por Monteiro e Santos (2010).

Ainda neste contexto, alguns economistas entendem que o mercado livre e puro possui falhas entre as quais o chamado poder de mercado se enquadra. Mayo (2012) detalha esta questão para o caso do setor elétrico em que os segmentos de transmissão e distribuição foram considerados monopólios naturais, situação na qual uma empresa corresponde à configuração mais eficiente de prover toda a demanda do mercado, o que torna imprescindível a ação de um agente regulador (SILVA, 2012). Este é o fundamento da criação da ANEEL. Kelman (2009) apresenta detalhes a este respeito.

No entanto, os economistas liberais clássicos argumentam que poder de mercado não é considerado uma falha. Defende-se que a dinâmica do processo é capaz de dissolver tal poder e caso não o faça, é porque isto não afetou a disposição de transacionar voluntariamente. Muitas ações governamentais cujo objetivo seria resolver tal falha de mercado, levou a uma anulação do mecanismo que a dissiparia e em um aumento do poder de mercado (FRIEDMAN; FRIEDMAN, 2015). Por outro lado, há também os críticos das agências reguladoras que afirmam não haver boa compreensão sobre o papel de tais agências, o que culmina na pergunta: Se é imprescindível a existência do regulador, que o regulará? (HOUSE, 1995 apud MONTEIRO; SANTOS, 2010).

Esse debate sobre qual a melhor maneira de organizar setores da economia se aprofunda especificamente no caso do setor elétrico. (HUNT, 2002) apresenta um diagnóstico a respeito demonstrando como as peculiaridades do setor de energia elétrica podem ser endereçadas de maneira a promover reais características de mercados competitivos. Destaca-se que a existência de tais peculiaridades leva à necessidade de modelos institucionais compostos por diversos atores, com limites de ações bem determinados, para que a competição ocorra de maneira adequada. Especificamente no Brasil o trabalho de Hunt (2002) não foi muito apreciado. Para ilustrar, a Figura 11 mostra os quatro principais tipos de organização de mercado ilustrados em sua obra. O primeiro, acima à esquerda é o monopólio verticalmente integrado. Organização muito comum antes da abertura dos mercados de energia no mundo ocorrida na década de 1990. O segundo, abaixo à esquerda, é o modelo de comprador único. Trata-se do primeiro passo em direção aos mercados competitivos. O terceiro, acima à direita, é o de competição no atacado. O setor de geração brasileiro, com muitas ressalvas, se organiza nesse sentido. O último, abaixo à direita, é o modelo de competição no atacado e no varejo. É o que se deseja no Brasil, mas as barreiras políticas institucionais são

um obstáculo à tal iniciativa. Viana (2018) apresenta uma vasta revisão teórica sobre mercados de energia e como eles se organizam no mundo todo. Sugere ainda um novo desenho de mercado para o Brasil.

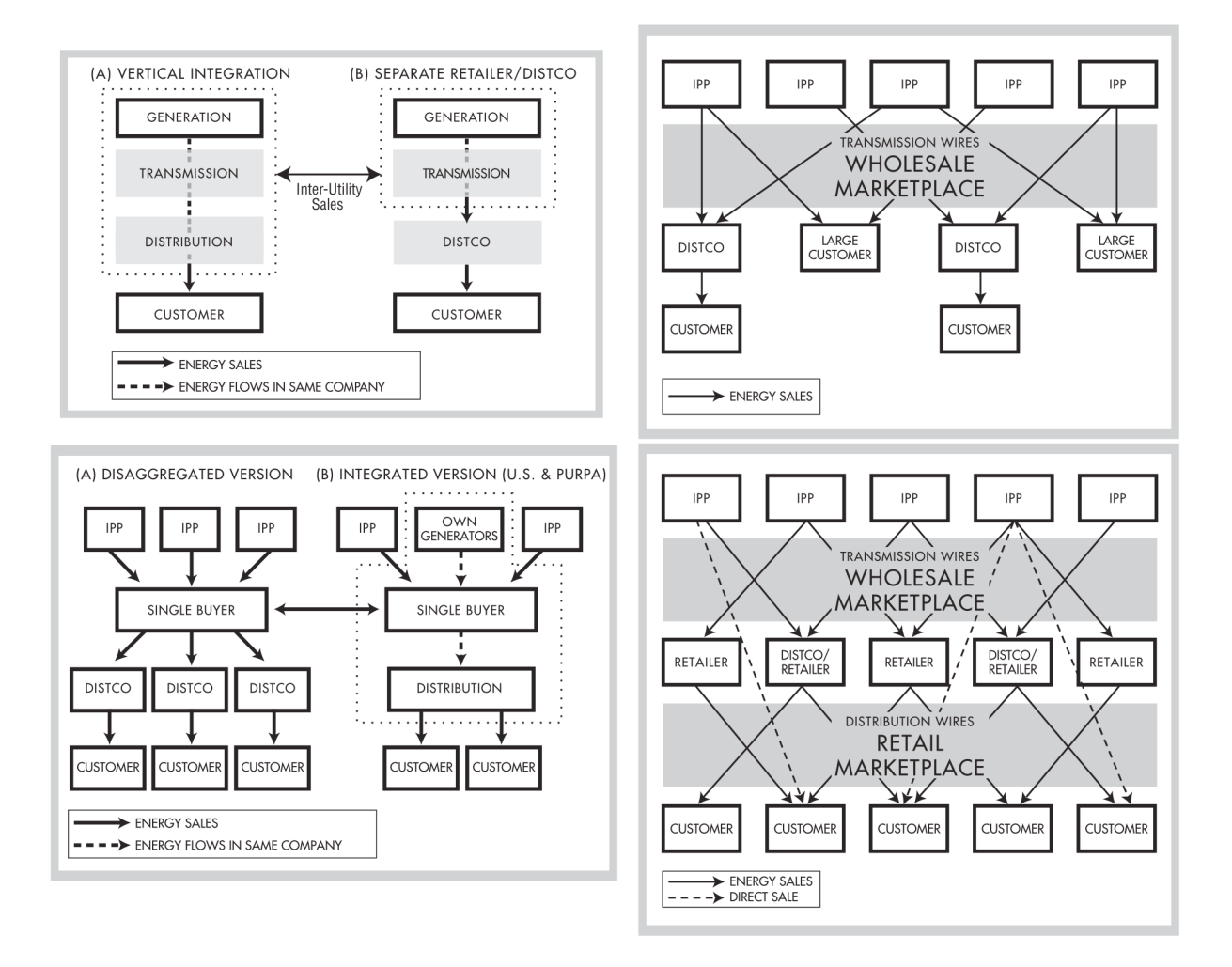

Figura 11: Principais Modelos de Mercados de Energia **Fonte:** Hunt (2002)

Por fim, a respeito da taxa de juros, ela é definida pelos bancos centrais em quase todos os países do globo. No Brasil é balizada pelo Banco Central do Brasil (BRASIL, 2017), instituição criada pela Lei 4.595 de 1964. Trata-se de uma autarquia federal, vinculada ao Ministério da Fazenda, que tem a missão de assegurar a estabilidade do poder de compra da moeda e um sistema financeiro sólido e eficiente (BRASIL, 2017).

Dessa maneira, mesmo se todas aquelas instituições governamentais da seção 2.1 não existissem, o Estado ainda estaria presente no SEB devido ao fato da taxa de juros ser definida pelo Banco Central do Brasil. Esta questão parece sutil à primeira vista, no entanto, vale relembrar que tal taxa orienta as ações dos participantes do mercado situados tanto do lado da oferta quanto da demanda e como a energia está presente na cadeia produtiva de inúmeros produtos e serviços comercializados atualmente, a taxa de juros, que é capaz de

influenciar diretamente o PIB <sup>3</sup>, da mesma maneira, afeta a demanda de energia elétrica, que por sua vez, afeta o preço. Este fato é ilustrado pela presença da elasticidade - PIB versus demanda de energia elétrica nas projeções de consumo de energia da EPE (MME, 2015).

#### 2.4.3 O Preço da Energia no Brasil

Em princípio, para se definir o preço da energia, bastaria aplicar a definição apresentada na seção anterior (seção 2.4.2). Entretanto, em função das suas características peculiares, a determinação da oferta e da demanda de energia no Brasil são tarefas de alta complexidade. Isso se deve ao fato do sistema brasileiro ser hidro-termo-eólico e de grande porte. Conforme apresentado na seção 2.3, sistemas com grande participação hidrelétrica são de difícil otimização dado os acoplamentos espaciais e temporais das decisões. Como existem no SIN reservatórios com grande capacidade de regularização, as decisões de geração do sistema em um determinado momento são capazes de alterar a oferta futura de energia em um horizonte superior a um ano. Dentro deste horizonte as previsões confiáveis de vazões e demanda são praticamente impossíveis. Neste ponto a importância dos modelos matemáticos fica eminente.

Dessa forma, em função das supostas características propícias ao surgimento do poder de mercado, foi estabelecido, mediante regulamentação, que o preço da energia no mercado de curto prazo seja igual ao custo marginal da operação calculado pelos modelos. Tal fato é explicado pela Figura 12 em que se apresentam os preços e quantidades praticados pelos produtores para operarem suas plantas em dois ambientes. Um em que ele é o monopolista e outro no qual existe a competição perfeita. No primeiro caso, o monopolista tenderá a escolher o ponto em que seu Custo Marginal (CM na Figura 12) se iguala à sua Receita Marginal (RM na mesma Figura). No segundo caso, a competição força o produtor a operar perto do ponto em que a Receita Média (Rmed da Figura que também é a curva de Demanda) se iguala ao seu Custo Marginal (CM). Pode-se observar que no segundo caso o produtor oferta uma quantidade maior (*Qc*) a um preço menor (*Pc*) em relação à (*Q<sup>m</sup>* e *Pm*), o que é melhor para a sociedade.

Na mesma Figura 12 é possível avaliar a eficiência econômica nos dois ambientes. Temos um retângulo *A* e triângulos *B* e *C*. A área de *A* somada com a de *B* representa a perda de excedente do consumidor no ambiente de monopólio, visto que a área *A* é o excedente apropriado pelo monopolista e *B* é chamado de peso morto pois essa parte fica fora do mercado. No ambiente de competição perfeita os excedentes são as áreas dos triângulos *B* e

<sup>3</sup>Produto Interno Bruto

*C*. *B* representa o excedente do consumidor, tendo em vista que ele paga um preço *Pc* mas estaria disposto a pagar um preço maior, conforme indica a curva de demanda (Rmed) e *C* representa o excedente do produtor uma vez que ele estaria disposto a vender por um preço abaixo de *Pc*, como indica a sua curva de custo CM. Por isto estabeleceu-se que o preço (dado pela curva de demanda) seja igual ao CMO (BITU; BORN, 1993).

É importante observar que a curva de demanda (Rmed) na Figura 12 possui uma inclinação em relação aos eixos coordenados, portanto existe elasticidade preço na demanda para que os preços e quantidades no ambiente de competição perfeita sejam melhores para a sociedade do que o ambiente de monopólio. Caso a curva de demanda fosse totalmente vertical ela seria considerada perfeitamente inelástica e caso fosse horizontal seria considerada totalmente elástica (PINDYCK; RUBINFELD, 2006).

Entretanto, os modelos *NEWAVE* e *DECOMP* não representam a demanda com elasticidade em relação aos preços, ou seja, eles modelam a demanda de maneira perfeitamente inelástica. Essa dissonância entre teoria e realidade é o que motivou a elaboração da hipótese sobre a negligenciabilidade da elasticidade da demanda que será explorada nesta tese.

### 2.4.4 O Ambiente de Negócios de Energia no Atacado Brasileiro

De acordo com Tolmasquim (2015), a receita do agente gerador, na sua maior parte, é proveniente da comercialização da Garantia Física (GF) nos dois ambientes de contratação definidos no marco regulatório em vigor (conforme seção 2.1).

A GF é um certificado concedido a cada aproveitamento hidrelétrico e constitui a sua base comercial, uma vez que representa o limite de montante de energia que se pode comprometer em contratos de venda, seja no Ambiente de Contratação Livre ACL ou Ambiente de Contratação Regulado ACR. Este montante, medido em MW médios, é calculado pelo Estado antes da outorga da concessão e pode sofrer redução de até 5% a cada revisão ordinária que ocorre a cada cinco anos ou na ocorrência de fato relevante e também de 10% durante o prazo da outorga (TOLMASQUIM, 2015).

A venda da GF ocorre no ACL e/ou no ACR ou ainda pode ser liquidada na CCEE. Caso algum agente gerador não venda toda sua GF ele recebe pela sobra o valor do Preço de Liquidação das Diferenças, o PLD, que é calculado pelos modelos *NEWAVE* e *DECOMP* (seção 2.3). Com isto, o PLD acaba sendo uma referência de preço para contratação de energia tanto no ACL quanto no ACR. Daí vem a segunda aplicação dos modelos no SEB. Juntamente com a sua utilização para a definição dos despachos das usinas eles são utilizados para o cál-

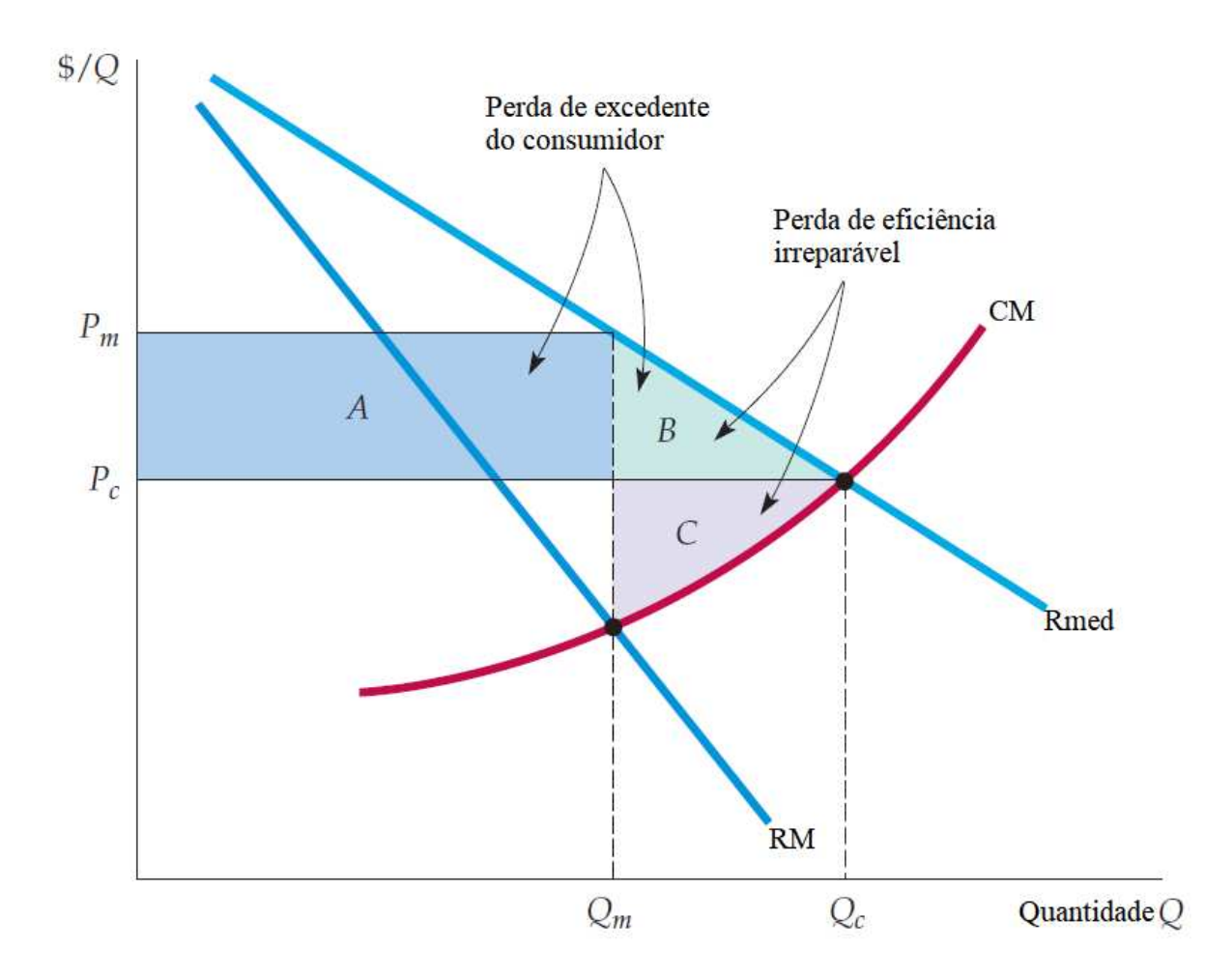

Figura 12: Curvas de Custo Marginal e Receitas Marginal e Média - Adaptado de(PINDYCK; RUBINFELD, 2006)

culo do CMO que é o preço da energia. A terceira aplicação importante se dá no cálculo da GF.

Considerando que os montantes comercializados são calcados na GF, que é um certificado concedido a partir de cálculos matemáticos apriorísticos, existe o risco de que esses montantes não encontrem respaldo na operação real do sistema, ou seja, existe o risco da geração das usinas não se verificarem de acordo com suas respectivas Garantias Físicas. Para um entendimento melhor dessa questão, é necessário uma descrição do MRE $^4$ , a qual está apresentada a seguir.

De acordo com o atual marco regulatório, a comercialização de energia é totalmente desvinculada da produção física individual das usinas hidrelétricas. Quando de sua criação, a intenção desse modelo estava em que o Operador Nacional do Sistema Elétrico (ONS) pudesse definir o despacho de geração de todo o sistema, com o objetivo de minimizar o

<sup>&</sup>lt;sup>4</sup>(BARBIERI, 2004) ao descrever os elementos de uma economia planificada centralizadamente apresenta diversos elementos encontrados na descrição do SEB apresentada nesta Tese.

valor esperado dos valores presentes do custo total de operação ao longo de um horizonte de cinco anos (estimados pelos modelos computacionais), sem causar prejuízo financeiro aos proprietários dos empreendimentos que, por sua vez, comprometeram suas respectivas produções em contratos de médio/longo prazos nos ambientes de contratação.

Isso se torna possível, em teoria, devido à existência do MRE, que garante a cada participante do mecanismo a chamada Garantia Física (GF). A ideia está em evitar a necessidade de cada usina de produzir a energia necessária para atender aos contratos, protegendoas das incertezas sobre a quantidade de água disponível ao longo do tempo. Sob o MRE, um gerador atende a seu contrato, respaldando sua GF com sua porção de direito sobre a geração de todas as usinas participantes do mecanismo. Aqueles que gerassem acima da sua respectiva GF<sup>5</sup> receberiam, dos que produzissem a menos, uma tarifa regulada chamada de Tarifa de Energia de Otimização (TEO) (da qual se desconta a Compensação Financeira pela Utilização dos Recursos Hídricos (CFURH) paga aos municípios banhados pelos respectivos reservatórios das usinas). Caso o conjunto de todas as usinas do MRE produzir um montante maior que soma de todas as GFs, existe a energia secundária que é repartida entre todos proporcionalmente às respectivas GFs. Caso o montante total de geração for inferior à soma das GFs de todos os participantes, a Garantia Física de cada usina sofre um ajuste pelo chamado *Generation Scaling Factor* (GSF). Este fator reduz a GF de todos os geradores participantes do MRE e os obriga a buscar no mercado *Spot* este montante, caso tivessem vendido toda sua GF.

O primeiro grande problema deste desenho, escondido por um longo período de farta produção hidrelétrica, está na relação entre GSF e os preços. Sempre que o GSF estiver atuando, os preços estarão altos, tendo em vista que o despacho térmico complementa a geração das usinas do MRE. Foi este fato que causou muitos problemas judiciais e financeiros às empresas do setor nos últimos anos e está diretamente relacionado com a falta de elasticidade da demanda na operação e no processo de formação de preços de energia no mercado brasileiro.

Conforme apresentado, os modelos são de extrema importância para o setor ao fundamentar os estudos de planejamento, prospecção de preços, determinação da GF além de outras aplicações. Deste cenário, ora detalhado, nasceu o edital de P&D Estratégico da ANEEL em 2008 que buscou aprimoramentos nos métodos utilizados pelas modelagens em vigor.

 $^5$ Existe um detalhe adicional que é a sazonalização da GF que foi omitido para facilitar o entendimento do mecanismo.

É importante ressaltar que mesmo se as atividades de planejamento do setor não fossem centralizadas no ONS e EPE, os modelos ainda seriam muito utilizados para otimização e subsidio aos estudos de oferta futura de energia.

De acordo com o que foi demonstrado, no mercado de energia brasileiro, as determinações de preço não transmitem a informação de demanda, não incentivam a adoção de métodos mais eficientes de produção e ainda não determinam a distribuição da renda ao longo da cadeia produtiva (vide seção 2.4.2). Estas funções são atribuídas ao ONS e à EPE. É evidente que tais empresas cobram pelas suas atividades e ainda que fizessem um trabalho com altíssimos níveis de excelência, o custeio de suas operações por si já representariam uma ineficiência refletida no aumento do custo da energia pago pelo consumidor final. Essa questão fica ainda mais dramática pelo fato de que se por algum motivo estas empresas não obtiverem bons resultados nas atividades que desempenham, seus respectivos faturamentos não serão afetados. Quem sofrerá com perdas de receita serão os agentes da parte produtiva do setor (Geradores, Transmissores, Distribuidores e Comercializadores) juntamente com os consumidores a quem historicamente todos os custos tem sido repassados. Isso é a semente da ineficiência setorial, para os economistas clássicos, e pode culminar na situação em que um *player* qualquer opere com custos maiores que seus preços, o que leva a insolvência. Outra consequência bastante documentada é a escassez de mercadoria disponível (FRIEDMAN; FRIEDMAN, 2015) (GRUDEM; ASMUS, 2016). No caso do SIN já se podem identificar a perda da capacidade de regularização do sistema (MONTE, 2009) e também a falta de capacidade de atendimento à demanda instantânea (NACIF *et al.*, 2015). Em ambos os casos os problemas ocorrem devido ao processo de formação de preço em vigor. No segundo especificamente, esta questão fica bem detalhada em (NACIF *et al.*, 2015).

Além destas duas "camadas de intervenção"(taxa de juros e regulações via agências governamentais), o SEB sofre com uma gama de encargos e tributos que afeta ainda mais dramaticamente o preço da energia para o consumidor final. Carneiro (2010) apresenta as alíquotas incidentes no preço da energia no Brasil e pagas por todos os consumidores. Não custa ressaltar que a teoria econômica afirma que tais tributos e encargos afetam de forma relevante o equilíbrio econômico (PINDYCK; RUBINFELD, 2006). Nesta questão os economistas parecem não discordar. Segue uma lista <sup>6</sup>: IPI, PIS, Cofins, ICMS, RGR, CDE, CFURH, CCC, ESS, EER, Taxa de Fiscalização da ANEEL, UPB, Desenvolvimento de P&D e mais algum que pode ter surgido no período posterior a 2010.

O resultado de todo este arcabouço institucional, regulatório e tributário pode ser

 $6$ Como a fonte desta lista parcial é Carneiro (2010), ela pode ter sofrido alterações posteriormente

avaliado pelos dados recentes da tarifa brasileira. A Firjan mostrara que em 2017 a tarifa brasileira era a sexta mais cara do mundo com o valor de R\$402,30/MWh, 46% superior à média mundial. Em 2014 o Brasil figurava com a décima primeira tarifa mais cara do mundo, ou seja, a situação piorou. Além disso, (CASTRO *et al.*, 2015) mostra que o Brasil possui a energia mais cara entre os países com matriz energética semelhante.

## 2.5 CONCLUSÕES

Segundo Viana (2018), o SEB vem passando por uma série de problemas em seu funcionamento, como a sustentabilidade econômica e financeira das empresas, sinal de preço inadequado e complexidade técnica e regulatória. Este capítulo descreveu o debate a respeito da organização de setores da economia e levantou incoerências na organização do Setor Elétrico Brasileiro, corroborando em grande medida com Viana (2018).

Além disso, dentro do contexto da grande importância dos modelos computacionais no processo de otimização e formação de preço da energia levantou-se, objetivamente, uma lacuna a ser preenchida: a violação da fundamentação econômica pela não consideração da resposta da demanda (elasticidade). Esta é umas das contribuições que se pretende desenvolver neste trabalho ao incorporar ao modelo a ser desenvolvido a elasticidade da demanda. Essa é a justificativa para o desenvolvimento desta tese.

# **3 REVISÃO BIBLIOGRÁFICA**

Este capítulo apresenta trabalhos publicados a respeito do problema de otimização do despacho hidrotérmico brasileiro. O próximo capítulo apresentará as técnicas matemáticas utilizadas pelos modelos aqui apresentados bem como suas aplicações. Portanto, ao longo dos capítulos deste documento também são encontradas referências importantes para a composição da formulação, solução e avaliação do problema que se pretende resolver nesta tese.

Como apresentado no capítulo anterior, a principal fonte de energia elétrica no Brasil é a hidráulica. Poucos países possuem esta característica, entre eles podemos destacar Noruega e Nova Zelândia. Entretanto, as grandes dimensões e a elevada escala conferem ao problema de otimização do sistema brasileiro a qualidade de único no mundo.

Assim, as contribuições para a solução de tal problema ocorreram primordialmente no Brasil, como (GOMIDE, 1986) por exemplo, e ainda orbitaram em torno dos modelos já apresentados. Propostas alternativas foram desenvolvidas em paralelo mas, até o momento, não chegaram a compor oficialmente os modelos regulamentados. Nessa seção, será apresentada a revisão de trabalhos recentes voltados para a otimização de sistemas hidrotérmicos de grande porte como o SIN. Em geral, esses trabalhos foram desenvolvidos no Brasil em função da exclusividade de seu sistema. Entretanto, a Pacific Gas & Electricity (PG&E) utiliza um modelo denominado SOCRATES (JACOBS *et al.*, 1995), com tratamento individualizado de reservatórios e horizonte de 2 anos na otimização da geração de seu parque.

Inicia-se pelos modelos oficialmente adotados, em seguida apresentam-se pesquisas de métodos alternativos na mesma linha e em linhas distintas no âmbito do P&D ANEEL e por fim são apresentados trabalhos publicados relacionados ao tema, porém desvinculados aos projetos estratégicos (P&D ANEEL), alguns trabalhos recentes a este respeito.

### 3.1 MÉTODOS UTILIZADOS PELOS MODELOS OFICIAIS

As primeiras estratégias de operação energética adotadas no Brasil foram determinadas a partir de um método determinístico chamado Curva Limite Inferior de Armazenamento. Esse limite inferior era calculado para uma representação agregada do sistema e com base na pior série hidrológica registrada buscava atender a carga ao longo do horizonte estudado. Em 1978 a Eletrobras e o CEPEL introduziram um modelo de Programação Dinâmica Estocástica a sistema equivalente (CEPEL, 1977). Após a utilização da Programação Dinâmica Estocástica, o trabalho de Pereira e Pinto (1985) propôs um método de Programação Dinâmica Dual Estocástica com Decomposição de Benders (BENDERS, 1962) que culminou nos modelos *NEWAVE* e *DECOMP* utilizados oficialmente até a presente data, apresentados na seção 2.3.

Com a ocorrência do racionamento de 2001 (citado no Capítulo 2), foi agregada ao modelo *NEWAVE* a CAR-Curva de Aversão ao Risco, que consiste em curvas bianuais de níveis mínimos para os reservatórios equivalentes do SE/CO e Nordeste. Caso se verificassem níveis abaixo da CAR, indicavam-se despachos térmicos adicionais para que esta situação fosse revertida. Entretanto, a CAR não se mostrou suficiente para sinalização de risco de déficit futuro, uma vez que foi introduzida a um modelo estocástico cuja função objetivo era a minimização do valor esperado do custo de operação ao longo do horizonte de planejamento o que fazia tal método ser neutro em relação ao risco, ou seja, não se dava especial atenção aos possíveis cenários hidrológicos recessivos. Para resolver esta deficiência, o ONS propôs a inclusão do POCP-Procedimentos Operativos de Curto Prazo que através da solução de um único PL (sessão 4.1) com a restrição de atingimento de um nível meta ao final do período seco do ano corrente e vazões previstas, define uma curva para níveis mínimos de armazenamento mensais que caso seja violada pelos níveis calculados pelo *DECOMP*, indicam-se despachos térmicos adicionais àqueles indicados pelos modelos *NEWAVE* e *DE-COMP*. O nível meta para o final do período seco é calculado com base no segundo ano da CAR e em um cenário de período chuvoso recessivo elaborado pelo ONS. Nesse período a CAR e o POCP estavam incorporados ao processo do Programa Mensal da Operação Eletroenergética, ambiente no qual os modelos eram executados.

A busca pela minimização dos custos de operação dentro de um nível aceitável de risco evoluiu com a introdução do CVaR-Conditional Value at Risk nos modelos *NEWAVE* e *DECOMP* com base em Philpott e Matos (2010), Shapiro (2011a) e Shapiro (2011b). Diniz *et al.* (2012) propuseram um processo simplificado de cálculo dos cortes da função de custo futuro (sessão 4.3.1) na recursão *backward* da Programação Dinâmica Dual Estocástica. Nesta

linha, cabe citar Matos (2012) que, entre várias contribuições, propôs formas de percorrer os cenários dentro do processo iterativo da Programação Dinâmica Dual Estocástica para selecionar cortes de Benders com o objetivo de melhorar o desempenho do método no tocante à políticas de operação no horizonte em foco que foi de cinco anos.(COSTA-JUNIOR, 2013) que defendeu uma representação de aversão ao risco no despacho hidrotérmico mediante a consideração explícita de restrições que limitam o CVaR relacionado ao déficit no modelo. Foi utilizada a relaxação Lagrangeana na decomposição do problema e apresentou-se um algoritmo para a incorporação das restrições de CVaR no método da Programação Dinâmica Dual Estocástica.

Entre as linhas de pesquisa do P&D Estratégico da ANEEL em 2008 "Modelos de Otimização do Despacho Hidrotérmico", citado no Capítulo 1, as linhas 1 (PUC-Rio/UFJF) e 4 (UFSC) desenvolveram diversas contribuições relacionadas aos métodos utilizados pelos modelos oficiais, quais sejam, Programação Dinâmica Estocástica ou Dual Estocástica com agregação em reservatórios equivalentes e decomposição de Benders.

A linha PUC-Rio/UFJF publicou um livro (SOUSA *et al.*, 2014) em que apresenta o SEB, as ferramentas utilizadas e algumas contribuições da pesquisa desenvolvida no âmbito deste projeto. Relata-se no livro que PUC-Rio assumiu os estudos estocásticos e UFJF a otimização. Entre as publicações relativas a esta linha pode-se elencar (FERREIRA, 2013) que propôs uma nova abordagem para geração de afluências com a utilização de modelos periódicos Gama, (OLIVEIRA, 2013) que propõe uma nova metodologia para a construção de cenários capaz de evitar a não-linearidade gerada pelo PAR(p) que causa problemas de convexidade prejudicando o cálculo da função de custo futuro na Programação Dinâmica Dual Estocástica, (DIAS *et al.*, 2009) que propuseram uma nova abordagem para o cálculo da FCF (sessão 4.3.1) na Programação Dinâmica Estocástica com a utilização de um algoritmo de *Convex Hull* para construir um conjunto convexo de hiperplanos que representam uma linearização por partes da função de custo futuro e Souza *et al.* (2012) propôs um modelo para a geração de cenários de vazão natural baseado no PAR(*p*) com a identificação do *p* via função de Autocorrelação Parcial estimada por meio da técnica não paramétrica de computação intensiva *Bootstrap*. Estas contribuições culminaram no modelo MDDH capaz de otimizar sistemas hidrotérmicos de grande porte como o brasileiro.

A linha 4 (UFSC) produziu várias contribuições, entre as quais um método a usinas individualizadas com horizonte de 5 anos, métodos de geração de cenários que mantinham coerência estatística entre estágios semanais e mensais e melhorias no desempenho computacional do método. Entre os trabalhos publicados destacam-se Matos *et al.* (2011) e Mello *et al.* (2011) que apresentam estratégias capazes de melhorar o custo computacional do algoritmo de Programação Dinâmica Dual Estocástica mediante alterações do número de cenários visitados por iteração, utilizando o algoritmo de simulação de Monte Carlo com o método de amostragem do Hipercubo Latino no método de PDDE e soluções iniciais mais próximas da solução ótima. O trabalho de Philpot e Matos (2011) introduziu medidas de risco a estas estratégias. As contribuições desta linha de pesquisa deram origem ao modelo SMERA que evoluiu para o SPARHTACUS ambos capazes de otimizar sistemas hidrotérmicos de grande porte como o brasileiro.

### 3.2 MÉTODOS ALTERNATIVOS AOS MODELOS OFICIAIS

Como alternativa à Programação Dinâmica Estocástica e Dual Estocástica com decomposição de Benders foram desenvolvidas técnicas capazes de otimizar um sistema hidrotérmico de grande porte como o brasileiro no âmbito do P&D Estratégico da ANEEL em 2008, principalmente às linhas 2, 3 e 5. A linha 2 publicou o trabalho (HIDALGO *et al.*, 2011) em que trata do ajuste de polinômios para níveis de jusante das usinas hidrelétricas. Este tema se torna relevante em função da baixa qualidade dos dados disponíveis e também da importância desta variável, visto que ela influencia a altura de queda que, por sua vez, afeta a produtividade do aproveitamento. Foi publicado também em (ZAMBELLI *et al.*, 2011) o trabalho que avalia o desempenho das programações dinâmicas determinística e estocástica e concluiu-se que o desempenho é similar, tendo em vista que enquanto a abordagem determinística aumenta a produtividade pelo aumento da altura de queda mas perde em vertimentos, a modelagem estocástica previne os vertimentos ao custo da perda de altura de queda. Ainda na linha 2, (LUNA *et al.*, 2011) apresentou uma abordagem de inferência nebulosa para a geração de séries sintéticas de vazões mensais, (FUJISAWA *et al.*, 2011) propõe um modelo de cálculo do fluxo de potência ótimo em corrente contínua o qual incorpora as perdas na rede de transmissão diretamente nas equações de balanço do fluxo de potência ativa. Além destas vale citar (MARTINS, 2009) que implementou o Método de Pontos Interiores não Linear na otimização do Sistema Interligado Nacional. Esse trabalho é uma referência muito importante para esta tese de doutorado.

Mesmo antes do lançamento do projeto estratégico pela ANEEL a Unicamp já havia desenvolvido um longo trabalho a respeito do tema, como se pode verificar nas publicações de Santos (2001) que desenvolveu um método para o problema de pré-despacho em que determina programa de operação das unidades geradoras de um sistema de energia elétrica para um horizonte de curto prazo, Encina *et al.* (2002) que apresentaram um critério de

desempenho para o despacho ótimo de unidades geradoras. Neste trabalho são exploradas todas as variáveis importantes para o despacho de unidades geradoras como: perdas hidráulicas, perdas de queda por elevação do canal de fuga, perdas pelo distanciamento do ponto ótimo das curvas de rendimento da turbina e gerador, entre outros aspectos, Cicogna (2003) apresentou um sistema computacional de suporte à decisão para o planejamento e programação da operação de sistemas hidrotérmicos de geração elétrica. Este sistema abrange todo o conjunto de usinas despachadas pelo ONS resolvendo um problema do mesmo porte do *NEWAVE*. Encina (2006) apresentou o despacho ótimo de unidades geradoras em sistemas hidrelétricos via heurística baseada em Relaxação Lagrangeana e PD. Nesse trabalho são consideradas as perdas no sistema de geração, ocasionadas pela elevação do nível de canal de fuga, pela variação do rendimento do conjunto turbina-gerador e pelo atrito do fluxo d'água nas tubulações do sistema hidráulico. Além destas perdas o custo de parada e partida das máquinas também foi considerado. O método foi aplicado a 78 usinas do SIN correspondendo a um total de 398 unidades geradoras. Siqueira (2009) apresentou uma comparação entre diferentes abordagens de programação dinâmica no planejamento da operação energética de sistemas hidrotérmicos. Foram consideradas diferentes modelagens para as vazões afluentes, comparando as abordagens determinísticas, estocástica independente e estocástica dependente. Além disso, foram explorados detalhes da implementação do algoritmo de PD. Foi concluído que a melhor modelagem para uma determinada usina não é a melhor para outra e a PD determinística, que é a menos sofisticada, obteve desempenho equivalente às outras mais sofisticadas. (ZAMBELLI, 2006) apresentou uma política operativa baseada no conceito de Curvas-Guias de armazenamento para a operação energética bem como a análise de desempenho de tal política e (ZAMBELLI, 2009) implementou um modelo de controle preditivo para a otimização da operação energética do SIN, em que aborda os aspectos estocásticos do problema de forma implícita mediante o uso de valores esperados em um modelo determinístico de otimização com representação bastante detalhada do sistema hidrotérmico.

Usando ainda Programação Não Linear a usinas individualizadas, a linha 5 (UFPR e Lactec) desenvolveu um modelo baseado em algoritmos híbridos de otimização com função biobjetivo contemplando medidas de risco mediante a utilização de séries sintéticas de vazões. Com relação à geração de séries foram publicados (DETZEL *et al.*, 2011) e (DETZEL *et al.*, 2011). A respeito da modelagem matemática foram publicados os trabalhos (OENING *et al.*, 2012) e (MARCíLIO *et al.*, 2012). Vale ressaltar os trabalhos de mestrado de Kleina (2012) e doutorado de Marcilio (2014) que são importantes referências para esta tese, visto que a formulação que aqui será apresentada, para a parte não linear, é baseada nesses dois. O relatório final desse projeto (BESSA *et al.*, 2012) apresenta a compilação de todos os esforços que culminaram no modelo PHOENIX, capaz de otimizar um sistema hidrotérmico com o porte do brasileiro. Está em andamento a continuação desse projeto de pesquisa que desenvolverá o modelo Lynx, baseado no PHOENIX, (PERIÇARO *et al.*, 2019) é um dos trabalhos já publicados.

O edital de P&D Estratégico da ANEEL em 2008 proporcionou a concentração de esforços e a publicação de diversos trabalhos a respeito dos temas considerados estratégicos. A respeito do tema 1, diversas publicações foram elencadas. Entretanto, existem muitas contribuições desenvolvidas de forma independente, isto é, desvinculadas às linhas de pesquisa associadas especificamente ao P&D Estratégico da ANEEL em 2008. Por exemplo, (WU; LI, 2008) desenvolveu um método de unidades para o despacho hidrotérmico considerando a estocasticidade de médio prazo com restrições de risco em um ambiente competitivo no qual otimiza-se a geração com vistas à maximização do lucro, o que não é possível no desenho de mercado brasileiro, conforme apresentado na sessão 2.1. (SANTOS *et al.*, 2009) trataram o risco no despacho hidrotérmico mediante a técnica de *Progressive Hedging*. Este método é interessante pois oferece uma maneira de se incorporar o tratamento de risco decorrente da incerteza intrínseca às variáveis estocásticas presentes na modelagem do despacho hidrotérmico via programação não linear. Conforme visto na sessão 4.2, o tratamento de questões estocásticas com PNL é difícil, portanto, o *Progressive Hedging* ameniza esta questão. (RAMOS *et al.*, 2012) apresentam um modelo para o despacho hidrotérmico de médio prazo a usinas individualizadas com programação não linear, da mesma maneira que esta tese de doutorado, entretanto, modela-se um acoplamento com Funções de Custo Futuro definidas por modelos baseados em programação dinâmica com horizontes mais estendidos. (ZAMBON *et al.*, 2012) usam o pacote *GAMS*<sup>1</sup> para otimizar um sistema com 127 usinas hidrelétricas de maneira individualizada com geração térmica agregada. (ALMEIDA, 2013) segue na aplicação do *Progressive Hedging* no despacho hidrotérmico em sequência ao trabalho de Santos *et al.* (2009).

# 3.3 CONSIDERAÇÕES FINAS

O edital de P&D Estratégico da ANEEL em 2008 uniu esforços voltados para o desenvolvimento de modelos capazes de resolver o mesmo problema resolvido pelos modelos oficiais do SEB. Muitos projetos tiveram continuidade em P&D's menores e seu desenvolvimento ocorreu muito com foco no horizonte de curtíssimo prazo, devido à entrada do preço

<sup>&</sup>lt;sup>1</sup>General Algebric Modeling System

horário prevista para 2021. Dessa maneira, não se encontram trabalhos focados no SIN com horizonte de médio prazo além daqueles já mencionados. Contudo, é importante mencionar que os modelos oficiais continuaram sendo referência para o paradigma matemático utilizado nas pesquisas, sejam elas ligadas aos modelos oficiais ou alternativos.

Do ponto de vista metodológico, ainda não se encontrou uma proposta de otimização não linear, estocástica, a usinas individualizadas com demanda elástica, cinco anos e horizonte a três patamares de carga que conforme proposto nesta tese. O único trabalho encontrado relacionado ao despacho hidrotérmico com demanda elástica foi (SOUSA, 2010) que simulou a elasticidade da demanda nos modelos oficiais (linearizados, agregados etc...). Portanto, pelo que se noticia, do ponto de vista metodológico, o modelo aqui elaborado não possui equivalente publicado.

Além de contribuir com esse modelo inédito, tratar a questão da incoerência identificada no processo de formação de preços e testar o pacote *IPOPT*, esta tese também preenche uma lacuna importante relacionada à modelagem de Fluxo de Potência Ótimo FPO com Gerenciamento pelo Lado da Demanda (GLD) mediante sinalização de preços em sistemas hidrotérmicos. Trabalhos como Costa (2002) calculam o FPO para o sistema brasileiro. Tendo em vista que esse sistema é hidrotérmico, o FPO geralmente utiliza como dados exógenos a saída de algum modelo de otimização que otimiza o despacho e a partir dai calcula o Fluxo. Caso o FPO considere a resposta da demanda, que é o caso do trabalho de Costa (2002), o modelo de despacho hidrotérmico também deve considerar a mesma resposta da demanda, o que não foi o caso de Costa (2002) que utilizou os modelos oficiais. O modelo proposto nesta tese seria mais adequado para o FPO com GLD mediante sinalização de preços.

## **4 FUNDAMENTAÇÃO TEÓRICA**

Muitas abordagens e modelos matemáticos foram desenvolvidas ao longo do tempo com a finalidade de otimizar a operação eletroenergética e várias classificações para este grande número de abordagens estão disponíveis na literatura como, por exemplo, modelagens clássicas e heurísticas, mono-objetivo e multiobjetivo ou malha aberta (*open loop*) e malha fechada (*closed loop*).

As modelagens clássicas são aquelas desenvolvidas sob a visão da pesquisa operacional e adaptadas para a solução do problema de operação eletroenergética. Entre estas modelagens se destacam a Programação Linear (PL), a Programação Dinâmica (PD) e a Programação Não Linear (PNL), por serem largamente utilizadas a solução do problema de otimização do SIN. É também possível encontrar aplicações de meta-heurísticas, mas esse não será o foco deste trabalho.

## 4.1 PROGRAMAÇÃO LINEAR (PL)

O desenvolvimento da Programação Linear figura entre os mais importantes avanços científicos dos meados do século 20 (HILLIER; LIEBERMAN, 2001). Com extraordinários impactos e proporcionando a economia de milhões de dólares para muitas empresas pelo mundo, a PL vem sendo utilizada extensivamente em diversos ramos. Dentre as características da PL destacam-se (LABADIE, 2004):

- Capacidade de resolver, de forma eficiente, problemas de grande porte;
- Convergência para um ótimo global;
- Não é necessária uma solução inicial como dado de entrada do problema;
- Teoria de Dualidade bem desenvolvida para análises de sensibilidade;
- Pacotes disponíveis no mercado a baixos custos;
- As equações envolvidas no modelo (função objetivo e restrições) devem ser lineares ou linearizadas e
- Malha aberta.

A fim de "distribuir, de forma ótima, recursos limitados entre atividades concorrentes", Dantzig formulou o problema de PL genérico e propôs o método Simplex para a sua solução em 1947 (DANTZIG, 1963). Este método se apresentou muito eficiente na prática, entretanto trata-se um algoritmo de complexidade exponencial (CORMEN *et al.*, 2002) (COSTA, 2006). Este fato curioso ocorre porque, em teoria, todos os vértices do politopo convexo formado pela interseção das restrições do problema devem ser analisados. E o número de vértices cresce exponencialmente com o número de variáveis do problema. No entanto, a forma inteligente pela qual os vértices são escolhidos evita a varredura de todas as possíveis soluções (MARTINS, 2009). E tal forma de escolha pode ser aplicada a uma grande gama de problemas existentes.

Em 1984, Narendra Karmarkar propôs um novo método para a solução de PLs: Algoritmo de Pontos Interiores (KARMARKAR, 1984) e (HILLIER; LIEBERMAN, 2001). A grande contribuição de Karmarkar foi a proposição de um algoritmo de complexidade polinomial para a solução de PLs. Programação Linear por *Chance Constrained* foi implementada por Revelle e Joeres (1969), Loucks e Dorfman (1975), Houck e Colon (1980), Halliburton e Sirisena (1984) e Stedinger (1984). Com o objetivo de se otimizar funções não-lineares por PL, foi desenvolvida a Linearização Por Partes (*Piecewise Linear Approximations*). Neste método as funções não-lineares são aproximadas por várias funções lineares, tão próximas quanto se desejar, com um custo computacional associado. Crawley e Dandy (CRAWLEY; DANDY, 1993) implementaram este método em 1993. Thomas e Watermeyer formularam a Programação Linear Estocástica com foco na operação de reservatórios (THOMAS; WATERMEYER, 1962). Para esta formulação o número de cenários possíveis pode ser muito grande inviabilizando computacionalmente o PL. A decomposição de Benders pode reduzir a dimensão do problema por meio da projeção do problema original em variáveis de acoplamento, solucionando subproblemas duais e então resolvendo o problema principal que coordena as soluções dos subproblemas até que a solução do problema original seja encontrada (LABA-DIE, 2004). Freeman *et al.* (1995) aplicaram esta formulação para o *Pacific Gas and Electricity hydropower system* na Califórnia em 1995. (GONZAGA, 1992) descreve um tratamento unificado para algoritmos de solução de PLs baseados no caminho de busca central.

A PL, na sua forma original, não se encaixa perfeitamente na otimização da operação de reservatórios devido à intrínseca não-linearidade das equações que modelam a relação cota-volume, a função de produção hidroelétrica, a descarga de vertedouros, entre outras. No entanto, ela é largamente utilizada em conjunto com outras técnicas de otimização como Programação Dinâmica, Programação Dinâmica Estocástica, e com destaque, a Programação Dinâmica Dual Estocástica com Agregação e Decomposição de Benders (BEN-DERS, 1962) (PEREIRA; PINTO, 1985). Esta última é a técnica utilizada no modelo *NEWAVE*, o modelo oficial do SEB (MACEIRA *et al.*, 2002).

# 4.2 PROGRAMAÇÃO NÃO LINEAR (PNL)

A Programação Não Linear vem com o objetivo de preencher a lacuna aberta pela limitação da PL em que as equações envolvidas devem ser lineares. Com a PNL pode-se otimizar problemas modelados de forma não linear, como os problemas de operação de reservatórios, principalmente aqueles reservatórios relacionados com a produção de energia elétrica. Existem vários algoritmos de solução para o PNL, os mais poderosos e robustos são segundo Labadie (2004): Programação Linear Sequencial, Programação Quadrática Sequencial (Método do Lagrangenano Projetado), Método do Lagrangeano Aumentado e Método do Gradiente Reduzido. Destacam-se também o Método de Pontos Interiores e o Método de Filtro (PERIÇARO *et al.*, 2019).

São características da PNL:

- Todos estes métodos requerem uma função objetivo diferenciável bem como restrições modeladas por funções diferenciáveis.
- Os algoritmos de PNL requerem uma grande capacidade de processamento e armazenamento.
- A convergência dos algoritmos é geralmente lenta e alguns requerem uma solução inicial.
- Os algoritmos de PNL são de difícil adaptação às questões estocásticas intrínsecas ao problema da operação de reservatório (YEH, 1985).
- A solução encontrada pelos algoritmos de PNL podem ser apenas ótimos locais.

Dentre as aplicações na área de operação de reservatórios pode-se citar Guibert *et al.* (1990) que aplicaram o Método do Lagrangeano Projetado para um sistema de cinco reservatórios para o Projeto *Central Valley* da Califórnia. Arnold e Tatjewski (1994) aplicaram o

Método do Lagrangeano Projetado e o Método do Lagrangeano Aumentado para o sistema de 4 reservatórios do rio Zambezi na África do Sul para um horizonte de 2 anos e discretização mensal. O método é aplicado em uma janela móvel de 12 meses onde apenas no mês corrente é utilizado o resultado do modelo, mesmo com a decisão já calculada para todos os 12 meses. Chu e Yeh (1978) aplicaram o Método do Gradiente Projetado para a operação horária de um reservatório de hidroelétrica usando a dualidade não linear. Diaz e Fontane (1989) aplicaram o Método do Lagrangeano Projetado para otimizar a geração de energia de um sistema de múltiplos reservatórios. Rosenthal (1981) propôs um algoritmo de gradiente reduzido em fluxo em redes não-linear para minimização dos custos de complementação termoelétrica. Em Bessa *et al.* (2012) a PNL foi utilizada para a solução do problema de otimização da operação do SIN e (PERIÇARO *et al.*, 2019) utilizou o método de Filtro para a solução desse mesmo problema.

Em função da importância dos métodos de Lagrangeano Aumentado e de Pontos Interiores, eles serão detalhados a seguir.

#### 4.2.1 O Método de Lagrangeano Aumentado

Conforme apresenta Marcilio (2014), o Lagrangeano Aumentado na sua origem foi implementado com o objetivo de resolver problemas com restrições de igualdade apenas. Posteriormente foi generalizado para formulações nas quais se incluem restrições de desigualdade, conforme a descrição que segue.

Seja o conjunto de Expressões de (4.1) a (4.3), a formulação de um problema de otimização não-linear qualquer no qual **x** ∈  $\mathbb{R}^n$  é a variável de decisão,  $f : \mathbb{R}^n \to \mathbb{R}$  é a função objetivo não-linear,  $\mathbf{g} : \mathbb{R}^n \to \mathbb{R}^m$  é conjunto de restrições de igualdade e  $\mathbf{h} : \mathbb{R}^n \to \mathbb{R}^p$  é o conjunto de restrições de desigualdade:

$$
min \t f(\mathbf{x}) \t(4.1)
$$

s.a.

$$
\mathbf{g}(\mathbf{x}) = \mathbf{0},\tag{4.2}
$$

$$
\mathbf{h}(\mathbf{x}) \leq \mathbf{0}.\tag{4.3}
$$

Acrescenta-se às Expressões 4.3 uma variável de folga **z** ∈ R *p* e a formulação passa a conter apenas restrições de igualdade como apresentado no conjunto de Expressões de (4.4)
a (4.7), como segue:

$$
min \t f(\mathbf{x}) \t(4.4)
$$

s.a.

$$
\mathbf{g}(\mathbf{x}) = \mathbf{0},\tag{4.5}
$$

$$
\mathbf{h}(\mathbf{x}) + \mathbf{z} = \mathbf{0},\tag{4.6}
$$

$$
z \ge 0. \tag{4.7}
$$

Para essa última formulação define-se o Lagrangeano, aumentado por um termo com penalidade quadrática, dai vem a denominação Lagrangeano Aumentado. Com  $\mathscr{L}: \mathbb{R}^n \times \mathbb{R}^m \times \mathbb{R}^p \times \mathbb{R}^p \times \mathbb{R}_{++} \to \mathbb{R}$ , definida por:

$$
\mathcal{L}(\mathbf{x}, \lambda, \boldsymbol{\mu}, \mathbf{z}, \rho) = f(\mathbf{x}) + \lambda^T \mathbf{g}(\mathbf{x}) + \frac{\rho}{2} \sum_{i=1}^m g_i(\mathbf{x})^2 + \boldsymbol{\mu}^T [\mathbf{h}(\mathbf{x}) + \mathbf{z}] + \frac{\rho}{2} \sum_{i=1}^p [h_i(\mathbf{x}) + z_i]^2.
$$
 (4.8)

Sendo *λ* e *µ* os vetores de multiplicadores de Lagrange associados às restrições **g** e **h** respectivamente e ainda *ρ* ≥ 0 o parâmetro de penalidade.

O algoritmo que resolve o problema de minimização da função Lagrangeana (4.8) é um processo iterativo no qual é resolvido um problema irrestrito em que os multiplicadores de Lagrange e o parâmetro de penalidade são fixados a cada iteração, portanto, é resolvido o subproblema (4.9) por iteração *k*:

$$
min \quad \mathcal{L}(\mathbf{x}, \mathbf{z}, \boldsymbol{\lambda}^k, \boldsymbol{\mu}^k, \rho^k) = f(\mathbf{x}) + \boldsymbol{\lambda}^{T^k} \mathbf{g}(\mathbf{x}) + \frac{\rho^k}{2} \sum_{i=1}^m g_i(\mathbf{x})^2 + \boldsymbol{\mu}^{T^k} [\mathbf{h}(\mathbf{x}) + \mathbf{z}] + \frac{\rho^k}{2} \sum_{i=1}^p [h_i(\mathbf{x}) + z_i]^2.
$$
\n(4.9)

Com os multiplicadores de Lagrange e o parâmetro de penalidade constantes a cada iteração *k*, a solução do problema fica mais fácil de ser encontrada visto que a minimização de cada variável *z<sup>i</sup>* ocorre independentemente de **x**, tornando o problema separável na variável *z<sup>i</sup>* . Após a solução dessa minimização, os multiplicadores de Lagrange e o parâmetro de penalidade são atualizados e uma iteração *k* +1 é iniciada até que ocorra a convergência segundo um critério previamente estabelecido. Maiores detalhes a respeito desta técnica podem ser encontrados em Marcilio (2014) que resolveu o problema do despacho hidrotérmico para o Sistema Interligado Nacional mediante sua utilização ou também em Luenberger (2005).

O Método de Lagrangeano Aumentado também se destaca por ser base para o desenvolvimento do algoritmo *Progressive Hedging* (PH) que será apresentado. Para tanto, o que foi apresentado nesta sessão já é suficiente para o entendimento do PH.

### 4.2.2 O Método de Pontos Interiores

O Método dos Pontos Interiores tem se destacado entre os métodos de solução de problemas de otimização. O seu desenvolvimento deve-se a Karmarkar (1984) que elaborou um método de pontos interiores para a solução de problemas de programação linear. O seu grande mérito foi ter apresentado um algoritmo de complexidade polinomial, visto que o Simplex (DANTZIG, 1963) possui complexidade teórica exponencial.

Apesar do primeiro Método de Pontos Interiores estar relacionado com a solução de problemas de programação linear, muitos pesquisadores desenvolveram métodos análogos para programação não linear e alguns com muito sucesso. (YE, 1997) apresenta uma análise de diversos métodos de pontos interiores para programação linear e não linear. Jacek Gondzio possui uma vasta contribuição ao explorar o método em problemas de grande escala e com computação paralela, aplicando o método em problemas de finanças e até discutindo a complexidade do algoritmo de maneira teórica (GONDZIO; GROTHEY, 2003) (GONDZIO; GROTHEY, 2004) (GONDZIO, 2011). Outro trabalho importante foi (GRANVILLE, 1994) que utilizou pontos interiores para o cálculo do fluxo de potência ótimo.

Em geral, os métodos de pontos interiores têm em comum a transformação das restrições de desigualdade em restrições de igualdade mediante a introdução de variáveis de folga (técnica utilizada no Simplex (DANTZIG, 1963)) e a formação da função Lagrangeana que vem da técnica de otimização clássica dos multiplicadores de Lagrange (HILLIER; LIE-BERMAN, 2001). Uma contribuição muito importante foi a de Fiacco e McCormick (1968) que introduziu a função barreira logarítmica na formulação do problema de otimização como um tratamento das restrições de não-negatividade. Essas três técnicas serão utilizadas e detalhadas adiante nesta sessão.

O que diferencia muitos métodos de pontos interiores, no entanto, é o cálculo do passo na direção da solução ótima. A este respeito encontram-se muitas contribuições motivadas a resolver o problema da dificuldade da garantia de convergência global. Nesta linha, dois algoritmos destacam-se: 1) utilização de funções de mérito e 2) o uso de filtros. (EL-BAKRY *et al.*, 1996) incorporaram uma função de mérito em um método primal-dual de pontos interiores com barreira. Vanderbei e Shanno (1999) também definiram funções de mérito no cálculo iterativo do método de Newton. Forsgren e Gill (1998) apresentam um algoritmo de pontos interiores para problemas de grande escala que encontra a solução aproximada de uma sequência de subproblemas irrestritos parametrizados por um escalar. A função objetivo de cada subproblema é uma função penalidade/barreira aumentada que pode ser interpretada como uma função de mérito. O uso de filtros foram propostos em Fletcher e Leyffer (2002) e Benson *et al.* (2002) mostraram que esta técnica é mais eficiente que a utilização de funções de mérito. WÄchter (2002) detalha o uso de funções de mérito e filtros, implementa no *IPOPT* (WÄCHTER; BIEGLER, 2006) o algoritmo de filtro com uma série de técnicas, as quais serão detalhadas adiante nesta sessão. Fletcher *et al.* (2006) apresenta uma breve história sobre os métodos de filtro.

Um outro algoritmo que se destaca é o proposto por Mehrotra (1992) conhecido como preditor-corretor. Ele atua no cálculo da direção do passo e não no tamanho. A direção é composta por três componentes: a direção Afim Escala (preditora), a direção de centragem (caracterizada por uma alteração no parâmetro de barreira) e uma direção de correção não linear do sistema linear resolvido no método de Newton.

Assim como o *IPOPT*, existem outros pacotes capazes de resolver problemas de otimização não linear, por exemplo, o *LANCELOT* (CONN *et al.*, 1992), *MINOS* (MURTAGH; SAUNDERS, 1995), *KNITRO* (BYRD *et al.*, 1999) e *SNOPT* (GILL *et al.*, 2002). Além do uso deles em aplicações comerciais, são também utilizados como referência para comparação de novas técnicas como, por exemplo, apresentado em WÄchter (2002).

O Método de Pontos Interiores com Barreiras original consiste em definir a função Lagrangeana de forma que as restrições de igualdade sejam trazidas para a função objetivo. Antes disso, todas as restrições de desigualdade são transformadas em restrições de igualdade pela incorporação de variáveis de folga, as quais são não negativas. Estas restrições de não-negatividade, que são restrições de desigualdade, passam a ser as únicas restrições do novo problema de otimização cuja função objetivo é a Lagrangeana. Por fim, aplica-se a função barreira a essas restrições de não negatividade e associa-se tal função à Lagrangeana, transformando o problema em irrestrito. Com isso, pode-se aplicar as condições de Karush-Kuhn-Tucker (condições de otimalidade) a esta função. Tais condições de otimalidade formam um sistema de equações não-lineares, que é resolvido pelo Método de Newton, a fim de se encontrar a solução do problema de otimização (BAZARAA; SHETTY, 1979).

Considere o conjunto de Expressões de (4.10) a (4.13) a seguir, a formulação de um problema de otimização não-linear qualquer no qual **x** ∈ ℝ<sup>n</sup> é a variável de decisão,  $f : \mathbb{R}^n \to \mathbb{R}$ 

é a função objetivo não-linear,  $\mathbf{g} : \mathbb{R}^n \to \mathbb{R}^m$  é conjunto de restrições de igualdade,  $\mathbf{h} : \mathbb{R}^n \to \mathbb{R}^p$ é o conjunto de restrições de desigualdade, **x** ∈ R *n* e **x** ∈ R *n* são os limites inferiores e superiores para a variável de decisão respectivamente, com **x** ≤ **x**:

$$
min \t f(\mathbf{x}) \t(4.10)
$$

s.a.

$$
\mathbf{g}(\mathbf{x}) = \mathbf{0},\tag{4.11}
$$

$$
\mathbf{h}(\mathbf{x}) \le \mathbf{0},\tag{4.12}
$$

$$
\underline{\mathbf{x}} \le \mathbf{x} \le \overline{\mathbf{x}}.\tag{4.13}
$$

A restrição (inequação) (4.12) recebe a variável de folga **s** ∈ R *p* e se transforma em uma Equação, resultando em **h**(**x**)+**s** = **0** e a restrição (4.13) é desmembrada em duas Equações sendo a primeira −**x**+**x**+**s** = **0** em que **s** ∈ R *n* é a variável de folga associada a **x** ≤ **x** e a segunda **x**−**x**+**s** = **0** em que **s** ∈ R *n* é a variável de folga associada a **x** ≤ **x**. Desta forma, o conjunto de Expressões de (4.14) a (4.19) é a reformulação do problema original (representado por (4.10) a (4.13) acrescido das variáveis de folga (VANDERBEI; SHANNO, 1999). Com isso, a dimensão do problema aumenta consideravelmente, devido à inclusão de variáveis, porém, ele se transforma em um problema com restrições de igualdade apenas, o que facilita sua solução.

$$
min \t f(\mathbf{x}) \t(4.14)
$$

s.a.

$$
\mathbf{g}(\mathbf{x}) = \mathbf{0},\tag{4.15}
$$

$$
\mathbf{h}(\mathbf{x}) + \mathbf{s} = \mathbf{0},\tag{4.16}
$$

$$
-\mathbf{x} + \underline{\mathbf{x}} + \underline{\mathbf{s}} = \mathbf{0},\tag{4.17}
$$

$$
\mathbf{x} - \overline{\mathbf{x}} + \overline{\mathbf{s}} = \mathbf{0},\tag{4.18}
$$

$$
[\mathbf{s}, \mathbf{s}, \overline{\mathbf{s}}] \ge \mathbf{0}.\tag{4.19}
$$

O problema de otimização representado pelo conjunto de Expressões de (4.14) a (4.19) é novamente reformulado pela incorporação da função Lagrangeana com seus respectivos multiplicadores de Lagrange *λ<sup>i</sup>* e *π<sup>i</sup>* (Expressões (4.20) e (4.21) a seguir) à qual será associada a função Barreira Logarítmica mediante o parâmetro *µ* (Equação (4.22)) (FIACCO; MCCORMICK, 1968).

$$
min \quad \mathcal{L}(\mathbf{x}, \lambda, \boldsymbol{\pi}, \mathbf{s}) = f(\mathbf{x}) + \lambda \int_{1}^{T} \mathbf{g}(\mathbf{x}) + \lambda \int_{2}^{T} [\mathbf{h}(\mathbf{x}) + \mathbf{s}] + \boldsymbol{\pi} \int_{1}^{T} [-\mathbf{x} + \underline{\mathbf{x}} + \underline{\mathbf{s}}] + \boldsymbol{\pi} \int_{2}^{T} [\mathbf{x} - \overline{\mathbf{x}} + \overline{\mathbf{s}}] \tag{4.20}
$$

s.a.

$$
[\mathbf{s}, \mathbf{s}, \overline{\mathbf{s}}] \ge \mathbf{0}.\tag{4.21}
$$

Essa última formulação (4.22) a seguir pode ser resolvida pela aplicação das condições de KKT (HILLIER; LIEBERMAN, 2001) que levam a um sistema não-linear de equações com o número de variáveis igual ao número de equações, ou seja, de solução viável. Estas variáveis são as variáveis primais e também as duais, por isto este método se chama Pontos Interiores Primal Dual com Barreira Logarítmica.

$$
min \quad \mathcal{L}(\mathbf{x}, \lambda, \pi, \mathbf{s}) = f(\mathbf{x}) + \lambda_1^T \mathbf{g}(\mathbf{x}) + \lambda_2^T [\mathbf{h}(\mathbf{x}) + \mathbf{s}] + \pi_1^T [-\mathbf{x} + \underline{\mathbf{x}} + \underline{\mathbf{s}}] + \pi_2^T [\mathbf{x} - \overline{\mathbf{x}} + \overline{\mathbf{s}}] + \dots
$$

$$
\cdots - \mu \left[ \sum_{i=1}^n ln(s_i) + \sum_{i=1}^n (ln(\underline{s_i}) + ln(\overline{s_i})) \right]
$$
(4.22)

O sistema de equações não lineares decorrente da aplicação das condições de KKT (HILLIER; LIEBERMAN, 2001) à (4.22) está apresentado em (4.23). A solução deste sistema é um candidato a mínimo local para o problema de otimização formulado pelas Expressões de (4.10) a (4.13).

$$
\begin{cases}\n\vec{\nabla}_{\mathbf{x}} \mathcal{L}(\mathbf{x}, \lambda, \pi, \mathbf{s}) = 0 \\
\vec{\nabla}_{\lambda} \mathcal{L}(\mathbf{x}, \lambda, \pi, \mathbf{s}) = 0 \\
\vec{\nabla}_{\pi} \mathcal{L}(\mathbf{x}, \lambda, \pi, \mathbf{s}) = 0 \\
\vec{\nabla}_{\mathbf{s}} \mathcal{L}(\mathbf{x}, \lambda, \pi, \mathbf{s}) = 0\n\end{cases}
$$
\n(4.23)

A Figura 13 ilustra a lógica das condições. No ponto ótimo **x** <sup>∗</sup> o gradiente da função objetivo f tem a mesma direção do gradiente da restrição g.

Após a solução do sistema de equações não lineares (4.23), uma nova iteração do método ocorre com a atualização do parâmetro de barreira. Isso define um novo problema de otimização, a ser resolvido, e sua solução é mais próxima da solução do problema original (representado por (4.10) a (4.13)) do que a solução da iteração anterior. A Expressão (4.24)

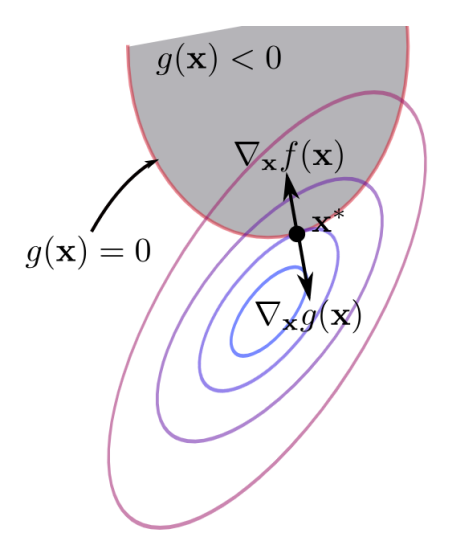

Figura 13: Condições de KKT

a seguir calcula a atualização do parâmetro de barreira com *µ*<sup>0</sup> = 10−<sup>1</sup> , *τ<sup>µ</sup>* = 0.2 e *θ<sup>µ</sup>* = 1.5 valores utilizados como padrão do *IPOPT* <sup>1</sup> (WÄCHTER, 2002).

$$
\mu_{i+1} = \min \left\{ \tau_{\mu} \mu_i, \mu_i^{\theta_{\mu}} \right\} \tag{4.24}
$$

A convergência total do método, ocorre quando o ponto [**x** ∗ *i*+*1* ,*λ* ∗  $\sum_{i+1}^{*}$ ,  $\pi_{i+1}^{*}$ ,  $s_{i+1}^{*}$  $\binom{*}{i+1}$  e  $\mu = 0$ aplicados à Equação (4.25), levam a um valor inferior a uma tolerância pré determinada *ǫtol* (10−<sup>8</sup> é o valor padrão). Para este caso a função *Fµ<sup>i</sup>* é também chamada de *F0*.

$$
F_{\mu_i}(\mathbf{x}, \lambda, \boldsymbol{\pi}, \mathbf{s}) = max \left\{ \frac{max\left\{ ||\vec{\nabla}_{\mathbf{x}} \mathcal{L}||_{\infty}, ||[\vec{\nabla}_{\lambda} \mathcal{L} \ \vec{\nabla}_{\mathbf{s}} \mathcal{L}]^T||_{\infty} \right\}}{1 + \frac{||\lambda_{i+1}^*||_{1} + ||\boldsymbol{\pi}_{i+1}^*||_{1}}{n+m}}, \frac{||\mathbf{c}||_{\infty}}{1 + \frac{||\mathbf{x}_{i+1}^*||_{1}}{n}} \right\}
$$
(4.25)

$$
\mathbf{c}(\mathbf{x}, \mathbf{s}) := \begin{bmatrix} \mathbf{g}(\mathbf{x}) \\ \mathbf{h}(\mathbf{x}) + \mathbf{s} \end{bmatrix}
$$
 (4.26)

A Figura 14 exibe o algoritmo geral adaptado de WÄchter (2002) e (WÄCHTER; BI-EGLER, 2006), trabalhos que propõem um algoritmo de Pontos Interiores para otimização em grande escala, os quais deram origem a um pacote de *software* aberto chamado *IPOPT*, que será utilizado neste trabalho. Suas características sugerem que ele pode ser capaz de resolver o problema de otimização de um sistema com o porte do SIN. Além disto, existem diversas ferramentas computacionais acessórias que ajudam no tratamento da elevada es-

<sup>1</sup> IPOPT *- Interior Point Optimizer* cuja pronuncia é ai pi opt

cala, como por exemplo, os pacotes Blas e Lapack que oferecem o tratamento de matrizes esparsas muito comuns em aplicações de larga escala. Deste modo, pretende-se utilizar tais ferramentas afim de colher os benefícios tecnológicos nelas encapsulados e que, a priori, parecem ser adequados a aplicação no problema em foco.

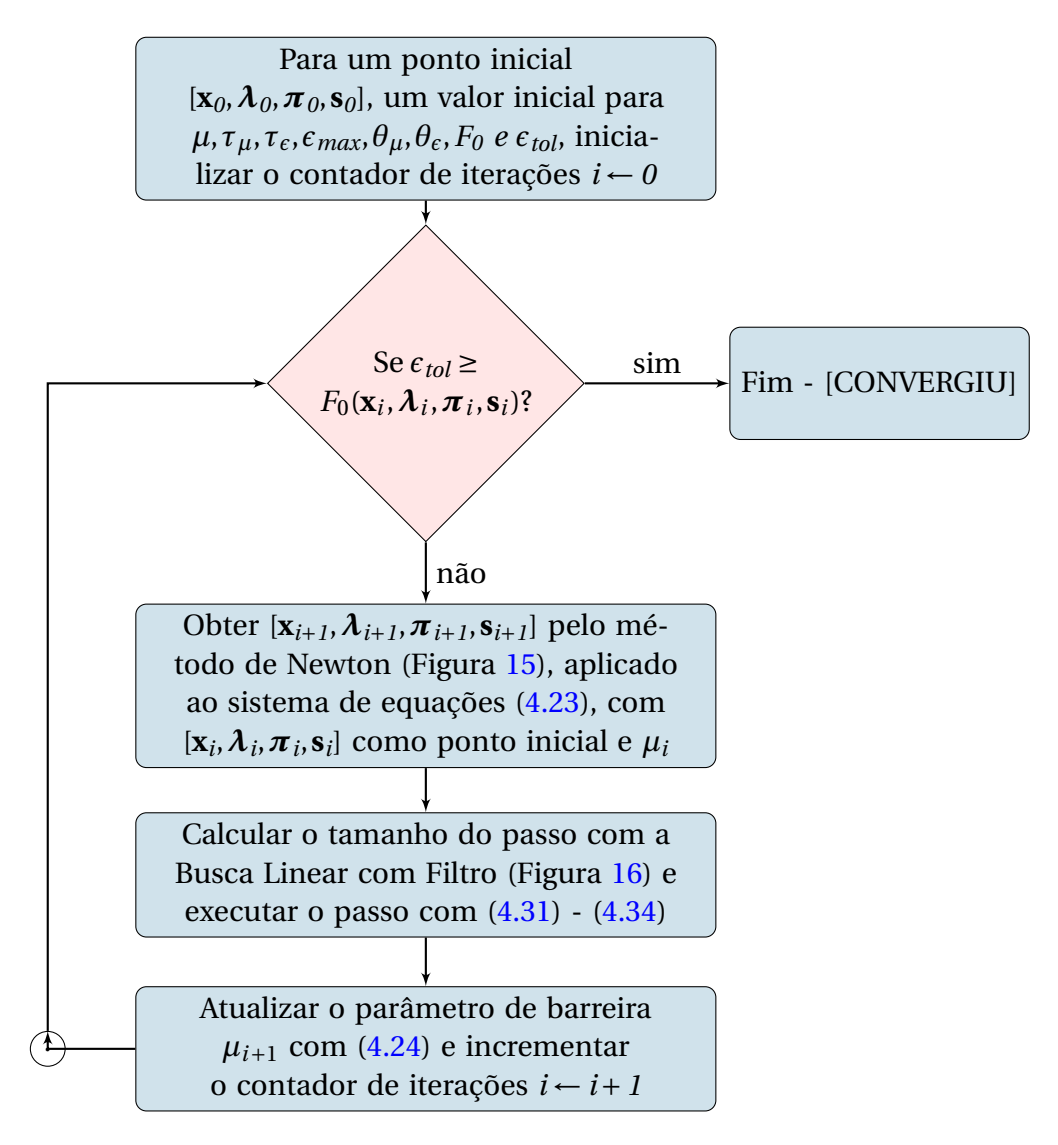

Figura 14: Algoritmo geral para o *IPOPT*

### 4.2.3 O Método de Newton

O Método de Newton tem sido utilizado em diversos ramos da ciência, com destaque na solução de sistemas de equações não lineares, como aquele apresentado em (4.23). Referências podem ser encontradas em muitos livros, como Martinez e Santos (1995), Luenberger (2005) ou Nocedal e Wright (2006). Trata-se de um método iterativo que encontra a solução de um sistema de equações não lineares por meio da solução de um sistema de equações lineares a cada iteração, cujo resultado determina o passo (a partir de um ponto inicial dado) na direção da solução do sistema original, que é encontrada quando ocorre a convergência do método. Para o problema de otimização formulado por (4.22), no qual  $\mathcal{L}(\mathbf{x}, \lambda, \pi, \mathbf{s})$  é a função objetivo, a aplicação do método ocorre com o cálculo da direção e sentido do passo ∆**z** mediante a solução do sistema de equações lineares representado pela Equação (4.27), em que  $\mathbf{z} = [\mathbf{x}\ \boldsymbol{\lambda}\ \boldsymbol{\pi}\ \mathbf{s}]^T$  é o vetor contendo as variáveis primais (**x** e **s**) e duais ( $\lambda$  e π),  $W$ ( $\mathbf{z}^k$ ) é a matriz hessiana de  $\mathcal{L}(\mathbf{z}^k)$  e  $k$  é o número da iteração. A Equação (4.28), a seguir, executa o passo ao calcular **z** *<sup>k</sup>*+*<sup>1</sup>* que será o ponto de partida para o passo da iteração seguinte.

$$
\Delta \mathbf{z}^{k} = -[\underline{W}(\mathbf{z}^{k})]^{-1} \vec{\nabla}_{\mathbf{z}} \mathcal{L}(\mathbf{z}^{k})
$$
(4.27)

$$
\mathbf{z}^{k+1} = \mathbf{z}^k + \Delta \mathbf{z}^k \tag{4.28}
$$

O sistema de equações (4.29), a seguir, é o (4.23) detalhado. Ele será resolvido pelo método de Newton mediante o processo iterativo (4.27) e (4.28).

$$
\begin{cases}\n\vec{\nabla} f(\mathbf{x}) + \lambda_1 J_{\mathbf{g}}(\mathbf{x})^T + \lambda_2 J_{\mathbf{h}}(\mathbf{x})^T - \pi_1 + \pi_2 = \mathbf{0} \\
\mathbf{g}(\mathbf{x}) = \mathbf{0} \\
\mathbf{h}(\mathbf{x}) + \mathbf{s} = \mathbf{0} \\
-\mathbf{x} + \mathbf{x} + \mathbf{s} = \mathbf{0} \\
\mathbf{x} - \mathbf{x} + \mathbf{s} = \mathbf{0} \\
\mathbf{x} - \mathbf{x} - \mathbf{s} - \mathbf{s} = \mathbf{0} \\
\lambda_2 - \mu \mathbf{S}^{-1} e_p = \mathbf{0} \\
\pi_1 - \mu \mathbf{S}^{-1} e_n = \mathbf{0} \\
\pi_2 - \mu \mathbf{S}^{-1} e_n = \mathbf{0}\n\end{cases} (4.29)
$$

Em que:

- $\vec{\nabla} f(\mathbf{x})$  : gradiente da função objetivo  $f(\mathbf{x})$ ;
- *λi* : multiplicador de Lagrange para as restrições de igualdade e desigualdade;
- *J***g**(**x**) : matriz Jacobiana das restrições de igualdade **g**(**x**);
- *J***h**(**x**) : matriz Jacobiana das restrições de desigualdade **h**(**x**);
- *πi* : multiplicador de Lagrange para as restrições de limite inferior e superior;
- *µ* : parâmetro de barreira;
- **S** −*1* : matriz contendo o inverso de cada elemento do vetor **s** na sua diagonal e nas demais posições 0;
- **S** −*1* : matriz contendo o inverso de cada elemento do vetor **s** na sua diagonal e nas demais posições 0;
- $\overline{\mathbf{S}}^{-1}$ : matriz contendo o inverso de cada elemento do vetor **s** na sua diagonal e nas demais posições 0;
- *e<sup>p</sup>* : vetor de componentes iguais a um de dimensão *p* (dimensão da função **h**(**x**)) cuja função é transformar a diagonal de **S** −1 em um vetor;
- *e<sup>n</sup>* : vetor de componentes iguais a um de dimensão *n* (dimensão da variável de decisão **x**) cuja função é transformar as diagonais de **S** −*1* e  $\overline{\textbf{S}}^{-1}$  em vetores.

O sistema linear da Equação (4.27) está detalhado em (4.30), a seguir, considerando que o passo de cada iteração ocorre de forma infinitesimal. Isto explica a troca do símbolo ∆ por *d*. A solução iterativa deste sistema é um ponto chave do método de Newton. O pacote *IPOPT* permite a utilização de vários outros pacotes específicos para a solução de sistemas lineares de maneira eficiente. Foi utilizado o *solver* Ma27, um dos sugeridos no manual do *IPOPT* disponíveis gratuitamente.

$$
\begin{bmatrix}\n d\mathbf{x} \\
 d\mathbf{x} \\
 d\mathbf{x} \\
 d\pi \\
 d\mathbf{s}\n\end{bmatrix} = -\n\begin{bmatrix}\n \frac{H(\mathbf{x}^k, \lambda^k)}{J_g(\mathbf{x}^k)^T} & J_h(\mathbf{x}^k)^T & -\mathbf{Id} & \mathbf{Id} & 0 & 0 & 0 \\
 J_h(\mathbf{x}^k) & 0 & 0 & 0 & 0 & 0 & 0 \\
 -\mathbf{Id} & 0 & 0 & 0 & 0 & \mathbf{Id} & 0 \\
 \mathbf{Id} & 0 & 0 & 0 & 0 & 0 & \mathbf{Id} & 0 \\
 0 & 0 & \mathbf{S}^k & 0 & 0 & \mathbf{A}^k & 0 & 0 \\
 0 & 0 & 0 & \mathbf{S}^k & 0 & 0 & \mathbf{H}^k & 0 \\
 0 & 0 & 0 & \mathbf{S}^k & 0 & 0 & \mathbf{H}^k & 0 \\
 0 & 0 & 0 & \mathbf{S}^k & 0 & 0 & \mathbf{H}^k & 0 \\
 0 & 0 & 0 & \mathbf{S}^k & 0 & 0 & \mathbf{H}^k & 0 \\
 0 & 0 & 0 & \mathbf{S}^k & 0 & 0 & \mathbf{H}^k & 0 \\
 0 & 0 & 0 & \mathbf{S}^k & 0 & 0 & \mathbf{H}^k & 0 \\
 0 & 0 & 0 & \mathbf{S}^k & 0 & 0 & \mathbf{H}^k & 0 \\
 0 & 0 & 0 & \mathbf{S}^k & 0 & 0 & \mathbf{H}^k & 0 \\
 0 & 0 & 0 & 0 & \mathbf{S}^k & 0 & 0 & 0 &
$$

(4.30)

Em que:

$$
\underline{H}(\mathbf{x}^k, \lambda^k) \quad : \quad \vec{\nabla}^2 f(\mathbf{x}^k) + \sum_{i=1}^m \lambda_{1i}^k \vec{\nabla}^2 g_i(\mathbf{x}^k) + \sum_{i=1}^p \lambda_{2i}^k \vec{\nabla}^2 h_i(\mathbf{x}^k), \text{ onde } \vec{\nabla}^2 f, \quad \vec{\nabla}^2 g \text{ e}
$$
\n
$$
\underline{\vec{\nabla}^2 h} \text{ são as matrices Hessianas de } f, \text{ g e h respectivamente calculadas em } \mathbf{x}^k;
$$

 $\int_{\mathbf{g}} (\mathbf{x}^k)$ ) : matriz Jacobiana das restrições de igualdade **g**(**x**) em **x** *k* ;

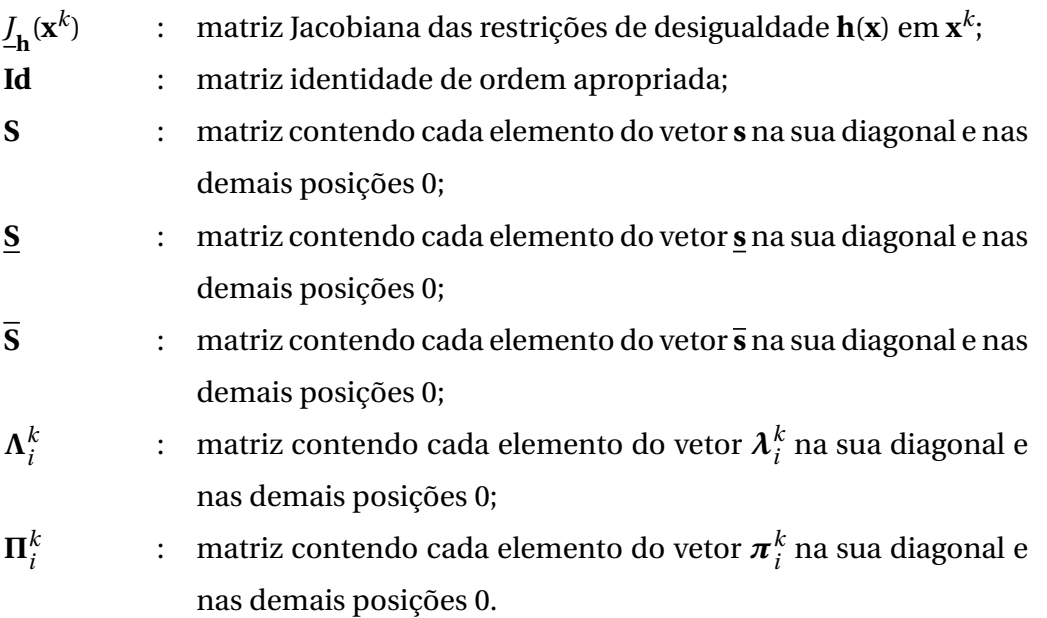

Resolvido o sistema linear (4.30), o passo em direção a solução é dado com atualização das variáveis de acordo com a Equação (4.28) e detalhada pelas Expressões de (4.31) a (4.34), a seguir, nas quais  $\alpha_p^k$  é o tamanho do passo das variáveis primais e  $\alpha_a^k$  $\frac{k}{d}$ é o tamanho do passo das variáveis duais, ambos para a iteração *k* e variando no intervalo (*0*,*1*].

$$
\mathbf{x}^{k+1} = \mathbf{x}^k + \alpha_p^k d\mathbf{x}^k
$$
 (4.31)

$$
\mathbf{s}^{k+1} = \mathbf{s}^k + \alpha_p^k d\mathbf{s}^k \tag{4.32}
$$

$$
\boldsymbol{\lambda}^{k+1} = \boldsymbol{\lambda}^k + \alpha_d^k d\boldsymbol{\lambda}^k \tag{4.33}
$$

$$
\boldsymbol{\pi}^{k+1} = \boldsymbol{\pi}^k + \alpha_d^k d\boldsymbol{\pi}^k \tag{4.34}
$$

A Figura 15 apresenta o método de Newton descrito aqui. Os detalhes da parte do método que utiliza a busca unidimensional com filtro serão apresentados posteriormente.

O cálculo dos tamanhos dos passos  $\alpha_p^k$  e  $\alpha_{\hat{a}}^k$  $\frac{k}{d}$  é uma parte muito importante do método e por isto muitas contribuições existem a este respeito. Neste momento, o objetivo é encontrar tamanhos que proporcionem a maior diminuição do valor da função objetivo $2$ sem que ocorra violação das restrições. (WÄCHTER, 2002) destaca duas formas importantes de se calcular  $\alpha_p^k$  e  $\alpha_d^k$ *d* . A primeira é conhecida como Busca Unidimensional Baseada em Função de Mérito (EL-BAKRY *et al.*, 1996) e a segunda é chamada de Busca Unidimensional com Filtro (FLETCHER; LEYFFER, 2002).

A Busca Unidimensional Baseada em Função de Mérito (EL-BAKRY *et al.*, 1996), ob-

<sup>2</sup>Lembrando que o problema é de minimização

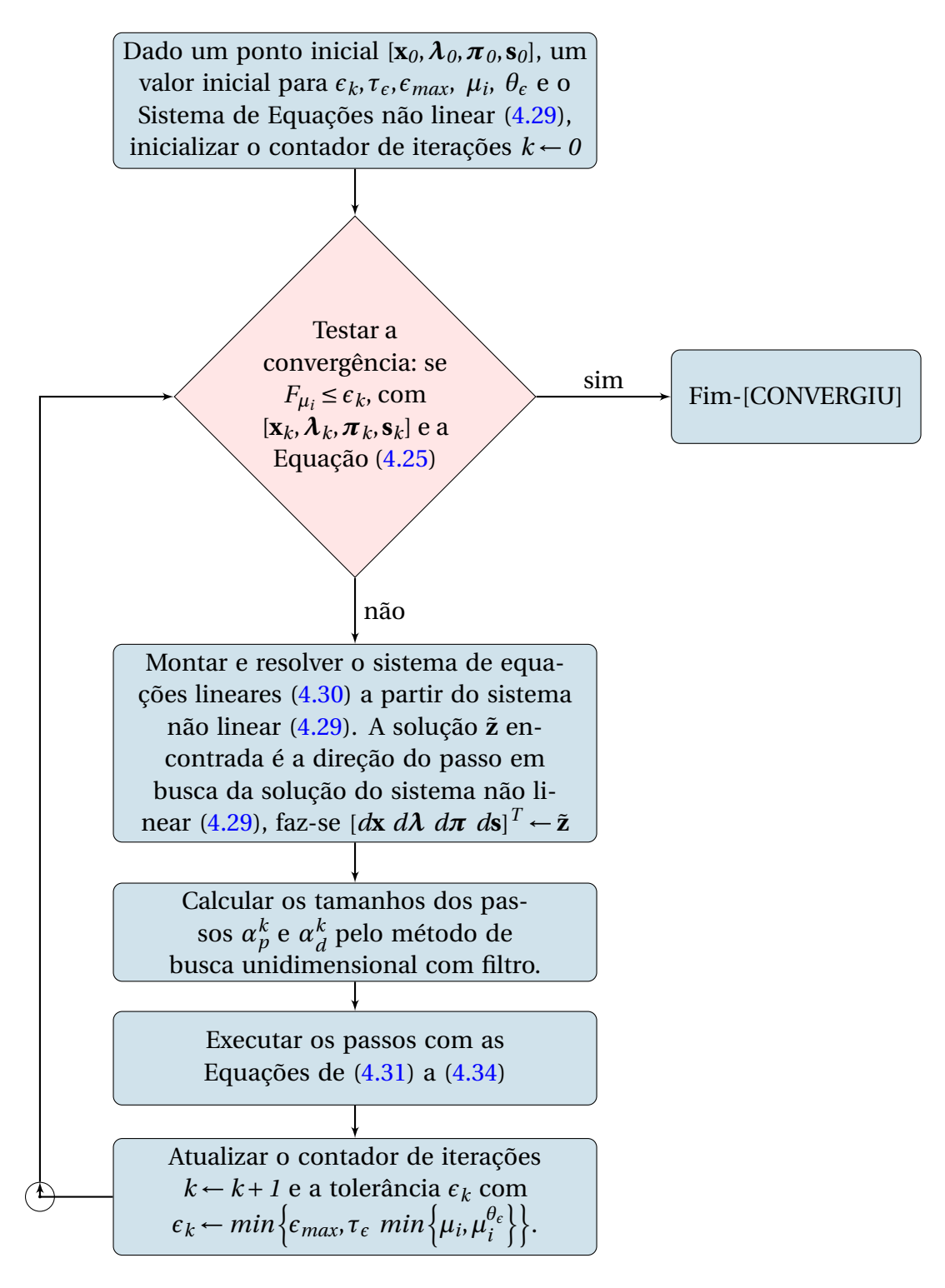

Figura 15: Algoritmo do método de Newton

jetiva garantir a convergência global do método. Muitas funções de mérito foram discutidas por WÄchter (2002) e em geral elas são formadas por uma combinação da função objetivo com as restrições do problema. Essa combinação forma uma única função que é a chamada função de mérito e que será aplicada a alguns pontos teste. Aquele ponto que obtiver o menor valor da função de mérito será o escolhido para o tamanho do passo.

A Busca Unidimensional Baseada em Função de Mérito possui a dificuldade de se elaborar uma combinação adequada da função objetivo e restrições conforme afirma Martins (2009) e foi demonstrado que ela pode falhar em atingir a convergência global (WÄCH-TER, 2002). Para remediar esta questão WÄchter (2002) apresenta um novo método de filtro que é a Busca Unidimensional com Filtro utilizada no pacote *IPOPT* (WÄCHTER; BIEGLER, 2006). Resultados práticos em Programação Quadrática Sequencial foram reportados como promissores (FLETCHER; LEYFFER, 2002) e análises de convergência global foram feitas em Fletcher *et al.* (2000) e Fletcher *et al.* (1999 e revisado em 2001). Segue a descrição do método de Unidimensional com Filtro, cujo objetivo é calcular o tamanho dos passos  $a_p^k$  e  $\alpha_a^k$  $\frac{k}{d}$  para um parâmetro de barreira *µ* constante, ou seja, este método se aplica internamente ao processo de convergência do método de Newton, o qual é aplicado à formulação do problema para um parâmetro de barreira constante. Após a convergência do método de Newton uma nova iteração ocorre mediante uma atualização do parâmetro de barreira.

A primeira tarefa a ser cumprida é o cálculo dos valores máximos possíveis para *α k p* e *α k*  $\frac{k}{d}$ que serão chamados de  $\overline{\alpha}^k_p$  $\frac{k}{p}$  e  $\overline{\alpha}^k_a$ *d* . A preocupação é garantir a não negatividade das variáveis que possuem esta restrição, visto que no passo com  $\alpha^k_p$ = 1 e  $\alpha^k_q$  $\frac{k}{d}$  = 1 esta condição pode ser violada. Para isto, as Equações (4.35) e (4.36) são definidas com *τ* ∈ (*0*,*1*). Por padrão o pacote *IPOPT* utiliza o valor *0*.*99*.

$$
\begin{bmatrix} \mathbf{x}^{k} \\ \mathbf{s}^{k} \end{bmatrix} + \overline{\alpha}_{p}^{k} \begin{bmatrix} d\mathbf{x}^{k} \\ d\mathbf{s}^{k} \end{bmatrix} \geq (1-\tau) \begin{bmatrix} \mathbf{x}^{k} \\ \mathbf{s}^{k} \end{bmatrix}
$$
 (4.35)

$$
\begin{bmatrix} \lambda^{k} \\ \pi^{k} \end{bmatrix} + \overline{\alpha}_{d}^{k} \begin{bmatrix} d\lambda^{k} \\ d\pi^{k} \end{bmatrix} \geq (1-\tau) \begin{bmatrix} \lambda^{k} \\ \pi^{k} \end{bmatrix}
$$
 (4.36)

São então definidos tamanhos decrescentes para teste em um processo de *backtracking* com  $\alpha^k = \overline{\alpha}^k$ ,  $\alpha^k_i$  $\frac{k}{l}$ ,  $\alpha_2^k$ *2* ... até que o valor das variáveis primais atinjam certas condições (que serão apresentadas adiante) após a aplicação das Equações (4.31) e (4.32).

A abordagem apresentada por WÄchter (2002) é interpretar o problema formulado pelas Expressões de (4.14) a (4.19) como se fosse biobjetivo, sendo o primeiro objetivo minimizar a função barreira logarítmica (4.37) e o segundo (não menos importante) minimizar a violação das restrições (4.38), definida como a norma do vetor **c**(**x**,**s**), o qual está definido em (4.26). Na verdade, a Equação (4.38) é mais importante e recebe alguma ênfase no processo, uma vez que um ponto tem que atender às restrições para ser considerado solução ótima.

$$
\varphi_{\mu}(\mathbf{x}, \mathbf{s}) := f(\mathbf{x}) - \mu \sum_{i} ln(s_i)
$$
\n(4.37)

$$
\theta(\mathbf{x}, \mathbf{s}) := ||\mathbf{c}(\mathbf{x}, \mathbf{s})|| \tag{4.38}
$$

Neste momento, os tamanhos definidos para teste no processo de *back-tracking* com  $\alpha^k = \overline{\alpha}^k, \alpha^k$  $\frac{k}{l}$ ,  $\alpha_2^k$ *2* ... são avaliados e aqueles que diminuíram a função barreira ou aqueles que minimizaram a violação das restrições são aceitos. Em outras palavras, o ponto  $[\mathbf{x}^k(\alpha)$  $\binom{k}{l}$ , **s**<sup> $k$ </sup>( $\alpha \binom{k}{l}$  $\left[\begin{smallmatrix} k\ l \end{smallmatrix}\right]$  é aceito se  $\varphi_{\mu}(\mathbf{x}^k(\alpha^k_l))$  $\binom{k}{l}$ , **s**<sup> $k$ </sup>( $\alpha$ <sup> $k$ </sup><sub> $l$ </sub>)  $\left(\frac{k}{l}\right)$ ) <  $\varphi_\mu(\mathbf{x}^k, \mathbf{s}^k)$  ou  $\theta(\mathbf{x}^k(\alpha_k^k))$  $\binom{k}{l}$ , **s**<sup> $k$ </sup>( $\alpha$ <sup> $k$ </sup><sub> $l$ </sub>)  $\left(\frac{k}{l}\right)$ ) <  $\theta(\mathbf{x}^k, \mathbf{s}^k)$ . WÄchter (2002) afirma que esta abordagem não é suficiente para garantir a convergência global e para tal, descreve 3 precauções:

- 1. *Garantia de redução suficiente* É aplicada a ideia apresentada em (FLETCHER *et al.*, 2000) e (FLETCHER *et al.*, 1999 e revisado em 2001) que obriga haver, na próxima iteração, pelo menos o mesmo progresso em uma das medidas *ϕ<sup>µ</sup>* ou *θ*. Entretanto, para evitar que fossem escolhidos pontos que convergissem apenas para factibilidade sem otimalidade, definiu-se o seguinte critério para redução suficiente:
	- (a) a redução em *θ* se torna pequena, isto é,

$$
\theta(\mathbf{x}^k, \mathbf{s}^k) \le \theta_{min} \tag{4.39}
$$

para um pré determinado *θmin* ∈ (*0*,∞], e

(b) a chamada *condição de comutação*

$$
m^{k}(\alpha_{l}^{k}) < 0 \quad e \quad [-m^{k}(\alpha_{l}^{k})]^{s_{\varphi}}[\alpha_{l}^{k}]^{1-s_{\varphi}} > \delta[\theta(\mathbf{x}^{k}, \mathbf{s}^{k})]^{s_{\theta}} \tag{4.40}
$$

com  $\delta > 0$ ,  $s_{\theta} > 1$ ,  $s_{\varphi} > 2s_{\theta}$  em que

$$
m^{k}(\alpha) := \alpha \vec{\nabla} \varphi_{\mu}(\mathbf{x}^{k}, \mathbf{s}^{k})^{T} d^{k}
$$
 (4.41)

Se as condições (4.39) e (4.40) são satisfeitas, uma terceira é testada:

$$
\varphi_{\mu}(\mathbf{x}^{k}(\alpha_{l}^{k}), \mathbf{s}^{k}(\alpha_{l}^{k})) \le \varphi_{\mu}(\mathbf{x}^{k}, \mathbf{s}^{k}) + \eta_{\varphi}m^{k}(\alpha_{l}^{k})
$$
\n(4.42)

com *η<sub>φ</sub>* ∈ (0, <u>½</u>) constante. A Equação (4.42) é chamada de Condição de Armijo para a função barreira logarítmica (WÄCHTER, 2002). É possível que para muitos  $\alpha^k_{I}$  $\int_l^k$  as condições (4.39) e (4.40) sejam satisfeitas mas (4.42) não.

2. *Filtro como uma região tabu* - É necessária sua utilização de forma a evitar a ciclagem que pode acontecer, por exemplo, entre dois pontos que alternadamente melhoram uma das medidas, *ϕ<sup>µ</sup>* ou *θ*, mas piora a outra. Para este propósito Fletcher e Leyffer (2002) propuseram a "região tabu". Trata-se de um semi-plano definido por  $\{(\varphi_\mu, \theta) \in \mathbb{R}^2 : \theta \ge 0\}$ . Mantem-se a lista de pares  $[\varphi_\mu(\mathbf{x}^p, \mathbf{s}^p), \theta(\mathbf{x}^p, \mathbf{s}^p)]$ , chamada filtro, contendo alguns pontos ( $\mathbf{x}^p$ , $\mathbf{s}^p$ ) de iterações prévias. Para ser aceito, o ponto teste deve melhorar pelo menos uma das duas medidas, *ϕ<sup>µ</sup>* ou *θ*, em comparação com as iterações prévias contidas no filtro. Em outras palavras, um ponto teste [**x**(*α k*  $\binom{k}{l}$ **, s**( $\alpha_l^k$ *l* )] só pode ser aceito se:

$$
\varphi_{\mu}(\mathbf{x}^{k}(\alpha_{l}^{k}), \mathbf{s}^{k}(\alpha_{l}^{k})) \le \varphi_{\mu}(\mathbf{x}^{p}, \mathbf{s}^{p}) \quad \text{ou}
$$
\n(4.43)

$$
\theta(\mathbf{x}^{k}(\alpha_{l}^{k}), \mathbf{s}^{k}(\alpha_{l}^{k})) \leq \theta(\mathbf{x}^{p}, \mathbf{s}^{p})
$$
\n(4.44)

para todo  $[\varphi_{\mu}(\mathbf{x}^p, \mathbf{s}^p), \theta(\mathbf{x}^p, \mathbf{s}^p)]$  contidos no filtro da iteração corrente. Deste modo, define-se o filtro  $\mathcal{F}^k$  ⊆ [∞, 0) × ℝ contendo todos os pares proibidos na iteração *k*. Portanto, um ponto teste [ $\mathbf{x}(\alpha)$ <sup>k</sup>  $\binom{k}{l}$ **, s**( $\alpha_l^k$ *l* )] é aceito se não pertence ao filtro. Durante o processo de otimização, antes de se testar cada ponto, verifica-se sua aceitabilidade relativa ao filtro da iteração corrente. Mais detalhes podem ser vistos em WÄchter (2002).

3. Restauração para factibilidade - Não existe garantia de que pelo menos 1 ponto teste  $\alpha^k = \overline{\alpha}^k, \alpha^k$  $\frac{k}{l}$ ,  $\alpha_2^k$ *2* ... atenda a condição de redução suficiente (1). Quando isso ocorre, o método muda de uma análise biobjetivo em [*ϕµ*,*θ*] para mono objetivo em [*θ*], ou seja, um ponto teste [**x**(*α k*  $\binom{k}{l}$ **, s**( $\alpha_l^k$ *l* )] passa a ser aceito segundo apenas a Equação (4.44). No processo de *back-tracking* são então gerados pontos  $\alpha^k$  =  $\overline{\alpha}^k$ ,  $\alpha^k_j$  $\frac{k}{l}$ ,  $\alpha_2^k$ *2* ,...,*α k* , quando todos eles são rejeitados (por (4.39), (4.40), (4.42) ou pelo filtro), o algoritmo muda para o processo de restauração para a factibilidade. A Equação (4.45), a seguir, calcula o valor de *α k* com *γ<sup>α</sup>* ∈ (*0*,*1*] e *γ<sup>ϕ</sup>* e *γ<sup>θ</sup>* ∈ (*0*,*1*).

$$
\underline{\alpha}^{k} := \gamma_{\alpha} \begin{cases}\n\min \left\{ \gamma_{\theta}, \frac{\gamma_{\varphi} \theta(\mathbf{x}^{k}, \mathbf{s}^{k})}{-\overline{\nabla} \varphi_{\mu}(\mathbf{x}^{k}, \mathbf{s}^{k})^{T} d^{k}}, \frac{\delta[\theta(\mathbf{x}^{k}, \mathbf{s}^{k})]^{s_{\theta}}}{[-\overline{\nabla} \varphi_{\mu}(\mathbf{x}^{k}, \mathbf{s}^{k})^{T} d^{k}]^{s_{\varphi}}} \right\} & se \\
\text{where } \n\overline{\nabla} \varphi_{\mu}(\mathbf{x}^{k}, \mathbf{s}^{k})^{T} < 0 & e & \theta(\mathbf{x}^{k}, \mathbf{s}^{k}) \leq \theta_{min} \\
\text{min } \left\{ \gamma_{\theta}, \frac{\gamma_{\varphi} \theta(\mathbf{x}^{k}, \mathbf{s}^{k})}{-\overline{\nabla} \varphi_{\mu}(\mathbf{x}^{k}, \mathbf{s}^{k})^{T} d^{k}} \right\} & se \\
\overline{\nabla} \varphi_{\mu}(\mathbf{x}^{k}, \mathbf{s}^{k})^{T} < 0 & e & \theta(\mathbf{x}^{k}, \mathbf{s}^{k}) > \theta_{min} & se \\
\gamma_{\theta} & \tag{4.45}\n\end{cases}
$$

Os métodos apresentados até o momento não são capazes de tratar todos os possíveis problemas em um processo de busca unidimensional com filtro. Fletcher e Leyffer (2002) afirmam que o método de filtro ainda pode sofrer com o chamado Efeito Maratos (MARATOS, 1978). Para resolver esta última questão, WÄchter (2002) apresenta um algoritmo para correção de segunda ordem dos tamanhos dos passos.

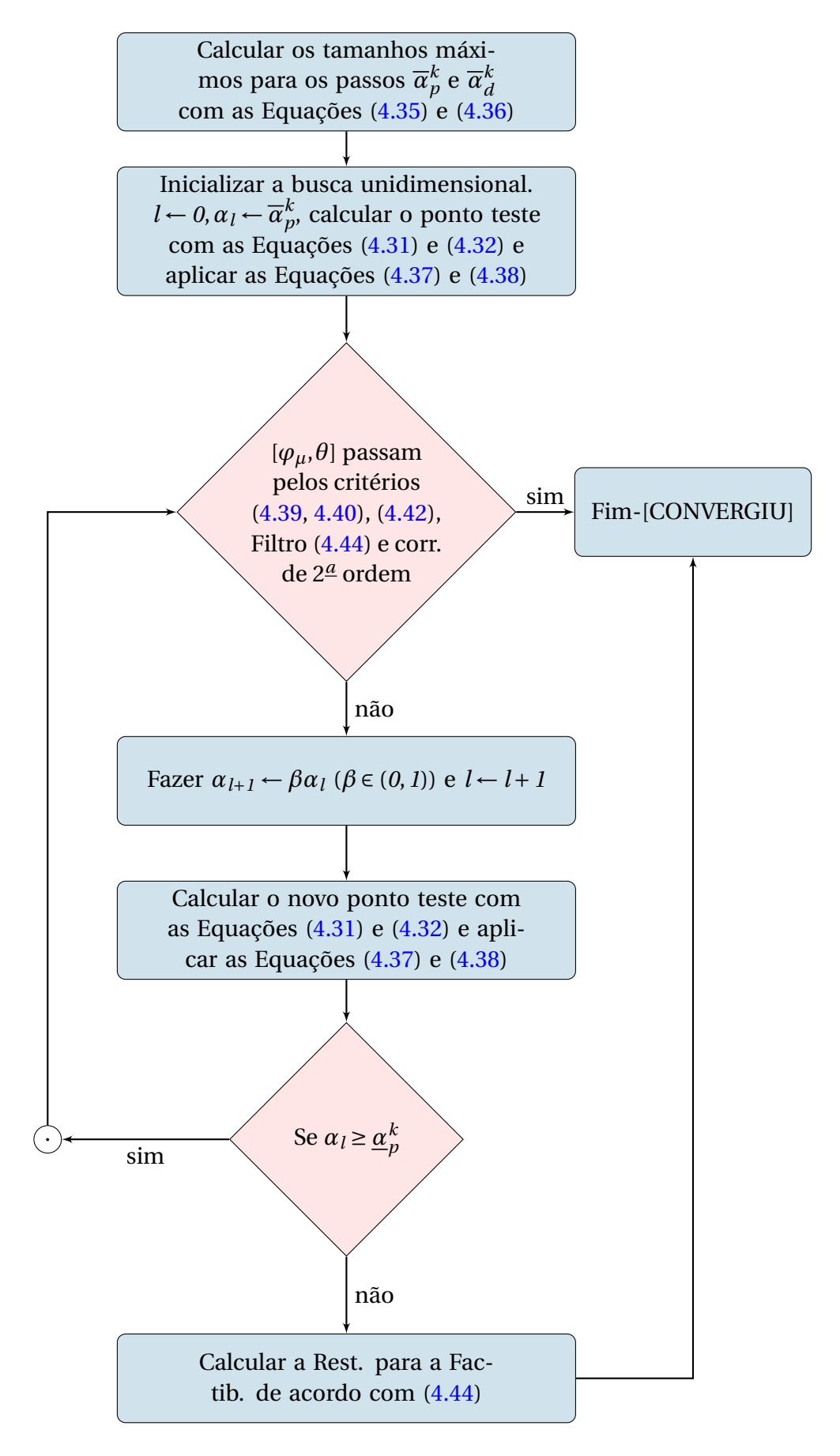

Figura 16: Algoritmo da busca unidimensional com filtro

# 4.3 PROGRAMAÇÃO DINÂMICA (PD)

A Programação Dinâmica é uma excelente técnica matemática para problemas em que se tomam decisões sequenciais e inter-relacionadas. Diferentemente da PL onde existe uma formulação matemática padrão e muitos pacotes disponíveis no mercado, a PD é uma abordagem genérica para a solução de problemas cujo conjunto de equações é desenvolvido de forma a se adequar a diferentes situações. Esta questão faz com que uma abordagem por PD seja considerada mais arte do que ciência (BESSA, 1998). Por isto, a escolha da formulação mais conveniente não é uma tarefa trivial e pode afetar os resultados (BESSA, 1998). Originalmente formulada por Richard Bellman (BELLMAN, 1957) a PD é uma teoria de decisão multiestágio que decompõe problemas complexos em subproblemas menores e a solução recursiva destes subproblemas forma a solução do problema original. A decomposição em subproblemas se dá através da utilização de estágios e estados. No caso da operação de reservatórios, estágios são a discretização do horizonte de estudo (meses, semanas ou dias) e estados representam os níveis de armazenamento dos reservatórios (no caso da PDDE podem representar o par nível de armazenamento e vazão afluente no estágio anterior).

Cabe ressaltar que a decisão ótima para um dado estágio é independente da decisão adotada nos estágios anteriores, conforme o Princípio da Otimalidade de Bellman: "Uma política ótima possui a propriedade de que, quaisquer que sejam o estado inicial e a decisão inicial, as decisões restantes devem constituir uma política ótima a partir do estado que resulta da primeira decisão."

A grande limitação da PD, quando se pretende aplicá-la ao SIN, é a complexidade exponencial de seu algoritmo de solução. Também conhecido como "Maldição da Dimensionalidade", o aumento exponencial do custo computacional com o aumento do número de reservatórios, limita a aplicação da PD pura e simples a um número muito pequeno de aproveitamentos (menos de 10).

Para lidar com este problema várias propostas foram desenvolvidas, entre elas se destacam:

• Programação Dinâmica Determinística Incremental (PDI) (HALL *et al.*, 1969) - Hall aplicou este método ao problema da otimização de recursos hídricos. Com a adoção de uma política inicial para todo o horizonte, um corredor é formado nas vizinhanças. Roda-se então a Programação Dinâmica dentro do corredor e atualiza-se a política e consequentemente o corredor. Este processo se dá até que o critério de convergência seja atendido.

- Programação Dinâmica Determinística com Aproximações Sucessivas (PDDAS) (LAR-SON; KORSAK, 1970) – Proposta por Larson aplicada a um sistema hipotético de 4 reservatórios. Larson e Korsak provaram a convergência deste método em 1970.
- Programação Dinâmica Estocástica com Agregação (PDA) Proposta por Arvanitidis e Rosing (1970a) e Arvanitidis e Rosing (1970b) é indicada para sistemas onde vários reservatórios possuem características similares permitindo então sua agregação em um único grande reservatório e diminuindo com isto o número de variáveis de estado. Entretanto, restrições particulares a cada reservatório podem não ser atendidas levando a uma geração superestimada (DURAN *et al.*, 1975).
- Programação Dinâmica Determinística Diferencial (HEIDARI *et al.*, 1971) Proposta por Heidari e aplicada ao mesmo sistema hipotético proposto por Larson e Korsak (1970). O processo iterativo é o mesmo da Programação Dinâmica Incremental. A diferença está no método de formação do corredor podendo ser mais "largo". Mais detalhes são encontrados em Nopmongcol e Askew (1976).
- Programação Dinâmica Determinística (PDD) (REES; LARSON, 1971) Sem se considerar da natureza estocástica das vazões afluentes, carga e etc, esta proposta foi considerada em geral inadequada, particularmente para sistemas de geração predominantemente hidráulica.
- Programação Dinâmica Estocástica com Aproximações Sucessivas (PDAS) (PRONO-VOST; BOULVA, 1978) – Uma política tal que, em malha fechada, cada reservatório é otimizado independentemente assumindo uma determinada operação para os reservatórios restantes. O processo de iteração se dá até que a convergência aconteça. Pode-se utilizar uma representação detalhada da cascata, da natureza estocástica das vazões afluentes, restrições individuais aos reservatórios e etc. A grande desvantagem deste método é que a operação de um reservatório ignora o estado de armazenamento e vazão afluente dos demais reservatórios fazendo com que este método dê bons resultados se a operação assumida para os outros reservatórios seja próxima daquela proposta após a convergência.
- Programação Dinâmica Estocástica com Agregação e Decomposição (PDAD) (TUR-GEON, 1980) e (LEDERER *et al.*, 1983) – Esta abordagem estuda um sistema com N reservatórios otimizando cada um de acordo com o estado de armazenamento e afluência agregados dos outros reservatórios. Desta forma, o custo computacional passa a crescer linearmente e não mais exponencialmente com o número de variáveis de

estado permitindo então o atendimento às restrições individuais a cada reservatório bem como a consideração das incertezas. Turgeon (1980) comparou a PDAD com PDAS para um sistema de 6 reservatórios. Os resultados indicaram que para PDAD a geração térmica e os vertimentos foram menores para um tempo computacional similar.

- Programação Dinâmica Determinística Incremental com Aproximações Sucessivas (GI-LES; WUNDERLICH, 1981) – Foi aplicada ao sistema de reservatórios operado pelo *Tenensee Valley Authority (TVA)*. É uma combinação entre PDI e PDAS. O processo iterativo se dá em duas camadas. Na primeira abre-se um corredor de 3 estados para todo o horizonte. Nas iterações seguintes a trajetória move-se em torno da política ótima com um valor melhor na função objetivo como na PDI. Quando a trajetória converge, a segunda variável de estado passa pelo mesmo processo. Na segunda camada, os reservatórios são tratados como na PDAS. O processo iterativo se finda com a convergência.
- Programação Dinâmica de Estado Binário (OZDEN, 1984) Aqui o corredor é formado apenas em um lado e um estado vizinho à trajetória inicial.
- Programação Dinâmica Dobrada (KUMAR; SINGH, 2003). Neste caso o corredor é formado em função da afluência, capacidade de turbinamento e nível de armazenamento. Roda-se a PD convencional no corredor e a cada iteração a largura do corredor cai pela metade (daí o nome Programação Dinâmica Dobrada). O processo se repete até que o critério de convergência seja atendido.

Ao lado da Programação Linear, a Programação Dinâmica é a técnica mais popular no tocante ao planejamento da operação de reservatórios(YAKOWITZ, 1982). Ela é largamente utilizada para a solução do problema da operação de reservatórios devido à facilidade de se considerar a não linearidade das relações, a estocasticidade da vazão e as particularidades de cada problema.

No Brasil a PD vem sendo utilizada desde a década de 70 quando se tratava o sistema brasileiro dividido em 2 não interligados (Sudeste e Sul). Com a interligação, surgiu a necessidade de se representar intercâmbios entre eles e com isto a necessidade de se expandir o método de Programação Dinâmica Estocástica em vigor e a sua complexidade exponencial era o desafio. Após várias contribuições neste sentido, um trabalho de Pereira (PEREIRA; PINTO, 1985), utilizando a Decomposição de Benders, possibilitou a otimização estocástica de múltiplos reservatórios. Este método foi batizado de Programação Dinâmica Estocástica Dual e, como apresentado, é a técnica utilizada pelo modelo oficial do setor, o *NEWAVE*.

(KLIGERMAN, 1992) fez um breve relato sobre as publicações ocorridas na década de 80 a respeito deste tema.

A Programação Dinâmica também é utilizada na Copel GeT para a otimização da geração de seu parque gerador. A partir dos trabalhos (NACIF, 2013), (BESSA *et al.*, 2012) e (NACIF; BESSA, 2013) foi desenvolvido o modelo MOMMAH-Modelo de Otimização Mensal com um Módulo de Alocação Horária de Unidades Geradoras e Geração. O modelo mensal utiliza Programação Dinâmica Discreta e além de oferecer a decisão ótima para o parque gerador, oferece os valores da água para o módulo de alocação horária que a partir de um método de programação inteira resolve a alocação de unidades geradoras e, de forma iterativa, despacha as unidades com base na Teoria da Produção oriunda da microeconomia e em um método de programação não linear. Os resultados desse modelo orientam a Copel GeT nas iterações com o ONS quando da elaboração do Programa Mensal da Operação (PMO) bem como na elaboração do Programa de Geração das usinas na Etapa de Programação Diária. Além disso, o MOMMAH em 2014 levou o parque gerador da Copel a bater o recorde de geração ocorrido em 2011, ano em que ocorreu também o recorde de vazão afluente. O recorde de 2014 foi novamente batido em 2015 que, por sua vez foi quebrado em 2016. Cabe ressaltar que em nenhuma destas quebras consecutivas de recorde de geração ocorreu a quebra do recorde de vazão, que ainda é a ocorrida no ano de 2011.

### 4.3.1 Programação Dinâmica Dual Estocástica(PDDE)

A Programação Dinâmica Dual Estocástica é a técnica utilizada nos modelos oficiais do SEB e como qualquer método baseado em PD, a sua complexidade computacional (COR-MEN *et al.*, 2002) é exponencial ("maldição da dimensionalidade"). Tal problema ocorre devido à necessidade que a PD possui de discretizar o espaço de estados para que a sua equação de recursão possa ser resolvida. Conforme mostra (KLIGERMAN, 1992), se a discretização de cada reservatório for de 100 intervalos e os cenários de vazões discretizados em 10 intervalos, o total de estados a serem calculados pelo algoritmo de PD é:

$$
(D_r D_q)^R = 1000^R \tag{4.46}
$$

Em que:

- *Dr* : número de intervalos de discretização dos reservatórios;
- *D<sup>q</sup>* : número de intervalos de discretização dos cenários de vazões;
- *R* : número de reservatórios.

Dessa maneira, com apenas 4 reservatórios ter-se-iam 1.000.000.000.000 estados a serem calculados. Este porte é muito elevado mesmo para a capacidade computacional atual. Com isto, surge a necessidade da incorporação de técnicas cuja finalidade é contornar esta explosão combinatória.

Tendo em vista que o problema está relacionado exponencialmente com o número de reservatórios, utiliza-se a técnica de agregação destes em um reduzido número de sistemas ou reservatórios equivalentes de energia. Esta técnica está detalhada em Marcato (2002) ou Sousa *et al.* (2014) e possui como principais pontos o cálculo da Energia Armazenada (EAr) e da Energia Natural Afluente (ENA), os quais são descritos pelas Equações (4.47), (4.48) e (4.49), apresentadas a seguir:

$$
EA_{i,t}^{vol} = \frac{1}{Fator_t} \sum_{j=1}^{Nus_i} (Vol_j - Vmin_j) \sum_{k \in J} \rho_{k,t}^{eq, Vol}
$$
 (4.47)

Em que:

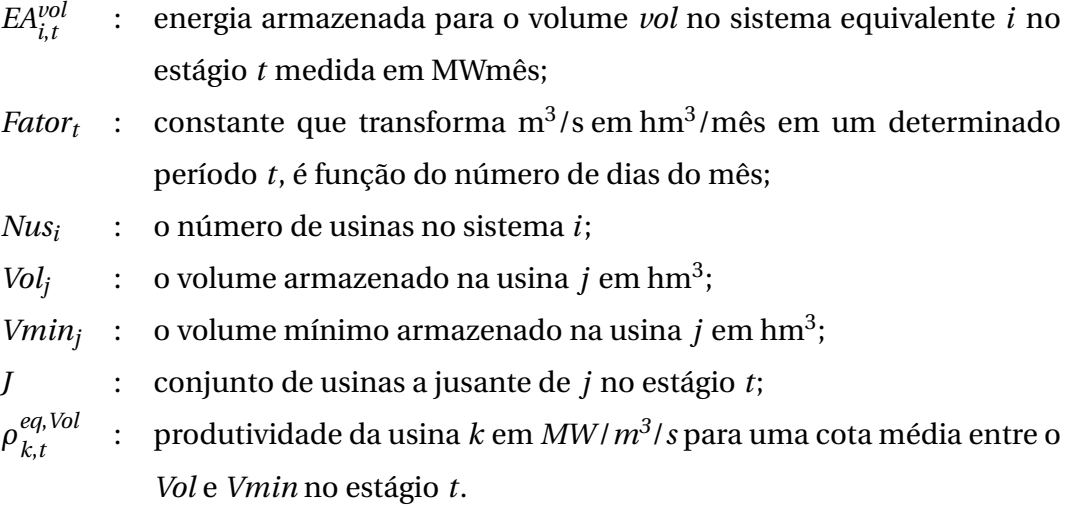

Para o cálculo da ENA, é necessário o cálculo das chamadas Energia Controlável (que é aquela proveniente de vazões afluentes aos reservatórios) e da Energia a Fio D'água (aquela proveniente das vazões afluentes às usinas sem reservatório de regularização). A ENA é a soma das duas:

$$
EC_{i,t} = \sum_{j \in R_i}^{Nus_i} Q_t^j \left( \rho_j + \sum_{k \in J_i} \rho_k \right)
$$
(4.48)

Em que:

*ECi*,*<sup>t</sup>* : Energia Controlável afluente ao sistema *i* no estágio *t* (MWmédio);

- *Ri* : conjunto composto por todos os reservatórios do sistema *i*;
- *Nus<sup>i</sup>* : o número de usinas no sistema *i*;
- $Q_i^j$ *t*  $:$  vazão natural afluente a usina  $j$  no estágio  $t$  m $^3$ /s;
- *ρj* : produtividade da usina *j* em MW/m<sup>3</sup> /s para uma cota média entre o *Vol* e *Vmin* e no estágio *t*;
- *JF<sup>i</sup>* : conjunto composto pela usina *i* e todas as usinas a fio d'água à jusante de *i* até o próximo reservatório exclusive.

$$
EFio_{i,t} = \sum_{j \in Fd_{i,t}}^{Nus_i} min \left\{ \left( QMAX_j - \sum_{k \in M_j} QMIN_k \right); \left( Q_t^j - \sum_{k \in M_j} Q_t^k \right) \right\} \rho_j \tag{4.49}
$$

Sendo:

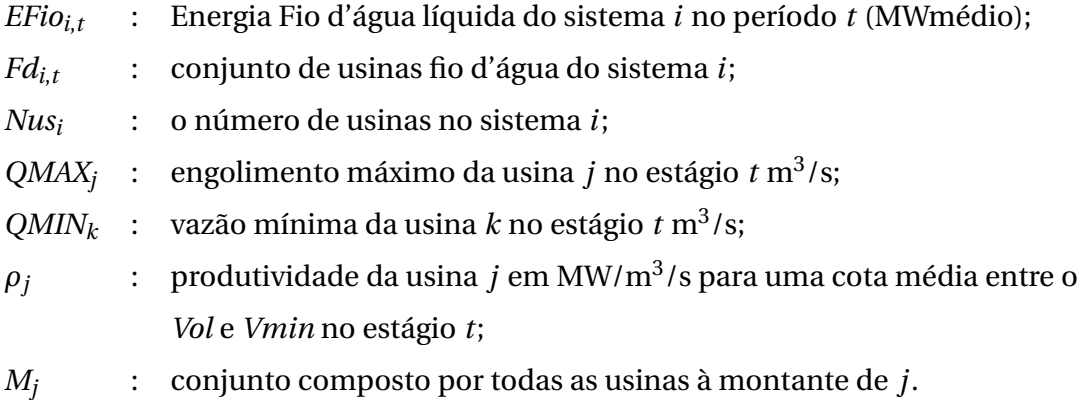

Vale ressaltar que a Equação (4.47) não é a única maneira de se calcular a EAr. Nacif e Mikami (2015) utilizaram uma forma mais detalhada para este caso.

Além desta técnica, uma segunda é utilizada para viabilizar o tempo computacional. Trata-se da decomposição de Benders (BENDERS, 1962) e para ilustrá-la será apresentada a formulação do problema segundo (PEREIRA; PINTO, 1985). Neste artigo, é utilizada a formulação do tipo acaso-decisão pois considera-se que as vazões são conhecidas no início de seus respectivos estágios. As Expressões de (4.50) a (4.53) representam o problema recursivo que pode ser resolvido por Programação Dinâmica Estocástica. No entanto, conforme visto, seria necessária a discretização do espaço de estados para se calcular *αt*+*1*(**X***t*+*1*), o que é inviável.

$$
\alpha_t^*(\mathbf{X}_t) = E_{\mathbf{A}_t|\mathbf{X}_t} \left\{ \min_{\mathbf{U}_t} \left[ C_t(\mathbf{U}_t) + \frac{1}{\beta} \alpha_{t+1}^*(\mathbf{X}_{t+1}) \right] \right\}
$$
(4.50)  

$$
\forall t = T, T - 1, ..., I
$$

$$
\quad \text{s.a.}
$$

$$
\mathbf{X}_{t+1} = f_t(\mathbf{X}_t, \mathbf{A}_t, \mathbf{U}_t) \tag{4.51}
$$

$$
g_{t+1}(\mathbf{X}_{t+1}) \ge 0 \tag{4.52}
$$

$$
h_t(\mathbf{U}_t) \ge 0 \tag{4.53}
$$

Em que:

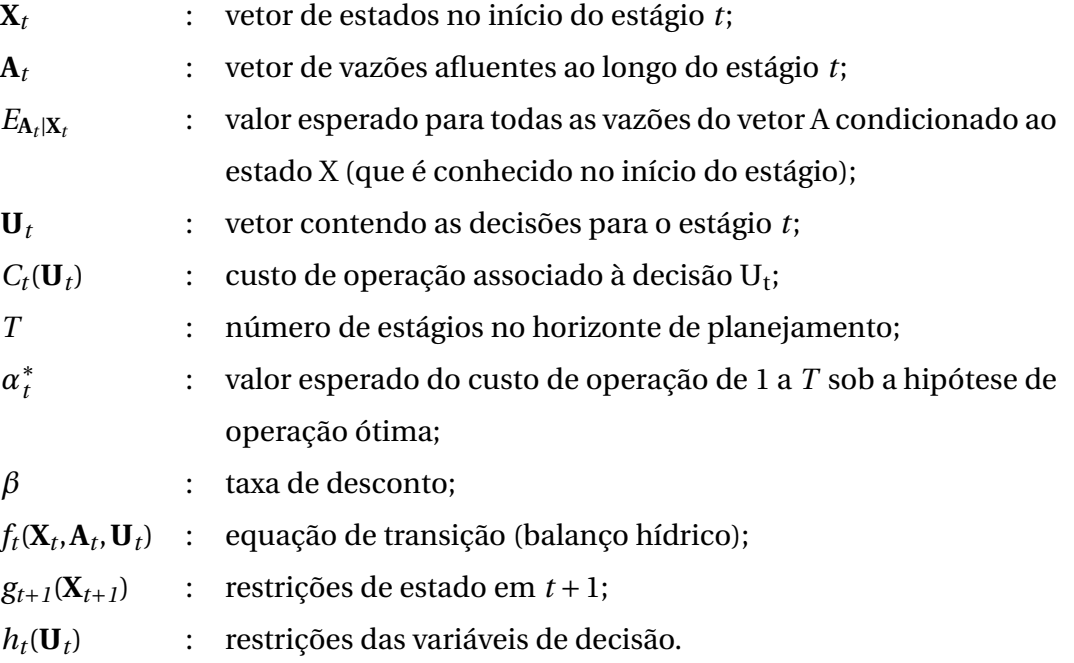

Neste sentido, Pereira e Pinto (1985) propõem a separação do estágio corrente, dentro do processo iterativo que ocorre inicialmente pela etapa *forward*, dos estágios futuros de tal sorte que o problema dos estágios futuros fique conforme a Equação (4.54):

$$
\alpha_{t+1}^*(\mathbf{X}_{t+1}) = E_{\mathbf{A}_{t+1}|\mathbf{X}_{t+1}} \{ \min_{\mathbf{U}_t} \left[ \alpha_{t+1}^*(\mathbf{X}_{t+1}) \right] \} \ \forall \ t = T, T-1, ..., 1 \tag{4.54}
$$

s.a.

$$
\mathbf{X}_{t+2} = f_t(\mathbf{X}_{t+1}, \mathbf{A}_{t+1}, \mathbf{U}_{t+1})
$$
\n(4.55)

$$
g_{t+2}(\mathbf{X}_{t+2}) \ge 0 \tag{4.56}
$$

$$
h_{t+1}(\mathbf{U}_{t+1}) \ge 0 \tag{4.57}
$$

Uma vez que estes problemas de otimização são resolvidos como PL's a cada estágio, ao problema representado pelas Equações de (4.54) a (4.57) existe o dual associado, que por sua vez possui o termo *αt*+*1*(**X***t*+*1*) em seu conjunto de restrições e os termos relativos às

Equações de (4.55) a (4.57) em sua função objetivo. De posse desta formulação dual e sabendo que sua solução ótima é igual à do seu primal (HILLIER; LIEBERMAN, 2001), pode-se trazer tais restrições multiplicadas pelo vetor de variáveis duais para a formulação do primeiro estágio, desde que a solução deste seja conhecida. Esta técnica evita a necessidade de discretização do espaço de estados.

Se, por simplificação para fins ilustrativos, as restrições referentes ao conjunto de Equações de (4.55) a (4.57) do problema primal assumissem a forma de  $E_t U_t \geq B_t$  e tomássemos os dois primeiros estágios, teríamos *E1U<sup>1</sup>* ≥ *B<sup>1</sup>* para o primeiro estágio, *E1U<sup>1</sup>* +*E2U<sup>2</sup>* ≥ *B<sup>2</sup>* para o segundo e ao trazer as restrições para a formulação do primeiro estágio temos as Equações de (4.50) a (4.53), acrescidas de um novo conjunto de restrições com a forma das Equações (4.58), a seguir, em que os *π* ′ *s* são os vetores contendo as variáveis duais calculadas com base no **X<sup>t</sup>** (solução do estágio t). A Figura 17 mostra a forma da Função de Custo Futuro *αt*+*<sup>1</sup>* linearizada por partes, sendo cada parte um corte associado ao multiplicador *π*. E a Figura 18 mostra o algoritmo simplificado da PDDE sendo *Tol* um valor de tolerância predefinido como o critério convergência.

$$
\pi^{1}(B_{2} - E_{1}U_{1}) - \alpha_{t+1} \le 0
$$
  
\n
$$
\pi^{2}(B_{2} - E_{1}U_{1}) - \alpha_{t+1} \le 0
$$
  
\n
$$
\vdots
$$
  
\n
$$
\pi^{p}(B_{2} - E_{1}U_{1}) - \alpha_{t+1} \le 0
$$
\n(4.58)

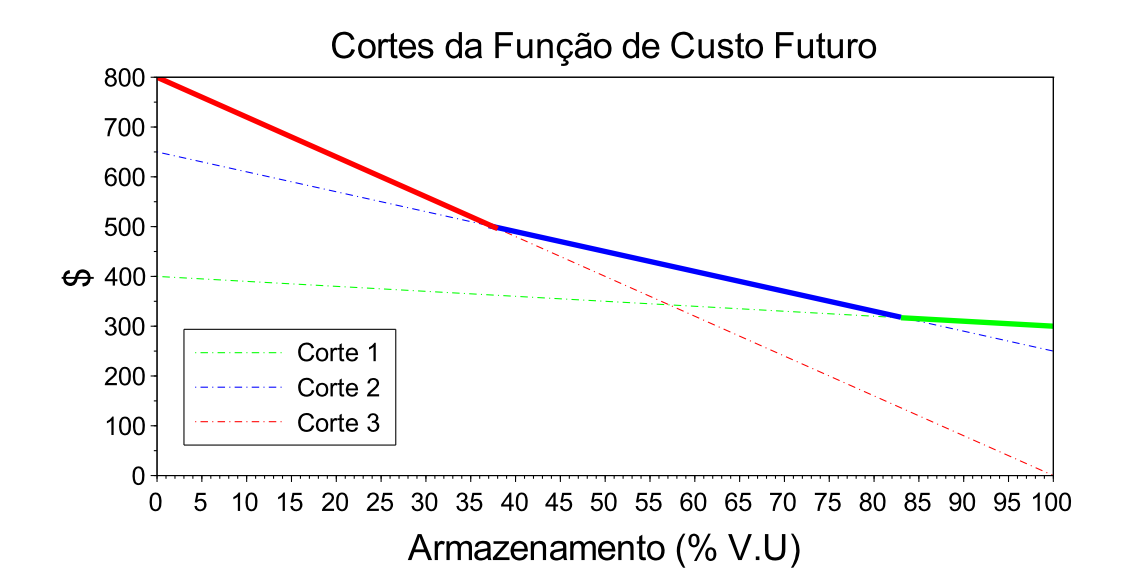

Figura 17: Exemplo de Cortes para FCF

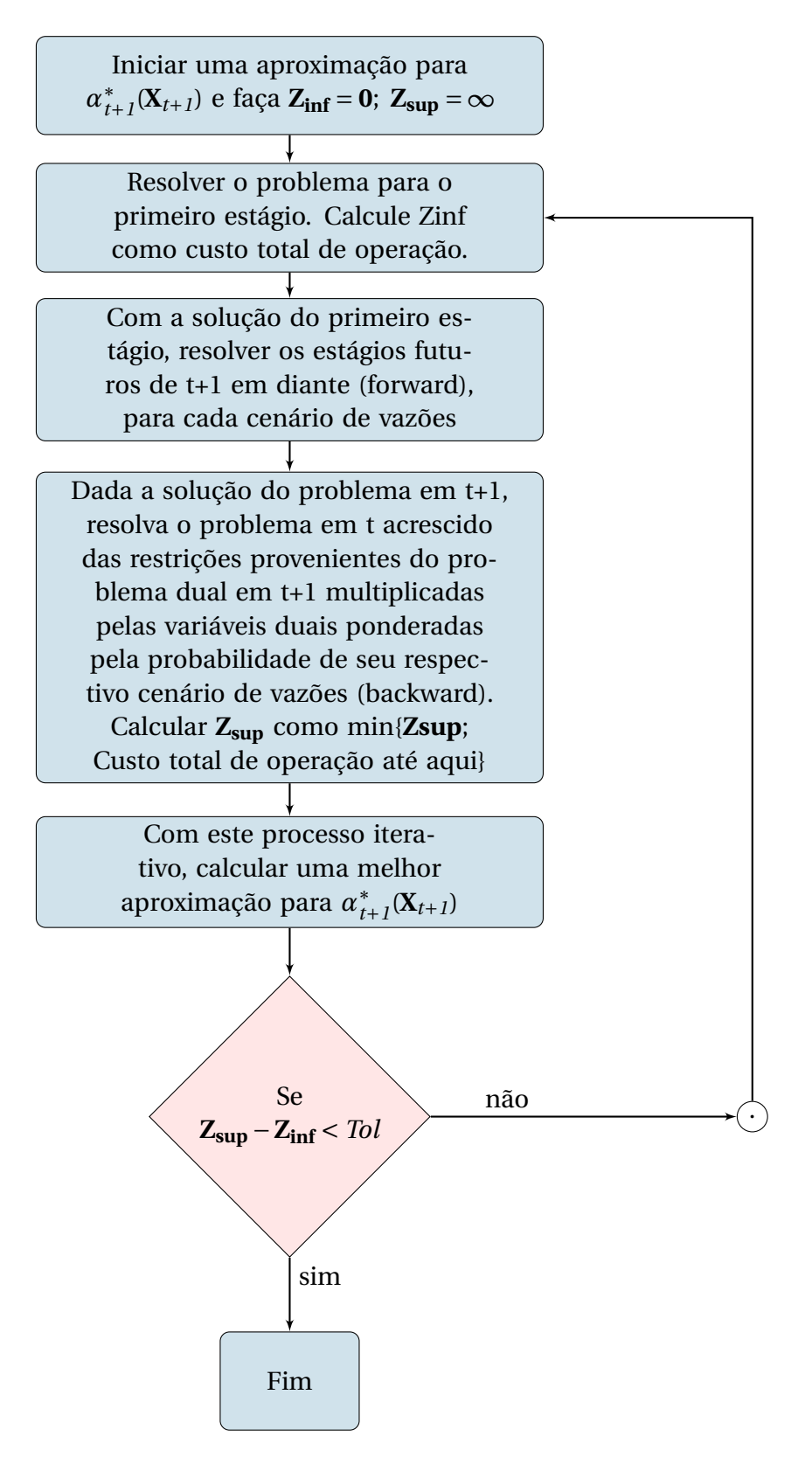

Figura 18: Algoritmo simplificado para PDDE

Uma terceira simplificação ocorre no tratamento das vazões. Como a formulação em PDDE divide o problema em subproblemas ao discretizar o horizonte temporal, o tratamento coerente da incerteza relativa às vazões, de forma a atender tal discretização temporal, deve ser na forma de árvore de cenários na qual a incerteza entre dois estágios quaisquer possa ser bem representada. Entretanto, esta representação é inviável computacionalmente devido ao elevado número de ramos possíveis na árvore <sup>3</sup>.

Para lidar com mais este problema, Costa-Junior (2013) apresenta o que foi proposto em (PEREIRA; PINTO, 1991) como uma forma de evitar com que se excursione por toda a árvore de cenários. Esta técnica utiliza os Cortes de Benders calculados para um subconjunto dos cenários de vazões para fazer uma extrapolação linear da FCF para os estados não visitados pelo algoritmo. Cabe lembrar que os cortes apresentados na Figura 17 são uma simplificação para fins ilustrativos. Os cortes calculados na PDDE que utiliza o PAR(p) possuem duas dimensões e, portanto, são planos e não retas. Além disto, o estado é o par (EAR e ENA no estágio anterior). A figura 19 ilustra os estados da PDDE como pares ordenados em um estágio e a distribuição de probabilidade para um dos pares no estágio subsequente.

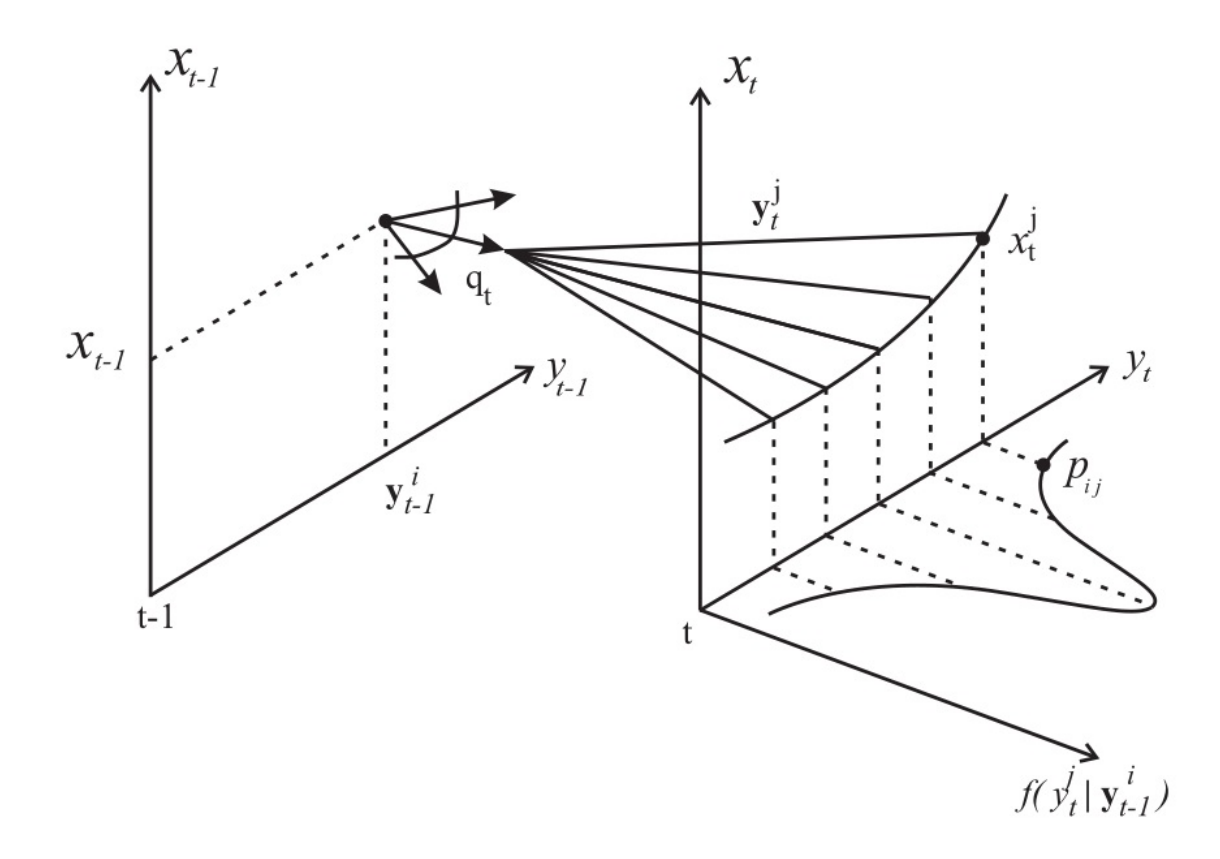

Figura 19: Esquema da PDDE. **Fonte:** Siqueira (2009)

 $3A$ qui não se trata da "maldição da dimensionalidade" mas sim de outra explosão combinatória que inviabiliza ainda mais o tempo computacional do seu processamento.

Nesta seção foram apresentadas três técnicas introduzidas à formulação da PDDE de forma a viabilizar seu tempo computacional. A respeito delas é importante mencionar:

- A agregação reservatórios em sistemas equivalentes se baseia na premissa de que o deplecionamento dos reservatórios ocorre em paralelo, ou seja, simultaneamente. Este tipo de operação é quase impossível quando existe a combinação de reservatórios em cascata e demanda instantânea elevada, uma vez que nesta situação as usinas a montante na cascata descarregam o volume que chegará nas usinas a jusante, dificultando seu deplecionamento. Além disto, Carneiro e Soares (1991) demonstram que as características particulares das usinas e a posição delas nas cascatas alteram a política ótima de deplecionamento, a qual difere muito do deplecionamento em paralelo, este resultado foi corroborado em Nacif e Bessa (2013). Adicionalmente, junto com as Equações (4.47), (4.48) e (4.49) existem diversas outras cuja finalidade é diminuir a distorção causada pela técnica de agregação. O método completo pode ser visto em Marcato (2002). Entretanto, apesar da diminuição da distorção, tal método não é capaz de reduzi-la a ponto de eliminar suas imprecisões. Por exemplo, a Equação (4.49) utiliza o dado Engolimento Máximo, porém, uma usina não é capaz de maximizar sua geração e portanto seu engolimento nos períodos de carga baixa como nas madrugadas ou em feriados e este fato é negligenciado tanto na equação quanto no método de correção. Outra aproximação é a correção dos parâmetros do sistema equivalente pelas parábolas ajustadas para contemplar a perda de produtividade decorrente da redução das alturas de queda nos reservatórios deplecionados (SOUSA *et al.*, 2014). Estas e outras imprecisões, apesar dos esforços para reduzi-las, levam a agregação de reservatórios a superestimar a geração hidráulica, conforme já havia sido demonstrado por Duran *et al.* (1975).
- A formulação do problema de otimização apresentado pelas Equações de (4.50) a (4.53), é baseada em PD cuja divisão em subproblemas se baseia em PL's, que utiliza apenas relações lineares entre as variáveis envolvidas. No entanto, a maioria das relações em um problema de despacho hidrotérmico é não linear, o que significa mais uma simplificação forte.
- O fato de não se visitar todos os cenários de vazão e, em decorrência, construir uma extrapolação linear da FCF deixa a questão da linearização ainda mais dramática, podendo ser a causa da volatilidade verificada no histórico do CMO. Caso, em uma determinada semana, um corte seja predominante e na semana subsequente seu adjacente predomine, a tal volatilidade ocorre, como pode ser visto na Figura 17. Lembrando

que o CMO é a inclinação (derivada) dos cortes.

Em função das simplificações apresentadas, as quais compõem o *NEWAVE* que é o modelo oficial do SEB, e ainda tendo em vista a importância da sua aplicação, a pesquisa de métodos alternativos se faz necessária de forma a evoluir o estado da arte no setor.

# 4.4 *PROGRESSIVE HEDGING* (PH)

O *Progressive Hedging* é uma técnica de otimização estocástica que, assim como a Programação Dinâmica Estocástica e a Programação Dinâmica Dual Estocástica, resolve problemas de otimização do despacho de sistemas hidrotérmicos (SANTOS *et al.*, 2009), (ALMEIDA, 2013) e (GONÇALVES, 2011). Além disso, já foi aplicada no mercado financeiro (MULVEY; VLADIMIROU, 1991) e em problemas de fluxo de redes (WATSON; WOODRUFF, 2011).

Originalmente introduzido por Rockafellar e Wets (1991), o PH é uma técnica desenvolvida a partir do Lagrangeano Aumentado (apresentado na seção 4.2.1) que consiste em um processo iterativo dentro do qual se decompõe o problema estocástico em *S* subproblemas determinísticos (sendo *S* o conjunto de todos os cenários) que podem ser resolvidos de forma independente e após a solução de todos atualizam-se os termos correspondentes à ligação entre os cenários. Tal ligação ocorre em dois termos que são adicionados à função objetivo dos problemas determinísticos assim como ocorre no método do Lagrangeano Aumentado. Tais termos são referentes à relaxação de restrições cuja finalidade é garantir que a solução de cada problema determinístico seja igual à solução dos demais nos pontos em que as variáveis aleatórias de todos os cenários forem iguais. A importância desse método está na possibilidade de paralelização da execução do seu algoritmo, o que proporciona muitos ganhos de tempo computacional, conforme apresentado em Klimes e Popela (2010). A seguir será apresentado o detalhamento do método PH, mas antes se faz necessária a apresentação de como a variável aleatória é representada no modelo.

#### 4.4.1 Modelagem das Vazões

Para as formulações matemáticas voltadas para o despacho hidrotérmico, a principal incerteza é a respeito das vazões futuras. Assim, a variável aleatória considerada na modelagem estocástica é a vazão. Tal modelagem ocorre principalmente de maneira implícita ou explícita. A Figura 20 ilustra a modelagem implícita na qual *wt*,*<sup>i</sup>* é realização da

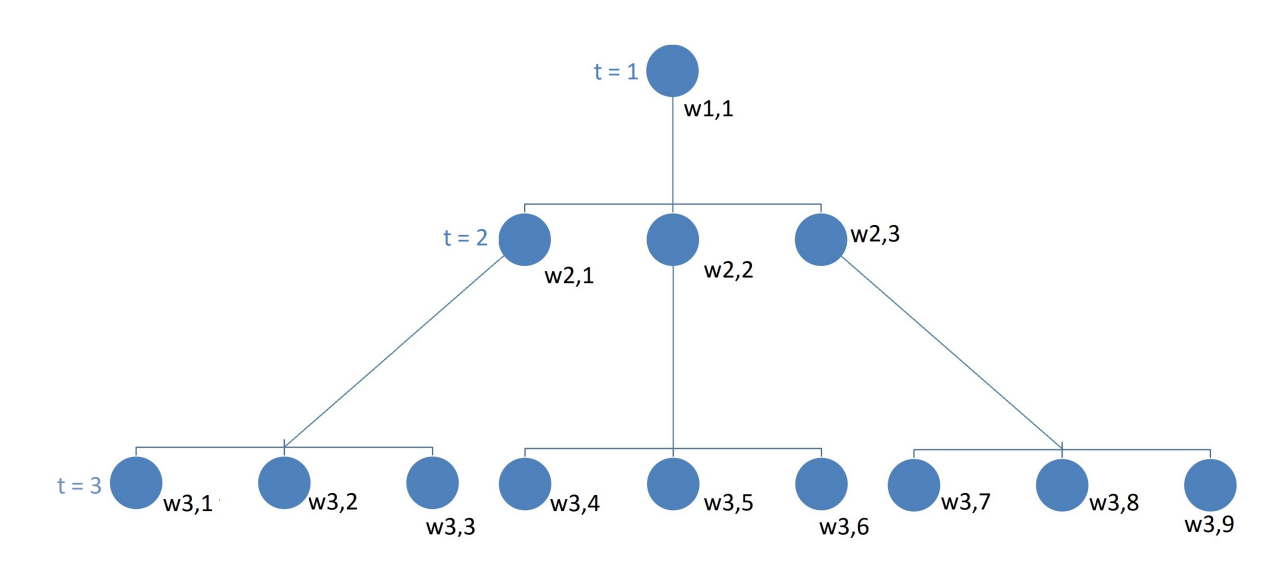

Figura 20: Árvore de Cenários Com Representação Implícita

variável aleatória *i* no estágio *t*.

O grafo utilizado na Figura 20 para representar a árvore de cenários é importante pois irá orientar a formulação do problema na montagem da variável de decisão, na função objetivo e nas restrições. Naturalmente, a cada nó é associada uma probabilidade de tal forma que o somatório da probabilidade de todos seja igual a um.

A outra maneira de se representar a vazão como variável aleatória é sob a forma de cenários, de tal sorte que a cada um deles seja associada uma probabilidade de ocorrência e que o somatório das probabilidades de todos os cenários seja igual a um. A Figura 21 apresenta o diagrama correspondente à essa representação. Observando a variável *wt*,*<sup>i</sup>* nas Figuras 20 e 21 é possível identificar a correspondência entre as duas representações.

Assim como na representação implícita, o grafo da figura 21 é importante pois também irá orientar a formulação do problema cujas vazões são modeladas da forma explícita.

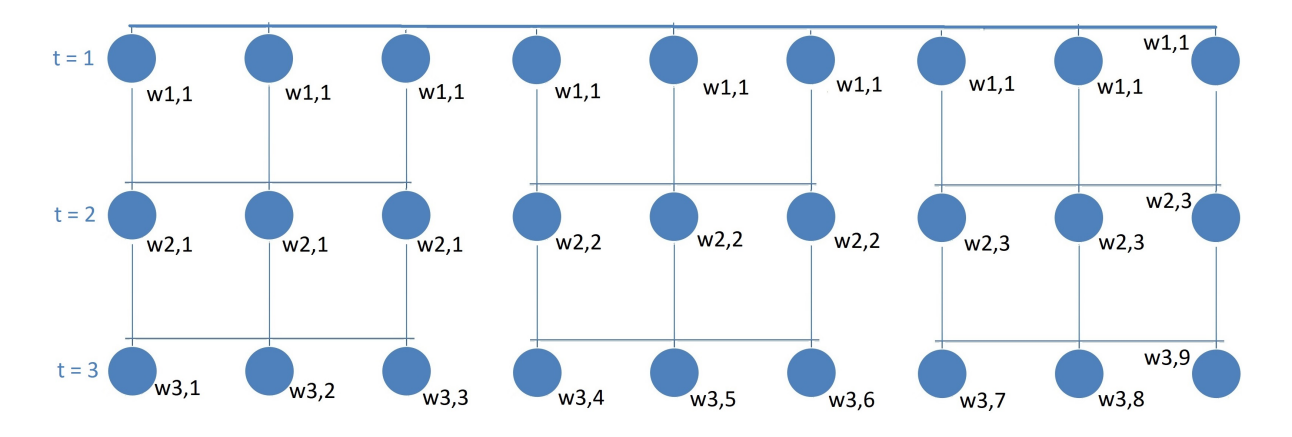

Figura 21: Árvore de Cenários Com Representação Explícita

Entretanto, nessa formulação é acrescentado um novo conjunto de restrições denominadas Restrições de Não Antecipatividade. O objetivo delas é garantir que as componentes da varável de decisão relativas a diferentes cenários convirjam para um mesmo valor nos estágios em que as realizações da variável aleatória forem iguais. Por exemplo, ao observar as Figuras 20 e 21, constata-se que para *t* = 1 só existe uma realização possível para a variável aleatória que é *w*1,1. Então uma restrição de não antecipatividade força o valor das componentes da variável de decisão para *t* = 1 serem iguais para todos os cenários, como ilustra a Equação  $(4.59)$  a seguir<sup>4</sup>.

$$
x_{i,1}^1 = x_{i,1}^s \ \forall (s \in S \ e \ x_{i,1} \in \mathbf{x}) \tag{4.59}
$$

Em que:

- $x_i^I$ *i*,*1* : valor da variável de decisão na posição *i*, estágio 1 para o cenário 1;
- $x_i^s$ *i*,*1* : valor da variável de decisão na posição *i*, estágio 1 para o cenário *s*;
- *s* : cenário ∈ *S* (conjunto dos cenários);
- *i* : índice da variável de decisão tal que *i* ∈ *I*, sendo *I* o tamanho do subconjunto da variável de decisão correspondente ao primeiro estágio;
- *t* : índice da variável de decisão tal que *t* ∈ *T*, sendo *T* o número de períodos (estágios) do problema;
- **x** : variável de decisão do problema tal que  $\mathbf{x} \in \mathbb{R}^n$  com  $n = IT$ .

Um problema modelado de forma estocástica com não antecipatividade implícita é aquele cuja formulação se orienta pelo grafo da Figura 20 e aquele formulado com não antecipatividade explícita se orienta pelo grafo da Figura 21. Estas modelagens são também classificadas como do tipo acaso-decisão, visto que as vazões são conhecidas no início do estágio. Modelagens do tipo decisão-acaso não fazem parte do escopo deste trabalho, visto que na solução do despacho hidrotérmico brasileiro é comum a utilização de previsão de vazão. Além disso, a modelagem das vazões que será adotada é do tipo explícita, isto é, os cenários terão a forma da Figura 21. Essa escolha foi feita para que a modelagem matemática se adeque ao processo de geração de séries sintéticas utilizado e também pela conveniência na paralelização do algoritmo de solução do problema. Após esta apresentação da modelagem das vazões, a próxima seção detalha o algoritmo do PH.

<sup>4</sup>Essa Equação força a igualdade de todas as componentes relativas ao primeiro estágio entre todos os cenários. Existem abordagens que forçam apenas um subconjunto das variáveis relativas ao primeiro estágio.

## 4.4.2 O Algoritmo do PH

O detalhamento do PH inicia-se com a apresentação de um problema determinístico. Para tal, seja o conjunto de Expressões de (4.60) a (4.63) a seguir, a formulação de um problema de otimização não-linear qualquer no qual **x** ∈ ℝ<sup>n</sup> é a variável de decisão, ƒ : ℝ<sup>n</sup> → ℝ é a função objetivo não-linear,  $\mathbf{g} : \mathbb{R}^n \to \mathbb{R}^m$  é conjunto de restrições de igualdade,  $\mathbf{h} : \mathbb{R}^n \to \mathbb{R}^p$ é o conjunto de restrições de desigualdade, **x** ∈ R *n* e **x** ∈ R *n* são os limites inferiores e superiores para a variável de decisão respectivamente:

$$
min \t f(\mathbf{x}) \t(4.60)
$$

s.a.

$$
\mathbf{g}(\mathbf{x}) = \mathbf{0},\tag{4.61}
$$

$$
\mathbf{h}(\mathbf{x}) \le \mathbf{0},\tag{4.62}
$$

$$
\mathbf{\underline{x}} \le \mathbf{x} \le \mathbf{\overline{x}}.\tag{4.63}
$$

Essa formulação é capaz de resolver o problema do despacho hidrotérmico para um único cenário. Para se formular o problema de forma estocástica com não antecipatividade explícita é preciso incorporar o conjunto de cenários de vazão e as tais restrições de não antecipatividade. Considera-se que apenas no primeiro estágio a vazão seja conhecida, visto que para os demais é muito difícil realizar previsões com alguma confiabilidade. As Expressões de (4.64) a (4.68) a seguir apresentam a formulação desse problema com **x s** sendo a variável de decisão para o cenário *s* tal que **x <sup>s</sup>** ∈ R *n* , *p s* sendo a probabilidade de ocorrência do cenário *s* tal que  $\sum_{s=1}^{S} p^s = 1$  *e s*  $\in$  *S*, sendo *S* o conjunto de todos os cenários,  $f : \mathbb{R}^n \to \mathbb{R}$ é a função objetivo não-linear,  $\mathbf{g}^{\mathbf{s}}: \mathbb{R}^n \to \mathbb{R}^m$  é conjunto de restrições de igualdade para o cenário *s*,  $\mathbf{h}^{\mathbf{s}}$  : ℝ<sup>*n*</sup> → ℝ<sup>*p*</sup> é o conjunto de restrições de desigualdade relativo ao cenário *s* para a Equação (4.68), a seguir, sendo a restrição de não antecipatividade cujo objetivo é fazer com que as decisões para o primeiro estágio sejam iguais para todos os cenários.

$$
min \quad \sum_{s=1}^{S} p^s [f(\mathbf{x}^s)] \tag{4.64}
$$

s.a.

$$
\mathbf{g}^{\mathbf{s}}(\mathbf{x}^{\mathbf{s}}) = \mathbf{0} \quad \forall s \in S,
$$
 (4.65)

$$
\mathbf{h}^s(\mathbf{x}^s) \le \mathbf{0} \quad \forall s \in S,\tag{4.66}
$$

$$
\mathbf{x} \le \mathbf{x}^s \le \overline{\mathbf{x}} \quad \forall \, s \in S,
$$
\n
$$
(4.67)
$$

$$
x_{i,1}^1 = x_{i,1}^s \ \forall (s \in S \ e \ x_{i,1} \in \mathbf{x}). \tag{4.68}
$$

O problema formulado pelas Expressões de (4.64) a (4.68) não é separável em *S* problemas independentes devido à restrição de não antecipatividade que relaciona um determinado cenário com todos os demais. Para resolver essa questão de maneira a transformar o problema separável, Birge e Louveaux (1997) alteram as restrições de não antecipatividade pela substituição do segundo membro da equação (lado da mão direita) por um determinado valor chamado de Valor Meta. Esse valor é definido como o valor esperado para a variável de decisão *x s <sup>i</sup>*,1 de todos os cenários no primeiro estágio. As Expressões de (4.69) a (4.73) apresentam essa formulação, conforme segue:

$$
min \quad \sum_{s=1}^{S} p^s [f(\mathbf{x}^s)] \tag{4.69}
$$

$$
s.a.
$$

$$
\mathbf{g}^{\mathbf{s}}(\mathbf{x}^{\mathbf{s}}) = \mathbf{0} \quad \forall \, s \in S, \tag{4.70}
$$

$$
\mathbf{h}^s(\mathbf{x}^s) \le \mathbf{0} \quad \forall s \in S,
$$
\n
$$
(4.71)
$$

$$
\underline{\mathbf{x}} \le \mathbf{x}^s \le \overline{\mathbf{x}} \quad \forall \, s \in S,
$$
\n
$$
(4.72)
$$

$$
x_{i,1}^s = E[x_{i,1}^s] \ \forall (s \in S \ e \ x_{i,1} \in \mathbf{x}). \tag{4.73}
$$

O Valor Meta  $(E[x_i^s])$ *i*,*1* ]) é exógeno à formulação, ou seja, ele é um dado de entrada e portanto a sua introdução transforma o problema em separável por cenários. Mas para que isso seja possível, a separação deve ocorrer em um processo iterativo dentro do qual o Valor Meta é atualizado a cada iteração. Isto se deve ao fato de que a priori não é possível saber qual o seu valor. Esse processo iterativo é o algoritmo do PH.

Na primeira iteração (*i t* = 0) resolve-se, para cada cenário de vazões, um problema determinístico como definido pela Expressões de (4.60) a (4.63), calcula-se o Valor Meta a partir dessas soluções, calcula-se o vetor de multiplicadores  $\textbf{w}^{s^{it+1}}$ , com a Equação (4.74) a seguir em que *ρ* é o parâmetro de penalidade proveniente do Lagrangeano Aumentado que estará na função objetivo (Equação (4.74)), **Mna** é a matriz diagonal de dimensões *nxn* (*n* é dimensão da variável de decisão) cujos valores da diagonal são iguais a um se *i* = *j e i* ≤ *I* 5 e zero nas demais posições. Sua função é extrair da variável de decisão os valores correspondentes aos estágios relativos às restrições de não antecipatividade. O vetor inicial **w** *s* 0 = **0**.

<sup>5</sup> *I* é o tamanho do subconjunto da variável de decisão correspondente ao primeiro estágio

$$
\mathbf{w}^{s^{it+1}} = \mathbf{w}^{s^{it}} + \left[ \rho \underline{\mathbf{M}_{na}} \left( \mathbf{x}^{s^{it}} - \mathbf{x}_{m}^{it} \right) \right]^{T}
$$
(4.74)

Incrementa-se o contador da iteração (*it* = *it* +*1*) e para todos os cenários resolve-se o problema formulado pelas Expressões de (4.75) a (4.78) a seguir. Caso o critério de convergência não seja atendido (*δ* ≤ *ǫ* será explicado na seção 7.2), atualizam-se o Valor Meta **x** *i t m* e a variável **w**s<sup>it+1</sup> e resolve-se novamente o problema formulado pelas Equações de (4.75) a (4.78). Esse processo se repete até a convergência.

$$
min \quad f(\mathbf{x}^{s^{it}}) + \mathbf{w}^{s^{it}} \mathbf{x}^{s^{it}} + \frac{\rho}{2} \left\| (\mathbf{x}^{s^{it}} - \mathbf{x}_{m}^{it})^{\mathrm{T}} \mathbf{M}_{\mathrm{na}} \right\|^{2} \quad \forall s \in S
$$
\n(4.75)

s.a.

$$
\mathbf{g}^{\mathbf{s}}(\mathbf{x}^{s^{it}}) = \mathbf{0} \quad \forall s \in S \tag{4.76}
$$

$$
\mathbf{h}^{\mathbf{s}}(\mathbf{x}^{s^{it}}) \le \mathbf{0} \quad \forall s \in S \tag{4.77}
$$

$$
\underline{\mathbf{x}} \le \mathbf{x}^{s^{it}} \le \overline{\mathbf{x}} \quad \forall s \in S \tag{4.78}
$$

O problema resolvido pelo algoritmo do PH a partir da primeira iteração (Equações de (4.75) a (4.78)) é o problema formulado pelas Equações de (4.69) a (4.73) decomposto por cenários e com as restrições de não antecipatividade incorporadas à função objetivo mediante a aplicação de multiplicadores  $\mathbf{w}^{s^{it}}$  acrescidos do termo quadrático penalizados pelo parâmetro *ρ*. Esta formulação é, portanto, baseada no Lagrangeano Aumentado apresentado na seção 4.2.1. Por isso o PH é considerado um método de decomposição da família do Lagrangeano Aumentado. A Figura 22 apresenta o algoritmo do PH.

# 4.5 EXEMPLO ILUSTRATIVO

Essa seção apresenta um exemplo de um problema de otimização linearizado, com dois estágios de tempo, aplicado a um pequeno sistema hidrotérmico com o objetivo de ilustrar a utilização das técnicas apresentadas neste capítulo e que serão utilizadas nesta tese. O problema é adaptado de Gonçalves (2011).

Considera-se um sistema composto por uma usina hidráulica, três usinas térmicas e uma quinta usina que será o déficit, isto é, sua geração representa carga não atendida. Naturalmente ela é considerada a térmica mais cara do parque tendo seu Custo Variável muito superior ao maior Custo Variável entre as demais usinas. Esse conjunto está conectado a

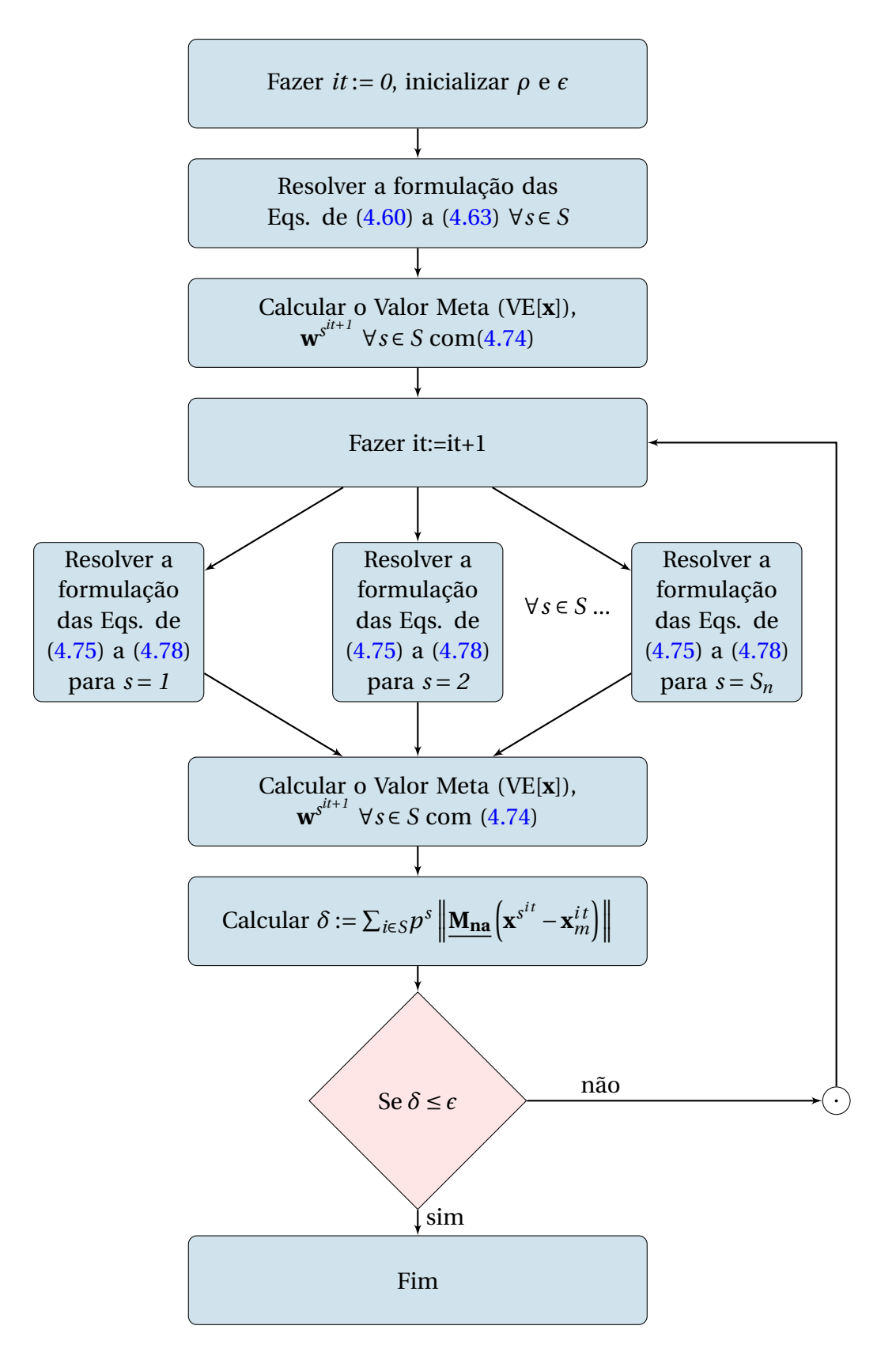

Figura 22: Algoritmo do *Progressive Hedging*

uma barra única à qual também se conecta a carga, representada pelo conjunto de prédios na figura ilustrativa 23 com o valor de 450 MW médios nos dois estágios. O reservatório da hidrelétrica possui capacidade infinita de armazenamento e turbinamento, sua produtividade é unitária, isto é, para cada unidade de vazão turbinada é gerado um MW médio de energia (1 MW/hm<sup>3</sup>).

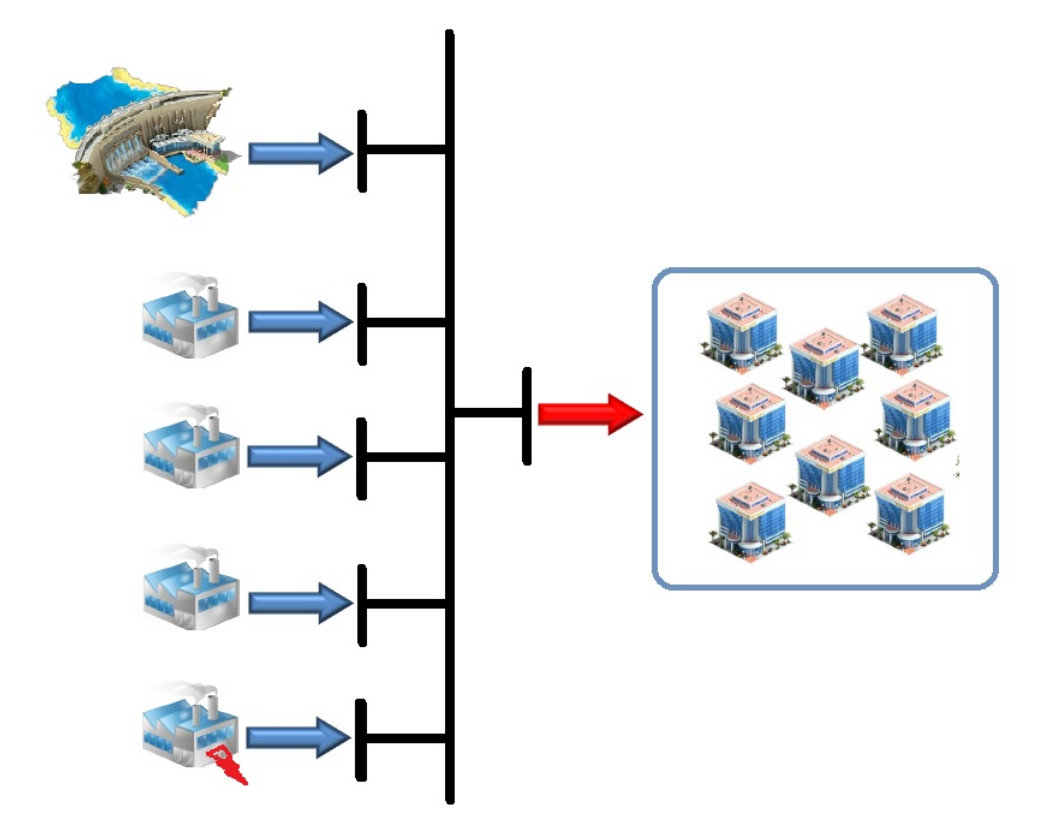

Figura 23: Configuração do problema exemplo

A Tabela 1 apresenta os Custos Variáveis para cada usina térmica incluindo a térmica déficit. Apresenta também os valores de geração máxima para cada uma, considerando que o valor mínimo é zero. A usina hidrelétrica inicia o período com 250 hm<sup>3</sup> de armazenamento e possui mais 250 hm<sup>3</sup> de vazão afluente no primeiro estágio e 300 hm<sup>3</sup> para o segundo estágio. Trata-se portanto de um problema determinístico pois as vazões são consideradas conhecidas em todos os estágios.

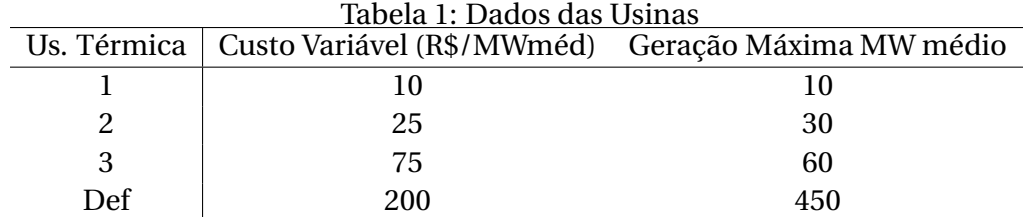

Considerando que a variável de decisão é o vetor **x**, o vetor **c** é o vetor de custos, as matrizes **Abh** e **Abp** são a matriz de balanço hídrico e a matriz de balanço de potência respectivamente, o vetor **Crg** é a carga nos dois estágios e a Equação (4.82) a seguir são os limites operacionais, a formulação do problema de otimização é dada pelas Expressões de (4.79) a (4.82) a seguir:

$$
min \quad \mathbf{cx} \tag{4.79}
$$

s.a.

$$
A_{bh}x = b, \t\t(4.80)
$$

$$
A_{bp}x = Crg,
$$
 (4.81)

$$
\underline{\mathbf{x}} \le \mathbf{x} \le \overline{\mathbf{x}}.\tag{4.82}
$$

Em que:

$$
\mathbf{c} = \begin{bmatrix} 10 & 25 & 75 & 200 & 10 & 25 & 75 & 200 & 0 & 0 & 0 & 0 \end{bmatrix};
$$
  
\n
$$
\mathbf{x} = \begin{bmatrix} gt_{11} & gt_{21} & gt_{31} & gt_{41} & gt_{12} & gt_{22} & gt_{32} & gt_{42} & v_{11} & v_{12} & qt_{11} & qt_{12} \end{bmatrix}^{T};
$$
  
\n
$$
\frac{\mathbf{A}_{bh}}{m} = \begin{bmatrix} 0 & 0 & 0 & 0 & 0 & 0 & 0 & 0 & 1 & 0 & 1 & 0 \\ 0 & 0 & 0 & 0 & 0 & 0 & 0 & 0 & 1 & 0 & 1 \\ 0 & 0 & 0 & 0 & 1 & 1 & 1 & 0 & 0 & 0 & 1 \end{bmatrix};
$$
  
\n
$$
\mathbf{b} = \begin{bmatrix} 1 & 1 & 1 & 1 & 0 & 0 & 0 & 0 & 0 & 0 & 1 & 0 \\ 0 & 0 & 0 & 0 & 1 & 1 & 1 & 1 & 0 & 0 & 0 & 1 \end{bmatrix};
$$
  
\n
$$
\mathbf{x} = \begin{bmatrix} 450 & 450 \end{bmatrix}^{T};
$$
  
\n
$$
\mathbf{x} = \begin{bmatrix} 10 & 30 & 60 & 450 & 10 & 30 & 60 & 450 & \infty & \infty & \infty & \infty \end{bmatrix}^{T}.
$$

Para resolver este problema deve-se montar as matrizes e vetores apresentados e utilizá-los como dados de entrada em um pacote de programação linear qualquer, cujo al-
goritmo implemente o método Simplex ou Pontos Interiores Linear, conforme apresentado da seção 4.1. O Resultado é apresentado na Tabela 2. As componentes do vetor **x** iguais a ∞ são modeladas computacionalmente por um número muito grande, ou no caso de algumas linguagens de programação, no máximo valor que o tipo de variável consegue receber.

| Tabela 2: Solução do problema 4.79-4.82 |  |    |  |  |    |                                                                |     |
|-----------------------------------------|--|----|--|--|----|----------------------------------------------------------------|-----|
|                                         |  |    |  |  |    | Estágio   UTE 1 UTE 2 UTE 3 UTE Def VArm. Vazão Turb. Ger hid. |     |
|                                         |  | 30 |  |  | 90 | 410                                                            | 410 |
|                                         |  |    |  |  |    | 390                                                            | 390 |

 $T = 1.001 \times 1.11 \times 1.794.82$ 

Importante ressaltar que, com a produtividade unitária, o conteúdo da coluna Vazão Turb. da Tabela 2 é igual ao da coluna relativa à geração hidráulica. A solução contida na Tabela 2 possui um custo total de R\$3.200,00. A geração das térmicas um e dois foi maximizada e a geração da três não, ela portanto é a térmica marginal e seu Custo Variável é o Custo Marginal da Operação. Esse resultado é importante pois corrobora com a premissa econômica de que todas as térmicas cujo Custo Variável for menor que o Custo Marginal de Operação, estarão com geração maximizada. Como é o caso das térmicas um e dois.

Esse problema de otimização mostra uma importante característica de um sistema hidrotérmico: o acoplamento temporal das decisões<sup>6</sup>. Caso fosse um sistema puramente térmico a decisão do primeiro estágio seria independente da decisão do segundo, o que deixaria o problema mais simples, visto que poderia ser separado em dois problemas menores independentes para cada estágio.

O acoplamento temporal tem implicações importantes. A primeira é que se for utilizada toda a água do reservatório nos primeiros estágios, pode haver falta dela nos últimos. Observe que, como a carga foi a mesma para os dois estágios, na solução ótima foi utilizada aproximadamente a mesma quantidade de água nos dois estágios.

Outra implicação importante, porém não presente nesse exemplo é a altura de queda. Caso o reservatório de uma usina fique com níveis de armazenamento reduzidos, portanto baixa altura de queda, a produtividade da usina se reduz e ela passa a utilizar mais água para gerar a mesma quantidade de energia gerada em elevadas alturas de queda. Essa é a parte não linear do problema que será apresentada na modelagem detalhada e só foi excluída do exemplo para facilitar o entendimento.

A modelagem do problema em (4.79) a (4.82) é denominada Modelagem Determinística pois assume como premissa o conhecimento absoluto das vazões afluentes (250 e

<sup>6</sup>Existe também o acoplamento espacial no caso de sistemas compostos por mais de uma usina hidrelétrica, que é o caso do sistema brasileiro.

300 hm $^3$ ). Entretanto, sabe-se que na realidade não é possível conhecer previamente as vazões afluentes aos reservatórios, o que torna a solução da Tabela 2 frágil para ser utilizada na operação desse sistema. Uma representação mais sofisticada do problema passa a ser necessária.

Considera-se que a vazão para o primeiro estágio pode ser prevista mas a do segundo não. Assim utilizam-se cenários possíveis para esse segundo período. Por exemplo, consideremos que a vazão pode ser 100, 300 ou 500 hm<sup>3</sup>. A Figura 24 mostra o diagrama para essa modelagem dos cenários de vazão e a Tabela 3 apresenta os valores das vazões. Essa abordagem ilustra a modelagem implícita da Não Antecipatividade na árvore de cenários de vazão, apresentada na seção 4.4.1.

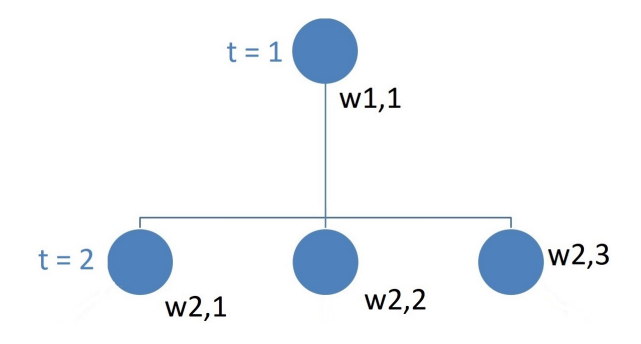

Figura 24: Cenários de Vazões Afluentes

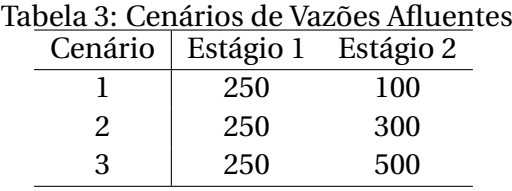

Alterando o vetor **b** para [500 100] $^T$ e resolvendo novamente o problema tem-se a solução para o cenário 1 apresentada na Tabela 4. Cujo custo total foi de R\$30.700,00.

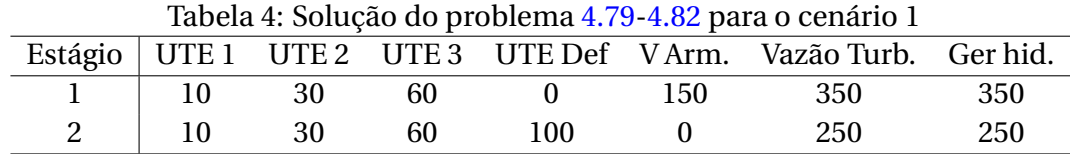

O mesmo pode ser feito para o cenário 3, ao mudar o vetor **b** para [500 500]*<sup>T</sup>* . A Tabela 5 apresenta a solução desse cenário ao custo de zero reais, visto que não houve despacho térmico. Como a Tabela 2 apresenta a solução para o cenário 2, temos as soluções para os 3 cenários propostos.

| Tabela 5: Solução do problema 4.79-4.82 para o cenário 3 |  |                                                                |  |  |     |     |     |  |
|----------------------------------------------------------|--|----------------------------------------------------------------|--|--|-----|-----|-----|--|
|                                                          |  | Estágio   UTE 1 UTE 2 UTE 3 UTE Def VArm. Vazão Turb. Ger hid. |  |  |     |     |     |  |
|                                                          |  |                                                                |  |  | 50  | 450 | 450 |  |
|                                                          |  |                                                                |  |  | 100 | 450 | 450 |  |

A Tabela 6 compila os resultados das otimizações determinísticas para cada um dos três cenários estudados. É importante observar que o custo total pode variar de R\$0,00 a R\$30.700,00, o que é um intervalo muito grande. Com destaque para o cenário 1 no qual a térmica déficit foi acionada, ou seja, nesse cenário parte da carga não foi atendida. Outra questão importante é o fato de o valor esperado desses custos (R\$11.300,00) ser muito diferente do custo que se obteria com a solução do problema determinístico para o valor esperado das vazões, que coincide com o cenário 2 cujo custo é R\$3.200,00.

| Tabela 6. Cellarios de Vazões Alluelites e Custos |     |     |                                                 |  |  |  |
|---------------------------------------------------|-----|-----|-------------------------------------------------|--|--|--|
|                                                   |     |     | Cenário   Estágio 1 Estágio 2 Custo Total (R\$) |  |  |  |
|                                                   | 250 | 100 | 30.700,00                                       |  |  |  |
| 2                                                 | 250 | 300 | 3.200,00                                        |  |  |  |
| 3                                                 | 250 | 500 | 0.00                                            |  |  |  |

Tabela 6: Cenários de Vazões Afluentes e Custos

As soluções determinísticas dos cenários trazem importantes informações mas não respondem a principal pergunta: Qual decisão deve ser tomada na operação de um sistema hidrotérmico que leva à minimização do custo total de operação? Nesse ponto já percebe-se que a incerteza sobre o futuro é significativa ao afetar tais custos num intervalo de R\$0,00 a R\$30.700,00. A consideração dos cenários possíveis de vazões conduz à necessidade de uma formulação que minimize o valor esperado do custo total de operação. Tal formulação é denominada Modelagem Estocástica do problema conforme detalhada em Gonçalves (2011).

Essa abordagem, mais sofisticada que a Determinística, é capaz de oferecer uma única decisão para o primeiro estágio que minimize o valor esperado do custo total de operação ao longo de todo horizonte de estudo. Para os estágios subsequentes ao primeiro, basta resolver novamente o problema com um horizonte de mesmo tamanho porém com um estágio adiante, isto é, do segundo ao *T* + 1, sendo *T* o tamanho do horizonte (no caso do nosso exemplo 2). A formulação das Expressões de (4.83) a (4.86) a seguir apresentam uma forma de se modelar o problema do exemplo de maneira estocástica com Não Antecipatividade implícita (observe que a variável de decisão só permite um único valor para o primeiro mês e a função objetivo foi elaborada com essa finalidade, de tal sorte que a restrição de Não Antecipatividade não entrou na formulação, ficou implícita).

$$
min \quad \mathbf{c_1x_1} + \frac{1}{Ncen} \mathbf{c_2x_{cen}} \tag{4.83}
$$

s.a.

$$
\mathbf{A}_{\mathbf{bh}} \mathbf{x} = \mathbf{b} \tag{4.84}
$$

$$
A_{bp}x = Crg
$$
 (4.85)

$$
\underline{\mathbf{x}} \le \mathbf{x} \le \overline{\mathbf{x}} \tag{4.86}
$$

Em que:

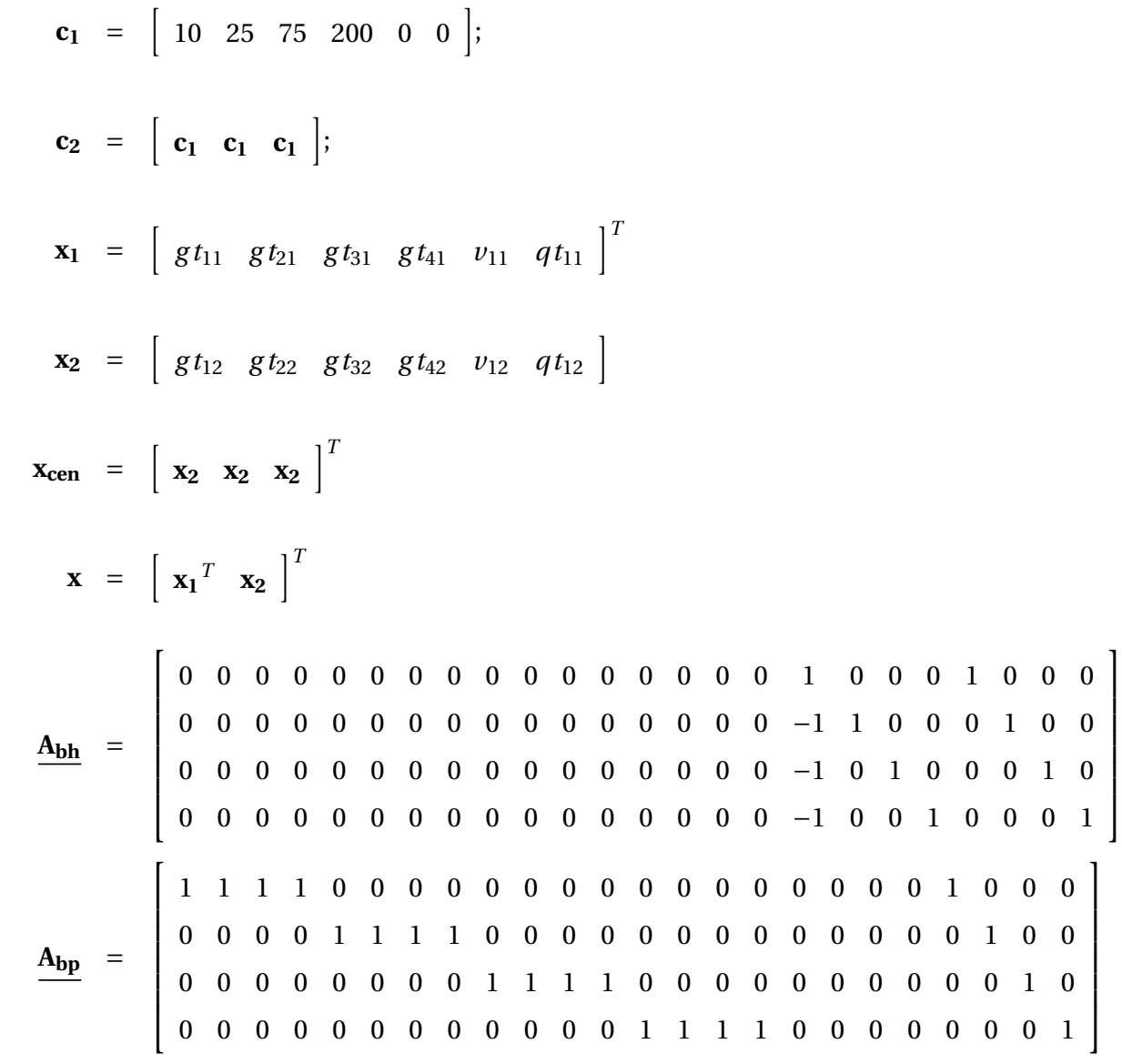

**b** = h 500 100 300 500 <sup>i</sup>*<sup>T</sup>* **Crg** = h 450 450 450 450 <sup>i</sup>*<sup>T</sup>* **x** = h 0 0 0 0 0 0 0 0 0 0 0 0 0 0 0 0 0 0 0 0 0 0 0 0 <sup>i</sup>*<sup>T</sup>* **x<sup>1</sup>** = h 10 30 60 450 ∞ ∞ <sup>i</sup> **x** = h **x<sup>1</sup> x<sup>1</sup> x<sup>1</sup> x<sup>1</sup>** i*T*

A Tabela 7 apresenta a solução do problema (4.83) a (4.86) cuja modelagem é estocástica. O custo ótimo é R\$13.750,00.

| Estágio |   |    |    |    |     |     | Cenário   UTE 1 UTE 2 UTE 3 UTE Def VArm. Vazão Turb. Ger hid. |     |
|---------|---|----|----|----|-----|-----|----------------------------------------------------------------|-----|
|         | ۰ |    | 30 | 20 |     |     | 390                                                            | 390 |
|         |   |    |    |    |     | 160 | 450                                                            | 450 |
|         |   | 10 | 30 |    |     |     | 410                                                            | 410 |
|         |   | ۱0 | 30 | 60 | 140 |     | 210                                                            | 210 |

Tabela 7: Solução do problema 4.83 a 4.86 com modelagem estocástica

Uma comparação dos resultados da Tabela 7 com os resultados determinísticos das Tabelas 5, 4 e 2 é importante para o entendimento da abordagem estocástica na modelagem do problema. O valor esperado do custo total de operação de R\$13.750,00 é diferente do valor esperado dos custos de operação dos resultados determinísticos, isto é, a média dos custos dos três cenários da Tabela 6, que é de R\$11.300,00. Isso significa que a abordagem estocástica despacha uma quantidade de térmica diferente do valor esperado dos despachos determinísticos. Mesmo sendo um despacho mais caro nesse exemplo, é mais adequado pois se, por exemplo, as vazões do cenário 3 se verificarem, o sistema estará mais preparado visto que estará com maior nível de armazenamento. A modelagem estocástica do problema sempre oferece uma solução para o primeiro estágio de tal sorte que ao final dele o sistema esteja melhor preparado para o futuro independentemente do cenário de vazões que vier a se realizar, desde que tal realização esteja entre os cenários estudados. Outros aspectos interessantes a esse respeito podem ser encontrados em Gonçalves (2011).

É possível resolver o problema estocástico apresentado de (4.83) a (4.86) de outras maneiras. A Figura 25 apresenta o resultado da decomposição do problema pela aplicação da Programação Dinâmica Dual Estocástica detalhada na seção 4.3.1. Foi utilizado o algoritmo da Figura 18 baseado em Butyn (2017). É possível observar que o custo total de operação converge para R\$13.750,00, que é a mesma solução encontrada por meio da aplicação do método detalhado anteriormente, que é diferente.

A Figura 26 apresenta a evolução do processo iterativo do algoritmo do *PH*, detalhado na seção 4.4.2 e ilustrado na Figura 22, aplicado ao problema (4.83) a (4.86). Nessa Figura é possível ressaltar diversos aspectos importantes sobre o *PH*. O primeiro deles é sobre a solução inicial. O gráfico mostra que a iteração zero do algoritmo teve como custo ótimo o valor de R\$11.300,00 o que é igual ao valor esperado dos custos listados na Tabela 6. Isso não é por acaso. Conforme ilustrado na Figura 22, a iteração zero faz exatamente esse cálculo. Uma segunda observação importante é sobre o número de iterações necessárias para a convergência. Enquanto a PDDE convergiu com sete iterações, sendo que a partir da quarta já praticamente chegou ao resultado ótimo, o *PH* demorou vinte e uma iterações, sendo que a partir da décima já se aproximou bastante da solução ótima. Essa é uma peculiaridade importante do método que vai ser atacada com o objetivo de se reduzir esse elevado número de iterações. Finalmente, vale ressaltar que o *PH* convergiu para o mesmo valor de custo ótimo que é R\$13.750,00, demonstrando que possui a mesma capacidade da PDDE para resolver problemas estocásticos.

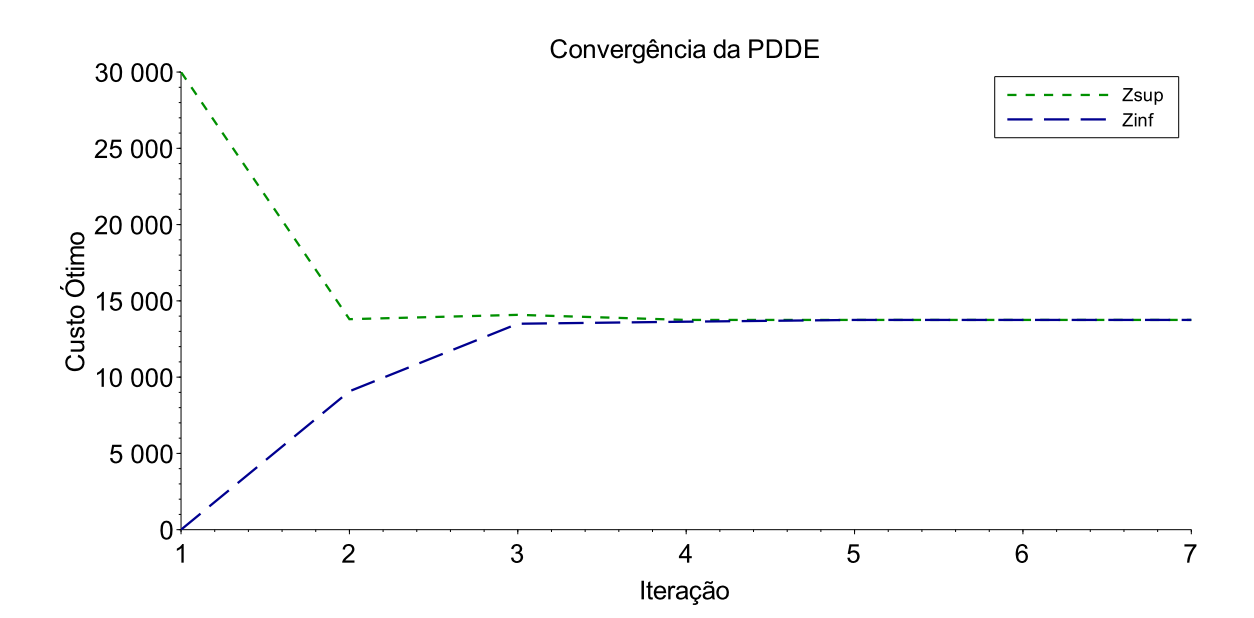

Figura 25: Convergência da PDDE para o problema estocástico

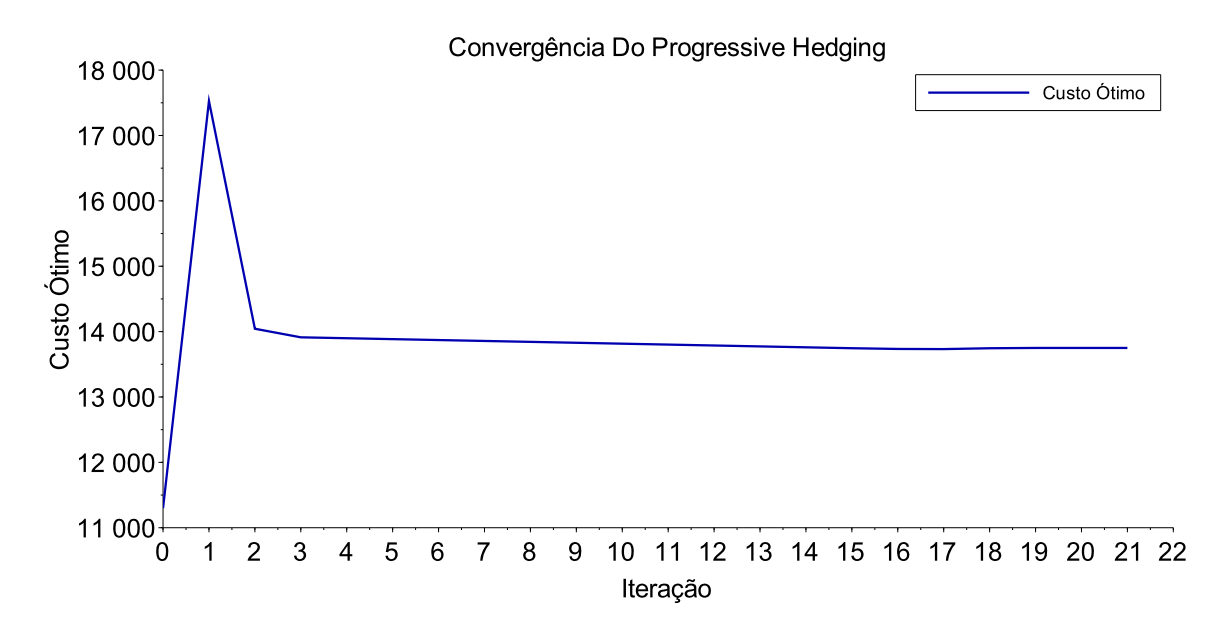

Figura 26: Convergência do *PH* para o problema estocástico

# **5 MÉTODO PROPOSTO PARA A MODELAGEM DO PROBLEMA DO DESPACHO HIDROTÉRMICO**

Neste capítulo é apresentada a modelagem matemática do problema de otimização, iniciando pelo detalhamento da modelagem da usina hidrelétrica e depois da termoelétrica no contexto do despacho hidrotérmico.

## 5.1 A USINA HIDRELÉTRICA

Uma usina hidroelétrica transforma a energia potencial gravitacional da água armazenada no reservatório em energia cinética e energia de pressão dinâmica pela passagem da água pelos condutos forçados. Ao acionar a turbina, a energia potencial é convertida em energia cinética de rotação que interage com o gerador através do eixo. No gerador, a energia mecânica é transformada em energia elétrica, a qual passa pela subestação elevadora de tensão, sendo injetada no sistema de transmissão que a fará chegar aos centros consumidores (FORTUNATO *et al.*, 1990). A Figura 27 apresenta esquematicamente uma usina hidroelétrica com suas principais componentes e as principais variáveis de estado do ponto de vista energético:

- **(a)** Barragem Tem como papel fundamental a criação da diferença dos níveis de montante (f) e de jusante (g), sendo esta a altura responsável pela existência da energia potencial na água armazenada no reservatório.
- **(b)** Conduto Forçado Responsável por levar a vazão que será turbinada do reservatório até a turbina <sup>1</sup>. No conduto existe uma perda por atrito das paredes com a água, e uma perda no atrito da água com a grade existente na tomada d'água, com a finalidade de impedir a entrada de objetos grandes que possam danificar algum componente da

 $1$ Em algumas usinas existe a câmara de carga, que é o pequeno reservatório existente entre o reservatório principal e a turbina. Nestes casos existem condutos que levam a água do reservatório até a câmara de carga e dela até a turbina. Para o cálculo detalhado da perda de carga este fato deve ser considerado, mas este não é o objetivo aqui.

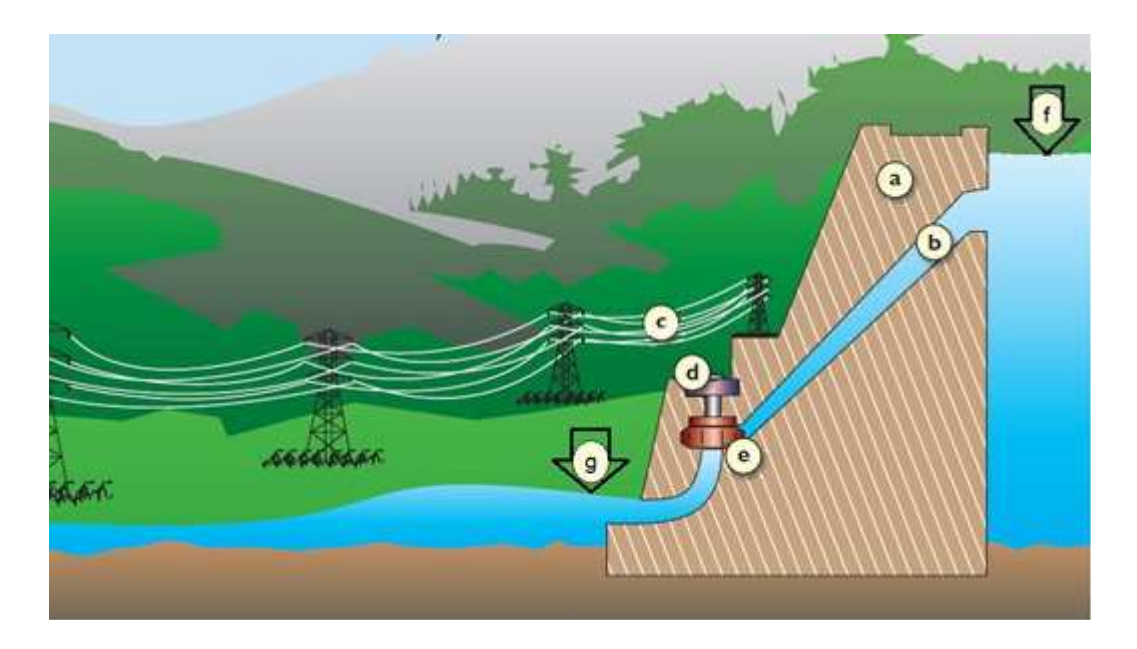

Figura 27: Principais componentes de uma usina hidroelétrica. **Fonte:** Loucks e Beer (2005)

usina. Estas perdas, chamadas de perdas hidráulicas (também denominadas perdas de carga), são modeladas por meio de uma perda de altura de queda e é medida em metros (m). A expressão geral, segundo Fortunato *et al.* (1990), que calcula a Perda Hidráulica é dada pela Equação (5.1) a seguir. Entretanto, entre os dados disponíveis para as usinas do SIN não se encontram os coeficientes de perda hidráulica utilizados nesta equação. Isso ocorre porque o *NEWAVE* utiliza uma modelagem linearizada, conforme seção 4.3.1. Marcato (2002) e Sousa *et al.* (2014) apresentam como se dá a linearização feita no *NEWAVE* e este método será também utilizado na presente modelagem por causa da ausência de dados disponíveis para a modelagem da Equação (5.1). Essa abordagem linearizada se dá de duas formas possíveis: como um valor constante em metros ou como um valor percentual da altura de queda bruta. As informações respectivas para o cálculo segundo estes dois métodos estão disponíveis para todas as usinas do sistema.

$$
h_p(q_t) = kq_t^2 \tag{5.1}
$$

Onde:

- *h<sup>p</sup>* : Perda Hidráulica medida em metros (m);
- *k* : Coeficiente de Perda Hidráulica (tabelado) e
- *qt* : Vazão turbinada (m $3/s$ ).
- **(c)** Linhas de transmissão Responsáveis por levar a energia aos centros consumidores.
- **(d)** Gerador recebe a energia mecânica da turbina através do eixo. Possui uma curva de rendimento que é importante na representação matemática, uma vez que o gerador pode operar em uma região de baixo rendimento acarretando perdas indesejáveis de insumo (água) na geração de energia. A Figura 28 ilustra, como exemplo, a curva de rendimento do gerador da UHE Foz do Areia.

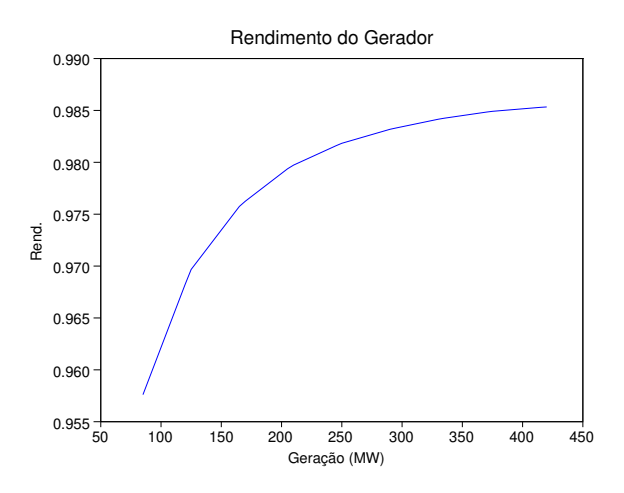

Figura 28: Curva de Rendimento do Gerador (UHE Foz do Areia)

**(e)** - Turbina – Transforma a energia da água em energia mecânica de rotação e a entrega ao gerador. Possui várias curvas de rendimento que juntas formam a sua curva colina. Esta denominação se dá devido ao seu aspecto parecido com uma colina, a Figura 29 mostra a curva de uma turbina da UHE Gov. Bento Munhoz (Foz do Areia) como exemplo. Existem alguns tipos básicos de turbinas, cada uma com suas devidas características (REIS, 2003).

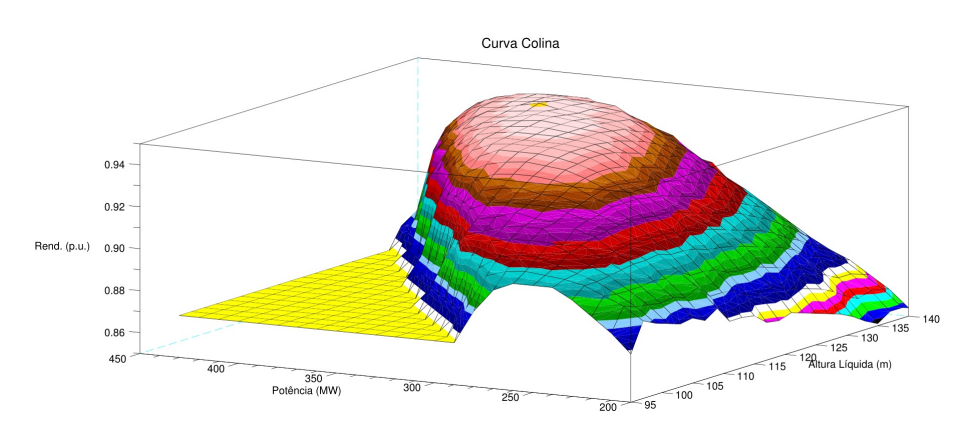

Figura 29: Curva Colina de uma turbina da UHE Gov. Bento Munhoz (Foz do Areia)

**(f )** - Nível de montante – Nível do reservatório (cota), medido em metros em relação ao nível do mar. É uma função geralmente não linear do volume armazenado no reservatório e possui limite máximo e mínimo representando sua faixa operativa. Abaixo do limite mínimo está o volume morto, associado ao limite está a cota mínima, que é a cota abaixo da qual a turbina não possui especificação para operar. Acima do limite superior para o nível de montante, caso o reservatório o atinja, vertedores são abertos com a finalidade de manter o nível do reservatório dentro da faixa operativa, evitando que os equipamentos operem fora das especificações. Outra função do vertedouro é assegurar a segurança da barragem em tempos de grandes cheias. Caso se verifique um grande volume afluente ao reservatório, os vertedouros são abertos aliviando a carga a qual a barragem está submetida e assim preservando sua integridade. A expressão geral que calcula a cota em função do volume é a da Equação (5.2), a seguir. A Figura 30 mostra plotada, como exemplo, a função Cota para o reservatório da UHE Foz do Areia.

$$
c(v) = \sum_{i=0}^{n} A_i v^i
$$
\n
$$
(5.2)
$$

Onde:

- *c* : Nível de Montante da Usina (cota), medido, neste trabalho, em metros em relação ao nível do mar;
- *Ai* : Coeficientes do polinômio;
- $\nu$  : Volume armazenado no reservatório (hm<sup>3</sup>) e
- *n* : Grau do polinômio.

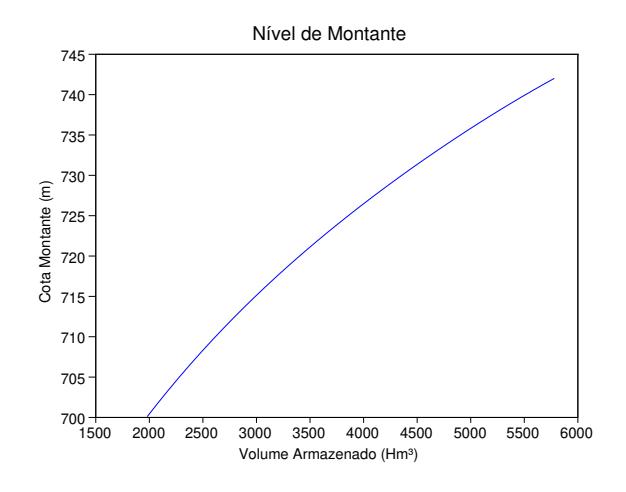

Figura 30: Função Nível de Montante da UHE Gov. Bento Munhoz (Foz do Areia)

**(g)** - Nível de Jusante – É o nível da água (cota) logo após a saída do canal de fuga da usina, medido em metros em relação ao nível do mar. Ele é uma função da vazão defluente, ou turbinada <sup>2</sup> da usina e possui como expressão geral a Equação (5.3) a seguir. Cabe ressaltar que caso haja afogamento do canal de fuga por uma usina situada a jusante, o nível de jusante passa a ser uma função da vazão defluente e do nível de montante da usina a jusante cujo método adotado para esta situação será apresentado no Item 5.1.1.

$$
n_j(q_d) = \sum_{i=0}^n A_i q_d^i \tag{5.3}
$$

Onde:

*nj* : Nível de jusante da usina, medido em metros em relação ao nível do mar;

*Ai* : Coeficientes do polinômio e

 $q_d$  : Vazão defluente (m<sup>3</sup>/s).

### 5.1.1 Usinas em Cascata e Afogadas

Normalmente, as usinas são construídas em cascata em um mesmo rio. No Brasil, existem muitos rios repletos de usinas, formando grandes cascatas. Quando as usinas são construídas próximas umas das outras de tal forma que a vazão defluente de uma determinada usina caia imediatamente no reservatório da usina a jusante, sem a passagem por um curso d'água, pode ocorrer o afogamento do canal de fuga pela usina imediatamente a jusante. Quando existe tal afogamento, o nível de jusante passa a ser uma função da vazão defluente da sua respectiva usina e do nível de montante da usina imediatamente a jusante. Quando não existe tal afogamento, o nível de jusante é uma função apenas da vazão defluente. A Figura 31 mostra como uma usina de jusante pode afogar o Canal de Fuga da usina a montante.

Para a sua determinação, Ferreira (1991), Salmazo (1997) e Nacif e Bessa (2013) utilizaram polinômios de nível do canal de fuga para alguns níveis da usina a jusante e os valores intermediários são calculados por interpolação linear. A Figura 32 mostra os polinômios plotados para a UHE Gov. Bento Munhoz (Foz do Areia), cuja usina de jusante é a UHE Gov.

<sup>2</sup>Em determinadas usinas o vertedouro é construído em um local distante de tal forma que a vazão vertida escoa por um trecho distinto daquele por onde escoa a vazão turbinada, com isto apenas a vazão turbinada influencia o nível de jusante.

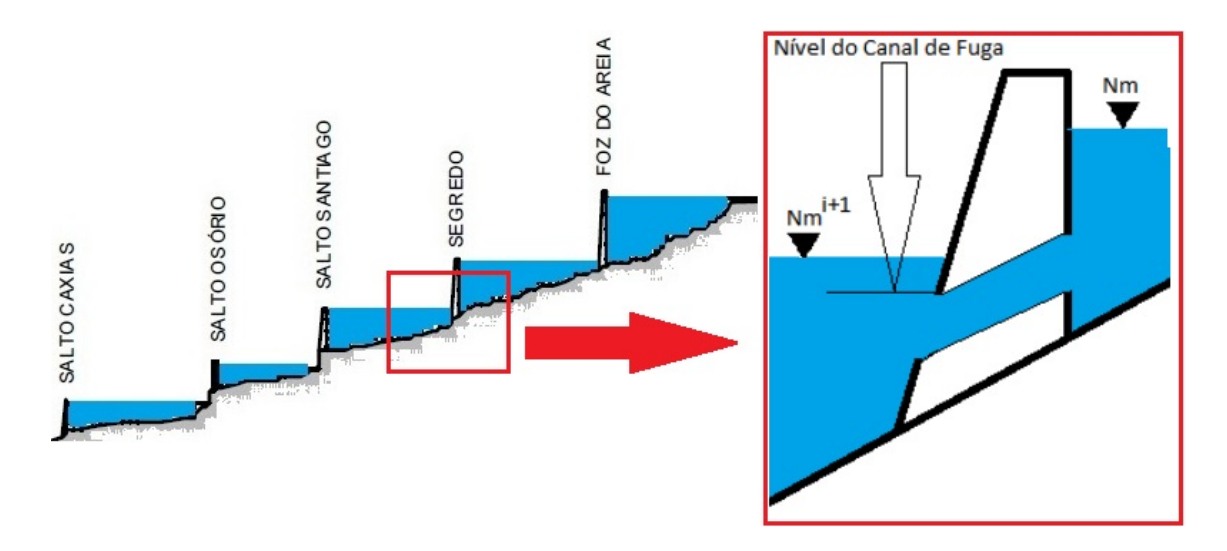

### Figura 31: Afogamento do Canal de Fuga. **Fonte:** Merenda (2004)

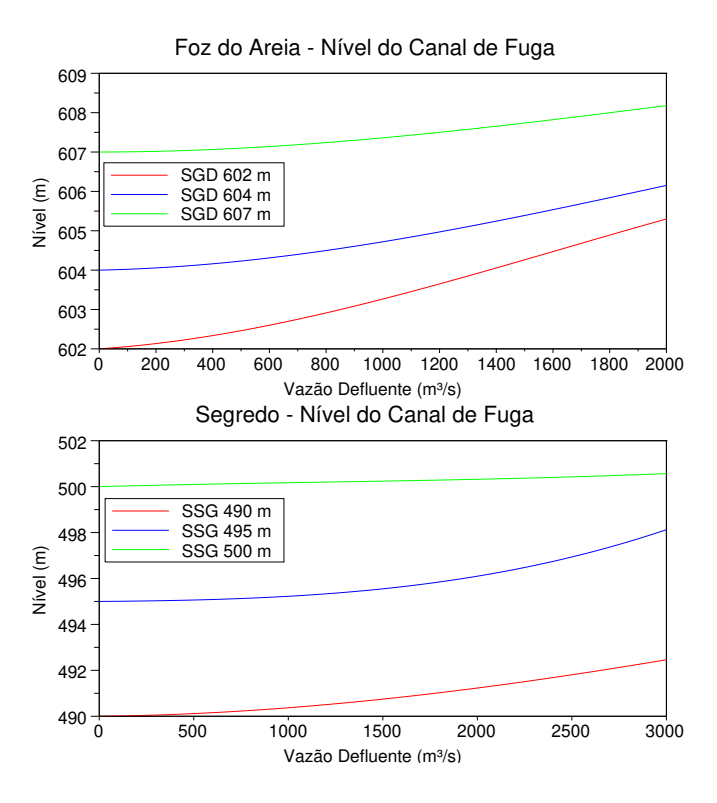

Figura 32: Curvas de Nível de Jusante para as UHEs Foz do Areia e Segredo

Ney Braga (SGD), cuja usina de jusante é a UHE Salto Santiago (SSG).

## 5.1.2 A Função de Produção Hidrelétrica

A função de produção das usinas hidroelétricas depende dos pontos de operação da turbina e do gerador, da altura de queda líquida e da vazão turbinada (os índices foram removidos) e de acordo com Fortunato *et al.* (1990) é dada pela Equação 5.4 a seguir.

$$
Gh(r_t, r_g, h_l, q_t) = 10^{-3} g r_t(p, h_l) r_g(p) h_l(n_m, n_j, h_p) q_t
$$
\n(5.4)

Onde:

*Gh* : Geração hidroelétrica (MW) ;

- *qt* : Vazão turbinada (m $3/s$ );
- *hl* : Altura de queda líquida (m);
- g : Aceleração da gravidade (9,81 m/s<sup>2</sup>);
- *rt* : Rendimento da turbina proveniente da curva colina como a Figura 29 e
- *r<sup>g</sup>* : Rendimento do gerador proveniente da sua curva como a da Figura 28.

A constante 10<sup>−3</sup> é o resultado da multiplicação da densidade da água pelo fator que transforma watts em megawatts. A altura de queda líquida é uma função do nível de montante, do nível de jusante e da perda de carga. O nível de montante é função do volume armazenado no reservatório (Equação (5.2)). O nível de jusante, por sua vez, é uma função da vazão defluente (Equação (5.3)) e, no caso de afogamento do canal de fuga, ele é uma função da vazão defluente e do nível de montante da usina a jusante, como apresentado no item 5.1.1. Já a perda de carga é uma função da vazão turbinada calculada conforme seção 5.1, item *(b)*. Desta forma, a Equação (5.5) a seguir calcula a altura de queda líquida para usinas que não possuem canal de fuga afogado e a Equação (5.6) a seguir calcula a altura líquida para usinas com canal de fuga afogado. Quando a usina é equipada com turbinas do tipo Pelton, a altura de queda líquida é calculada considerando o nível de jusante como uma constante igual ao nível médio dos bicos injetores na turbina (Equação (5.7) a seguir).

$$
h_l(n_m, n_j, h_p) = n_m(v) - n_j(q_d) - h_p
$$
\n(5.5)

$$
h_l(n_m, n_j, h_p) = n_m(v) - n_j(q_d, n_m^{n+1}) - h_p
$$
\n(5.6)

$$
h_l(n_m, n_j, h_p) = n_m(v) - n_b - h_p
$$
\n(5.7)

Onde:

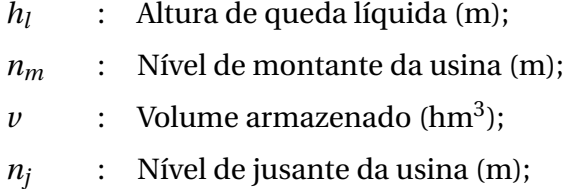

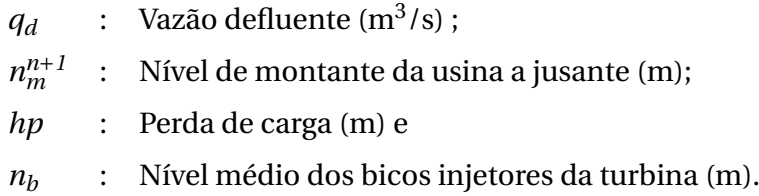

A Equação (5.4) é utilizada para o cálculo da potência instantânea gerada, uma vez que seus argumentos variam ao longo do tempo. Para o cálculo da potência média gerada por um determinado período, essa equação sofre algumas alterações (FORTUNATO *et al.*, 1990). As Equações (5.8), (5.9) e (5.10) a seguir são simplificações da Equação (5.4) utilizadas de acordo com o grau de detalhamento da representação matemática do problema como apresentado na Figura 10.

$$
Gh(q_t, h_l) = \rho_r q_t h_l(n_m, n_j, h_p)
$$
\n
$$
(5.8)
$$

Onde:

- *Gh* : Geração hidroelétrica (MW médios) ;
- $\rho_r$  : Produtividade específica para a usina dona do reservatório r<sup>3</sup>  $\left(\frac{\text{MW/m}^3}{\text{m}}\right)$  $\frac{m^{\circ}/s}{m}$ );

$$
q_t
$$
: Vazão turbinada (m<sup>3</sup>/s) e

 $h_l$ : Altura de queda líquida (m)

A Produtividade específica é calculada mediante a multiplicação das constantes da Equação (5.4) (*g* .10−<sup>3</sup> ) por valores médios de rendimento da turbina e do gerador. A Equação (5.8) é importante neste trabalho pois será utilizada como função de produção para a modelagem não linear do problema.

$$
Gh(v, q_t) = k_v v + k_q q_t + k_{lin}
$$
\n
$$
(5.9)
$$

Onde:

*Gh* : Geração hidroelétrica (MW médios) ;

- *k<sup>v</sup>* : Coeficiente ajustado para *v*
- $\nu$  : Volume armazenado em hm<sup>3</sup>
- *k<sup>q</sup>* : Coeficiente ajustado para *q<sup>t</sup>*

<sup>3</sup>não confundir com o parâmetro de penalidade *ρ* do Lagrangeano Aumentado e do *Progressive Hedging*

 $q_t$  : Vazão turbinada (m<sup>3</sup>/s)

*klin* : Coeficiente linear ajustado para da superfície ajustada.

A Equação (5.9) é importante ao oferecer uma função de produção linear que depende da vazão turbinada e também do volume armazenado. Ela será utilizada na modelagem linear do problema. Apesar de ser uma simplificação linear ela captura também a variação da geração com o volume, o que traz benefícios em relação à Equação (5.10) a seguir, que se relaciona apenas com a vazão turbinada. Para o ajuste dos coeficientes *k<sup>v</sup>* ,*k<sup>q</sup>* e *kl in* foi utilizado o método dos mínimos quadrados.

$$
Gh(q_t) = k_m q_t \tag{5.10}
$$

Onde:

- *Gh* : Geração hidroelétrica (MW médios) ;
- $k_m$  : Produtividade média ( $\frac{MW}{m^3/s}$ ) e

*qt* : Vazão turbinada (m $3/s$ ).

A produtividade média é calculada pela multiplicação da produtividade específica por um valor médio para a altura líquida.

## 5.2 A USINA TERMELÉTRICA

O processo de funcionamento de uma central termelétrica baseia-se na conversão de energia térmica em energia mecânica e esta em energia elétrica. A conversão de energia térmica em energia mecânica ocorre por meio da utilização de um fluido que expande produzindo então o trabalho nas turbinas térmicas, as quais ficam acopladas aos eixos do gerador de energia elétrica e assim transmitem a energia mecânica para o gerador transformá-la em energia elétrica (REIS, 2003).

As usinas térmicas são classificadas de acordo com seu processo de combustão que pode ser externo ou interno (REIS, 2003). A externa é o processo no qual o combustível não entra em contato com o fluido que realizará o trabalho. Este processo pode ser visto em usinas térmicas a vapor, entre as quais estão as nucleares. A combustão interna ocorre quando existe uma mistura de ar e combustível, os quais produzirão o trabalho, como em usinas a gás e a diesel, por exemplo.

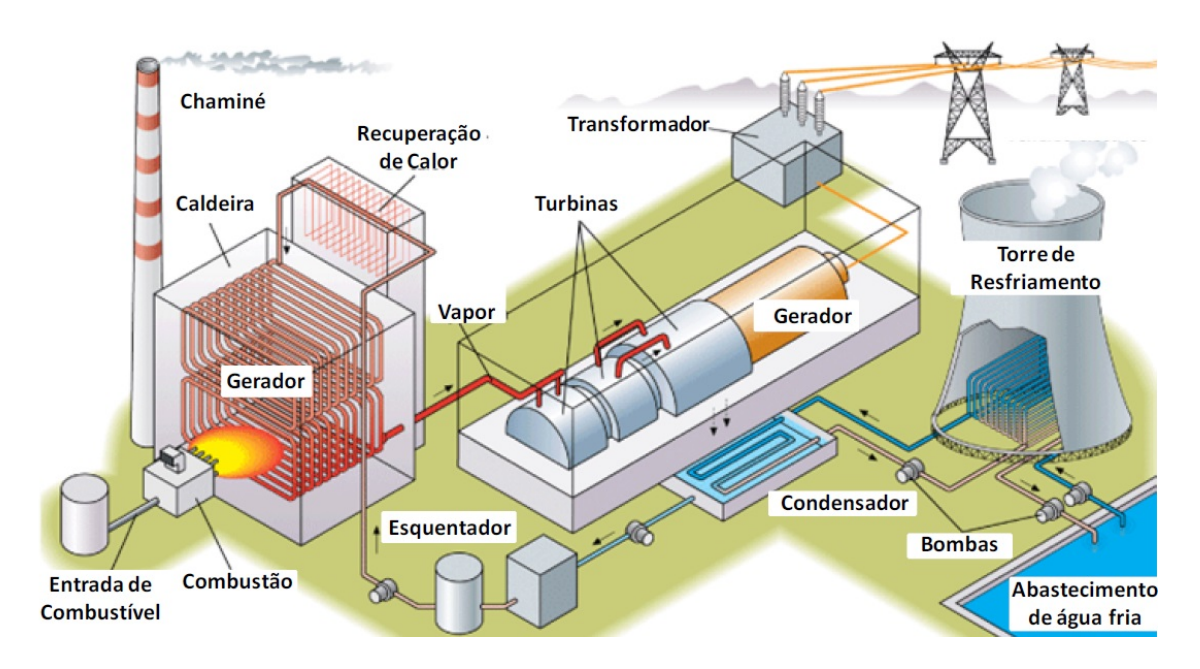

Figura 33: Esquema genérico de geração térmica. **Fonte:** Aristizábal (2012)

Outra classificação possível é quanto ao combustível utilizado. Encontram-se em operação centrais térmicas operando com derivados do petróleo, carvão mineral, gás natural, biomassa e nucleares. O tipo de combustível utilizado depende da sua disponibilidade na região em que cada planta se localiza, o que ocorre em geral nas proximidades dos centros de carga. A Figura 33 apresenta um esquema do funcionamento de uma central termelétrica.

Do ponto de vista do despacho hidrotérmico, a geração térmica difere da hidráulica unicamente por causa de seus custos. Como a água precipitada escoa naturalmente nos rios, a geração hidrelétrica não possui custo de combustível, a termoelétrica, por sua vez, deve adquirir seu combustível no mercado, seja ele qual for. Por isso, cada unidade de energia térmica gerada possui um custo associado e tal custo é o mais significativo na operação de um sistema hidrotérmico. Wood e Wollenberg (1996) apresentam os custos associados a uma usina termoelétrica e definem o custo de geração como uma função quadrática da própria geração. Isso ocorre porque a curva de consumo de combustível é uma função dos rendimentos da turbina e do gerador. No caso do sistema brasileiro, utiliza-se uma função linear cuja inclinação é dada pelo chamado *CVU* <sup>4</sup> . Como esta é a única informação disponível para todas as usinas do SIN, a modelagem dos custos termelétricos de cada usina será de acordo com a Equação (5.11).

$$
ct(g_t) = CVUgt\delta t \tag{5.11}
$$

<sup>4</sup>Custo Variável Unitário (R\$/MW.h)

Onde:

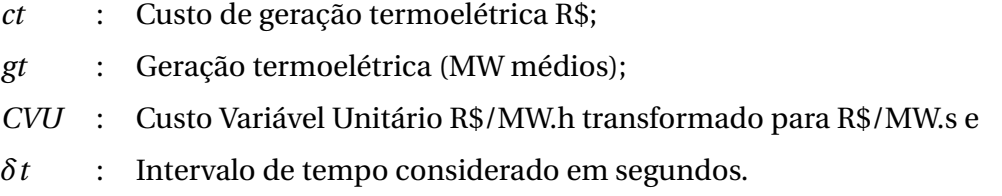

As usinas térmicas também possuem limites máximos e mínimos de operação entre muitas outras restrições, como por exemplo, tempo mínimo em operação, tempo mínimo fora de operação, rampa de geração e etc. No entanto, para a modelagem do despacho hidrotérmico as únicas restrições que importam são os limites de geração.

Da mesma maneira que se modela uma usina termoelétrica se modela o déficit. Ele é uma variável que significa carga não atendida. Entretanto, matematicamente é representado por uma usina térmica cujo custo é muito mais caro do que o CVU da térmica mais cara da configuração. O chamado Custo de Déficit é o custo de se decidir pelo não atendimento da demanda. Isso é importante pois representa o racionamento do sistema. Ele é acionado em casos de muita escassez de recursos energéticos, o que no caso do sistema hidrotérmico se trata de vazões muito baixas. A sua minimização representa a minimização do custo total de operação visto que o Custo de Déficit representa o custo pago pela sociedade por ficar sem energia elétrica.

## 5.3 O SISTEMA E SEUS SUBSISTEMAS

Um Subsistema é uma região geoelétrica dentro da qual o manejamento da geração das usinas pode ocorrer livremente sem que sua rede elétrica interna impeça total ou parcialmente tal manobra. Matematicamente é como se toda a carga e toda a geração de um subsistema estivessem conectadas a uma única barra, na qual ocorre o fluxo de energia com suas perdas intrínsecas desprezadas e com preço único. Essa visão é uma simplificação aceita e utilizada nos modelos oficiais do setor (seção 2.3.1.1)(CEPEL, 1977) (SOUSA *et al.*, 2014) e na maioria das publicações a respeito do despacho hidrotérmico brasileiro (seção 3.1). Neste trabalho ela será também adotada.

O Sistema a ser modelado é o Sistema Interligado Nacional (SIN) em sua configuração do ano de 2008. Ele é composto por 111 usinas hidrelétricas distribuídas em 12 bacias hidrográficas e 32 usinas térmicas. Todas elas espalhadas em 5 subsistemas, cujas conexões formam o SIN. As conexões entre os subsistemas, também chamados de submercados, são

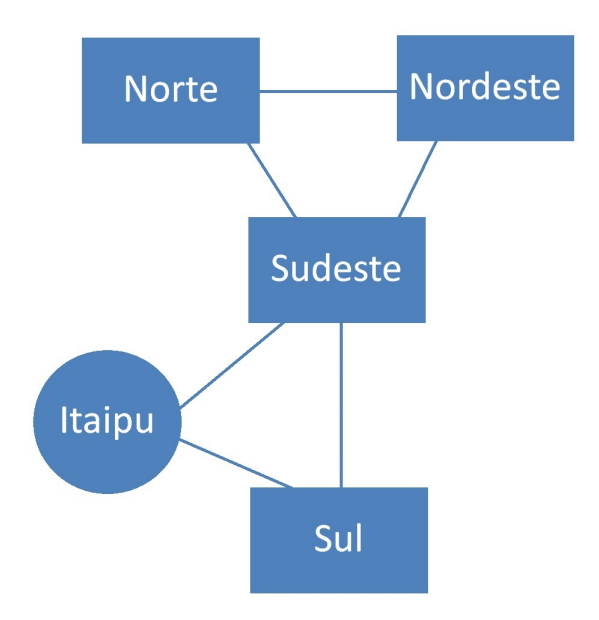

Figura 34: Diagrama do SIN

uma representação agregada do conjunto de linhas de transmissão que interliga as regiões geoelétricas. Para fins de modelagem, essas conexões possuem limites operativos que serão considerados no problema, devido à sua influência nas decisões ótimas e também nos multiplicadores que representam o preço da energia (seção 2.4). A Figura 34 apresenta o diagrama do SIN que será utilizado com referência na modelagem matemática. Importante ressaltar que o balanço de potência (somatório da geração mais intercâmbio menos déficit deve ser igual à demanda) será calculado para cada subsistema, assim como o preço da energia. O subsistema referente à Itaipu está representado de maneira distinta dos demais em virtude de não possuir demanda, isto é, toda sua geração será enviada aos subsistemas adjacentes com os quais houver conexão.

A Figura 35 adaptada de PERIÇARO *et al.* (2019), apresenta a topologia das bacias. Os triângulos se referem às usinas com reservatório, os círculos às usinas a Fio D'água. Os números representam os códigos dos aproveitamentos no arquivo Hidr.dat e as cores os Subsistemas. Azul é o Sudeste/Centro-Oeste, verde é o Sul, amarelo Nordeste, ciano Norte e preto Itaipu.

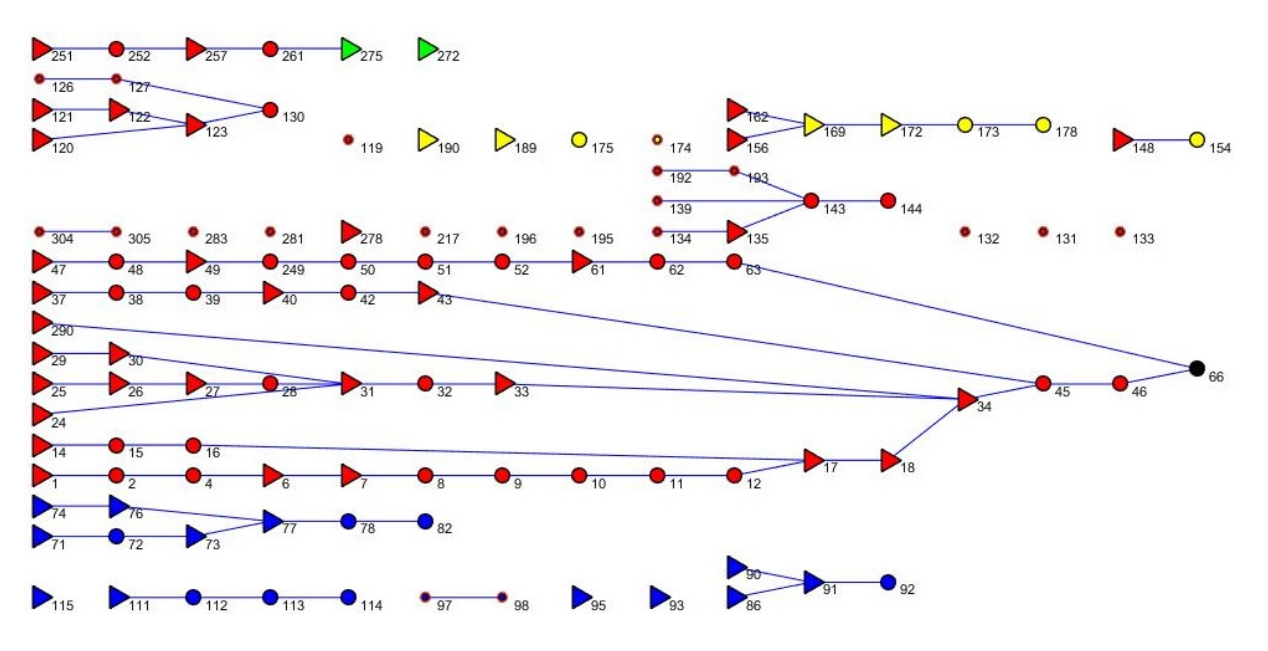

Figura 35: Topologia do Sistema - Adaptada de PERIÇARO *et al.* (2019)

## 5.4 MODELAGEM DO PROBLEMA DO DESPACHO HIDROTÉR-MICO

Nesta seção será detalhada a formulação do problema de otimização referente ao despacho hidrotérmico do Sistema Interligado Nacional-SIN de maneira determinística, isto é, considerando que as vazões são conhecidas previamente. Os detalhes específicos do sistema serão apresentados oportunamente. Inicia-se apresentando a variável de decisão e em seguida serão detalhadas a função objetivo e restrições do problema.

### 5.4.1 Variável de Decisão

A variável de decisão do problema de otimização determinístico será o vetor **X** no qual estão agrupadas as variáveis de geração térmica, volume armazenado, vazão turbinada, vazão vertida, intercâmbios e déficit. A Equação (5.12) a seguir detalha **X** ∈ R *<sup>n</sup>* para *n* = *UT* +3*RT* +*NT* +*ST* , conforme detalhado a seguir. Para o problema determinístico a variável de decisão corresponde a um vetor de 67.680 componentes. Para o problema estocástico que será apresentado na seção 5.4.11, a varável de decisão é uma matriz com o vetor **X** em cada coluna. O número de cenários do problema estocástico define o número de colunas dessa matriz.

$$
\mathbf{X} = \begin{bmatrix} \mathbf{Gt}_{u,t} \\ \mathbf{V}_{r,t} \\ \mathbf{Qt}_{r,t} \\ \mathbf{Qv}_{r,t} \\ \mathbf{Int}_{n,t} \\ \mathbf{Def}_{s,t} \end{bmatrix}
$$
 (5.12)

Onde:

- $\mathbf{Gt}_{u,t} \in \mathbb{R}^{UTx1}$ : Geração termoelétrica para a usina *u* ∈ Uc - conjunto de usinas térmicas do sistema, no período *t* = 1, 2,...,*T* (MW médios) e *U* o tamanho do conjunto;
- $\mathbf{V}_{r,t} \in \mathbb{R}^{RTx1}$ : Volume armazenado no reservatório *r* ∈ Rc - conjunto de usinas hidrelétricas do sistema, no período *t* (*hm<sup>3</sup>* ) e *R* o tamanho do conjunto;
- $\mathbf{Qt}_{r,t} \in \mathbb{R}^{RTx1}$ : Vazão turbinada no reservatório *r* ∈ Rc no período *t* (m<sup>3</sup> /s);
- $\mathbf{Qv}_{r,t} \in \mathbb{R}^{RTx1}$ : Vazão vertida no reservatório *r* ∈ Rc no período *t* (m $^3$ /s);
- **Int**<sub>*n*</sub>,*t* ∈  $\mathbb{R}^{NTx1}$ : Intercâmbio na posição *n* ∈ Nc - ordem do vetor de acordo com a topologia do sistema, no período *t* (MW médios) e *N* o tamanho do conjunto
- $\mathbf{Def}_{s,t} \in \mathbb{R}^{STx1}$ : Déficit no subsistema *s* ∈ Sc - conjunto dos subsistemas do sistema no período *t* (MW médios) e *S* o tamanho do conjunto.

A unidade MW médio está relacionada com o período no qual se calcula a média. Se, por exemplo, este período é de um mês, tem-se um MW médio mês ou MWmês que corresponde a 1 MW gerado ao longo de todo o mês, isto é, 1x720 MW.h, considerando que 1 mês tem 720 horas.

### 5.4.2 Função Objetivo

A função objetivo do problema de otimização do despacho hidrotérmico é a minimização do valor presente do custo de operação do sistema. Considerando que a água não possui custo, o custo de operação será composto pelo custo de geração termoelétrica e pelo custo de déficit, que é a falta do atendimento a demanda em um determinado período. Este recurso é utilizado em casos extremos de baixos níveis e vazões e a sua minimização se torna importante em função dos impactos econômicos e sociais de uma possível falta de energia. A Expressão (5.13) a seguir apresenta a função objetivo.

min 
$$
\sum_{t=1}^{T} w_t \left[ \sum_{u=1}^{U} ct_u(gt_{u,t}) + \sum_{s=1}^{S} cd_s(def_{s,t}) \right]
$$
 (5.13)

Onde:

- $w_t$ : Coeficiente de atualização para valor presente no período *t*.  $w_t = \frac{1}{(1+1)^t}$ (*1*+*β*) *<sup>t</sup>* sendo *β* a taxa de desconto;
- *ct<sup>u</sup>* : Custo de geração termoelétrica calculado pela Equação (5.11) aplicada a cada usina térmica no período *t* (R\$) e
- *cd<sup>s</sup>* : Custo de déficit (R\$) no subsistema s e período *t*, calculado por *cd*(*defs*,*t*) = *CDEF*.*defs*,*<sup>t</sup>* .*δt*, sendo *CDEF* o custo do déficit (R\$/MW.s)

Exite uma maneira compacta de expressar a Função Objetivo da Equação (5.13) com a Equação (5.14), a seguir, em que **c** é o vetor de custos tal que **c** ∈ R *n* e **X** é a variável de decisão. O vetor **c** é calculado de forma a incorporar o valor presente dos custos relativos a cada componente da variável de decisão, de acordo com a seção 5.2 visto que a geração térmica e o déficit são as únicas variáveis que incorrem em custos, os quais são modelados de maneira linear.

$$
min \quad \mathbf{cX} \tag{5.14}
$$

#### 5.4.3 A Restrição de Balanço Hídrico

A restrição de balanço hídrico relaciona os volumes e vazões afluentes, turbinadas e vertidas de cada reservatório do sistema em todos os períodos. Ela é uma restrição linear do tipo **AX** = **b** sendo **A** uma matriz de constantes, **X** a variável de decisão e **b** um vetor de constantes. A elaboração da matriz **A** e do vetor **b** depende dos dados de entrada e da topologia das cascatas de usinas. Das variáveis que compõem **X** apenas 3 afetam o balanço hídrico assim a matriz <u>A</u> será composta por <u>A</u> =  $\left[\underline{\bf A}_{Gt}\,\underline{\bf A}_V\,\underline{\bf A}_{Qt}\,\underline{\bf A}_{Dv}\,\underline{\bf A}_{Int}\,\underline{\bf A}_{Def}\right]$  em que  $\bm{\Lambda}_{Gt} \in \mathbb{N}^{RTxUT}$ ,  $\bm{\Lambda}_{Int} \in \mathbb{N}^{RTxNT}$  e  $\bm{\Lambda}_{Def} \in \mathbb{N}^{RTxST}$  são matrizes nulas e as matrizes  $\bm{\Lambda}_V$ ,  $\bm{\Lambda}_{Qt}$  e  $\bm{\Lambda}_{Qt}$ serão descritas a seguir.

A Equação (5.15) a seguir calcula o balanço hídrico de forma genérica desconsiderando as perdas por evaporação e infiltração. Ela se aplica a todos os reservatórios do sistema e deve ser manipulada para que se transforme no sistema **AX** = **b** que abarca o balanço hídrico para todo o sistema em todos os períodos.

$$
v_{r,t}\left(\frac{10^6}{s_{per}}\right) = v_{r,t-1}\left(\frac{10^6}{s_{per}}\right) + \sum_{m \in M} (qt_{m,t} + qv_{m,t}) - qt_{r,t} - qv_{r,t} + qa_{r,t} - \sum_{m \in M} qa_{m,t}
$$
(5.15)

Onde:

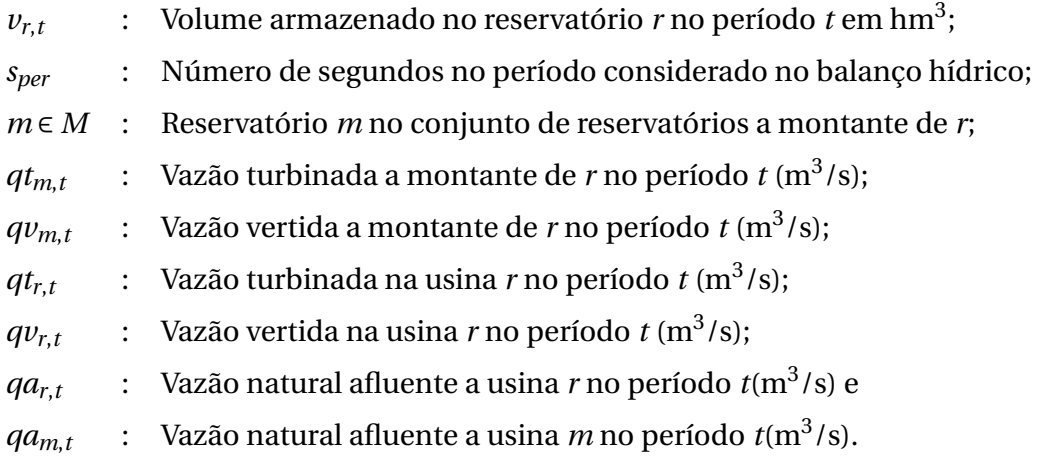

Com base na Equação (5.15), pode-se utilizar a teoria de grafos para organizar as informações e montar o sistema **AX** = **b**. Um grafo é composto por nós e arcos. No caso específico de balanço hídrico, o nó representa um reservatório e os arcos representam os níveis e vazões. A Figura 36 apresenta uma expansão temporal em 3 períodos de um grafo representando 3 usinas com seus respectivos acoplamentos hidráulicos. Nele, os arcos azuis representam os níveis e os vermelhos as vazões. A sua topologia mostra que o reservatório r3 está a jusante de r1 e r2, os quais não possuem nenhuma usina em seu conjunto *M*, isto é, não estão a jusante de aproveitamento algum. Portanto o conjunto  $M$  para r1 e r2 é  $\emptyset$  e para r3 é {1,2}. Conforme apresentado em diversos trabalhos cujo método de otimização era programação não linear, como por exemplo, Azevedo (2006),Martins (2009), Kleina (2012) e Marcilio (2014), os conjuntos de Equações (5.16) a seguir demonstram a aplicação da equação de balanço hídrico (5.15) com  $k_s \!=\! \left(\frac{10^6}{s_{per}}\right)$  para o sistema do grafo da Figura 36.

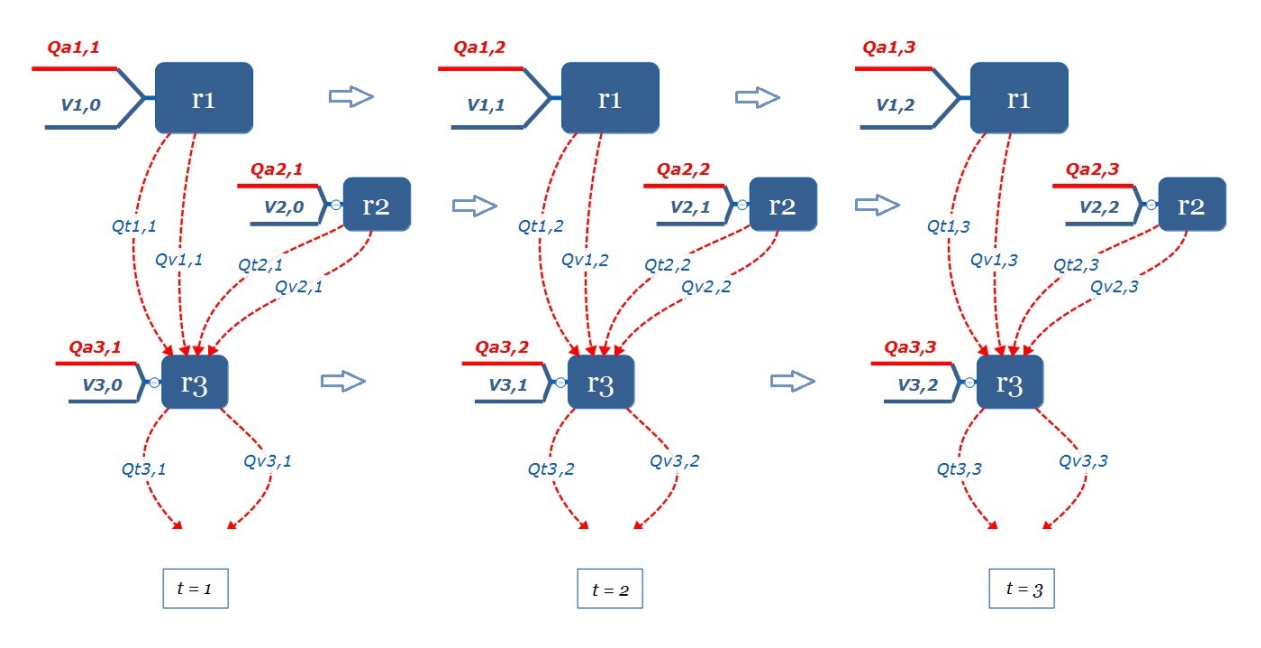

Figura 36: Grafo para 3 usinas e 3 períodos

t = 1, r = 1, M = 
$$
\emptyset
$$
  
\nv<sub>1,1</sub>k<sub>s</sub> + qt<sub>1,1</sub> + qv<sub>1,1</sub> = qa<sub>1,1</sub> + v<sub>1,0</sub>k<sub>s</sub>  
\nr = 2, M =  $\emptyset$   
\nv<sub>2,1</sub>k<sub>s</sub> + qt<sub>2,1</sub> + qv<sub>2,1</sub> = qa<sub>2,1</sub> + v<sub>2,0</sub>k<sub>s</sub>  
\nr = 3, M = {1,2}  
\nv<sub>3,1</sub>k<sub>s</sub> + (qt<sub>3,1</sub> + qv<sub>3,1</sub>) – (qt<sub>1,1</sub> + qv<sub>1,1</sub>) – (qt<sub>2,1</sub> + qv<sub>2,1</sub>) = qa<sub>3,1</sub> – (qa<sub>1,1</sub> + qa<sub>2,1</sub>) + v<sub>3,0</sub>k<sub>s</sub>

$$
t = 2, r = 1, M = \emptyset
$$
\n
$$
(v_{1,2} - v_{1,1})k_s + qt_{1,2} + qv_{1,2} = qa_{1,2}
$$
\n
$$
r = 2, M = \emptyset
$$
\n
$$
(v_{2,2} - v_{2,1})k_s + qt_{2,2} + qv_{2,2} = qa_{2,2}
$$
\n
$$
r = 3, M = \{1, 2\}
$$
\n
$$
(v_{3,2} - v_{3,1})k_s + (qt_{3,2} + qv_{3,2}) - (qt_{1,2} + qv_{1,2}) - (qt_{2,2} + qv_{2,2}) = qa_{3,2} - (qa_{1,2} + qa_{2,2})
$$
\n(5.16)

$$
t = 3, r = 1, M = \emptyset
$$
  
\n
$$
(v_{1,3} - v_{1,2})k_s + qt_{1,3} + qv_{1,3} = qa_{1,3}
$$
  
\n
$$
r = 2, M = \emptyset
$$
  
\n
$$
(v_{2,3} - v_{2,2})k_s + qt_{2,3} + qv_{2,3} = qa_{2,3}
$$
  
\n
$$
r = 3, M = \{1, 2\}
$$
  
\n
$$
(v_{3,3} - v_{3,2})k_s + (qt_{3,3} + qv_{3,3}) - (qt_{1,3} + qv_{1,3}) - (qt_{2,3} + qv_{2,3}) = qa_{3,3} - (qa_{1,3} + qa_{2,3})
$$

É possível observar que as variáveis de decisão que afetam o balanço hídrico estão sempre ao lado esquerdo no conjunto de Equações (5.16). Portanto, com o objetivo de se montar a equação matricial de balanço hídrico **AX** = **b**, deve se atender a posição de cada variável no vetor **X**. Para o caso da submatriz $\underline{\mathbf{A}}_V$ , a multiplicação é a (5.17) a seguir.

$$
\underline{\mathbf{A}}_{V} \begin{bmatrix} v_{1,1} \\ v_{2,1} \\ v_{3,1} \\ v_{1,2} \\ \vdots \\ v_{3,3} \end{bmatrix}
$$
 (5.17)

Identificando as variáveis *v*1,1 ... *v*3,3 nas Equações (5.16), é possível montar a matriz  $\underline{\mathbf{A}}_V$  em conformidade com a Equação (5.17). A Equação (5.18), a seguir, apresenta o resultado da montagem desta submatriz. Observe que na primeira equação de balanço hídrico em (5.16) ( $t = 1$  e  $r = 1$ ) aparece apenas a variável  $v_{1,1}$  (em relação ao volume), a qual está representada pelo elemento  $\underline{\mathbf{A}}_V(1,1) = 1$ . Da mesma forma, (5.16) para  $t = 2$  e  $r = 1$  aparece (*v*1,2 − *v*1,1), isto explica **A***<sup>V</sup>* (4, 1) = −1 e **A***<sup>V</sup>* (4, 4) = 1. Os espaços vazios são iguais a zero.

**A***<sup>V</sup>* = 1 1 1 −1 1 −1 1 −1 1 −1 1 −1 1 −1 1 (5.18)

A mesma abordagem pode ser utilizada na formulação de  $\underline{\mathbf{A}}_{Qt}$  e  $\underline{\mathbf{A}}_{Qv}$  que serão idênticas. Identificando as variáveis *qt1*,*<sup>1</sup>* ... *qt3*,*<sup>3</sup>* nas Equações (5.16) e utilizando a multiplicação (5.19) a seguir como referência, tem-se a submatriz  $\underline{\mathbf{A}}_{Or}$ , apresentada na Equação (5.20) a seguir.

$$
\mathbf{A}_{Qt} \begin{bmatrix} q t_{1,1} \\ q t_{2,1} \\ q t_{3,1} \\ q t_{1,2} \\ \vdots \\ q t_{3,3} \end{bmatrix} \tag{5.19}
$$

Observe que na primeira equação de balanço hídrico em (5.16) (*t* = 1 e *r* = 1)aparece apenas a variável *q t*1,1 (em relação à vazão turbinada), a qual está representada pelo elemento **A***Q t*(1, 1) = 1. Da mesma forma, (5.16) para *t* = 1 e *r* = 3 aparecem −*q t*1,1, −*q t*2,1 e *qt*<sub>3</sub>,*1*, isto explica  $\underline{A}_{Qt}(3,1) = -1$  e  $\underline{A}_{Qt}(3,2) = -1$  com  $\underline{A}_{Qt}(3,3) = 1$ . Os espaços vazios são iguais a zero.

**A***Qt* = 1 1 −1 −1 1 1 1 −1 −1 1 1 1 −1 −1 1 = **A***Qv* (5.20)

De posse de  $\underline{\mathbf{A}}_V$  e  $\underline{\mathbf{A}}_{Qt}$ , lembrando que  $\underline{\mathbf{A}}_{Qt}$  =  $\underline{\mathbf{A}}_{Qt}$  e que as demais submatrizes de  $\bm{A}=\left|\bm{A}_{Gt}\,\bm{A}_{V}\,\bm{A}_{Qt}\,\bm{A}_{Qv}\,\bm{A}_{Int}\,\bm{A}_{Def}\right|$  possuem todos seus elementos iguais a zero, o sistema  $\bm{A}\mathbf{X}$  =  $\bm{\mathbf{b}}$ está quase montado, faltando apenas o vetor **b**, o qual está apresentado pela Equação (5.21), a seguir, cuja origem são os lados direitos (segundos membros) das Equações (5.16) com  $k_s = \left(\frac{10^6}{s_{per}}\right).$ 

$$
\mathbf{b} = \begin{bmatrix} q a_{1,1} + v_{1,0} k_s \\ q a_{2,1} + v_{2,0} k_s \\ q a_{3,1} - (q a_{1,1} + q a_{2,1}) + v_{3,0} k_s \\ q a_{1,2} \\ q a_{2,2} \\ q a_{3,2} - (q a_{1,2} + q a_{2,2}) \\ q a_{1,3} \\ q a_{2,3} \\ q a_{3,3} - (q a_{1,3} + q a_{2,3}) \end{bmatrix}
$$
(5.21)

Conforme já apresentado, a forma compacta de expressar a equação de balanço hídrico  $\underline{\mathbf{A}}\mathbf{X}=\mathbf{b}$  com  $\underline{\mathbf{A}}=\left[\underline{\mathbf{A}}_{Gt}\,\underline{\mathbf{A}}_{V}\,\underline{\mathbf{A}}_{Qt}\,\underline{\mathbf{A}}_{Qv}\,\underline{\mathbf{A}}_{Int}\,\underline{\mathbf{A}}_{Def}\right]$ ,  $\mathbf{X}$  é a variável de decisão e  $\mathbf{b}$  é dado pela Equação (5.21).

A matriz **A** é muito esparsa e foi calculada já considerando essa característica. Foram utilizados duas representações para a esparsidade, uma compatível com o CPLEX e a outra com o *IPOPT*, que são os pacotes utilizados neste trabalho, conforme será apresentado no Capítulo 6.

### 5.4.4 A Restrição de Balanço de Potência

A restrição de balanço de potência força o atendimento à condição de que a energia deve ser gerada no mesmo instante em que é consumida (FORTUNATO *et al.*, 1990). Deste modo, o somatório da geração mais intercâmbio e déficit deve ser igual a demanda para todos subsistemas em todos os períodos. A Equação (5.22) a seguir apresenta a restrição de balanço de potência.

$$
\sum_{u \in U_S} G t_{u,t} + \sum_{r \in R_S} G h_{r,t} + \sum_{n \in N} Int_{n,t} + Def_{s,t} = D_{s,t}
$$
(5.22)

Em que:

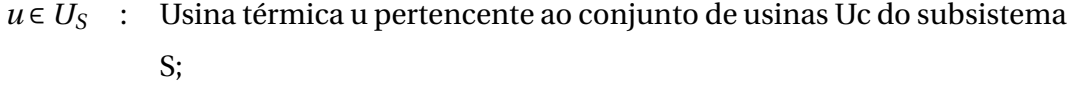

- *Gtu*,*<sup>t</sup>* : Geração térmica da usina *u* no período *t* (MW médio);
- *r* ∈ *R<sup>S</sup>* : Usina hidroelétrica *r* pertencente ao conjunto de usinas Rc do subsistema S;
- $Gh_{u,t}$ : Geração hidroelétrica da usina *r* no período *t* (MW médio);

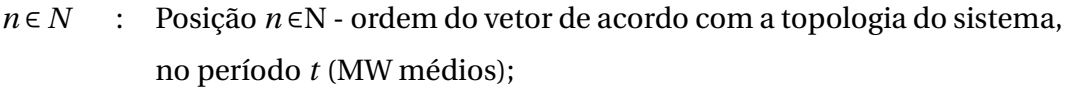

- *Intn*,*<sup>t</sup>* : Intercâmbio na posição *n* ∈N - ordem do vetor de acordo com a topologia do sistema, no período *t* (MW médios);
- *Defs*,*<sup>t</sup>* : Déficit no subsistema *s* ∈ Sc - conjunto dos subsistemas do sistema no período *t* (MW médios) e
- $D_{s,t}$ : Demanda no subsistema *s* sistema no período *t* (MW médios).

Para o cálculo da geração hidráulica será utilizada a função de produção da Equação (5.8) na modelagem não linear. Ela depende da altura de queda líquida que será calculada por uma das Equações de (5.5) a (5.7), as quais dependem do nível de montante calculado pela Equação (5.2) (o volume é calculado por (5.23)), do nível de jusante calculado pela Equação (5.3) e da perda de carga conforme apresentado na seção 5.1, item *(b)*.

$$
vm_{r,t} = \frac{v_{r,t-1} + v_{r,t}}{2}
$$
\n(5.23)

Para a modelagem linear será utilizada a Equação (5.9), que oferece uma aproximação para a Equação (5.8) em função do volume e também da vazão turbinada.

A restrição de balanço de potência na modelagem não linear não pode ser representada de forma compacta devido às expressões de altura de queda bruta e perda de carga, que em conjunto impossibilitam a formulação. Entretanto, a função de produção da Equação (5.9) possibilita a representação da Equação (5.22) na forma **AbpX** = **bbp**. Para ilustrar, considere um sistema formado por uma usina térmica, três usinas hidráulicas (como as da Figura 36), um subsistema e horizonte de 3 períodos.

A matriz  $\underline{\mathbf{A_{bp}}} = \left[ \underline{\mathbf{A_{bp}}}_{Gt} \, \underline{\mathbf{A_{bp}}}_V \, \underline{\mathbf{A_{bp}}}_{Qt} \, \underline{\mathbf{A_{bp}}}_{Qv} \, \underline{\mathbf{A_{bp}}}_{Int} \, \underline{\mathbf{A_{bp}}}_{Def} \right] \, \text{em que } \underline{\mathbf{A_{bp}}}_{Gt} \in \mathbb{N}^{UTxUT},$  $\bf{A}_{bp_{Int}}$ ∈ N $^{NTxNT}$  e  $\bf{A}_{bp_{Def}}$  ∈ N $^{STxST}$  são matrizes identidade e  $\bf{A}_{bp_{Qv}}$  ∈ N $^{RTxRT}$  é uma matriz de zeros. As matrizes  $\underline{\mathbf{A}}_{\mathbf{bp}_V} \in \mathbb{R}^{RTxRT}$  e  $\underline{\mathbf{A}}_{\mathbf{bp}_Q t} \in \mathbb{R}^{RTxRT}$  estão apresentadas nas Equações (5.24) e (5.25).

$$
\underline{\mathbf{A}}_{\mathbf{bp}_V} = \begin{bmatrix} k_{\nu_1} & k_{\nu_2} & k_{\nu_3} & & \\ & & k_{\nu_1} & k_{\nu_2} & k_{\nu_3} & \\ & & & k_{\nu_1} & k_{\nu_2} & k_{\nu_3} \end{bmatrix}
$$
(5.24)

$$
\underline{\mathbf{A}}_{\mathbf{bp}_{Qt}} = \begin{bmatrix} k_{qt_1} & k_{qt_2} & k_{qt_3} & k_{qt_1} & k_{qt_2} & k_{qt_3} & k_{qt_1} & k_{qt_2} & k_{qt_3} \end{bmatrix}
$$
(5.25)

O vetor **bbp** ∈ R *ST x*1 é apresentado pela Equação (5.26).

$$
\mathbf{b}_{\mathbf{b}\mathbf{p}} = \begin{bmatrix} D_{1,1} - \sum_{i=1}^{R} k_{lin_i} \\ D_{2,2} - \sum_{i=1}^{R} k_{lin_i} \\ D_{3,3} - \sum_{i=1}^{R} k_{lin_i} \end{bmatrix}
$$
(5.26)

A exemplo do que foi feito com a matriz de balanço hídrico, a matriz de balanço de potência também foi calculada nos formatos definidos nos pacotes CPLEX e *IPOPT*.

### 5.4.5 A Restrição de Defluência Mínima

A restrição de defluência mínima se aplica principalmente a reservatórios que possuem a chamada Vazão Ecológica, cuja finalidade é garantir a existência permanente de fluxo de água a jusante, de maneira a evitar com que trechos de rio fiquem secos ocasionando impactos ambientais como morte de peixes. Além da Vazão Ecológica, existem outros motivos que impõem restrições de vazão mínima a aproveitamentos como, por exemplo, usos múltiplos da água, navegação, capitação por estações de abastecimento e etc. O atendimento à restrição de defluência mínima pode ocorrer por meio de vazão turbinada, vertida ou ambas. A Equação (5.27) apresenta a modelagem desta restrição para cada reservatório.

$$
\underline{qd}_{r,t} \le qt_{r,t} + qv_{r,t} \tag{5.27}
$$

Em que:

*qd r*,*t* : Vazão defluente mínima na usina *r* no período *t* (*m<sup>3</sup>* /*s*); *qtr*,*<sup>t</sup>* : Vazão turbinada na usina *r* no período *t* (*m<sup>3</sup>* /*s*) e *qvr*,*<sup>t</sup>* : Vazão vertida na usina *r* no período *t* (*m<sup>3</sup>* /*s*).

De maneira análoga à restrição de balanço hídrico, a restrição de defluência mínima

pode ser modelada como um sistema de inequações lineares do tipo **AdfmX** ≤ **bdfm**. Das variáveis que compõem **X** apenas 2 afetam a defluência, assim a matriz **Adfm** será composta por  $\textbf{A}_{\textbf{dfm}}=\left[\underline{\textbf{C}}_{Gt}\,\underline{\textbf{C}}_{V}\,\underline{\textbf{C}}_{Qt}\,\underline{\textbf{C}}_{Q\nu}\,\underline{\textbf{C}}_{Int}\,\underline{\textbf{C}}_{Def}\right]$  em que  $\underline{\textbf{C}}_{Qt}$  e  $\underline{\textbf{C}}_{Q\nu}$  são  $-I_d\in\mathbb{N}^{RTxRT}$  sendo  $I_d$  a matriz identidade e  $\underline{\mathbf{C}}_{Gt}\in\mathbb{N}^{RTxUT}$ ,  $\underline{\mathbf{C}}_{V}\in\mathbb{N}^{RTxRT}$ ,  $\underline{\mathbf{C}}_{Int}\in\mathbb{N}^{RTxNT}$  e  $\underline{\mathbf{C}}_{Def}\in\mathbb{N}^{RTxST}$  são matrizes cujos elementos são iguais a zero. O vetor  $\mathbf{b}_{\text{dfm}} = [-\underline{qd}_{r,t}] \forall (r,t) \in \mathbb{N}^* ≤ (R,T)$ , conforme Equação (5.28) a seguir.

£ **C***Gt* **C***<sup>V</sup>* **C***Qt* **C***Qv* **C***Int* **C***Def* ¤ **X** ≤ − *qd* 1,1 *qd* 2,1 . . . *qd R*,1 *qd* 1,2 . . . *qd R*,*T* (5.28)

#### 5.4.6 As Restrições Operacionais

As restrições operacionais são provenientes dos dados de placa dos aproveitamentos ou de restrições conjunturais que possam afetar temporariamente usinas, reservatórios, redes, etc. Elas garantem a viabilidade da solução de forma que nenhum equipamento será sobrecarregado ou irá operar em regiões capazes de causar danos econômicos. As variáveis que não possuem limites operacionais terão suas restrições associadas a zero, mais infinito ou menos infinito, conforme cada caso. Para a modelagem computacional, mais ou menos infinito é modelado como o máximo valor que o tipo de variável utilizado pode assumir. Em geral utiliza-se variáveis do tipo *double*. A equação que representa as restrições operacionais é **X** ≤ **X** ≤ **X** e está detalhada pela Equação (5.29).

$$
\begin{bmatrix}\n\frac{\mathbf{G} \mathbf{t}_{u,t}}{\mathbf{V}_{r,t}} \\
\frac{\mathbf{Q} \mathbf{t}_{r,t}}{\mathbf{Q} \mathbf{v}_{r,t}} \\
\frac{\mathbf{Q} \mathbf{v}_{r,t}}{\mathbf{I} \mathbf{m}_{n,t}}\n\end{bmatrix}\n\leq\n\begin{bmatrix}\n\mathbf{G} \mathbf{t}_{u,t} \\
\mathbf{V}_{r,t} \\
\mathbf{Q} \mathbf{t}_{r,t} \\
\mathbf{Q} \mathbf{v}_{r,t} \\
\mathbf{Q} \mathbf{v}_{r,t} \\
\mathbf{I} \mathbf{m}_{n,t} \\
\mathbf{D} \mathbf{e} \mathbf{f}_{s,t}\n\end{bmatrix}\n\leq\n\begin{bmatrix}\n\overline{\mathbf{G}} \mathbf{t}_{u,t} \\
\overline{\mathbf{V}}_{r,t} \\
\overline{\mathbf{Q}} \mathbf{v}_{r,t} \\
\overline{\mathbf{Q}} \mathbf{v}_{r,t} \\
\overline{\mathbf{m}} \mathbf{t}_{n,t}\n\end{bmatrix}
$$
\n(5.29)

Onde:

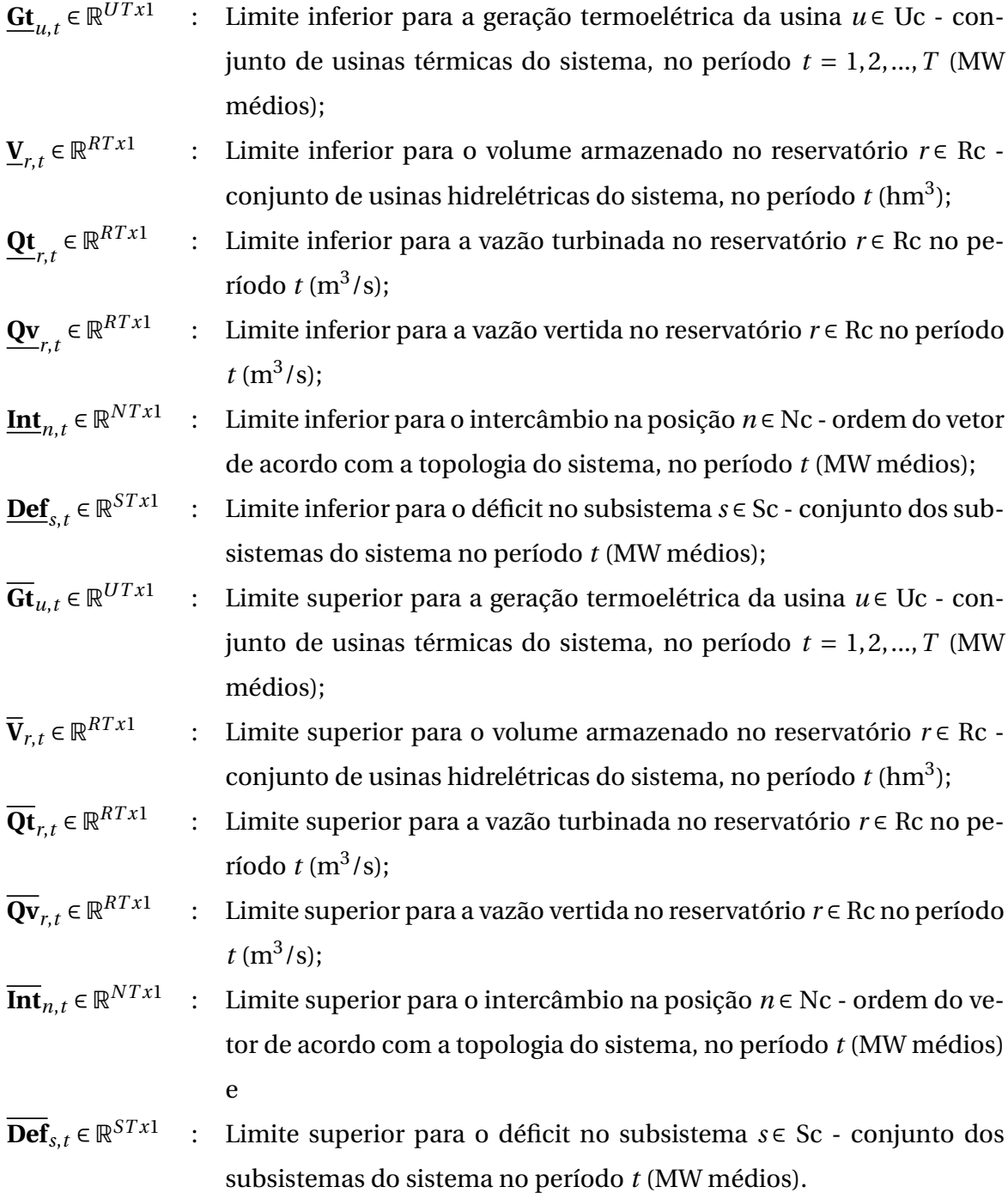

### 5.4.7 A Geração de Series Sintéticas

Para a geração de séries sintéticas foi utilizado o método desenvolvido por Detzel et al. apresentado em Bessa *et al.* (2012) ou Vallejos (2011), resumido a seguir.

A técnica empregada é baseada na formulação periódica autorregressiva de ordem p, ou PAR(*p*), porém o método de geração é diferente. Utilizou-se um modelo autorregressivo com médias móveis contemporâneo de ordens p e q, ou CARMA, multivariado, não periódico. Ele mantém a estrutura de autocorrelação individual de cada reservatório e contabiliza apenas as correlações espaciais instantâneas (*lag* zero) entre eles. É baseado na teoria clássica de Box e Jenkins (TIME. . . , 1994) e foi descrito em Hipel e McLeod (HIPEL; MCLEOD, 1994). A formulação básica do modelo CARMA(*p*,*q*) é mostrada na Equação (5.30).

$$
y_t - \phi_i y_{t-1} - \phi_{i+1} y_{t-2} - \dots - \phi_p y_{t-p} = a_t - \theta_j a_{t-1} - \theta_{j+1} a_{t-2} - \dots - \theta_q a_{t-q}
$$
(5.30)

Onde:

- *yt* : matriz com as séries históricas;
- *at* : matriz com os ruídos (ou resíduos) da série;
- *φi* : matriz diagonal de parâmetros da porção AR;
- *θi* : matriz diagonal de parâmetros da porção MA;
- $i$  : ordem da porção AR do modelo  $(i = 1, 2, \ldots, p)$ ;
- *j* : Ordem da porção MA do modelo (*j* = 1,2,...,p);
- *t* : índice de tempo.

Para detalhamento do modelo de geração de séries, considere os vetores  $\mathbf{Z}_t = [z_{t1} \, z_{t2} \, ... \, z_{tk}]$  e  $\mathbf{a}_t = [a_{t1} \, a_{t2} \, ... \, a_{tk}]$  com k representando cada série e t o tempo. O modelo CARMA(p,q) é definido pela Equação (5.31), a seguir:

$$
\varphi_i(B)\mathbf{Z}_{ti} = \theta_i(B)\mathbf{a}_{ti} \ \forall \ i = 1, 2, ..., k,
$$
\n(5.31)

onde  $\varphi_i$  é o i-ésimo operador AR de ordem  $p$  com  $p = max(p_1, ..., p_k)$ :

$$
\varphi_i(B) = 1 - \varphi_{i1}B - \varphi_{i2}B^2 - \dots - \varphi_{ip}B^p.
$$
\n(5.32)

Da mesma maneira,  $\theta_i$  é o i-ésmio operador MA de ordem  $q$  com  $q = max(q_1, ..., q_k)$ :

$$
\theta_i(B) = 1 - \theta_{i1}B - \theta_{i2}B^2 - \dots - \theta_{ip}B^p,
$$
\n(5.33)

com *B* sendo o operador de defasagem do modelo de geração das séries. A descrição completa do modelo pode ser encontrada em Detzel *et al.* (2014).

A Figura 37 mostra os diagramas para as séries históricas (na Figura superior) e sintéticas (na Figura inferior). Correlações altas positivas são indicadas por tons mais verdes e altas negativas para tons mais avermelhados. A semelhança entre as imagens mostra que as séries sintéticas respeitam a estrutura de correlações espaciais relativas às séries históricas.

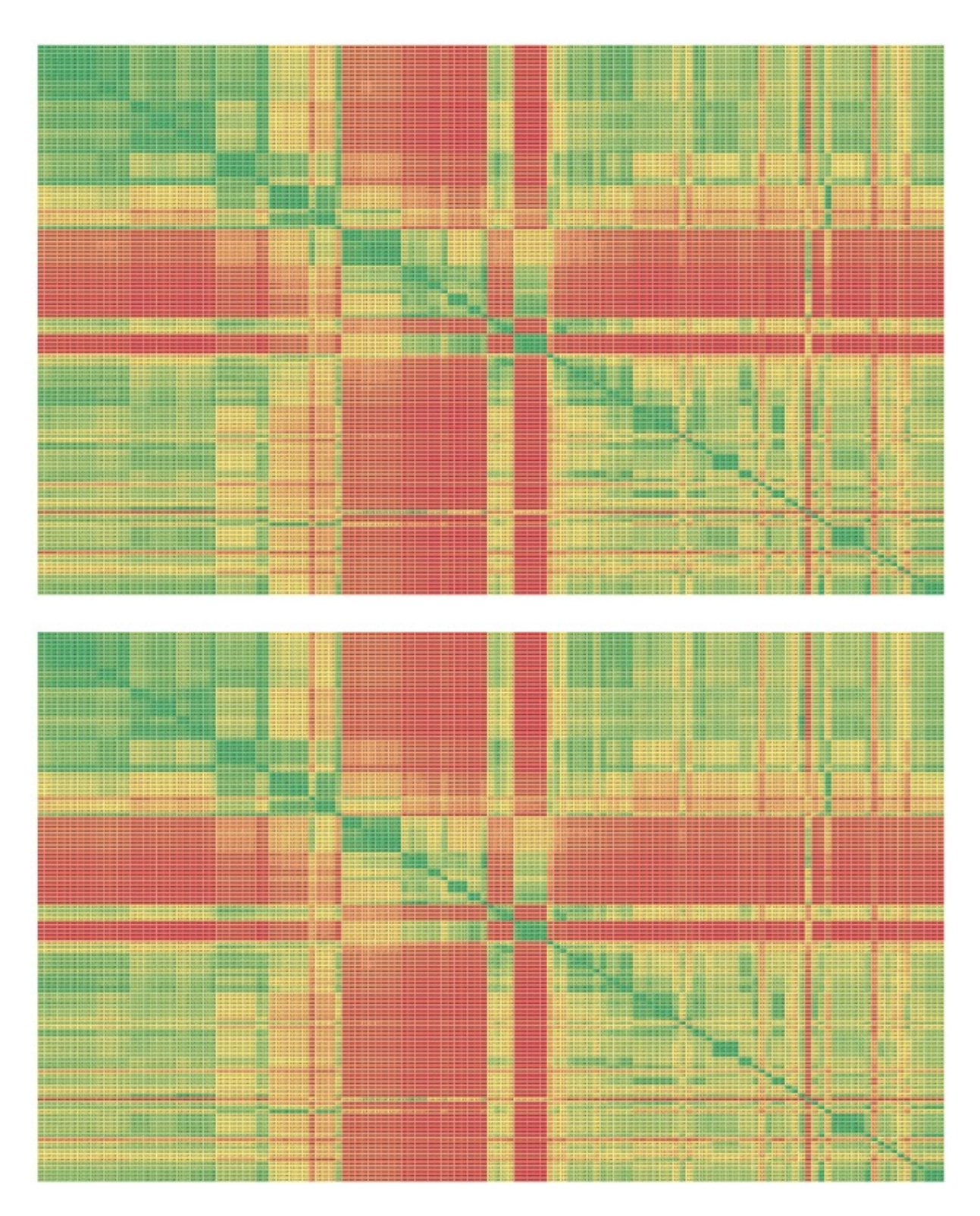

Figura 37: Perfil de carga de um dia útil

## 5.4.8 A Representação da Carga

Na teoria econômica, a demanda é o termo genérico para a quantidade de bens e serviços que os consumidores estão dispostos a adquirir em um determinado nível de

preços. Caso esse nível de preços aumente, a demanda tende a diminuir. Esse fenômeno foi formalizado pela microeconomia por meio da Lei da Demanda: com tudo o mais mantido constante, a quantidade demandada de um bem diminui quando o preço dele aumenta (MANKIW, 2013). A Lei da Demanda define portanto a Elasticidade Preço da Demanda, ou seja, a resposta que a demanda tem em relação ao preço.

Em se tratando de energia elétrica, o termo demanda é utilizado para se referir à demanda instantânea, isto é, o consumo de energia em um determinado instante. O termo carga se refere ao consumo médio de energia em um intervalo de tempo. Demanda e carga são termos que podem ser sinônimos em determinados contextos visto que existe relação direta entre ambos. A demanda por energia elétrica possui elasticidade em relação à outras varáveis, como a temperatura por exemplo. Entretanto, este trabalho se dedica apenas a Elasticidade Preço da Demanda. Portanto, o termo elasticidade será doravante utilizado para referência a Elasticidade Preço da Demanda.

O perfil diário da carga está ilustrado na Figura 38 para cada meia hora do dia no subsistema Sul, como exemplo. Na madrugada a carga é decrescente e com o início do dia ela volta a aumentar. É comum uma leve redução na hora do almoço e uma retomada no período da tarde. Em dias muito quentes, como é o caso do gráfico, os patamares de demanda instantânea, a tarde, ficam tão elevados quanto no início da noite, que é o chamado horário de ponta.

Para representar esse perfil no modelo, cujo horizonte é mensal, a carga foi dividia em três patamares: leve para as madrugadas, médio para o dia, e pesada para o inicio da

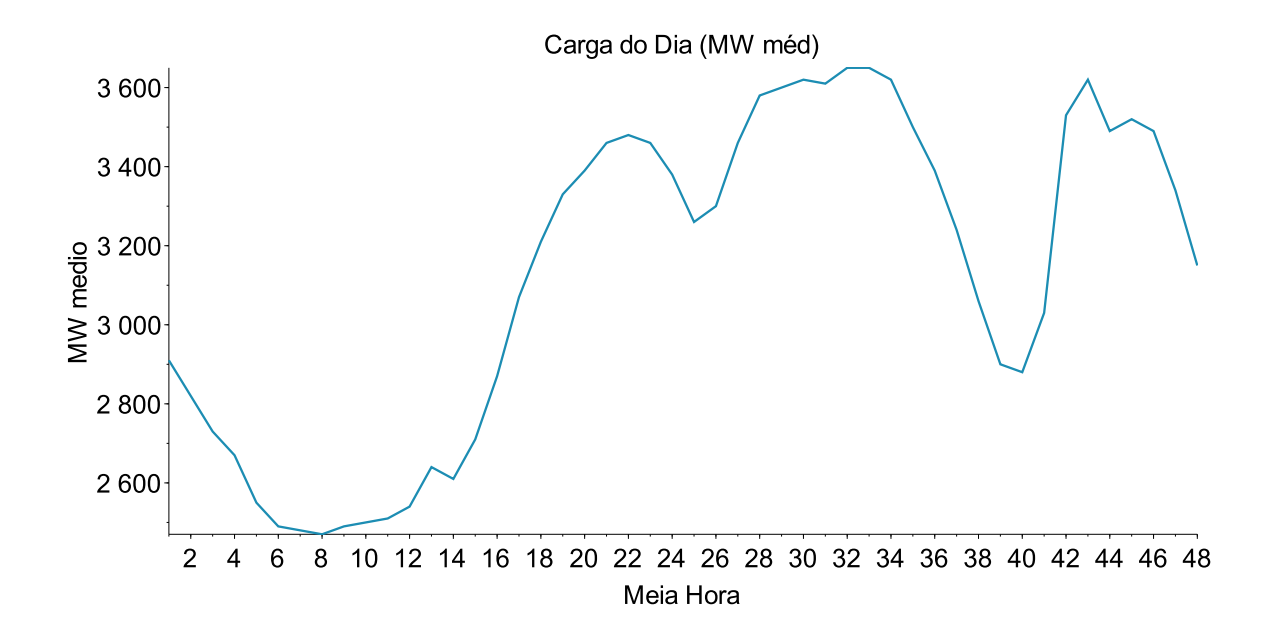

Figura 38: Perfil de carga de um dia útil

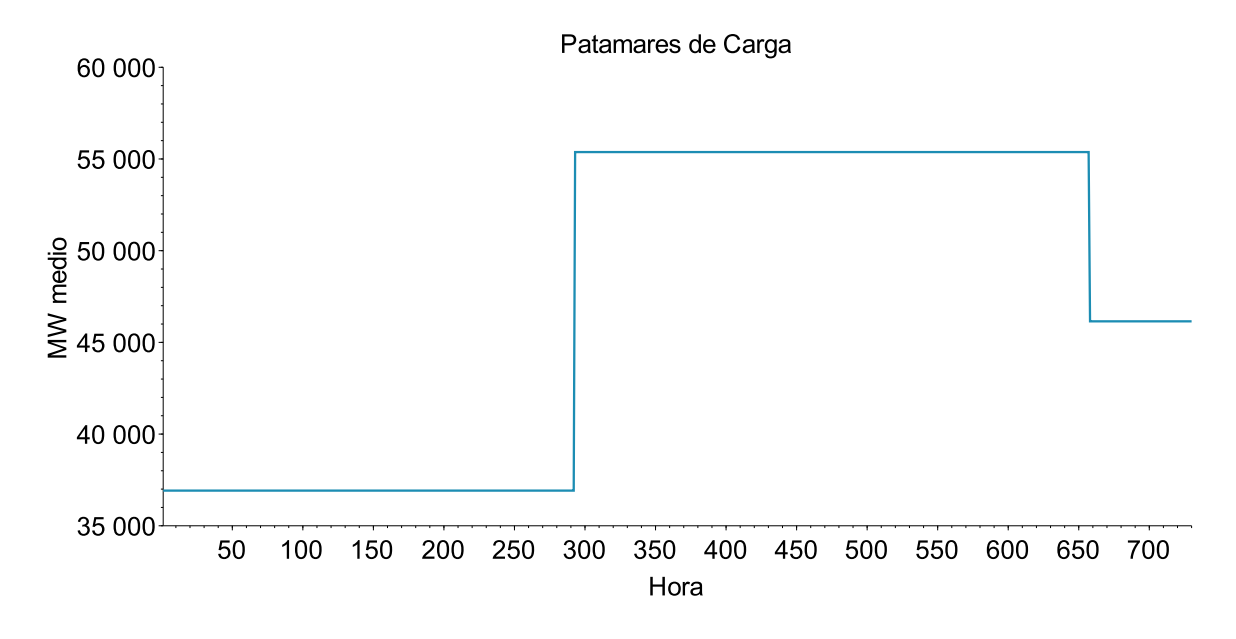

Figura 39: Perfil representativo para um mês

noite, ao final da noite retorna a carga média. Os valores são baseados na curva da Figura 38. Nessa representação a sequência de valores é perdida, ou seja, o mês (considerado com 730,5 horas) é divido em três partes, uma para cada patamar de carga, como se todas as madrugadas estivessem agregadas em sequência e o mesmo para os demais patamares. A Figura 39 ilustra o formato do perfil cujos valores para todo o sistema, a partir dos quais ocorrerá a elasticidade, são de 36.918MW médios para carga leve, 55.377MW médios para carga média e 46.147MW para a carga pesada. Vale ressaltar que o período de carga média ficou mais elevado do que o de carga pesada por aderência ao formato atual da curva de demanda.

A elasticidade é definida de acordo com a Equação (5.34), a seguir:

$$
\varepsilon_d(\varepsilon_o) = \frac{\Delta d(\%)}{\Delta p(\%)}.\tag{5.34}
$$

Em que:

- *ε<sup>d</sup>* : Elasticidade da demanda;
- *ε<sup>o</sup>* : Elasticidade da oferta;
- *p* : Preço;
- *d* : Quantidade demandada.

Existem algumas classificações para os níveis de elasticidade em função dos valores de *ε<sup>d</sup>* (PINDYCK; RUBINFELD, 2006) ou (MANKIW, 2013). Caso *ε<sup>d</sup>* > 1, a demanda é considerada elástica, ou seja, caso a variação percentual da demanda seja maior que a variação percentual no preço. Em um sistema hidrotérmico isso é muito difícil porque grande parte da demanda é atendida por hidrelétricas que torna praticamente impossível a resposta percentual da demanda ser maior que a resposta percentual do preço. Sobretudo porque energia elétrica se posiciona no início da cadeia produtiva e como a maioria dos produtos ou serviços na mesma posição, naturalmente, já tem uma baixa Elasticidade Preço da Demanda.

Neste trabalho, portanto, serão analisados quatro tipos de demanda. Uma perfeitamente inelástica ( $\varepsilon_d$  = 0), ou seja, não responde a preços, e três com elasticidade crescente da primeira, denominada elasticidade 1, para a terceira, denominada elasticidade 3. Obviamente, a segunda se denomina elasticidade 2. Essas três com elasticidade são classificadas na microeconomia como inelásticas por possuir um *ε<sup>d</sup>* < 1. Mas neste trabalho serão denominadas elásticas dado o contexto do despacho hidrotérmico já comentado no parágrafo anterior.

Idealmente, essas demandas deveriam ser modeladas como função dos multiplicadores de Lagrange da Equação de Balanço de Potência nas formulações dos problemas de otimização do despacho hidrotérmico. Entretanto, para não correr o risco de atrapalhar o processo iterativo do método de solução do problema para cada cenário, que é o Método de Pontos Interiores Não Linear com Barreira Logarítmica e Busca Linear por Filtro, utilizou-se uma modelagem diferente mas sem prejuízo aos resultados. As elasticidades foram modeladas em função da geração térmica total para o subsistema no mesmo período. Tendo em vista que a geração térmica está direta e univocamente relacionada ao multiplicador, conforme será detalhado em 7.3.2, isso é possível sem que os resultados sejam afetados.

A Equação linear (5.35), a seguir, mostra como a elasticidade é calculada no modelo com *D*0*s*,*<sup>t</sup>* , sendo os valores a partir dos quais a demanda responde. A Tabela 8 mostra os valores dos coeficientes angular e linear da Equação (5.35) para cada tipo de elasticidade em cada patamar de carga:

$$
D_{s,t} = D_{0_{s,t}} - a \left( \sum_{u \in U_S} gt_{u,t} + def_{s,t} \right) + b.
$$
 (5.35)

Em que:

*Ds*,*<sup>t</sup>* : carga no subsistema *s* estágio *t*;  $\left( \sum_{u \in U_S} gt_{u,t} \right)$  : geração térmica total no subsistema *s* estágio *t*;
#### *defs*,*<sup>t</sup>* : déficit no subsistema *s* estágio *t*.

| Tabela of Coefficientes das Equações de Elasticidade |                                                |             |
|------------------------------------------------------|------------------------------------------------|-------------|
| Tipo                                                 | Coeficiente Angular (a) Coeficiente Linear (b) |             |
| Inelástica                                           |                                                |             |
| Elástica 1                                           | $0.5 * 0.1$                                    | $0.5 * 250$ |
| Elástica 2                                           | 0.1                                            | 250         |
| Elástica 3                                           | $3 * 0.1$                                      | $3 * 250$   |

Tabela 8: Coeficientes das Equações de Elasticidade

Vale ressaltar o motivo pelo qual os valores contidos na Tabela 8 para os coeficientes angulares estão em função do valor de 0.1. A Resolução ANEEL 414 de 2010 estabelece as classes de consumo de energia elétrica no Brasil. Elas se dividem em Residencial, Comercial, Industrial, Rural e Poder Público. Cada divisão possui suas respectivas subdivisões. Além dessas classificações, os consumidores que atendem as condições dispostas nos Art. 15 e 16 da Lei 9.074 de 07 de julho de 1995, em geral, consumidores de grande porte, têm a liberdade de contratar energia no chamado mercado livre e são denominados Consumidores Livres.

Cada classe de consumo está sujeita a regras específicas. Para o caso dos Consumidores Livres a regra é tal que permite o recebimento da sinalização de preços do mercado *Spot* e a sua resposta à demanda pode ocorrer. Para as demais classes de consumo isso não acontece. Em 2014 houve um grande aumento no preço da energia no mercado *Spot* e foi observado na carga uma retração de aproximadamente 10% da geração térmica média nos submercados. Essa é a origem do valor de 0.1 nos coeficientes angulares da Tabela 8. Os coeficientes lineares foram ajustados para simular um aumento da demanda em caso de vertimentos ou baixos custos.

As sensibilidades de 0.5 e 3 na mesma Tabela 8 têm o intuito de ilustrar uma menor reação da demanda, que pode ocorrer em situações menos extremas que a de 2014, e 3 para ilustrar os benefícios de uma possível alteração das regras que possibilitasse um recebimento do sinal de preço pelas demais classes de consumo. Ressalta-se que todos os valores continuam representando uma elasticidade muito pequena que é a característica da energia elétrica e da maioria dos produtos ou serviços pertencentes ao inicio da cadeia produtiva da economia. A Figura 40 apresenta as curvas de elasticidade da demanda utilizadas neste trabalho.

Essa alteração nas regras mencionada no parágrafo anterior se torna ainda mais importante quando se introduz a usina reversível. Essa usina é capaz de turbinar água para geração de energia e, em momentos de demanda reduzida, é capaz de bombear água de jusante para montante enchendo seu reservatório. Para tanto ela deve consumir uma quan-

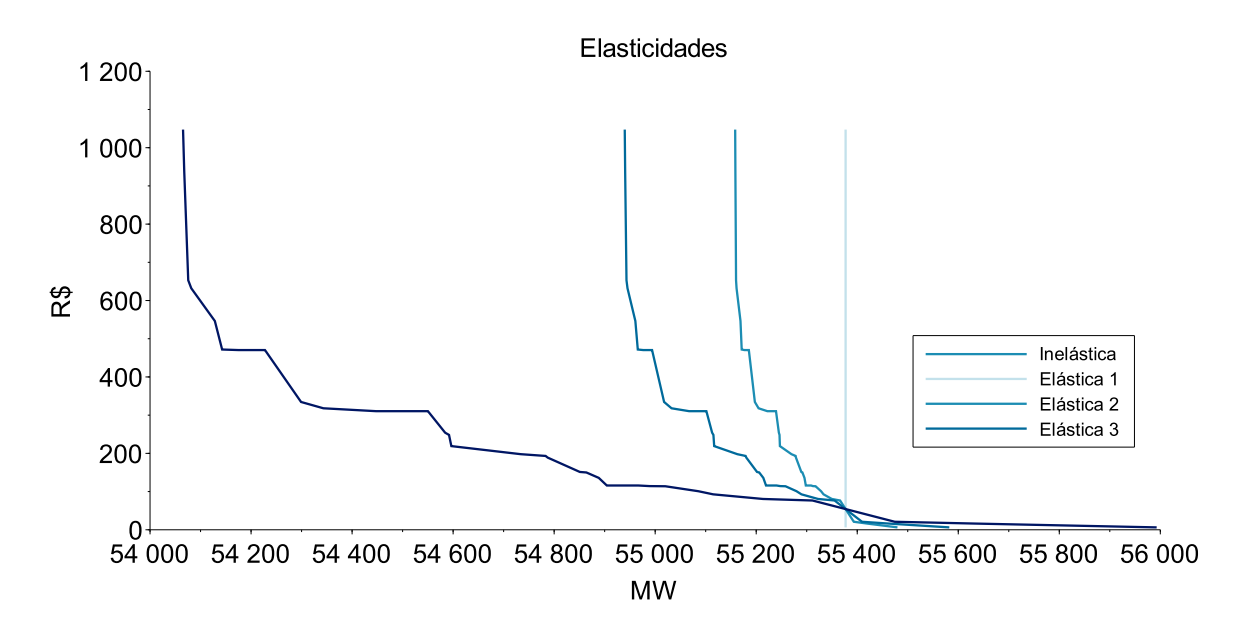

Figura 40: Representação da Resposta da Demanda

tidade de energia, mas se a diferença de preço entre os períodos de demanda reduzida com os de demanda elevada compensar a compra da energia esse processo se torna viável. Usinas reversíveis são uma tecnologia consolidada no mundo todo e não utilizada no Brasil.

Além da Reversível, com o avanço da geração distribuída, regras mais modernas em busca do chamado empoderamento do consumidor são muito demandadas pela sociedade, o que culmina no chamado Prossumidor, isto é, um consumidor que também produz energia.

A elasticidade da demanda, portanto, é o ente matemático que incorpora no modelo todas essas tendências atuais dos mercados de energia elétrica.

#### 5.4.9 Formulação do Problema de Otimização Determinístico Linear

A formulação do problema determinístico de otimização linear do despacho hidrotérmico pode ser apresentada em sua forma compacta. As Expressões de (5.36) a (5.40), a seguir, apresentam tal formulação. Ela diferencia da modelagem não linear que será apresentada na seção 5.4.10 apenas na Equação (5.38) a seguir, que, por sua vez, utiliza a Equação (5.9) para o cálculo da geração hidráulica.

$$
min \t\mathbf{cX} \t(5.36)
$$

s.a.

143

$$
\underline{AX} = \underline{b} \tag{5.37}
$$

$$
A_{bp}X = b_{bp}(Gt)
$$
 (5.38)

$$
A_{\rm dfm} X \le b_{\rm dfm} \tag{5.39}
$$

$$
\underline{\mathbf{X}} \le \mathbf{X} \le \overline{\mathbf{X}} \tag{5.40}
$$

Em que:

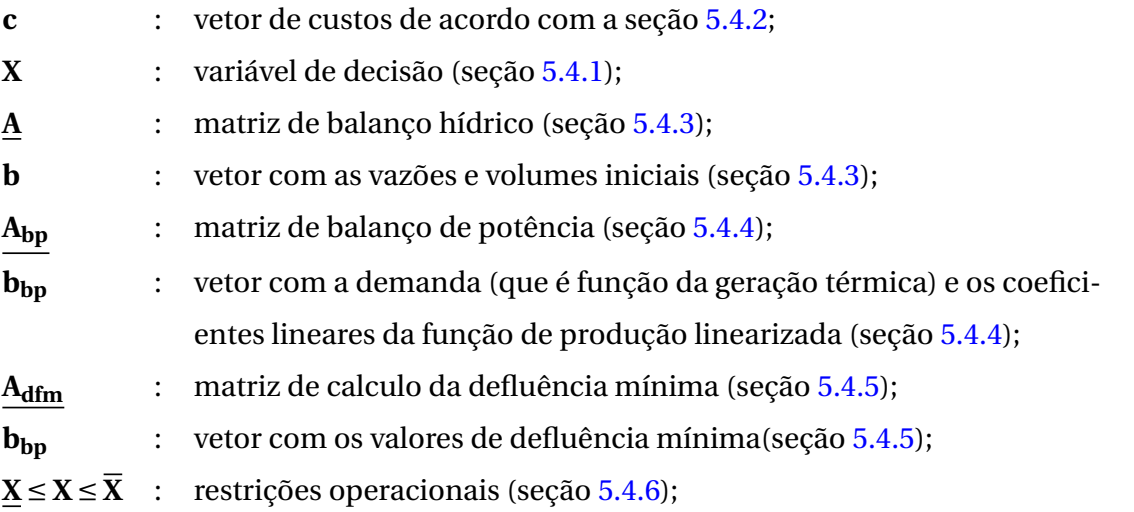

#### 5.4.10 Formulação do Problema de Otimização Determinístico Não Linear

As Expressões de (5.41) a (5.45) a seguir apresentam a formulação da parte determinística do problema de otimização que será adotado no presente trabalho.

min 
$$
\sum_{t=1}^{T} w_t \left[ \sum_{u=1}^{U} ct_u(gt_{u,t}) + \sum_{s=1}^{S} cd_s(def_{s,t}) \right]
$$
 (5.41)

s.a.

$$
v_{r,t}\left(\frac{10^6}{s_{per}}\right) = v_{r,t-1}\left(\frac{10^6}{s_{per}}\right) + \sum_{m \in M} (qt_{m,t} + qv_{m,t}) - qt_{r,t} - qv_{r,t} + qa_{r,t} - \sum_{m \in M} qa_{m,t}
$$
(5.42)

$$
\sum_{u \in U_S} gt_{u,t} + \sum_{r \in R_S} gh_{r,t} + \sum_{n \in N} int_{n,t} + def_{s,t} = D_{s,t} \left( \sum_{u \in U_S} gt_{u,t} \right)
$$
(5.43)

$$
\underline{qd}_{r,t} \le qt_{r,t} + qv_{r,t} \tag{5.44}
$$

$$
\begin{bmatrix}\n\frac{gt}{u_{n,t}} \\
\frac{v_{r,t}}{u_{r,t}} \\
\frac{dv_{r,t}}{v_{r,t}} \\
\frac{v_{r,t}}{\frac{v_{r,t}}{u_{r,t}}} \\
\frac{dv_{r,t}}{dv_{r,t}} \\
\frac{dv_{r,t}}{v_{r,t}} \\
\frac{v_{r,t}}{dv_{r,t}} \\
\frac{dv_{r,t}}{v_{r,t}} \\
\frac{dv_{r,t}}{v_{r,t}} \\
\frac{dv_{r,t}}{v_{r,t}} \\
\frac{dv_{r,t}}{v_{r,t}} \\
\frac{dv_{r,t}}{v_{r,t}} \\
\frac{dv_{r,t}}{v_{r,t}} \\
\frac{dv_{r,t}}{v_{r,t}}\n\end{bmatrix} \tag{5.45}
$$

Em que:

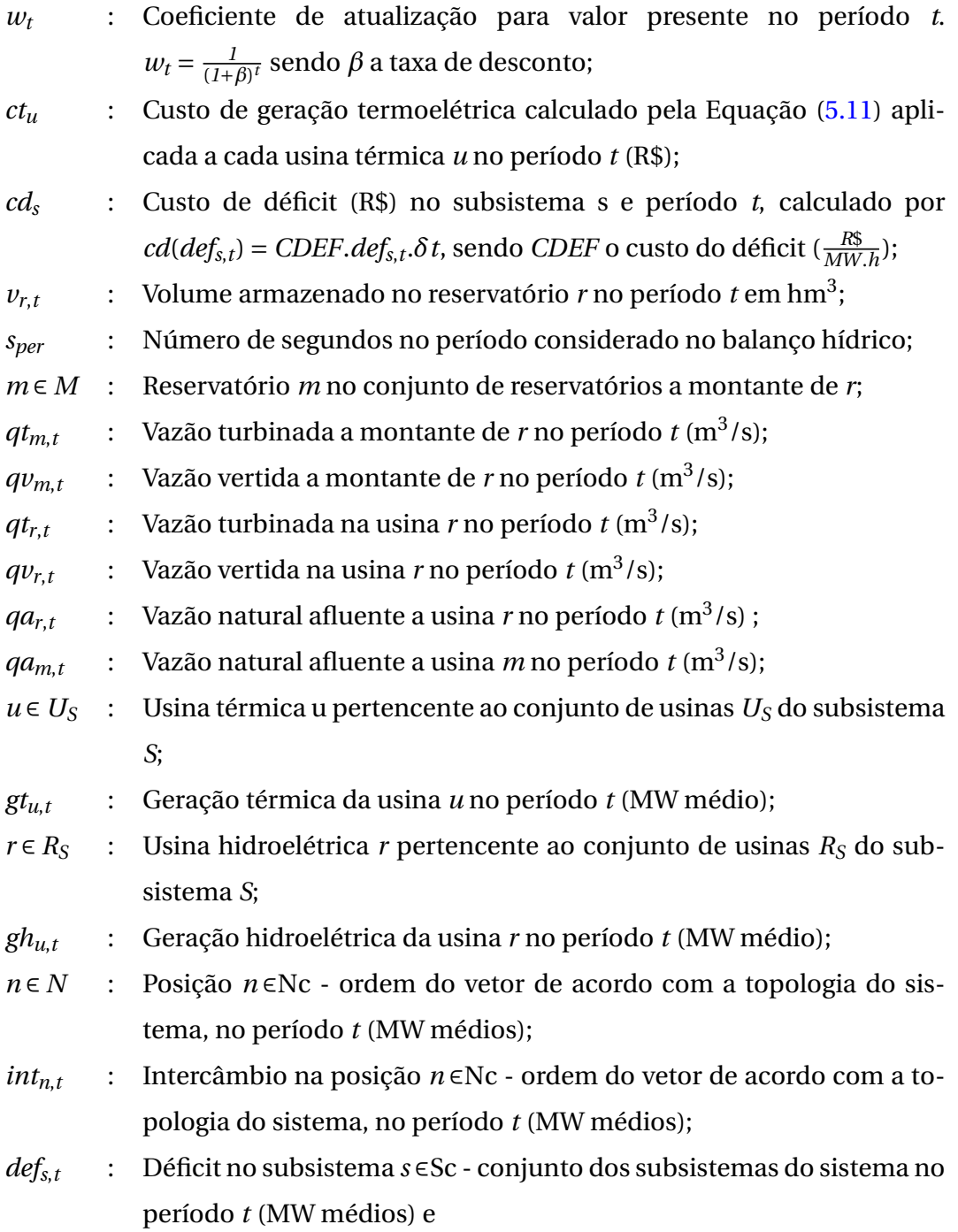

- $D_{s,t}$ : Demanda no subsistema *s* sistema no período *t* (MW médios) que é uma função da geração térmica total do subsistema no período *t*;
- *qd r*,*t* : Vazão defluente mínima na usina *r* no período  $t$  (m<sup>3</sup>/s);
- *qtr*,*<sup>t</sup>* : Vazão turbinada na usina *r* no período  $t$  (m $^3$ /s) e
- $q v_{r,t}$ : Vazão vertida na usina *r* no período  $t(m^3/s)$ ;
- *gt u*,*t* : Limite inferior para a geração termoelétrica da usina *u* ∈ Uc - conjunto de usinas térmicas do sistema, no período  $t = 1, 2, \dots, T$  (MW) médios);
- $V_{rt}$ : Limite inferior para o volume armazenado no reservatório *r* ∈ Rc conjunto de usinas hidrelétricas do sistema, no período  $t$  (hm<sup>3</sup>);
- *qt r*,*t* : Limite inferior para a vazão turbinada no reservatório *r* ∈ Rc no período  $t \, (\text{m}^3/\text{s})$ ;
- $\frac{qv}{r}$ ,*t* : Limite inferior para a vazão vertida no reservatório *r* ∈ Rc no período  $t \, (\text{m}^3/\text{s})$ ;
- $int_{n,t}$ : Limite inferior para o intercâmbio na posição *n* ∈ Nc - ordem do vetor de acordo com a topologia do sistema, no período *t* (MW médios);
- *def s*,*t* : Limite inferior para o déficit no subsistema *s* ∈ Sc - conjunto dos subsistemas do sistema no período *t* (MW médios);
- $\overline{gt}_{u,t}$ : Limite superior para a geração termoelétrica da usina *u* ∈ Uc - conjunto de usinas térmicas do sistema, no período  $t = 1, 2, \dots, T$  (MW) médios);
- $\overline{v}_{r,t}$ : Limite superior para o volume armazenado no reservatório *r* ∈ Rc conjunto de usinas hidrelétricas do sistema, no período  $t$  (hm<sup>3</sup>);
- $\overline{qt}_{rt}$ : Limite superior para a vazão turbinada no reservatório *r* ∈ Rc no período  $t \, (\text{m}^3/\text{s})$ ;
- $\overline{qv}_{r,t}$ : Limite superior para a vazão vertida no reservatório *r* ∈ Rc no período  $t \, (\text{m}^3/\text{s})$ ;
- $\overline{int}_{n,t}$ : Limite superior para o intercâmbio na posição *n* ∈ Nc - ordem do vetor de acordo com a topologia do sistema, no período *t* (MW médios) e
- $def_{s,t}$ : Limite superior para o déficit no subsistema *s* ∈ Sc- conjunto dos subsistemas do sistema no período *t* (MW médios).

A partir da formulação das Expressões de (5.41) a (5.45) é possível escrever sua formulação compacta, apresentada em (5.46) a (5.50) a seguir. Importante observar que a única diferença entre elas e a formulação linear (5.36) a (5.40) é a Equação (5.48), a qual introduz a não linearidade do problema por meio da função de produção hidrelétrica (seção 5.1.2 Equação (5.8)) utilizada para calcular o termo  $\sum$ *r*∈*R<sup>S</sup>*  $gh_{r,t}$ .

$$
min \quad \mathbf{cX} \tag{5.46}
$$

s.a.

$$
AX = b \tag{5.47}
$$

. **\** 

$$
\sum_{u \in U_S} gt_{u,t} + \sum_{r \in R_S} gh_{r,t} + \sum_{n \in N} int_{n,t} + def_{s,t} = D_{s,t} \left( \sum_{u \in U_S} gt_{u,t} \right)
$$
(5.48)

$$
A_{\rm dfm} X \le b_{\rm dfm} \tag{5.49}
$$

 $\lambda$ 

$$
\underline{\mathbf{X}} \le \mathbf{X} \le \overline{\mathbf{X}} \tag{5.50}
$$

#### 5.4.11 Formulação do Problema de Otimização Estocástico

Para a formulação do problema estocástico serão utilizadas as definições deste capítulo e também a modelagem por cenários para as vazões como apresentado na Figura 21 da seção 4.4.1. Os cenários de vazão serão representados pela variável *cn* ∈ *Ccn*, com *Ccn* sendo o conjunto de todos os cenários e *C<sup>n</sup>* o seu tamanho.

$$
min \sum_{cn=1}^{C_n} p^{cn} \left[ \sum_{t=1}^T w_t \left[ \sum_{u=1}^U ct_u(gt_{u,t}^{cn}) + \sum_{s=1}^S cd_s (def_{s,t}^{cn}) \right] \right]
$$
(5.51)

s.a.

$$
v_{r,t}^{cn} \left( \frac{10^6}{s_{per}} \right) = v_{r,t-1}^{cn} \left( \frac{10^6}{s_{per}} \right) + \sum_{m \in M} (qt_{m,t}^{cn} + qv_{m,t}^{cn}) - qt_{r,t}^{cn} - qv_{r,t}^{cn} + qa_{r,t}^{cn} - \sum_{m \in M} qa_{m,t}^{cn} \quad \forall \, cn \in C_{cn}
$$
\n
$$
(5.52)
$$

$$
\sum_{u \in U_S} gt_{u,t}^{cn} + \sum_{r \in R_S} gh_{r,t}^{cn} + \sum_{n \in N} int_{n,t}^{cn} + def_{s,t}^{cn} = D_{s,t}^{cn} \left( \sum_{u \in U_S} gt_{u,t} \right) \quad \forall \, cn \in C_{cn}
$$
 (5.53)

$$
\underline{qd}_{r,t} \le qt_{r,t}^{cn} + qv_{r,t}^{cn} \quad \forall cn \in C_{cn}
$$
\n(5.54)

$$
\underline{\mathbf{X}} \le \mathbf{X}^{cn} \le \overline{\mathbf{X}} \quad \forall \, cn \in C_{cn} \tag{5.55}
$$

$$
X_{i,1}^1 = X_{i,1}^{cn} \ \forall \ (cn \in C_{cn} \ e \ X_{i,1} \in \mathbf{X}) \tag{5.56}
$$

De acordo com o que foi apresentado nas seções anteriores 5.4.9 e 5.4.10, a única diferença entre as formulações linear e não linear é a Restrição de Balanço de Potência (5.53). Quando ela utiliza uma função de produção hidrelétrica linear, a modelagem é linear, caso contrário será não linear. Dessa maneira, a formulação apresentada pelas Expressões de (5.51) a (5.56) pode ser resolvida de forma linear ou não linear, dependendo do tipo de função de produção utilizada. Portanto, tal formulação será referência para ambas as modelagens.

O próximo capítulo se aprofunda no detalhamento da estratégia de solução do problema estocástico do despacho hidrotérmico com base nas formulações já apresentadas.

## **6 ESTRATÉGIA DE SOLUÇÃO DO PROBLEMA**

Este capítulo apresenta a estratégia de solução do problema do despacho hidrotérmico aplicado ao SIN. No capítulo anterior a modelagem dos diversos componentes do problema foi detalhada e no Capítulo 4 seção 4.4 foi introduzido o *PH* que é método de solução proposto neste trabalho.

As formulações utilizadas na busca da solução do problema estocástico apresentado pelas Expressões de (5.51) a (5.56), das quais foram retiradas as restrições de vazão defluente mínima, estão nas Expressões de (6.1) a (6.5) para o caso linear e (6.6) a (6.10) para o caso não linear. Inicialmente será resolvida a formulação linear cujo resultado será utilizado como solução inicial para a modelagem não linear do problema resolvida em seguida.

$$
min \sum_{cn=1}^{C_{cn}} p^{cn} [\mathbf{c} \mathbf{X}^{cn}] \qquad (6.1)
$$

s.a.

$$
\underline{\mathbf{A}} \mathbf{X}^{cn} = \mathbf{b}^{cn} \quad \forall \, cn \in C_{cn} \tag{6.2}
$$

$$
\mathbf{A_{bp}} \mathbf{X}^{cn} = \mathbf{b}_{bp}^{cn} (\mathbf{G} \mathbf{t}^{cn}) \quad \forall cn \in C_{cn}
$$
 (6.3)

$$
\underline{\mathbf{X}} \leq \mathbf{X}^{cn} \leq \overline{\mathbf{X}} \quad \forall cn \in C_{cn} \tag{6.4}
$$

$$
X_{i,1}^1 = X_{i,1}^{cn} \ \forall \ (cn \in C_{cn} \ e \ X_{i,1} \in \mathbf{X}) \tag{6.5}
$$

Vale lembar que a diferença entre a formulação linear (Expressões de (6.1) a (6.5)) e a formulação não linear (de (6.6) a (6.10)) é apenas na restrição de balanço de potência, conforme detalhado na seção 5.4.11.

$$
min \quad \sum_{cn=1}^{C_{cn}} p^{cn} [\mathbf{c} \mathbf{X}^{cn}] \tag{6.6}
$$

s.a.

$$
\underline{\mathbf{A}} \mathbf{X}^{cn} = \mathbf{b}^{cn} \quad \forall \, cn \in C_{cn} \tag{6.7}
$$

$$
\sum_{u \in U_S} gt_{u,t}^{cn} + \sum_{r \in R_S} gh_{r,t}^{cn} + \sum_{n \in N} int_{n,t}^{cn} + def_{s,t}^{cn} = D_{s,t}^{cn} \left( \sum_{u \in U_S} gt_{u,t} \right) \quad \forall \, cn \in C_{cn}
$$
 (6.8)

$$
\underline{\mathbf{X}} \leq \mathbf{X}^{cn} \leq \overline{\mathbf{X}} \quad \forall \, cn \in C_{cn} \tag{6.9}
$$

$$
X_{i,1}^1 = X_{i,1}^{cn} \ \forall \ (cn \in C_{cn} \ e \ X_{i,1} \in \mathbf{X}) \tag{6.10}
$$

De acordo com o algoritmo do *PH* (seção 4.4.2, Figura 22), na iteração zero, após a inicialização das variáveis resolvem-se *Cn* problemas determinísticos (*Cn* é o número de cenários) cuja formulação é dada pelas Expressões de (6.11) a (6.14).

$$
min \t\mathbf{cX} \t(6.11)
$$

s.a.

$$
\underline{AX} = \underline{b} \tag{6.12}
$$

$$
A_{bp}X = b_{bp}(Gt)
$$
 (6.13)

$$
\underline{\mathbf{X}} \le \mathbf{X} \le \overline{\mathbf{X}} \tag{6.14}
$$

Após a solução dos problemas determinísticos, o Valor Meta e o Multiplicador de Lagrange correspondente ao termo aumentado da função Lagrangeana (**W***cni t*) são calculados e inicia-se a iteração 1, a partir da qual o problema estocástico de *Cn* cenários é decomposto em *Cn* subproblemas resolvidos independentemente uns dos outros. A formulação desses subproblemas será apresentada na próxima seção pois ela incorpora as medidas implementadas com a finalidade de se diminuir o tempo computacional gasto pelo método.

# 6.1 SOLUÇÃO DO PROBLEMA ESTOCÁSTICO

A formulação apresentada pelas Expressões de (5.51) a (5.56) aplicada ao Sistema Interligado Nacional, corresponde à um problema de grande porte, estocástico, não linear e não convexo. A presença de uma modelagem detalhada das funções de produção das usinas hidrelétricas dada na Equação (5.8), introduz o problema da não convexidade que é agravado pela consideração da elasticidade da demanda.

O algoritmo do *PH* detalhado na seção 4.4 apresenta dificuldades para a solução de problemas não convexos (WATSON; WOODRUFF, 2011). Além dessa dificuldade, esse algoritmo possui um custo computacional bastante elevado devido ao número de iterações necessárias a sua convergência. É comum se observar um grande número de iterações a partir do momento em que o método atinge as proximidades da solução ótima, ou seja, o método se aproxima, com alguma (não muita) eficiência da solução ótima, mas fica iterando nas suas imediações sem muita efetividade até que ocorra a convergência. Os próximos parágrafos se dedicam a narrar a sequencia de implementações feitas com o objetivo de resolver os problemas da não convexidade e do excessivo número de iterações do algoritmo.

Para se contornarem essas questões Watson e Woodruff (2011) sugerem algumas medidas. A primeira é utilizar um parâmetro de penalidade *ρ* vetorial no lugar de um *ρ* escalar nas Expressões (4.74) e (4.75) apresentadas na seção 4.4.2. Essa medida foi adotada e observou-se um considerável aumento na velocidade com a qual o algoritmo atinge a região ótima dentro da qual se localiza a solução do problema. Entretanto, ainda se observou o elevado número de iterações dentro de tal região. O vetor *ρ* foi definido com o valor inicial de 100 nas componentes correspondentes ao primeiro mês da variável considerada na restrição de não antecipatividade (também denominada variável relaxada) que é o Volume Armazenado nos reservatórios e zero nas demais componentes.

Com o objetivo de reduzir o número de iterações do *PH* na região da solução ótima, foi adotada uma heurística de variação das componentes do parâmetro de penalidade *ρ*. Ela foi adaptada de Gonçalves (2011) em que se propõe um método para a atualização do parâmetro, a cada iteração, considerando a norma do gradiente das variáveis relaxadas e seus valores máximos e mínimos a cada iteração. Não foi possível a utilização exata do método porque ele foi aplicado a um parâmetro de penalidade escalar, o que não é o caso deste trabalho. A Equação (6.15) apresenta a forma pela qual as componentes do parâmetro de penalidade são atualizadas a cada iteração.

$$
\rho^{it+1}(i) := \rho^{it}(i) \left\{ E_{cn} \left[ \frac{\left| \mathbf{X}^{cn^{it}}(i) - \mathbf{X}_{m}^{it}(i) \right|}{\mathbf{X}^{cn_{max}^{it}}(i) - \mathbf{X}^{cn_{min}^{it}}(i) + 1} \right] \sigma + 1 \right\} \quad \forall \ \rho(i) \in \boldsymbol{\rho} \ e \mathbf{X}(i) \in \mathbf{X} \tag{6.15}
$$

Onde:

*ρ it*+*1* (*i*) : *i*-ésima componente do parâmetro de penalidade *ρ* na iteração *it*+1; *Ecn* : valor esperado no conjunto de cenários;

$$
\mathbf{X}^{cn^{it}}(i) \qquad : \quad i\text{-\'esima componente da variável de decisão } \mathbf{X} \text{ relativa ao cenário } cn
$$
 na iteração *it*;

**X** *it <sup>m</sup>*(*i*) : *i*-ésima componente do vetor de Valor Meta (Valor Esperado da iésima componente de **X**) no conjunto de cenários na iteração *it*;

$$
\mathbf{X}^{cn_{max}^{it}}(i) \quad : \quad \text{maior valor para a componente } i \text{ de } \mathbf{X} \text{ entre todos os cenários na iteração } ii;
$$
\n
$$
\mathbf{X}^{cn_{min}^{it}}(i) \quad : \quad \text{menor valor para a componente } i \text{ de } \mathbf{X} \text{ entre todos os cenários na iteração } ii;
$$

$$
\sigma \qquad : \quad \text{constante previamente definida maior que 1.}
$$

A adoção dessa heurística representada pela Equação (6.15) melhorou o processo de convergência do *PH* ao ajudar na redução do número total de iterações de que o método necessita para alcançar a convergência. A Equação (6.16) calcula o multiplicador  $\textbf{w}^{c n^{i t + 1}}$ com a utilização do *ρ* vetorial (baseada na Equação (4.74)).

$$
\mathbf{w}^{cn^{it+1}} = \mathbf{w}^{cn^{it}} + \left[\boldsymbol{\rho}^{it} \underline{\mathbf{M}_{na}} \left(\mathbf{X}^{cn^{it}} - \mathbf{X}_{m}^{it}\right)\right]^{\mathrm{T}}
$$
(6.16)

Onde:

 $\mathbf{w}^{cn^{it+1}}$ : multiplicador relativo ao cenário *cn* na iteração *it* +1;

*ρ i t* : parâmetro de penalidade vetorial na iteração *it*;

$$
\underline{\mathbf{M}_{na}}
$$
 : é a matrix diagonal de dimensões *nxn* (*n* é dimensão da variável de  
\ndecisão) cujos valores da diagonal são iguais a um se *i* = *j e i* ≤ *I*<sup>1</sup> e  
\nzero nas demais posições;

$$
\mathbf{X}^{cn^{it}}(i)
$$
: variável de decisão **X** relativa ao cenário *cn* na iteração *it*;

$$
\mathbf{X}_{m}^{it}
$$
: vector de Valor Meta (Valor Esperado da *i*-ésima componente de **X**) no conjunto de cenários na iteração *it*.

A matriz **Mna** tem a função de extrair do vetor por quem ela estiver multiplicada as componentes relativas ao primeiro estágio, visto que a solução do problema é a decisão para esse período, formando assim as restrições de Não Antecipatividade. Inicialmente, como mostrado, aplicou-se a matriz para todas as variáveis agrupadas do vetor **X** relativas ao primeiro estágio, isto é, para o vetor definido pela Equação (5.12), a matriz multiplicava por um a geração térmica de cada usina *u* ∈ U no primeiro estágio, o volume armazenado, vazão turbinada e vazão vertida de cada usina *r* ∈ R no primeiro estágio, assim como os intercâmbios em cada interligação entre os subsistemas e seus respectivos déficits também no primeiro estágio. Essa é uma abordagem tradicional diretamente ligada ao método apresentado na seção 4.4.

<sup>1</sup> *I* é o tamanho do subconjunto da variável de decisão correspondente ao primeiro estágio

No entanto, é comum encontrar aplicações do *PH* ao problema do despacho hidrotérmico nas quais apenas um subconjunto das variáveis agrupadas no vetor **X** são utilizadas na formação das restrições de Não Antecipatividade (SANTOS *et al.*, 2009) (GONÇALVES, 2011) (ALMEIDA, 2013). Isso é possível porque no problema em foco ao se determinar, por exemplo, o volume dos reservatórios, podem se calcular as demais variáveis de decisão como a geração térmica, intercâmbios, déficits e etc, e assim conseguir uma melhora no tempo computacional, tendo em vista que o problema dual formado por um número menor de variáveis é mais fácil de se resolver. Neste trabalho, adota-se tal medida para a variável Volume na etapa de *PH* linear e para etapa não linear a Geração Térmica e Déficit. Essa escolha deve-se ao fato da incorporação da elasticidade preço da demanda. Como são a Geração Térmica e o Déficit as variáveis que possuem custo, elas devem ter necessariamente os mesmos valores para todos os cenários e assim proporcionar uma demanda também igual em todos eles. A nova matriz **Mna** que extrai os valores de geração térmica de cada usina do sistema e déficit de cada subsistema para o primeiro estágio será denominada **MGDf na** . A parcela quadrática da formulação do *PH*, Expressão (4.75), é multiplicada pelo *ρ* e inclui a matriz **Mna**. Considerando que o *ρ* e a matriz sofreram alterações em relação ao método original, a Expressão (4.75) deve ser reformulada. A Expressão (6.17) apresenta a nova formulação com a Matriz  $\bm{\rho}^{it}_{GDF}$  incorporando as funções de parâmetro de penalidade e matriz de não antecipatividade. Sua determinação é simples, basta fazer com que o elemento **MGDf na** (*i*,*i*) caso seja igual a um assuma o valor de  $\boldsymbol{\rho}^{it}(i)$ . O mesmo método é utilizado na etapa linear do *PH* por meio da matriz **M<sup>V</sup> na** (detalhes a seguir).

Após a introdução dessas duas medidas com a finalidade de se diminuir o tempo computacional do algoritmo do *PH*, foi implementado o fluxograma da Figura 22 com a utilização do pacote *IPOPT* em todas as iterações. Para a iteração zero (aquela que resolve os problemas determinísticos), o pacote Cplex $^2$  foi aplicado para o cálculo da solução inicial utilizada pelo *IPOPT*. Essa solução consiste em valores para as variáveis primais e duais do problema, incluindo os multiplicadores de Lagrange das restrições operacionais. Esses valores correspondem ao ponto inicial a partir da qual o método de pontos interiores calcula a trajetória em direção à solução ótima, conforme fluxograma da Figura 14. Entretanto, não se conseguiu a convergência do método do *PH* desse modo. O algoritmo se aproximava de uma determinada região mas não convergia. Tudo isso levava aproximadamente 100 horas.

Conhecendo o que foi reportado em (WATSON; WOODRUFF, 2011) a respeito da dificuldade do *PH* em resolver problemas não convexos, foi então implementado esse mesmo algoritmo mas com a utilização do Cplex e a modelagem linear, que é convexa, para testar a

<sup>2</sup>Utilizou-se uma licença *free edition* do pacote.

hipótese de ser a não convexidade juntamente com a não linearidade, a causa do problema da falta de convergência. Para a solução do *PH* a partir da iteração 1, cuja função objetivo possui uma parcela quadrática, utilizou-se programação quadrática também suportada pelo Cplex.

A convergência foi atingida para o problema de 111 usinas hidráulicas e 32 usinas térmicas distribuídas em 5 subsistemas (quatro mais Itaipu) com a utilização de um *cluster* com 32 processadores e 200 GB de memória RAM. Vários testes foram feitos com diferentes conjuntos de cenários de vazões tomando cada mês do ano como período inicial do horizonte de estudo. A convergência foi atingida consistentemente em todos os testes. A partir desse ponto, os resultados do *PH* linear foram utilizados como solução inicial para a modelagem do *PH* não linear. Essa abordagem foi adaptada de Gonçalves (2011) e Almeida (2013) que sugerem partida quente para o método. Cabe ressaltar que trata-se de valores iniciais para a variável de decisão, multiplicadores de Lagrange e parâmetro de penalidade.

No entanto, o problema continuou não convergindo após várias horas de execução.

Foi então adotada a mais uma medida sugerida por Watson e Woodruff (2011) especificamente quando não ocorre a convergência (ou a demora excessiva para ela) provocada pela falta de convexidade, denominada *Slamming*. Trata-se da fixação de componentes da variável de decisão que permaneçam dentro de um faixa estreita por um determinado número de iterações. Essa medida é definitiva e força a convergência do método de acordo com os autores. Foi então elaborada uma adaptação do método tendo em vista que o artigo Watson e Woodruff (2011) apresenta uma implementação para um problema de programação inteira mista. Tal adaptação consiste em travar a parte da variável de decisão correspondente à não antecipatividade logo após a convergência da etapa linear do algoritmo do *PH*. É nesse momento que ocorre a troca da variável Volume pela Geração Térmica e Déficit. Após a convergência da etapa linear do algoritmo de *PH*, a variável Volume Armazenado deixa de pertencer à restrição de Não Antecipatividade e as variáveis Geração Térmica e Déficit assumem essa posição de forma a garantir que a elasticidade da demanda seja a mesma em todos os cenários. Além disso, elas incorporam a restrição com seus valores travados (*Slamming*) nos valores convergidos na etapa linear do *PH*. Portanto, a nova variável de decisão serve como partida quente e ainda tem suas componentes correspondentes à Não Antecipatividade travadas.

Com o *Slamming* a convergência do método foi conseguida consistentemente para todos os meses do ano, diversos cenários de vazões e com a consideração da demanda elástica e inelástica. Este foi o método finalmente utilizado para a solução do problema estocástico não linear. Dessa maneira, as Expressões de (6.17) a (6.20), a seguir, formulam os subproblemas resolvidos a cada iteração (*it* > 0) do método do *PH* para a etapa linear.

$$
min \qquad \mathbf{c} \left[ \mathbf{X}^{cn^{it}} \right] + \mathbf{w}^{cn^{it-1}} \left[ \mathbf{X}^{cn^{it}} \right] + \frac{1}{2} \left( \mathbf{X}^{cn^{it}} - \mathbf{X}_m^{it-1} \right)^T \left[ \boldsymbol{\rho}_{GDf}^{it-1} \left( \mathbf{X}^{cn^{it}} - \mathbf{X}_m^{it-1} \right) \right] \quad \forall \, cn \in C_{cn} \quad (6.17)
$$

s.a.

$$
\underline{\mathbf{A}} \mathbf{X}^{cn^{it}} = \mathbf{b}^{cn} \quad \forall \, cn \in C_{cn} \tag{6.18}
$$

$$
\underline{\mathbf{A_{bp}}} \mathbf{X}^{cn^{it}} = \mathbf{b_{bp}}^{cn^{it}} (\mathbf{G} \mathbf{t}^{cn^{it}}) \quad \forall \, cn \in C_{cn}
$$
 (6.19)

$$
\underline{\mathbf{X}} \leq \mathbf{X}^{cn^{it}} \leq \overline{\mathbf{X}} \quad \forall cn \in C_{cn}
$$
\n(6.20)

O critério de convergência utilizado foi adaptado de Gonçalves (2011) para a utilização do *ρ* vetorial. Quando *δ* ≤ *ǫ* a convergência é atingida, sendo *ǫ* predefinido com o valor de 10 para a modelagem linear e também não linear e *δ* calculado pela Equação (6.21).

$$
\delta := \sum_{cn \in C_{cn}} p^{cn} \left\| \underline{\mathbf{M}_{na}} \left( \mathbf{X}^{cn^{it}} - \mathbf{X}_{m}^{it} \right) \right\|^{2} + \sum_{cn \in C_{cn}} \sum_{i} \frac{1}{\boldsymbol{\rho}^{it}(i)^{2}} \left( \mathbf{w}(i)^{cn^{it-1}} - \mathbf{w}(i)^{cn^{it}} \right)^{2}
$$
(6.21)

Para a etapa não linear, a formulação é apresentada pelas expressões de (6.22) a (6.25). Lembrando que a diferença entre essa formulação e a linear das Expressões (6.17) a (6.20) é na restrição de balanço de potência que usa a função de produção hidrelétrica não linear. Os fluxogramas das Figuras 41 e 42 ilustram o método de solução do problema estocástico proposto nesta tese.

$$
min \qquad \mathbf{c} \left[ \mathbf{X}^{cn^{it}} \right] + \mathbf{w}^{cn^{it-1}} \left[ \mathbf{X}^{cn^{it}} \right] + \frac{1}{2} \left( \mathbf{X}^{cn^{it}} - \mathbf{X}_m^{it-1} \right)^{\mathrm{T}} \left[ \underline{\boldsymbol{\rho}}_{GDf}^{it-1} \left( \mathbf{X}^{cn^{it}} - \mathbf{X}_m^{it-1} \right) \right] \quad \forall \, cn \in C_{cn} \quad (6.22)
$$

s.a.

$$
\underline{\mathbf{A}} \mathbf{X}^{cn^{it}} = \mathbf{b}^{cn} \quad \forall \, cn \in C_{cn}
$$
\n
$$
(6.23)
$$

!

$$
\sum_{u \in U_S} gt_{u,t}^{cn} + \sum_{r \in R_S} gh_{r,t}^{cn} + \sum_{n \in N} int_{n,t}^{cn} + def_{s,t}^{cn} = D_{s,t}^{cn} \left( \sum_{u \in U_S} gt_{u,t} \right) \quad \forall \, cn \in C_{cn}
$$
 (6.24)

$$
\underline{\mathbf{X}} \le \underline{\mathbf{X}}^{cn^{it}} \le \overline{\mathbf{X}} \quad \forall \, cn \in C_{cn} \tag{6.25}
$$

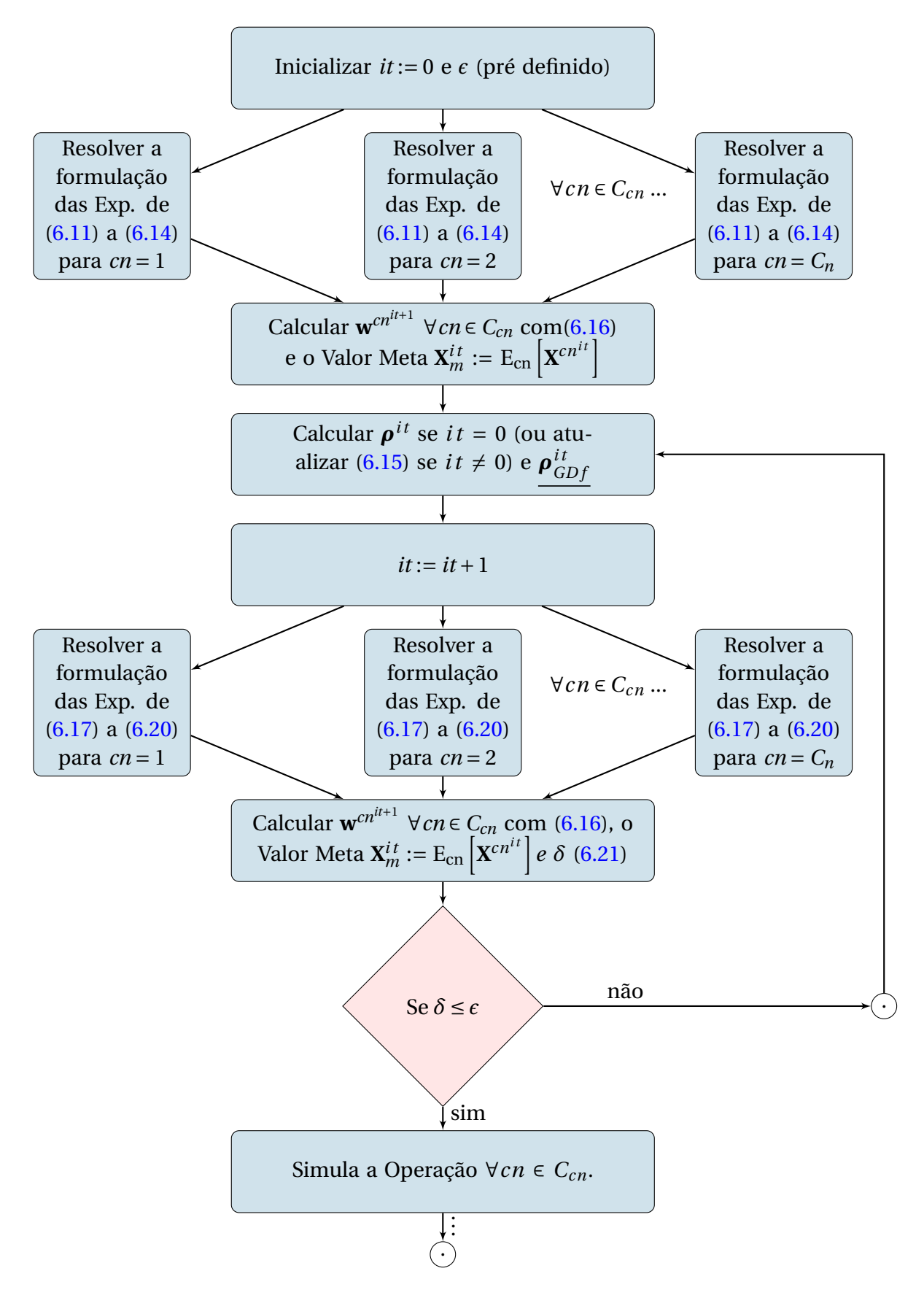

Figura 41: Etapa Linear do Algoritmo do Progressive Hedging

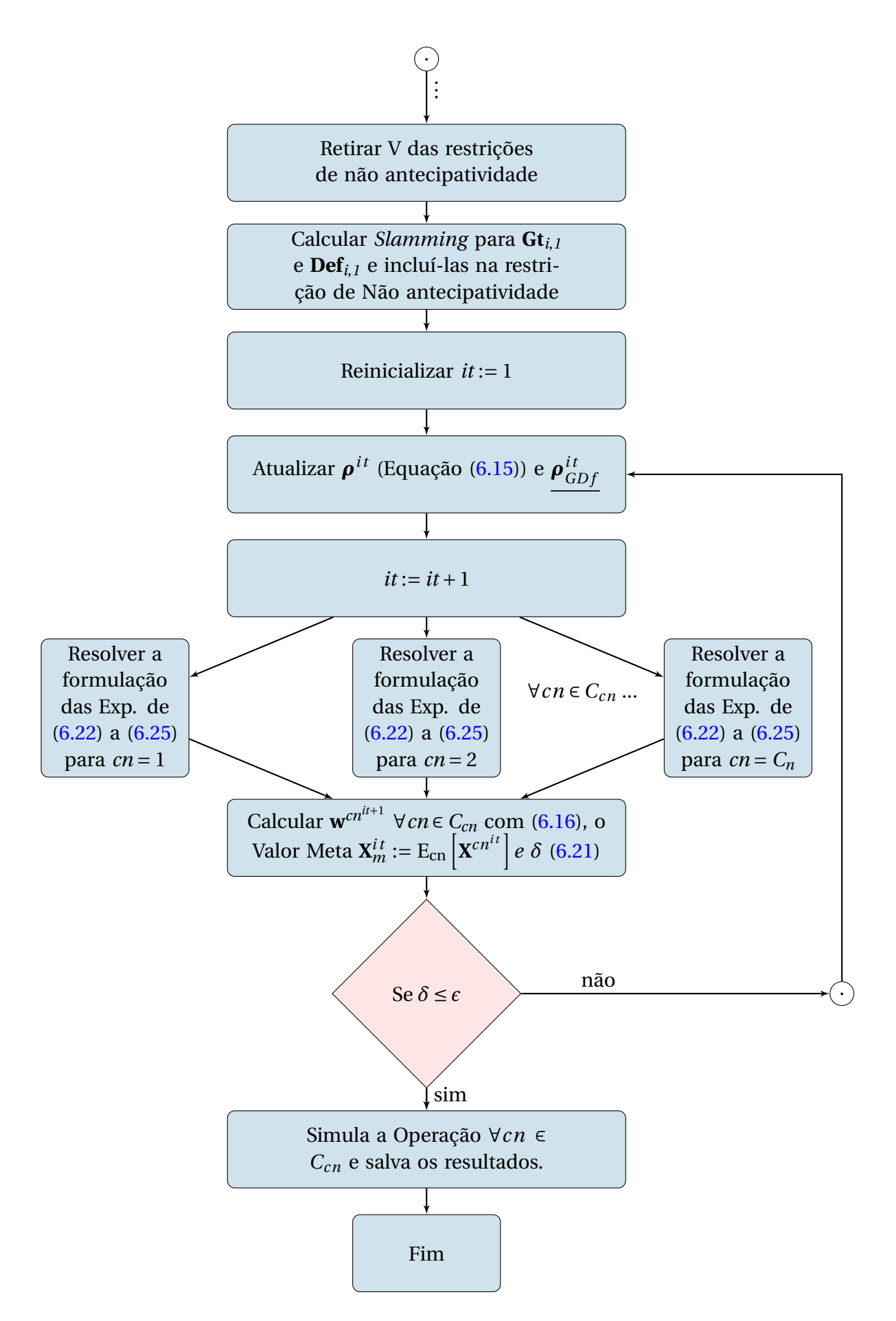

Figura 42: Etapa Linear do Algoritmo do Progressive Hedging

## 6.2 A APLICAÇÃO DOS PACOTES CPLEX *IPOPT*

Tendo em vista que toda a implementação da modelagem matemática do problema foi feita no ambiente Linux em linguagem de programação Java, cujo paradigma é a orientação a objetos, será utilizado o diagrama *UML* (*Unified Modelling Language*) para ilustrar os principais componentes do projeto do *software* em conjunto com o Diagrama de Sequência, que mostra a cadência de eventos ocorridos na execução do programa.

Antes porém da descrição do paradigma da programação orientada a objetos, é importante mencionar um problema ocorrido com a implementação do pacote *IPOPT* em Java. Trata-se do fato de o pacote não ser *thread-safe*. Isso significa que diretamente não é possível lançar simultaneamente várias instâncias do pacote, conforme o algoritmo do *PH* ilustrado pelo fluxograma da Figura 42.

Esse problema foi resolvido por meio da utilização do método com a seguinte sintaxe: runtime.getruntime().exec(IPOPT). Ele emula uma seção do terminal Linux dentro da qual se executa uma instância do *IPOPT*. Para o lançamento em paralelo das *n* instâncias, *n* execuções do método runtime.getruntime().exec (IPOPT) são feitas de maneira a abrigar cada execução do pacote *IPOPT*. Dessa maneira foi possível a execução em *multithread* de um pacote não *thread-safe*.

Para o entendimento do paradigma da programação orientada a objetos são necessários conhecimentos a respeito de classes, objetos, atributos, métodos, instanciação e herança. De acordo com Deitel e Deitel (2012), classes são unidades de programa que abrigam um conjunto de métodos (funções que executam tarefas) e atributos (variáveis que armazenam informação).

As classes podem ser entendidas como uma estrutura abstrata que encapsula funções e variáveis em objetos que, por sua vez, representam instâncias da sua respectiva classe. Uma nova classe pode ser rapidamente criada a partir de outra por meio da herança, isto é, a nova classe herda daquela já existente seus atributos e métodos e a partir desse ponto se incluem novos atributos e métodos à classe que está se criando.

Por exemplo, pode se criar uma classe usina e por meio de herança criar duas outras $^3$  sendo uma classe usina hidráulica e outra usina térmica. A partir dai instanciam-se o número de objetos de acordo com o sistema que se pretende modelar. Neste caso, são 111 usinas hidráulicas com 32 térmicas. Seriam, portanto, instanciados 111 objetos da classe usina hidráulica e 32 da classe usina térmica. Por exemplo, entre os atributos da classe usina

<sup>3</sup>Não foi o caso deste trabalho.

(classe mãe) estariam seu nome, código e potência máxima visto que qualquer tipo de usina possui tais atributos. Entre os atributos da classe usina hidráulica (classe filha, isto é, aquela que herda) estariam os atributos herdados da classe mãe mais o tamanho do seu reservatório e entre os atributos da classe usina térmica (outra classe filha) estariam os atributos herdados mais o seu custo variável unitário, tendo em vista que tamanho do reservatório é um atributo pertencente só às usinas hidrelétricas e custo variável unitário só às térmicas.

Para ilustrar as classes a *UML* utiliza retângulos divididos em três partes. A primeira parte contém o nome da classe, a do meio seus atributos e a última seus métodos. Por exemplo, no diagrama da Figura 43, a classe PLCp1 ex<sup>4</sup> possui como atributos as matrizes de *double* Abh e Abp, bem como os vetores também *double* b, c, limSupX e limInfX. É possível diferenciar matrizes de vetores pelo número de colchetes após o tipo de variável referente ao atributo da classe, de tal forma que *double*[] se refere a vetor e *double*[] [] a matriz. O sinal de - (menos) que antecede os nomes das variáveis indica que são atributos privados, isto quer dizer que não podem ser acessados por outros objetos.

Ainda na classe PLCp1 ex observam-se cinco métodos na terceira parte do retângulo. O primeiro possui o mesmo nome da classe e é chamado de método construtor. Ele é antecedido do sinal de + (mais) para indicar que se trata de um método público, isto é, pode ser acessado por outras classes ou objetos. Após o nome dos métodos aparecem os parênteses dentro dos quais podem vir listados os argumentos utilizados. O método construtor da classe PLCplex utiliza como argumento o objeto dados da classe PrepDados. Esse objeto tem em seu conjunto de atributos quase todos os atributos da própria classe PLCplex. Isso ocorre porque o método construtor, como mostra seu nome, possui a função de instanciar o objeto, isto é, construí-lo mediante povoamento de seus atributos e alocação deles em memória. Assim os atributos da classe PLCp1 ex recebem os valores dos atributos correspondentes a eles do objeto dados da classe PrepDados <sup>5</sup>. Abaixo do método construtor da classe PLCplex estão os métodos públicos getters e setters cuja função é acessar os atributos privados da classe. Quando, por exemplo, o construtor da classe PLCp1 ex instancia um objeto chamado p1, para povoar seus atributos utiliza os atributos do objeto dados por meio de seus respectivos getters (dados.getAbh() seria por exemplo a sintaxe) e os entrega para os setters executarem o povoamento (a sintaxe seria pl. setAbh(dados.getAbh()), sendo

<sup>4</sup>Essa classe é um ótimo exemplo pois seu objetivo é resolver um problema de programação linear, cuja definição precisa exatamente do conjunto de informações apresentados na lista de atributos dessa classe. Abh e Abp formam a matriz A das restrições do problema, b o lado da mão direita das restrições, c o vetor de custos e limSup e limInf as restrições operacionais.

<sup>5</sup>O único atributo da classe PLCplex que não possui correspondente explícito no objeto dados é o vetor b. Isso ocorre em virtude de esse vetor assumir valores diferentes para cada cenário de vazões considerado. Seu povoamento portanto não é feito pelo método construtor.

dados.getAbh() o argumento do método pl.setAbh() do objeto pl da classe PLCplex).

O método solve é o principal método da classe pois é ele quem resolve o problema de programação linear, que é o objetivo dessa classe. Finalmente, o método s imula Operação confere se o resultado da otimização atende as restrições do problema. Após os parêntesis dos métodos podem aparecer dois pontos e o tipo da variável que o método retorna. Void significa que o método não retorna nada. Esse método simula0peração acessa o método simula0p da classe usina pela navegação através da classe PrepDados, Sistema, Subsistema e UsHidr. A direção das setas nas extremidades das linhas tracejadas indica tal possibilidade.

Além da representação individual das classes, a *UML* ilustra os seus relacionamentos por meio de conexões entre os retângulos que representam as classes. Por exemplo, a classe PLCp1ex depende da PrepDados. Por isso estão conectadas por uma linha tracejada que vai em direção à classe PrepDados. Essa direção sinaliza a navegabilidade, ou seja, indica que a classe PLCplex acessa os atributos da classe PrepDados mas PrepDados não acessa atributos ou métodos de PLCplex. As linhas contínuas que ligam as classes UsHdr e UsTerm à classe Subsistema possuem a direção de navegabilidade em uma extremidade e losangos preenchidos nas outras. Esses losangos informam que a classe Subsistema é um colecionador de objetos das classes UsHdr e UsTerm. Na extremidade que indica a navegabilidade existe também a informação da multiplicidade, isto é, do número de objetos que podem ser instanciados. As mesmas informações aparecem na ligação entre as classes Subsistema e Sistema, sendo esta última a colecionadora de diversos objetos da classe Subsistema. O número 5 na extremidade da navegabilidade informa que a classe Sistema instancia cinco objetos da classe Subs istema. Como não existe a representação separada de cada um dos subsistemas, não é possível representar a multiplicidade exata para as usinas em relação à cada subsistema. Para esses casos utilizam-se 1. . nUs H e 1. . nUs Ter.

Finalmente, o relacionamento entre as classes LynxPopt e IPOPT é uma linha contínua com uma seta oca. Isso mostra que a classe LynxPopt possui uma relação de herança com a classe IPOPT, ou seja, a classe LynxPopt possui diversos métodos iguais aos da classe IPOPT, esses métodos são herdados da classe mãe. Os métodos da classe IPOPT estão em itálico para indicar que são métodos abstratos. Ao utilizar o pacote *IPOPT* em Java essa classe é a ligação entre o código a ser desenvolvido pelo usuário e o pacote compilado. Os métodos da classe LynxPopt são executados iterativamente dentro do algoritmo do método.

Segue uma explicação sobre cada classe apresentada na Figura 43.

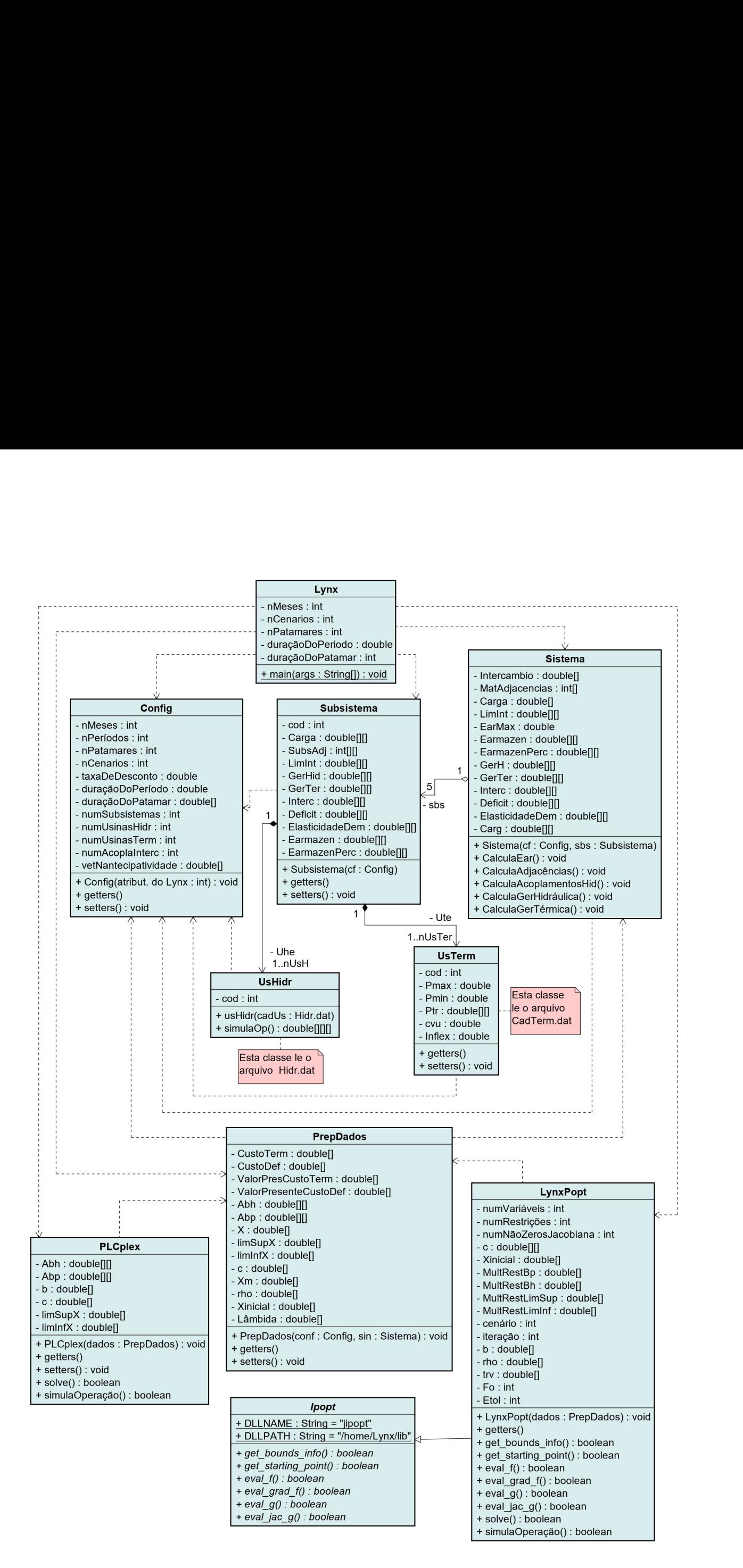

Figura 43: Diagrama *UML* para a aplicação do pacote *IPOPT*

- Lynx: essa classe é chamada no Java de classe *main*. É ela que orquestra o instanciamento dos objetos, a chamada de seus métodos e as trocas de informações entre as diversas instâncias de cada classe (objetos). Possui um único método que é próprio método *main* responsável por todo o trabalho dessa classe;
- Config: é a classe que armazena as informações básicas do problema de otimização a ser resolvido. Os principais atributos dessa classe estão listados no quadro do meio referente à ela. O seu método construtor recebe algumas informações da classe Lynx e seus getters são acessados direta ou indiretamente por quase todos os objetos das outras classes, visto que carrega as informações necessárias para o correto dimensionamento das variáveis atributos de tais objetos;
- Subsistema: é uma abstração do subsistema do SIN. Agrega os objetos das classes UsHidr e UsTerm. O seu método construtor utiliza o cf, que é um objeto da classe Config, como argumento para o adequado instanciamento dos objetos relativos às usinas. Por exemplo, ao executar o método cf .getnMeses(), um de seus métodos getters, obtém-se um inteiro correspondente ao número de meses do horizonte do problema de otimização. Essa informação é importante no instanciamento de vários atributos como, por exemplo, a matriz Earmazen. Essa matriz possui uma linha para cada mês do horizonte de estudo do problema;
- Sistema: é a abstração do próprio SIN. Trata-se do agregador dos subsistemas e os utiliza como dado de entrada no seu construtor juntamente com o objeto cf da classe Config. Entre seus métodos se destacam o CalculaAdjacências e o CalculaAcolpamentos, responsáveis por fornecer as informações necessárias ao instanciamento da matriz que armazena os limites de intercâmbio e a matriz de balanço hídrico respectivamente;
- Us Hidr e Us Term: são as classes correspondentes aos dois tipos de usinas contempladas pelo modelo detalhadas nas seções 5.1 e 5.2. O construtor da classe UsHidr utiliza como argumento as informações contidas no arquivo Hidr, dat (pertencente ao conjunto de dados do *NEWAVE*) e os cenários de vazões para cada usina. O UsTerm utiliza em seu construtor as informações também provenientes dos dados do *NEWAVE* encapsuladas no objeto da classe CadTerm. Esses métodos construtores povoam os atributos dos objetos dessas classes com todas as informações necessárias às modelagens detalhadas nas seções 5.1 e 5.2
- PrepDados: é a classe responsável pela preparação dos dados para entrega aos paco-

tes de otimização. Seu construtor recebe o objeto da classe Config e o objeto da classe Sistema. A partir das informações disponíveis nesses dois objetos monta as matrizes e vetores nos formatos adequados aos pacotes de otimização CPLEX e IPOPT. Os principais itens utilizados por tais pacotes estão no conjunto de tributos desta classe na Figura 43;

- PLCp1 ex: é a classe que resolve o problema de otimização linear (apresentado na seção 4.1) formulado pelas expressões de (5.36) a (5.40) apresentadas na seção 5.4.9. Além de resolver o problema, executa uma simulação com os mesmos dados de entrada e função de produção com o objetivo de conferir se as restrições de balanço hídrico e balanço de potência foram atendidas. Seu construtor recebe o objeto dados da classe PrepDados;
- LynxPopt: é a classe que resolve o problema de otimização não linear formulado pelas as Expressões de (5.41) a (5.45) da seção 5.4.10. Seu construtor utiliza como argumento um objeto da classe PrepDados e a partir dele implementa as funções necessárias para a execução do algoritmo de pontos interiores não linear com barreira logarítmica e busca linear por filtro (apresentado na seção 4.2.2).

O Diagrama de Sequência da Figura 44 ilustra de forma genérica a cadeia de eventos orquestrada pelo método *main*. Instanciam-se os objetos cf, Sbs, UsHidr, UsTerm, SIN e dados. A partir desses objetos é possível a execução do CPLEX e do *IPOPT*, conforme a necessidade de acordo com os fluxos das Figuras 41 e 42. A sequência ilustrada no diagrama da Figura 44 ocorre para o caso de execução do *IPOPT* cuja solução inicial foi calculada pelo CPLEX. Isso não ocorre no método proposto nesta tese.

Em conjunto o que está mostrado nos Diagramas *UML* e de Sequência, foram implementadas diversas funções matemáticas e funções auxiliares para o devido processamento matemático do modelo, tendo em vista que a linguagem de programação Java não oferece tais funcionalidades. Existem pacotes disponíveis cuja utilização não foi possível por utilizarem Tipos (tipos de variáveis) diferentes dos utilizados pelo pacote *IPOPT*, o que demandaria um elevado número de conversões e muita memória para tal tarefa. A Tabela 9 apresenta as principais funções cuja sintaxe é: nomeDaFunção (tipoDoArg nomeDoArg). Vale ressaltar as abreviações nos tipos apresentados, como por exemplo Sistema ficou como Sist. na Tabela por uma questão de espaço. Isso também ocorre no caso de nomeDaFunção(tipoDoArg nomeDoArg ...). Os três pontos significam que alguns argumentos foram omitidos também por questão de espaço.

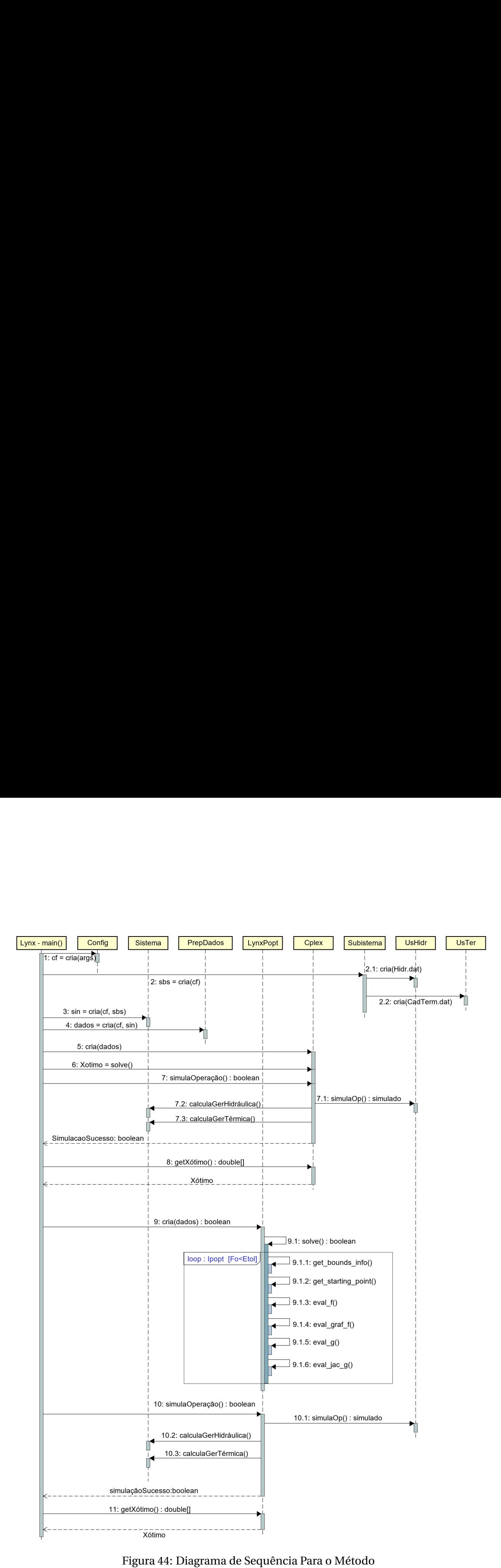

Figura 44: Diagrama de Sequência Para o Método

Entre as funções da Tabela 9 cabe destaque para aquelas que começam com drG. Elas calculam a derivada da Equação de Balanço de Potência em relação às variáveis pertencentes ao vetor de decisão **X** para a formação e cálculo do Jacobiano dessa restrição, item 9.1.6 do Diagrama de Sequência da Figura 44. O cálculo de cada uma dessas derivadas ocorre de maneira *multi-thread*, portanto a implementação dessas funções ocorreu de maneira *thread-safe*. Outro destaque importante foi da função Inverte(double[][] A) utilizada no método de mínimos quadrados para o ajuste do plano representativo da função de produção linear utilizada pelo método em sua etapa linear no CPLEX. O algoritmo de inversão de matrizes implementado foi o de Faddeev-Leverrier (WANG; LIN, 1993). Apesar de não ser o mais eficiente em termos computacionais, se apresentou o de mais fácil implementação para a necessidade da inversão de matrizes de dimensões muito pequenas como aquelas que definem o plano representativo da função de produção linear.

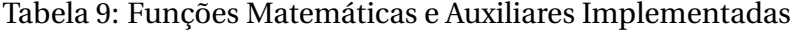

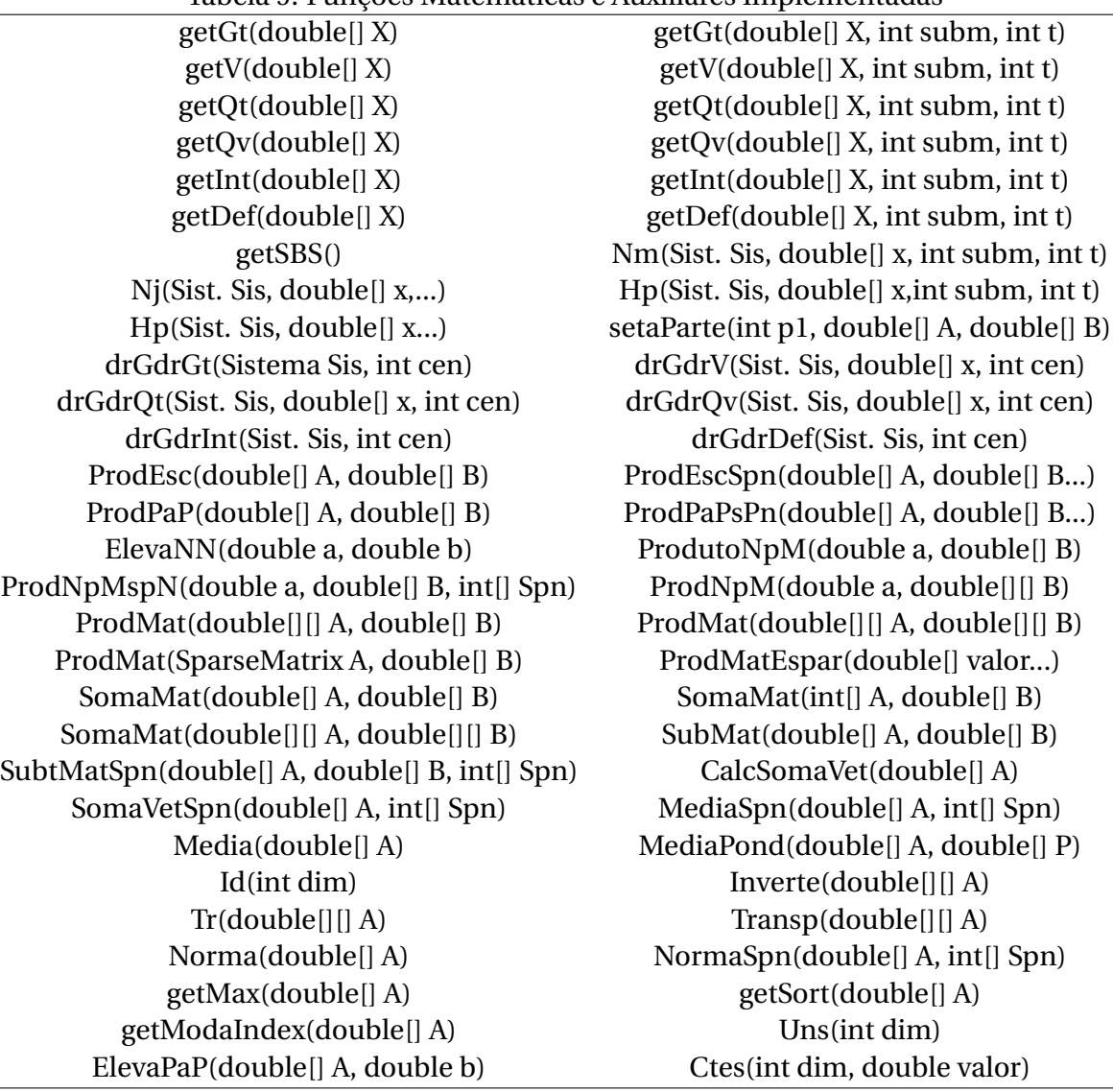

#### **7 RESULTADOS**

Este capítulo apresenta os resultados da aplicação do modelo proposto nos dois capítulos anteriores ao sistema apresentado na seção 5.3. Essa apresentação se divide em algumas partes. A primeira traz alguns detalhamentos a respeito da utilização do método de solução do problema ilustrado pelos fluxogramas das Figuras 41 e 42.

A segunda tem o objetivo de avaliar a coerência de alguns dados de saída e assim validar o método. Serão analisadas a convergência da Energia Armazenada, Geração Hidrelétrica, Geração Térmica e Elasticidade da demanda.

A terceira analisa a operação de algumas das principais usinas hidrelétricas, de todas as térmicas, dos subsistemas e do sistema também sob o aspecto da coerência na operação. Análises objetivas do tipo conferência nos cálculos do balanço hídrico ou no balanço de potência ocorrem internamente aos métodos ilustrados pelas Figuras 41 e 42 na etapa de simulação. Outra análise importante que também foi realizada previamente é a respeito dos pontos ótimos calculados pelo pacote *IPOPT*. O próprio pacote oferece a funcionalidade de se testar as funções derivadas nos jacobianos implementados. Caso existam problemas a funcionalidade informa. Esses testes ocorreram e nenhum erro foi reportado.

Na quarta parte, será apreciada a aplicação do modelo para um ano completo, isto é, serão executados quarenta e oito casos. Considera-se a simulação dos 12 meses para cada um dos quatro tipos de demanda conforme apresentado na Seção 5.4.8. Os resultados dos casos cuja demanda é elástica serão comparados com o caso com demanda inelástica. O objetivo dessa parte é analisar os benefícios da incorporação da elasticidade da demanda na modelagem matemática.

Ao final da quarta parte, serão feitas algumas considerações a respeito do Sistema Interligado Nacional.

## 7.1 APLICAÇÃO DO MÉTODO

O objetivo, nesse momento, é encontrar uma solução para o problema do despacho hidrotérmico relativo ao Sistema Interligado Nacional em sua configuração do ano de 2008 conforme detalhado na seção 5.3. A formulação matemática do problema não linear estocástico é apresentada pelas Expressões de  $(6.6)$  a  $(6.10)$   $^{1}$ . O detalhamento das modelagens dos componentes do sistema está no Capítulo 5, com destaque para as usinas consideradas individualmente e as demandas com suas respectivas elasticidades.

Tendo em vista que a restrição de Não Antecipatividade da Equação (6.10), força a igualdade, entre todos os cenários, dos valores de Geração Térmica e Déficit para o primeiro mês, em decorrência, os valores das demais variáveis agrupadas na variável de decisão **X** de cada cenário para o primeiro mês tendem a um determinado valor, isto é, o Volume Armazenado de cada reservatório em todos os cenários no primeiro mês tende para um mesmo valor e o mesmo acontece para Vazão Turbinada, Vazão Vertida e Intercâmbios de todos os cenários no primeiro mês. A Figura 45 ilustra a evolução da Energia Armazenada para todos os meses de todos os cenários do caso referente à janeiro demanda elástica 1. Ela ilustra a aproximação dos valores do primeiro mês, em que apresenta-se uma abertura e a partir do segundo mês a dispersão cresce. Pode haver exceções devido ao fato de o pacote de otimização encontrar políticas diferentes mas de mesmo custo (mesmo despacho térmico e déficit). Essa questão é mais detalhada na seção 7.2, a seguir.

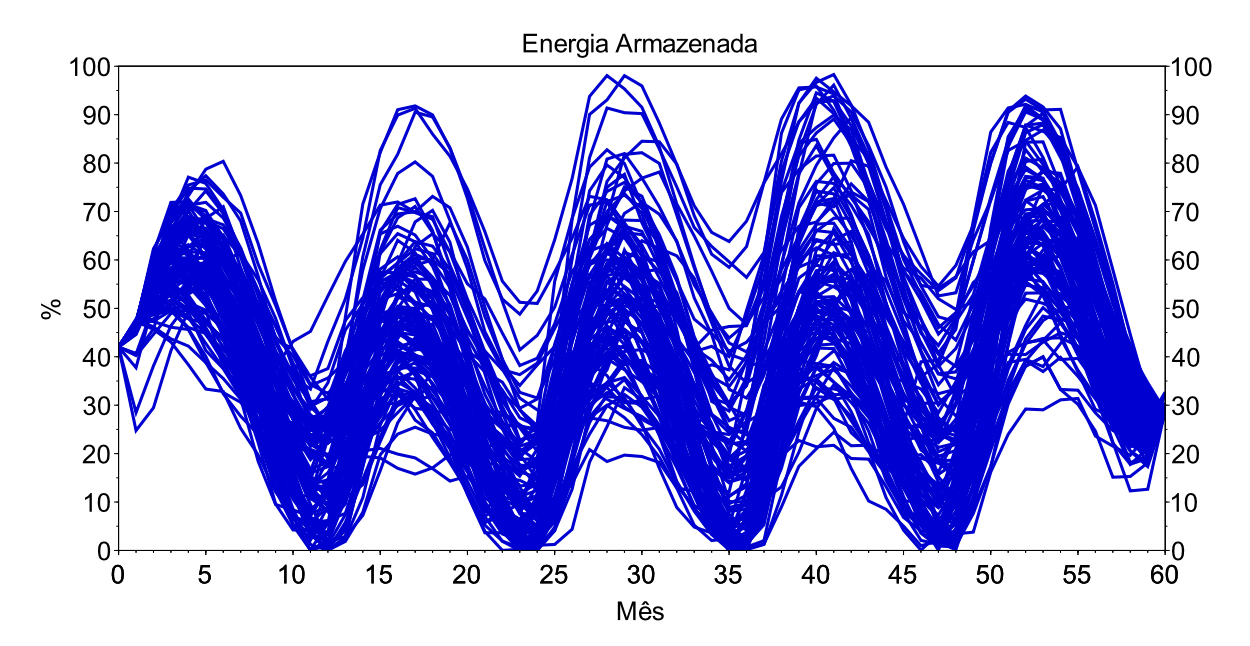

Figura 45: Evolução da Energia Armazenada para todos os cenários do caso de janeiro com demanda elástica 1

<sup>&</sup>lt;sup>1</sup>A formulação linear apresentada em  $(6.1)$  -  $(6.5)$  é um meio para se atingir a solução do problema não linear.

A formulação matemática apresentada em (6.6) - (6.10), tende a deplecionar todos os reservatórios ao fim do horizonte. Essa situação é indesejável pois na operação real isso não acontece visto que após o fim do horizonte o sistema continua operando. Para resolver esse problema as formulações baseadas em Programação Dinâmica geralmente estendem o horizonte de estudo para mais alguns anos (MARCATO, 2002) (SOUSA *et al.*, 2014). Abordagens que utilizam programação linear e não linear por sua vez impõem restrições de volumes mínimos armazenados ao fim do horizonte (MARCILIO, 2014). Esta última abordagem será utilizada neste trabalho. A curva da Figura 46 contém os valores por mês considerados nas restrições de volume mínimo armazenado ao fim do horizonte, ou seja, no mês sessenta. Por exemplo, caso o fim do horizonte seja no mês de janeiro, a restrição de armazenamento mínimo de todos os reservatórios será de 30% no mês sessenta. É possível verificar na Figura 45 que todos os valores de Energia Armazenada estão acima de 26% que é o valor para a restrição quando o horizonte termina em dezembro.

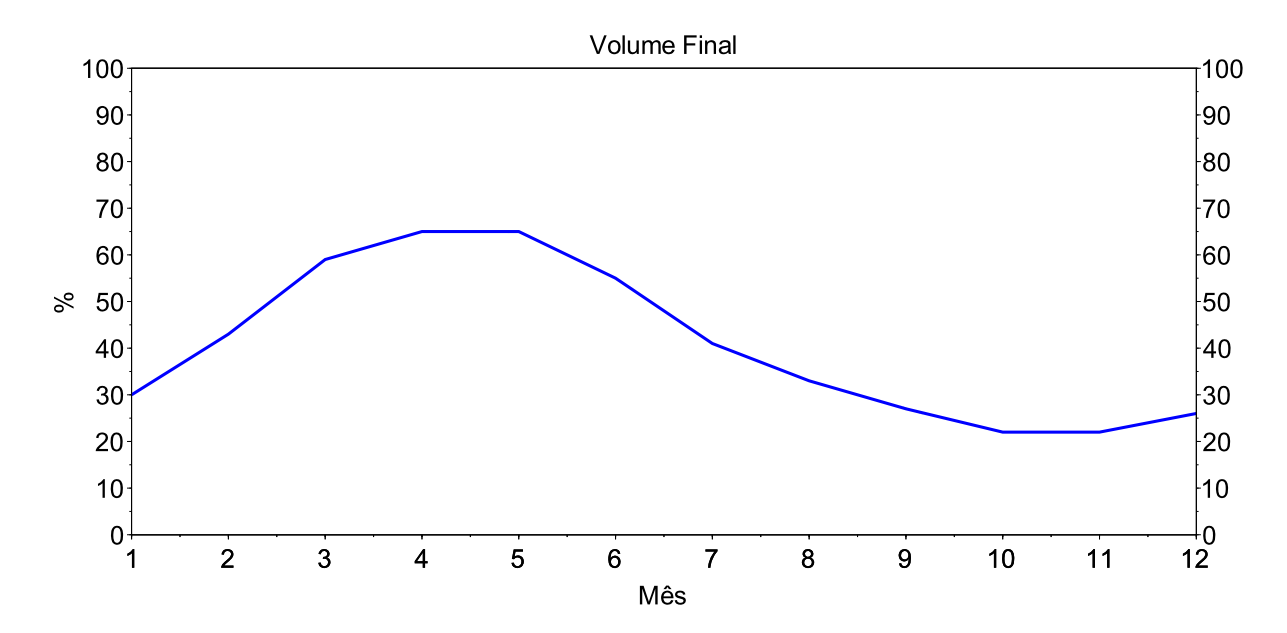

Figura 46: Restrição de volume mínimo armazenado ao fim do horizonte

No gráfico da Figura 45 está o resultado, referente à Energia Armazenada calculada pela Equação (4.47), da aplicação do algoritmo do *Progressive Hedging* com o *IPOPT* para os sessenta meses iniciando com o mês de janeiro. Do resultado dessa execução, o que é aproveitado é o primeiro mês das variáveis agrupadas no vetor **X**. Todo o resto é desprezado.

Portanto, a execução do modelo que implementa o método das Figuras 41 e 42 é capaz de oferecer apenas a solução para o primeiro dos sessenta meses de seu horizonte. Caso seja desejada uma resposta para um período maior que um mês, novas execuções do modelo são necessárias. Para o objetivo de um ano, portanto, foram efetuadas doze execuções,

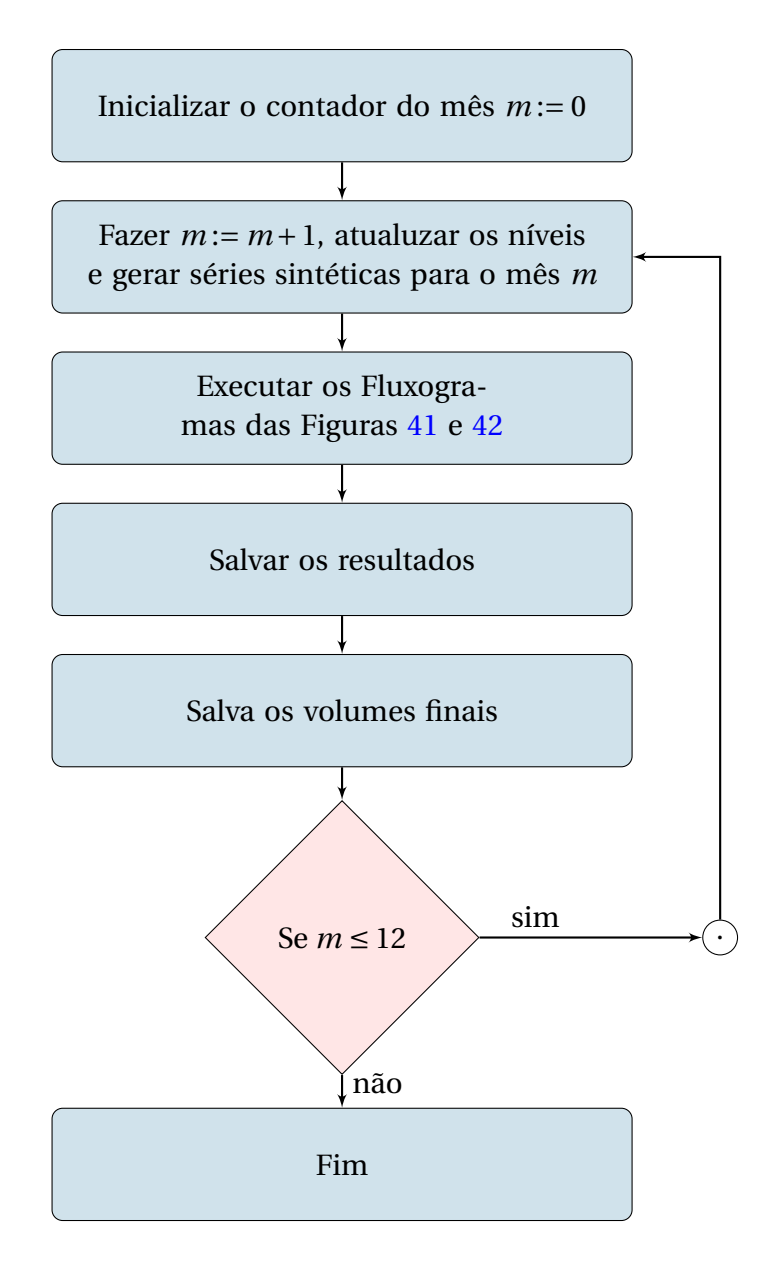

Figura 47: Aplicação do *PH* em janela de cinco anos móvel por um ano

uma por mês, para cada tipo de demanda. Os volumes finais dos reservatórios no primeiro mês, que tendem a ser iguais para todos os cenários, são utilizados como volume de partida para a execução do modelo cujo horizonte inicia-se no mês dois e termina no mês 61, ou seja, uma janela móvel de sessenta meses.

Para ilustrar o supra comentado apresentamos o fluxograma do método de janela móvel também denominado *Rolling Horizon* na Figura 47.

Para a apresentação dos resultados para uma ano completo com quatro valores diferentes de demandas, foram executados portanto quarenta e oito casos sendo um para cada mês e cada demanda, e os valores de Geração Térmica, Volume Armazenado, Vazão Turbinada, Vazão Vertida, Intercâmbio e Déficit do primeiro mês de cada estudo foi considerado a decisão para o referido caso. Vale lembrar que cada estudo possuiu um horizonte de 5 anos em janela móvel, isto é, o primeiro iniciou-se em janeiro do primeiro ano e terminou em dezembro do último ano, o segundo foi de fevereiro do primeiro ano até janeiro do último e assim por diante. Denomina-se essa abordagem de *Rolling Horizon Optimization*, conforme apresenta o Fluxograma da Figura 47. O tempo computacional gasto com todos os casos foi de aproximadamente 500 horas em um *cluster* de 32 processadores de 200GB de memória *RAM* (aproximadamente 10 horas para cada caso).

#### 7.2 ANÁLISE DA CONVERGÊNCIA

Os fluxogramas apresentados nas Figuras 41 (para o caso linear) e 42 (para o caso não linear resolvido na sequência) possuem *ǫ* como limite inferior para *δ*, calculada pela Equação (6.21). Quando *δ* ≤ *ǫ* ocorre a convergência. O valor de *ǫ* utilizado é 10.

Conforme pode ser observado em artigos sobre o *Progressive Hedging* (KLIMES; PO-PELA, 2010)(WATSON; WOODRUFF, 2011), não existe um método para a definição do *ǫ*. Como o cálculo de *δ* foi adaptado de Gonçalves (2011), a definição do valor de *ǫ* foi baseada também em Gonçalves (2011), mediante análises prévias de sensibilidade com o objetivo de se equilibrar tempo computacional e qualidade da convergência. A Figura 48 mostra a evolução do valor de *δ* para os casos de janeiro inelástica, fevereiro elasticidade 1, março elasticidade 2 e abril elasticidade 3. Esses quatro exemplos ilustram o comportamento da

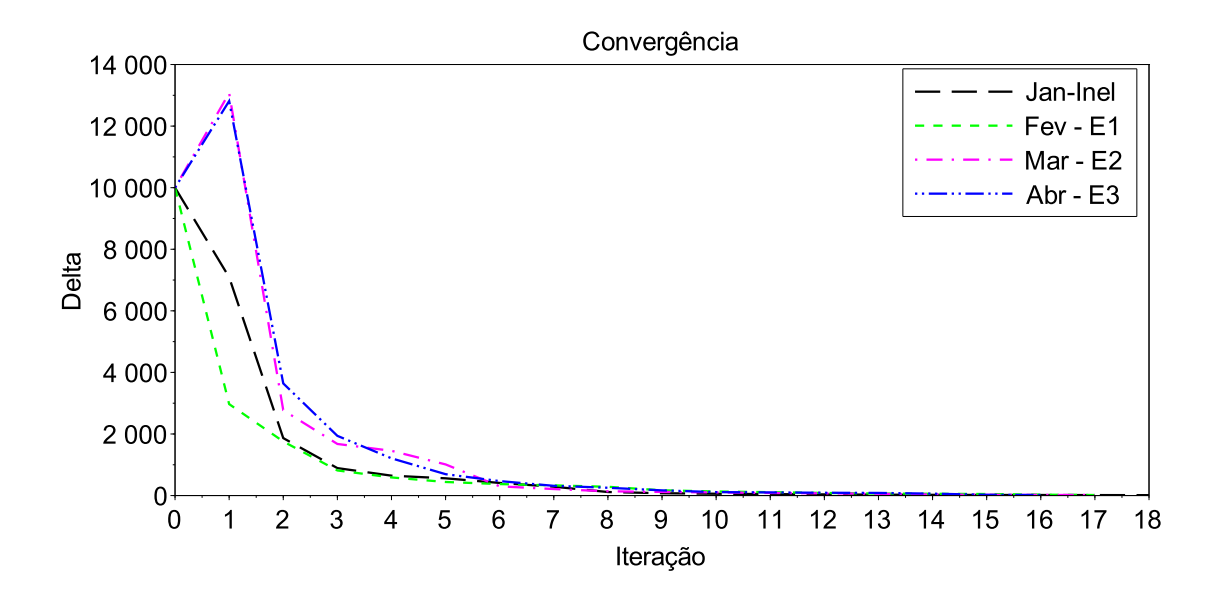

Figura 48: Evolução de *δ* no processo iterativo

maioria dos casos estudados. É possível observar que o valor de *ǫ* utilizado é bastante suficiente para o seu propósito. Gonçalves (2011) utilizou o valor de 100 e, como pode se ver no gráfico, também seria um valor satisfatório, visto que o valor de *δ* apresenta um comportamento estabilizado decrescente e monotônico partir do momento em que passa pelo valor de 500 (entre as iterações 9 e 11 para a maioria dos casos). Depois desse ponto são necessárias diversas iterações para que a convergência seja atingida mas, como já foi comentado na sessão 6.1, a variação de *δ* por iteração passa a ser muito pequena. Apesar de 100 ser um valor satisfatório, valor de *ǫ* = 10 foi utilizado também para garantir uma menor dispersão nos valores das variáveis de decisão, sobretudo no Volume Armazenado, tendo em vista que essa informação é utilizada como dado de entrada para as execuções subsequentes do modelo e uma elevada dispersão deixaria tal informação pouco confiável, conforme ilustrado a seguir.

As Figuras de 49 a 52 apresentam os valores de Energia Armazenada (que também pode ser entendida como Volume Armazenado), Geração Hidrelétrica, Geração Térmica e Elasticidade da demanda para o caso de janeiro com demanda elástica 1 e dezembro com demanda elástica 2.

A dispersão observada nas variáveis de Energia Armazenada não é um problema porque elas não compõem as restrições de Não Antecipatividade. A sua convergência para um determinado valor (que seria o Valor Meta caso elas fizessem parte das restrições de Não Antecipatividade) ou próximo à ele é exatamente o objetivo do método, entretanto o pacote *IPOPT* pode ter encontrado configurações diferentes de volume armazenado para uma mesma configuração de despacho térmico e déficit (variáveis que pertencem às restrições

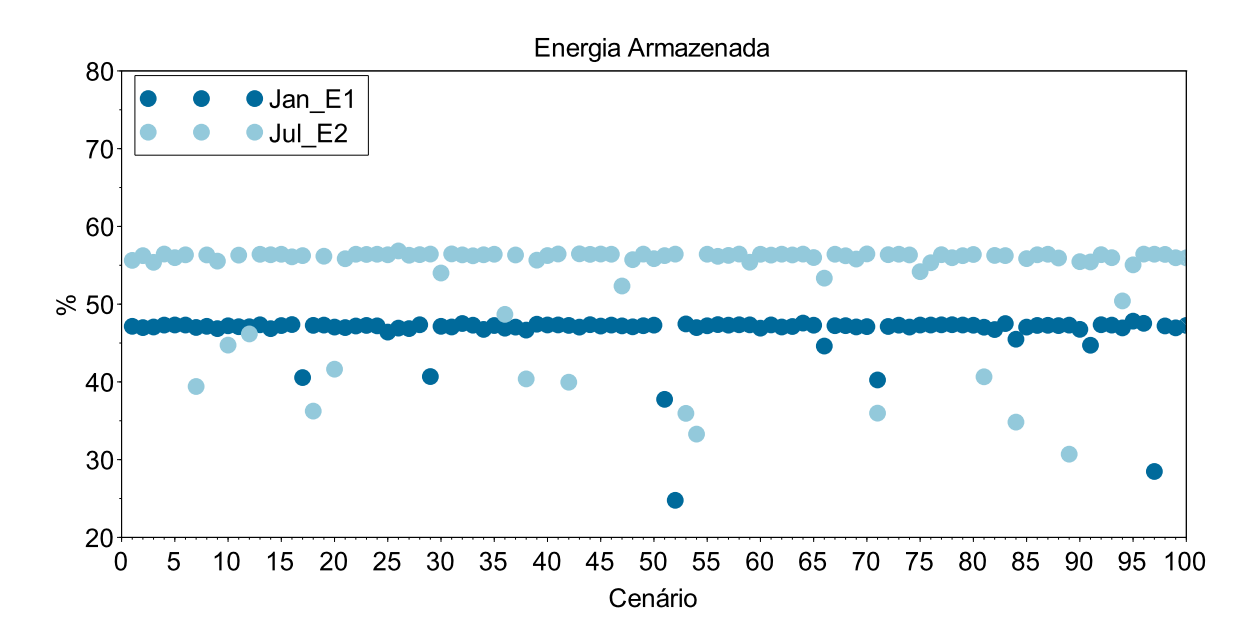

Figura 49: Energia Armazenada para todos os cenários

de não antecipatividade e que sofreram *Slamming*). Isso é possível em função da não linearidade, por possíveis políticas de operação distintas mas de mesmo custo, atingimento do limite de iterações do *IPOPT*, definido em 10.000 (dez mil) ou até problemas na convergência do *IPOPT* quando o algoritmo entra na restauração para a factibilidade mas não consegue retornar para o fluxo normal ilustrado na Figura 16.

Foram registrados em menos 10% dos casos o atingimento do número máximo de iterações e problemas na restauração para a factibilidade não ocorreram. A simulação reportou problemas nas conferências dos cálculos de seis cenários (todos eles entre os 10% cujo número de iterações do *IPOPT* chegou ao limite), sendo a maioria deles referentes à demanda elástica 3. Todos esses problemas foram de demanda não atendida pela falta de menos de 1 MW médio. Em função do reduzido número de casos com problema essa questão foi desprezada.

Para as variáveis Geração Térmica e Elasticidade da demanda, os gráficos não apresentam dispersão alguma. Isso é esperado por causa do *Slamming*. Após o término da etapa linear do *PH*, essas variáveis têm seus valores travados nos Valores Meta para o primeiro mês da iteração convergida nessa etapa, conforme Figuras 41 e 42. Entretanto, a Geração Hidrelétrica também não apresentou dispersão mesmo não sofrendo *Slamming*. Isso ocorreu em função da restrição de balanço de potência. Como o somatório da geração hidráulica com a geração térmica, intercâmbio, déficit e elasticidade tem que ser igual a demanda e geração térmica e déficit sofreram *Slamming*, as outras variáveis acabam ficando travadas em decorrência disso.

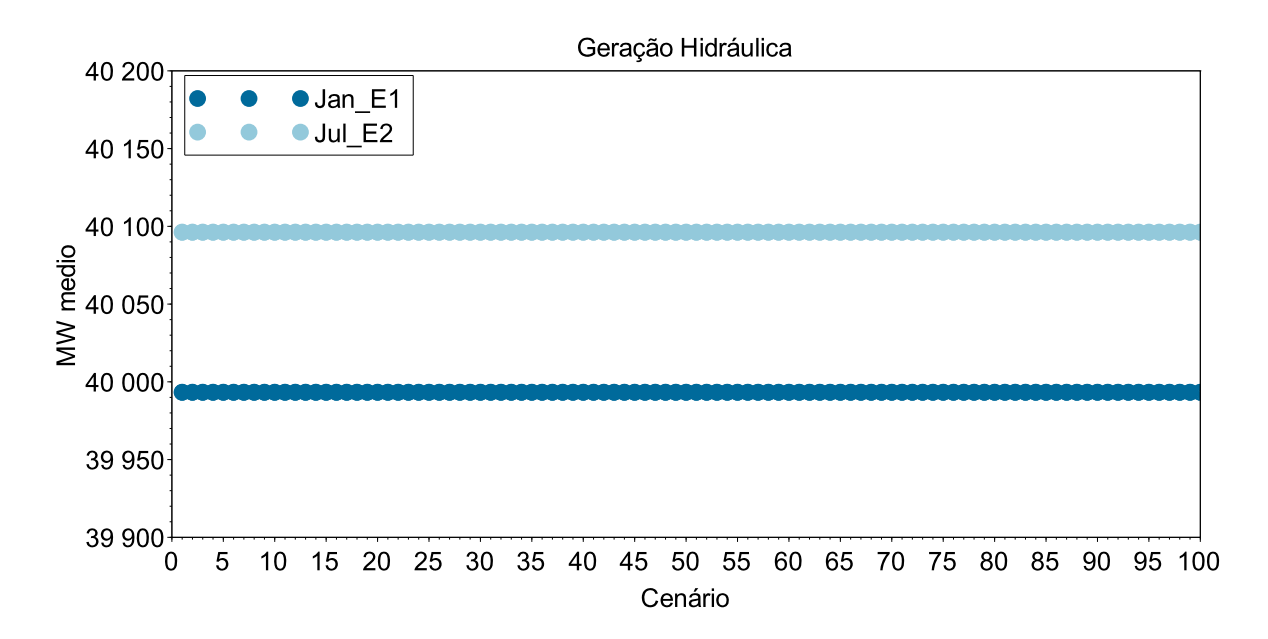

Figura 50: Geração Hidrelétrica de todos os cenários

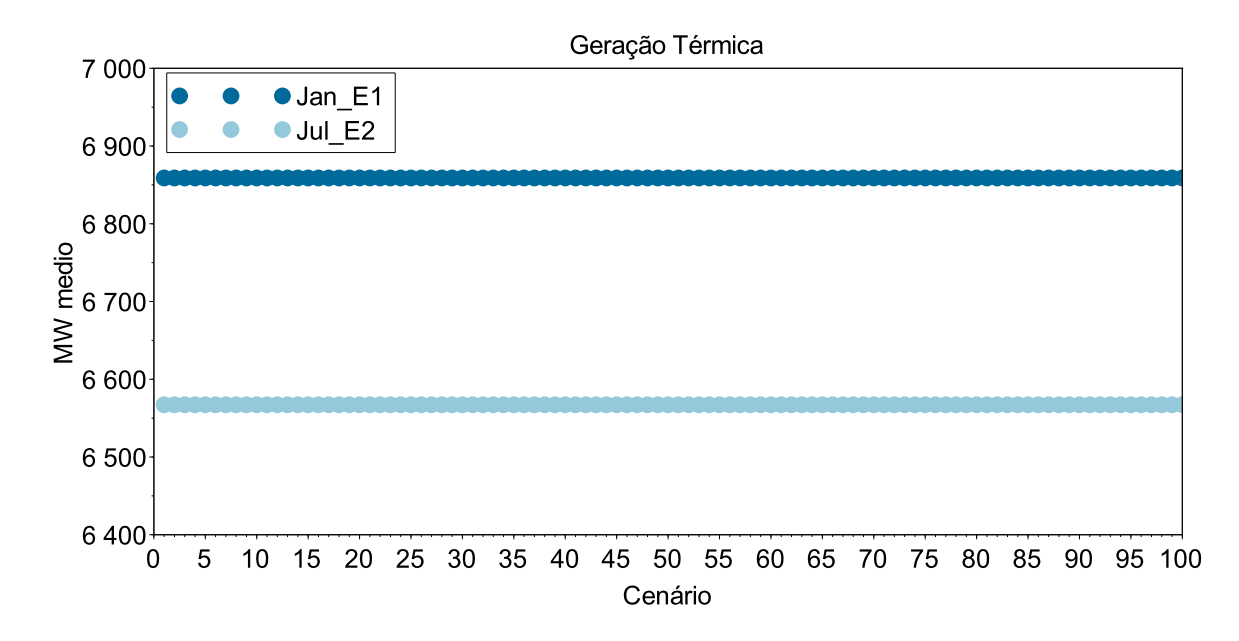

Figura 51: Geração Termoelétrica de todos os cenários em janeiro do caso com elasticidade 1

Nos casos executados de todos os meses e todos os tipos de demanda (elásticas e inelástica) foram observados gráficos similares aos apresentados nas Figuras de 49 a 52, ou seja, alguma dispersão nas variáveis que não sofreram *Slamming* e nenhuma naquelas que sofreram. Esses gráficos foram suprimidos do texto por não agregarem nenhuma informação adicional.

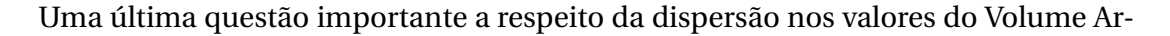

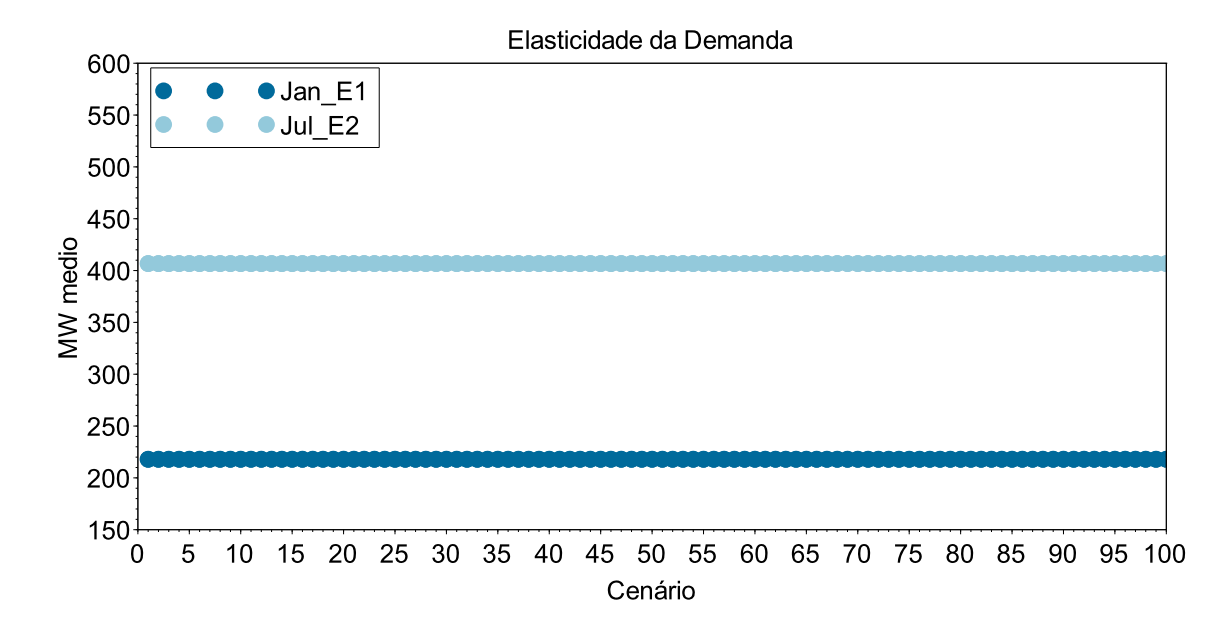

Figura 52: Elasticidade da demanda de todos os cenários em janeiro do caso com elasticidade 1

mazenado é sobre a escolha de qual é o valor a ser adotado como referência para a execução do modelo referente ao mês subsequente, isto é, os níveis finais de qual dos 100 cenários será considerado como volume armazenado no fim do primeiro mês e utilizado como volume inicial para o mês subsequente?

Essa escolha é feita pela moda dos cenários de Energia Armazenada. Após o cálculo da moda, procura-se entre os cenários qual deles possui o valor de Volume Armazenado igual a moda. Conhecido tal cenário, pegam-se os valores de volume final de cada reservatório referentes a esse cenário. Importante ressaltar a correspondência entre os gráficos das Figuras 45 e 49. A dispersão ao fim do mês na Figura 45 está mais bem ilustrada na Figura 49 onde é possível constatar que a imensa maioria dos cenários convergiu para uma estreita faixa, cuja moda foi utilizada como valor inicial para o mês subsequente.

A análise dos resultados do modelo apresentou problemas em apenas seis dos quatro mil e oitocentos casos estudados, considerando todos os cem cenários em doze meses para cada um dos quatro tipos de demanda. Isso representa apenas 0.125%, que é desprezível e permite afirmar que, do ponto de vista de convergência, o algoritmo de *PH* com *IPOPT* apresentados nas Figuras 41 e 42 obtiveram resultados muito satisfatórios. A próxima seção apresenta uma análise da operação das usinas.

## 7.3 OPERAÇÃO DAS USINAS

Esta seção busca apresentar a operação proposta pelo modelo para algumas das mais importantes usinas hidrelétricas e para todas as térmicas do sistema. No tocante as hidrelétricas, a análise busca coerência nos despachos, nas coordenações otimizadas das cascatas e na utilização dos volumes armazenados ao longo do tempo. Vale lembrar que a etapa de simulação já confere se os modelos de otimização obedecem as restrições de balanço hídrico e de potência, portanto, a análise aqui não se preocupa com conferência de cálculos mas sim com coerência nas decisões de geração das usinas.

Com relação às térmicas busca-se conferir se aquelas mais baratas estão sendo despachadas em sua totalidade antes das mais caras.

Os resultados apresentados se referem à execução do modelo com demanda inelástica, por ser o caso de mais difícil otimização dada a falta de elasticidade da carga e, portanto, de menor espaço viável de solução.

#### 7.3.1 Operação das Usinas Hidrelétricas

A Figura 53 apresenta a operação para a UHE Furnas. Ela se localiza no rio Grande e está entre as mais importantes do sistema pelo fato de regularizar a vazão afluente para mais de uma dezena de outras usinas também localizadas no rio Grande e no rio Paraná do qual o rio Grande é afluente. Antes de chegar ao rio Paraná, as duas últimas usinas do Grande são a UHE Marimbondo, cuja operação está ilustrada na Figura 54 e a UHE Água Vermelha, apresentada na Figura 55.

Ao analisar a operação das usinas deve se ter em mente que cada uma das doze decisões é fruto de uma execução diferente do modelo estocástico. Portanto, a trajetória de armazenamento dos reservatórios é resultado que seria observado se a vazão e carga consideradas no primeiro mês de cada execução, que são previsões, realmente ocorressem e também se a decisão do modelo fosse realmente implementada na operação em tempo real.

A UHE Furnas começou o ano com nível de 42% e teve vazões afluentes reduzidas, isto é, abaixo da média. A decisão do modelo foi o seu total deplecionamento, o que ocorreu no mês de outubro. A partir dai a usina turbinou aproximadamente sua vazão afluente, terminando o ano com seu reservatório quase esgotado. Isso não é uma prática utilizável na operação real das usinas por causa de diversas questões como riscos para operação elétrica, usos múltiplos da água, problemas ambientais, etc. No entanto, nenhuma dessas questões foi contemplada pelo modelo. Dessa forma, os resultados para Furnas podem ser considerados coerentes, sobretudo no contexto da operação conjunta com as UHEs Marimbondo e

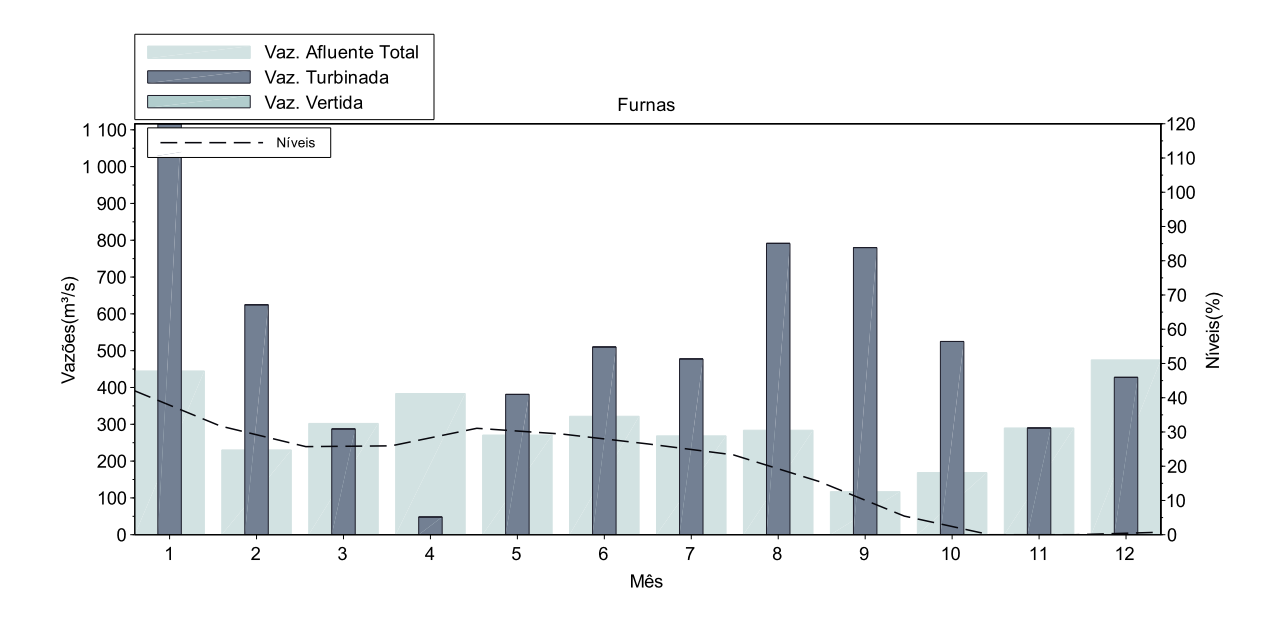

Figura 53: Operação da UHE Furnas

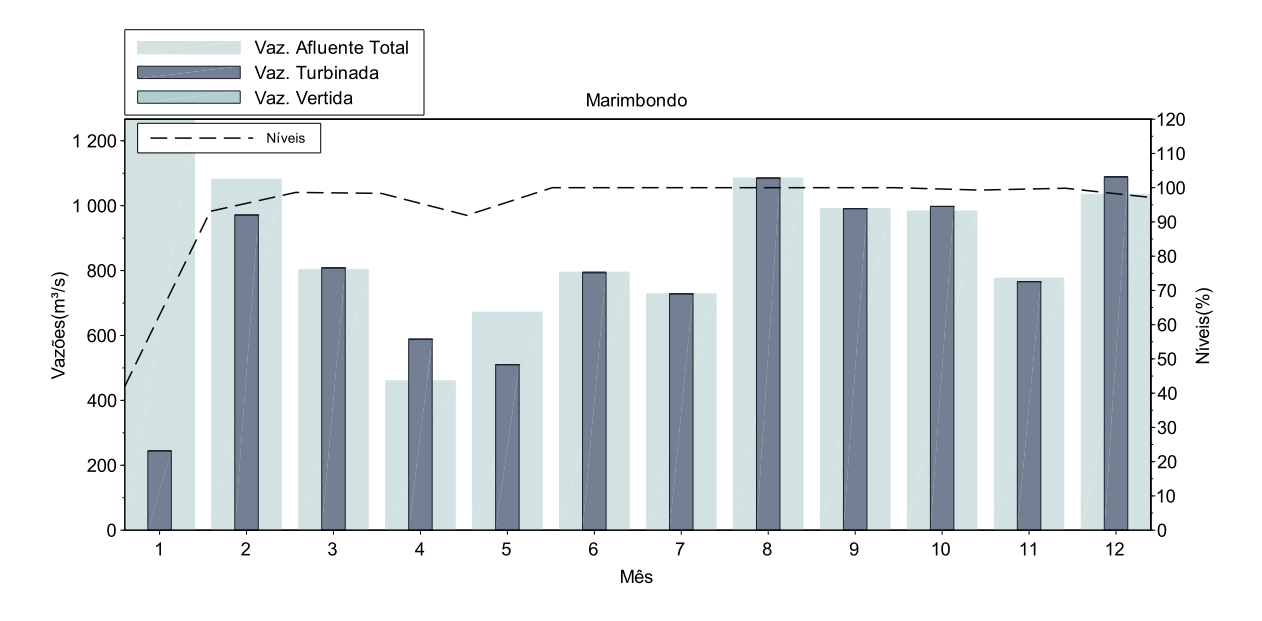

Figura 54: Operação da UHE Marimbondo

Água Vermelha explorado a seguir.

As usinas de Marimbondo e Água Vermelha, assim como todas as usinas dotadas de reservatórios, iniciaram o período com 42% de armazenamento. Ao contrário de Furnas, o modelo optou por encher os reservatórios de ambas e operá-los cheios na maior parte do ano. A partir do mês de outubro iniciou-se um leve deplecionamento em Marimbondo, acentuado em dezembro, entretanto, isso não provocou perda significativa de altura de queda. O reservatório de Água Vermelha se manteve praticamente cheio de março a de-

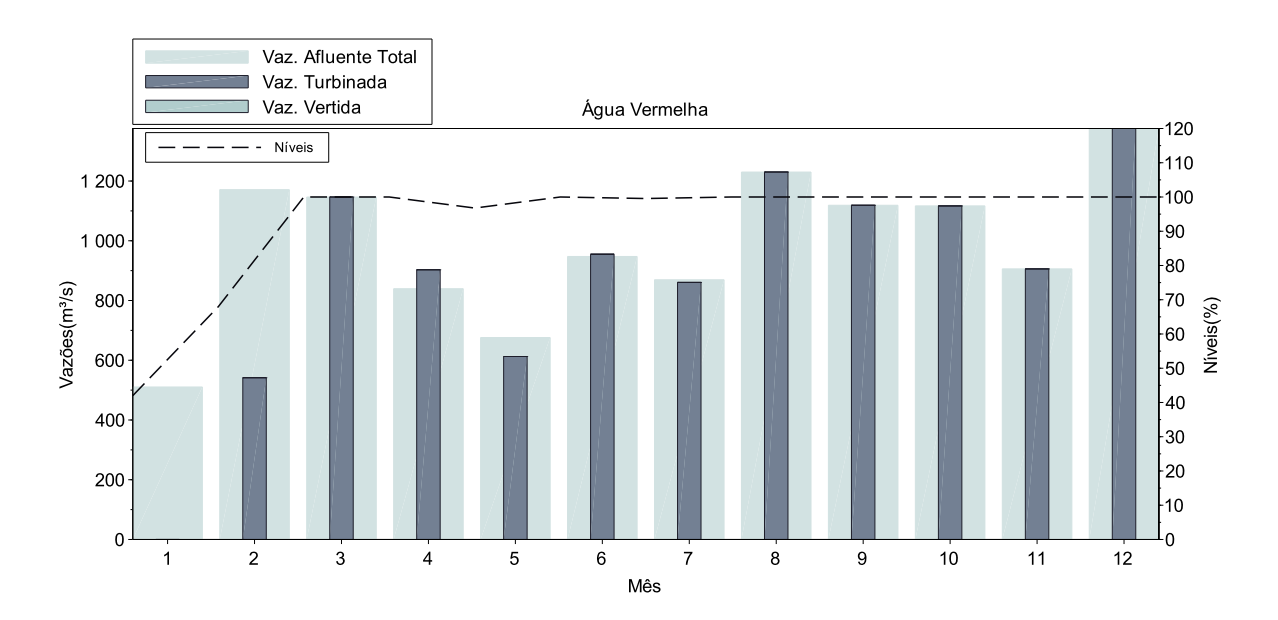

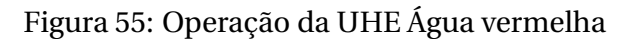

zembro. Nenhuma dessas três usinas apresentou vertimentos ao longo do ano. Mesmo com Marimbondo e Água Vermelha operando grande parte do tempo com 100% de volume armazenado. Isso mostra que o modelo foi muito bem sucedido na coordenação hidráulica da cascata.

Outra questão muito importante chama atenção na operação conjunta das usinas de Furnas, Água Vermelha e Marimbondo. Trata-se da sequência de deplecionamento. O modelo deplecionou Furnas, localizada a montante, e encheu Maribondo e Água Vermelha, localizadas a jusante. Só após o total esgotamento do reservatório de Furnas o deplecionamento de Marimbondo iniciou-se. Água vermelha, por sua vez, não teve deplecionamento algum. Essa operação de deplecionamento prioritário nas usinas a montante corrobora com o artigo Carneiro e Soares (1991) e mostra que o modelo foi bem sucedido tanto na coordenação hidráulica da cascata quanto na otimização da operação conjunta dos reservatórios.

A mesma tendência de deplecionamento prioritário a montante se observa na operação conjunta das UHEs Emborcação, localizada a montante da UHE Itumbiara que, por sua vez fica a montante da UHE São Simão, apresentadas nas Figuras de 56 a 58. Os reservatórios das três usinas iniciaram a 42% de armazenamento com Emborcação oscilando em torno desse ponto até o mês de maio. A partir de junho seu reservatório é deplecionado e chega a quase zero no final de novembro. Em dezembro verifica-se uma leve recuperação. Itumbiara teve seu reservatório enchido até os 100% no mês de maio e a partir de junho foi deplecionando lentamente até o fim de dezembro, com uma pequena oscilação em outubro. São Simão, por sua vez, encheu seu reservatório e manteve-se cheio de março a dezembro.

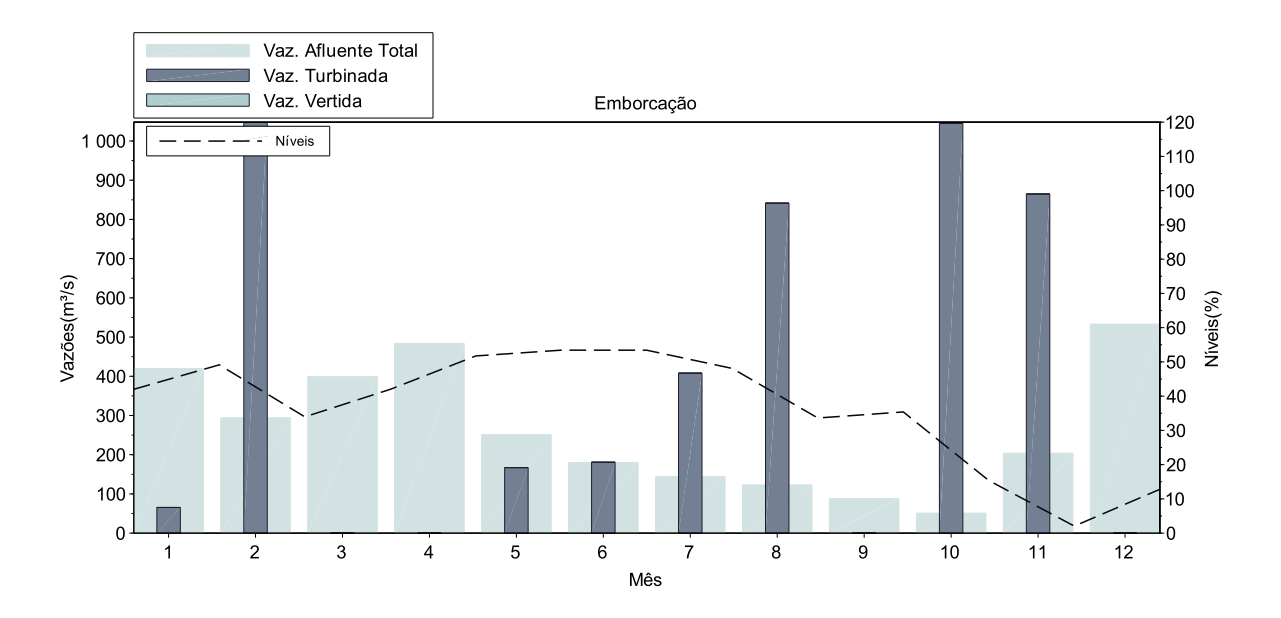

Figura 56: Operação da UHE Emborcação
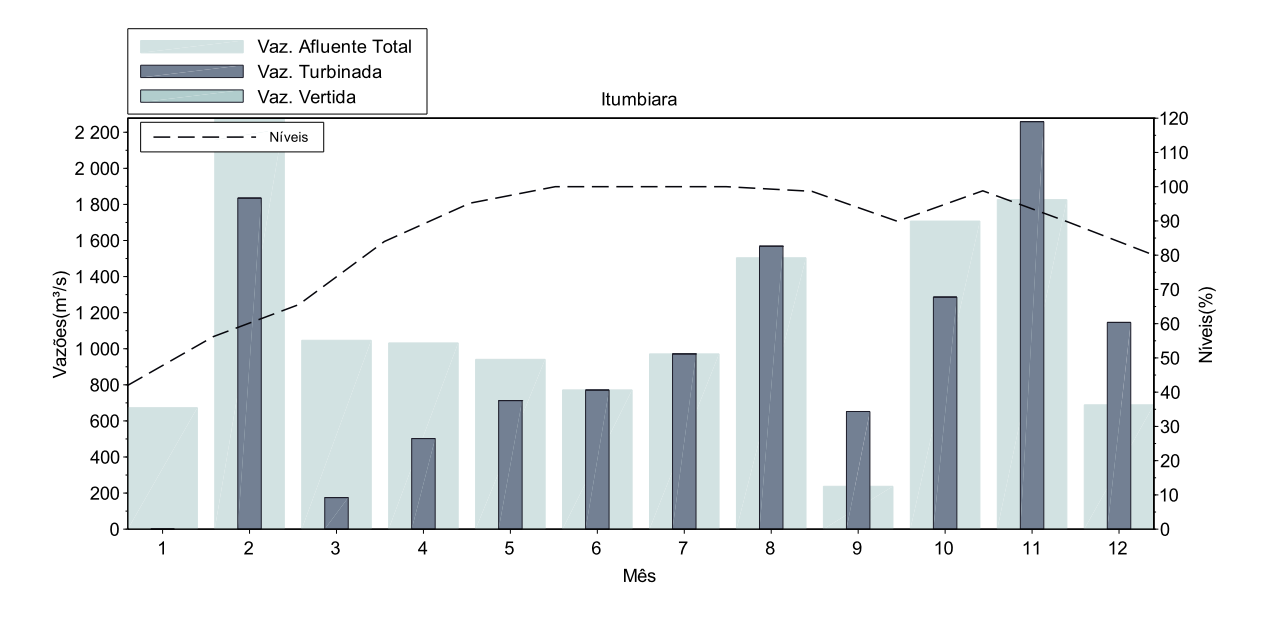

Figura 57: Operação da UHE Itumbiara

Nenhuma dessas três usinas apresentaram vertimentos no período, o que confirma o sucesso do modelo na coordenação da operação hidráulica conjunta das usinas e também na otimização da operação ao priorizar o deplecionamento nas usinas localizadas a montante, corroborando também com Carneiro e Soares (1991). Isso é muito importante pois as decisões apresentadas são provenientes de um método diferente do utilizado por Carneiro e Soares (1991). Principalmente por se tratar de um modelo estocástico executado em janela móvel, no qual as decisões do mês *m* +1, para todo o seu horizonte que vai até *m* +61, não revogaram as decisões do mês *m* para o seu respectivo horizonte que vai até *m*+60 , ou seja,

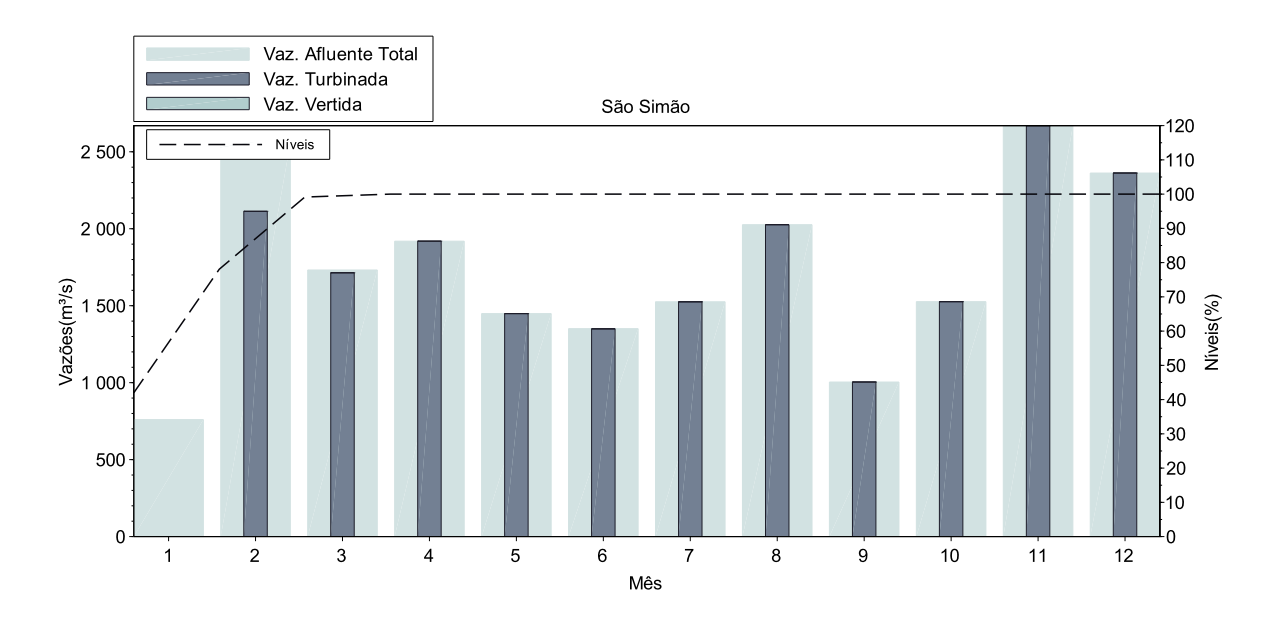

Figura 58: Operação da UHE São Simão

para os 59 meses de intersecção entre os horizontes de planejamento de duas execuções consecutivas em janela móvel, as decisões são concordantes entre si.

A UHE Itaipu, considerada a fio d'água, apresentou um pequeno vertimento no mês de junho (quase imperceptível no gráfico da Figura 59). Ainda sim, sua operação pode ser considerada coerente tendo em vista que sua Geração (Vazão Turbinada) foi maximizada durante o período de vertimento. Além disso, é possível identificar alguma redução da geração nas seis usinas já avaliadas nos gráficos das Figuras de 53 a 58. Isso mostra que o modelo também otimiza a operação conjunta de subsistemas diferentes, visto que Itaipu não pertence ao Subsistema Sudeste ao qual pertencem as usinas de Furnas, Marimbondo, Água Vermelha, Emborcação, Itumbiara e São Simão, de acordo com a Figura 34.

A operação das UHEs Gov. Bento Munhoz e Gov. Ney Braga estão apresentadas pelas Figuras 60 e 61. Também conhecidas como Foz do Areia e Segredo respectivamente, estão localizadas no Subsistema Sul e não demonstram a forte tendência já observada nas usinas do Subsistema Sudeste de deplecionamento a montante e enchimento a jusante. Além disso, verificou-se uma elevada vazão afluente a Gov. Bento Munhoz, o que provocou os vertimentos nas duas usinas no mês de junho e em Gov. Ney Braga também em julho. Sugere-se que tenha ocorrido uma entrada de cheia que atingiu a bacia do rio Iguaçu em que se localizam Foz do Areia e Segredo e também a incremental a Itaipu, tendo em vista os vertimentos apresentados no mesmo mês.

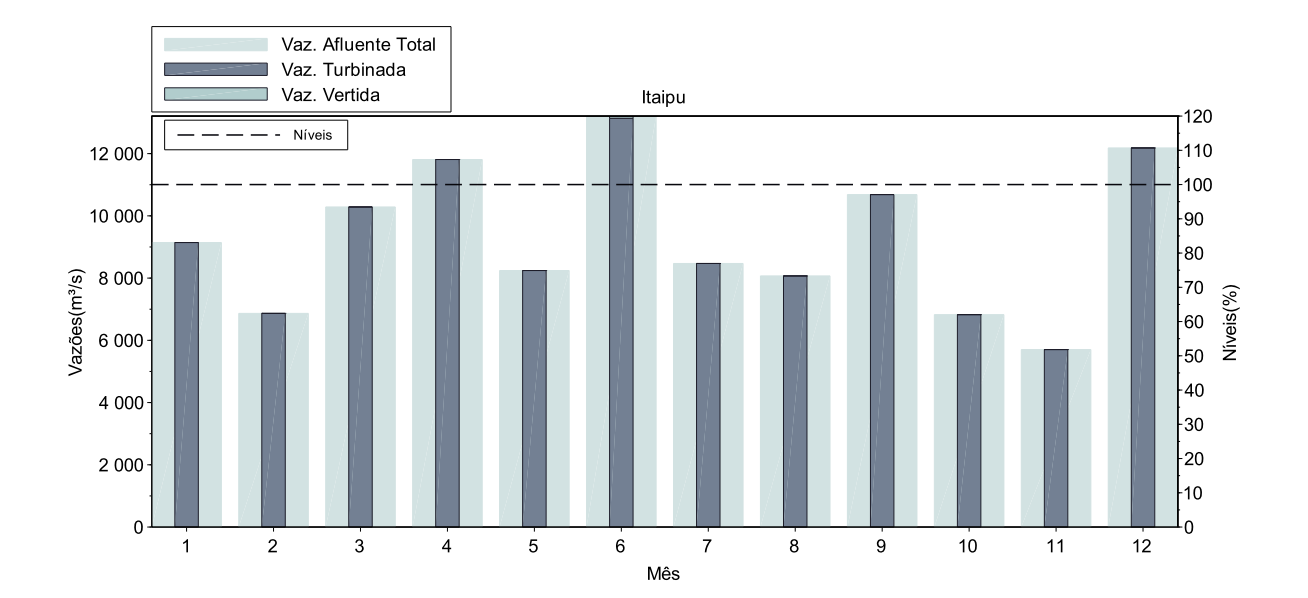

Apesar dos resultados de Gov. Bento Munhoz e Gov. Ney Braga estarem coerentes, por apresentarem certa coordenação, a política de operação do modelo para ambas não

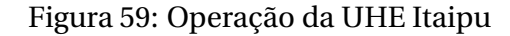

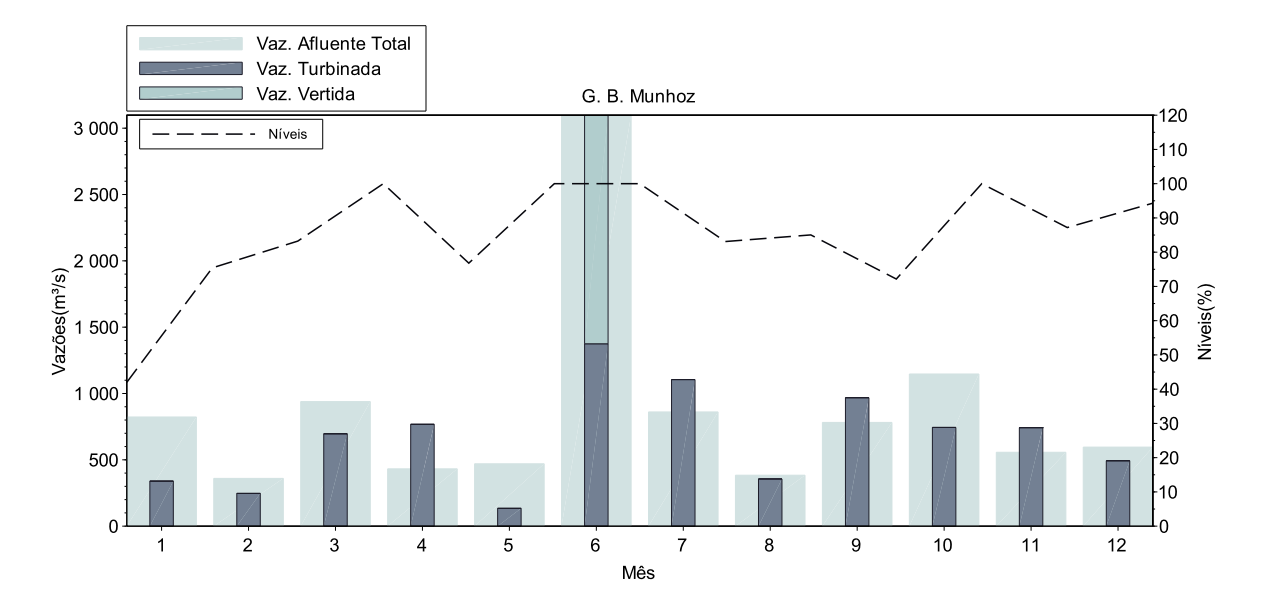

Figura 60: Operação da UHE Gov. Bento Munhoz

pode ser considerada ótima como ocorreu nas análises anteriores. As usinas na bacia do rio Iguaçu possuem algumas peculiaridades que alteram a decisão ótima de geração na cascata, de tal sorte que os resultados de Carneiro e Soares (1991) não devem ser utilizados. Essas usinas possuem seus canais de fuga afogados por aproveitamentos localizados a jusante, como detalhado na seção 5.1.1. Além disso, existe um túnel subterrâneo que transfere vazão do reservatório de uma pequena central hidrelétrica chamada Derivação do Jordão para o reservatório da usina de Gov. Ney Braga, cujo funcionamento se dá pelo regime de vasos comunicantes em que a vazão transferida é proporcional à raiz quadrada do valor ab-

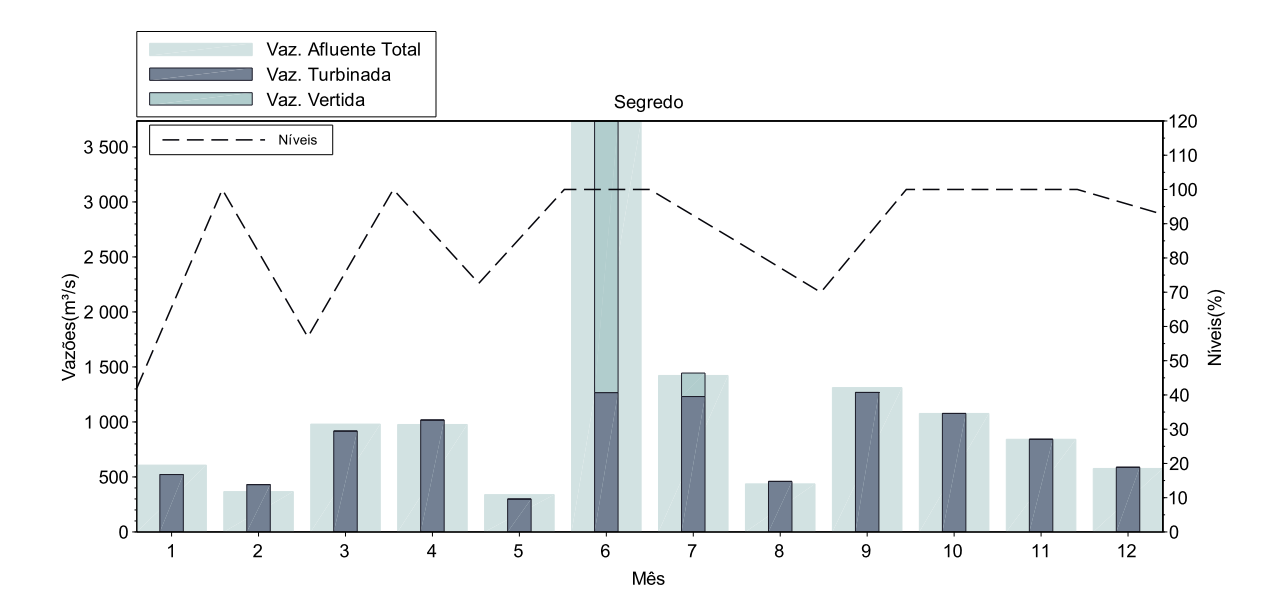

Figura 61: Operação da UHE Gov. Ney Braga

soluto da diferença entre as cotas montantes dos reservatórios, no sentido da maior cota para a menor cota. Uma terceira característica da bacia é a grande incerteza a respeito de suas vazões afluentes, motivo pelo qual as usinas apresentam elevados vertimentos em seus históricos de operação. As usinas localizadas na região Sul do Brasil não possuem sazonalidade marcada como aquelas localizadas nas demais regiões do país.

Em função dessas três características, a operação energética das usinas na bacia do rio Iguaçu foi objeto de estudo em, pelo menos, dois momentos. Inicialmente, quando ainda não havia sido construído o túnel de transferência de vazão, (FERREIRA, 1991) mostrou que, devido à existência de afogamentos nos canais de fuga das usinas, o deplecionamento na bacia do Iguaçu deveria ser prioritariamente iniciado nos reservatórios localizados a jusante. Este resultado é exatamente o oposto da prescrição de Carneiro e Soares (1991) para usinas sem afogamento do canal de fuga. Além desse trabalho, (NACIF; BESSA, 2013) trataram as três peculiaridades da bacia com o desenvolvimento de um modelo de otimização customizado para essas usinas. Os estudos de Ferreira (1991) foram revisitados em função da construção do túnel, o qual foi incorporado à modelagem, e a grande incerteza sobre as vazões futuras foi também contemplada. Os resultados mostraram que o efeito do canal de fuga na política ótima foi acentuado pela existência do túnel, pois com o reservatório de Segredo deplecionado se transferia mais vazão. Assim se confirmou que para as usinas de Gov. Bento Munhoz e Gov. Ney Braga a política de operação ótima é o deplecionamento prioritário em Ney Braga, localizada a jusante. Além disso, é necessário um certo deplecionamento também no reservatório de Gov. Bento Munhoz de forma a se minimizar a probabilidade de vertimentos. Esse modelo, comentado na seção 4.3, equilibra a perda de produtividade decorrente da perda de altura de queda com a probabilidade de vertimentos provocada pelos elevados níveis de armazenamento e assim define um ponto ótimo para o reservatório de Bento Munhoz.

Dessa maneira, a política de operação apresentada nas Figuras 60 e 61 não pode ser considerada ótima. Entretanto, pode ser considerada coerente pois nenhuma das três características especiais da bacia mencionadas foi incorporada ao modelo e a Geração (Vazão Turbinada) foi maximizada no período em que ocorreu o vertimento. Cabe ressaltar que o modelo estocástico não sabe exatamente qual vazão futura irá ocorrer, por isso não antecipou para os meses de abril e maio a maximização da geração. Tal customização pode ser uma oportunidade de melhoria do método na medida em que minimizaria o vertimento ocorrido em junho. Principalmente porque no mês em que se verificou a elevada vazão afluente, as duas usinas se encontravam com seus respectivos reservatórios cheios, portanto, totalmente despreparadas para o evento.

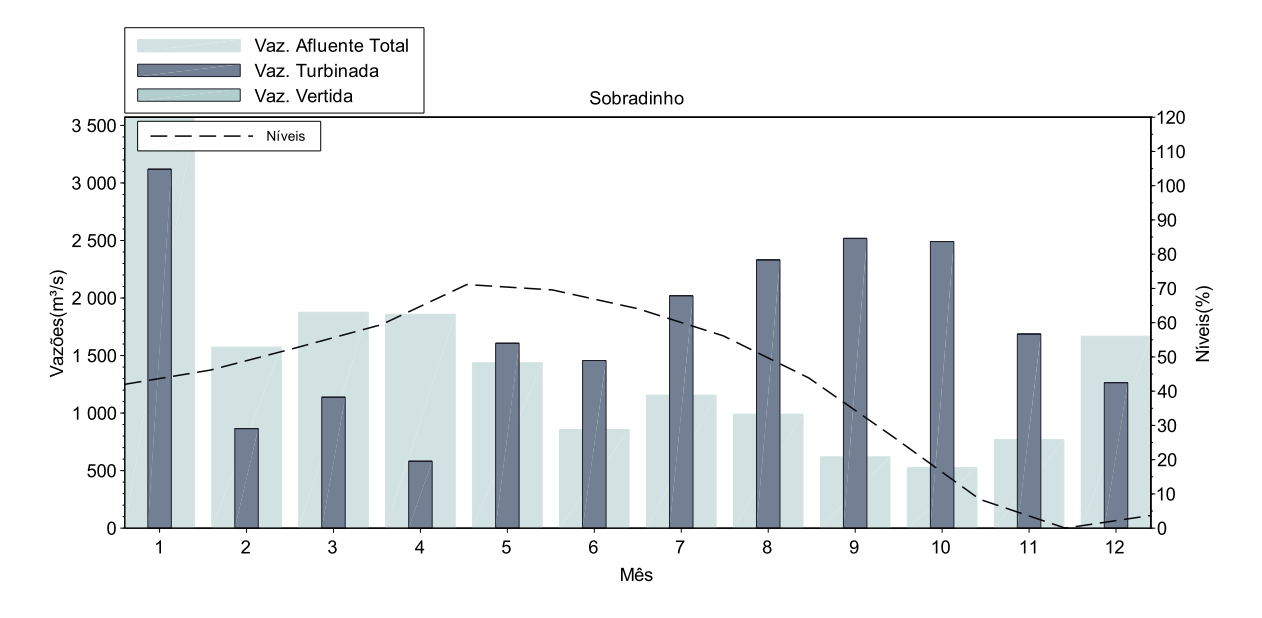

Figura 62: Operação da UHE Sobradinho

A Figura 62 mostra a política de operação para a UHE Sobradinho. Localizada na região nordeste, ela inicia o período a 42%, tem seu nível levemente elevado até o final de abril e a partir de maio se depleciona totalmente até o fim de novembro. Essa usina possui uma restrição de vazão defluente máxima determinada pela Agência Nacional de Águas (ANA) com o objetivo de evitar o acentuado deplecionamento do reservatório de forma a garantir o atendimento aos usos futuros da água. Considerando que a restrição de vazão defluente não foi incorporada ao modelo, a operação dessa usina pode ser considerada também coerente por não se verificar vertimento e até pela redução na sua Geração (Vazão Turbinada) no mês de junho, o que pode ter ocorrido em função da cheia verificada na região Sul.

Finalmente, a Figura 63, apresenta as decisões do modelo para a UHE Tucuruí. Nessa Figura, a sazonalidade da região Norte, na qual a usina se localiza, fica bem ilustrada. Esse fato é importante pois as séries geradas foram capazes de capturar a alta probabilidade das elevadas vazões afluentes o que levou o modelo a maximizar a Geração (Vazão Turbinada) desde janeiro. Mesmo assim, esta medida não foi suficiente para evitar os vertimentos apresentados nos meses de março, abril e maio. No entanto, essa ocorrência é frequente no histórico de operação da usina e, portanto, atesta a coerência da decisão do modelo e também das séries sintéticas geradas para o aproveitamento. O volume do reservatório ficou próximo a 100 % de maio a outubro e começou a ser deplecionado a partir de novembro terminando o ano com aproximadamente 35% de volume armazenado. Em relação a operação desse reservatório, é importante mencionar que existe uma curva guia para sua operação não contemplada pelo modelo. Esse aproveitamento conta com duas casas de força sendo

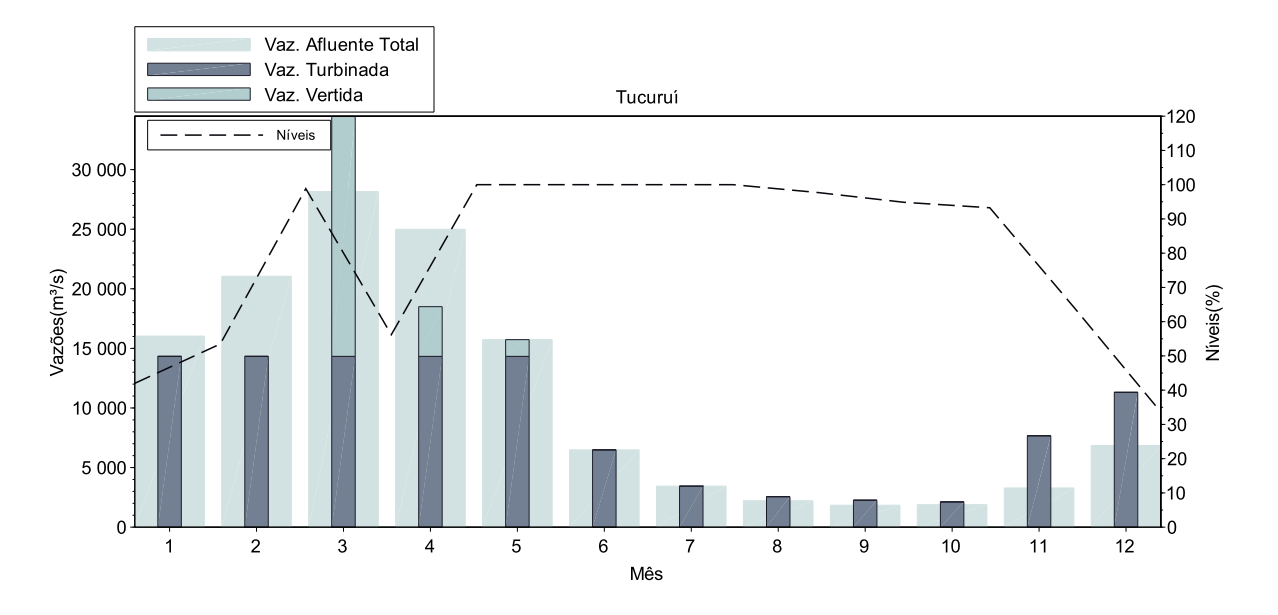

Figura 63: Operação da UHE Tucuruí

que uma delas não opera quando o nível do reservatório fica abaixo de uma determinada cota. Ao final do ano, na operação real do sistema, os patamares de demanda instantânea são bastante elevados fazendo com que as duas casas de força sejam necessárias. A curva guia garante que o reservatório tenha nível suficiente para operar com as duas casas de força ao fim do ano e também garante uma reserva de energia para a região norte, cujo parque térmico ainda não é tão significativo. Mesmo sem a curva guia modelada, a política de operação do modelo para essa usina foi coerente e capaz de atender ao requisito de volume mínimo ao fim do ano, mesmo sem ter sido modelado.

As políticas de operação apresentadas para as principais usinas hidrelétricas do sistema mostraram-se bastante satisfatórias uma vez que as questões levantadas a respeito da impossibilidade de sua adoção, para alguns aproveitamentos, foram causadas por fatores ainda não incorporados ao modelo. Tais questões são oportunidades de melhoria da representação matemática e também de seus dados de entrada.

## 7.3.2 Operação das Usinas Térmicas

A análise do despacho das usinas térmicas feito pelo modelo se restringe a apenas dois fatores. O primeiro se refere ao atendimento à restrição de geração máxima e o segundo à ordem de mérito, ou seja, avaliar se ao despachar uma térmica com determinado CVU, o modelo também despacha todas as térmicas com CVU mais baixo em sua disponibilidade máxima e ainda todas as térmicas com CVU mais caro sem despacho algum, incluindo o

déficit.

Os gráficos das Figuras de 64 a 66 apresentam como ilustração os despachos térmicos dos três patamares de carga do mês de abril do caso com demanda inelástica. As mesmas informações podem ser encontradas nos outros meses dos outros casos.

No eixo vertical esquerdo estão os nomes das trinta e duas usinas da configuração do sistema em ordem crescente de CVU de cima para baixo, no direito está a disponibilidade total térmica acumulada, ou seja, o valor de 4.076 MW corresponde a soma da geração térmica máxima da UTE P. Médici B com a geração térmica máxima de todas as UTEs cujo CVU é menor que o de P. Médici B. O eixo horizontal superior, cuja escala é a mesma do eixo inferior, corresponde às informações de geração e geração máxima com unidades de MW médio. O eixo inferior se refere à curva de CVU com unidade de R\$/MWh. Essa curva de CVU é relativa tanto ao eixo vertical esquerdo quanto ao direito. No esquerdo informa o CVU da térmica e no direito o valor do despacho térmico total correspondente àquele CVU, isto é, o Custo Marginal de Operação (CMO) do Sistema para o montante total de despacho térmico. Vale lembrar que o CMO é igual ao CVU da térmica mais cara despachada e também ao multiplicador de Lagrange da restrição de balanço de potência convertido de R\$/MWs para R\$/MWh.

O gráfico da Figura 64 mostra o despacho térmico total do sistema proposto pelo modelo para o mês de abril no patamar de carga leve cujo valor é de 4.146,792 MW médios. O multiplicador de Lagrange desse período é de 150,00R\$/MWh, que é exatamente o CVU da térmica J. de Fora (a térmica marginal) e também o valor do CMO para esse período. O modelo poderia ter maximizado a geração da térmica J. de Fora sem aumentar o valor de CMO para o período mas como a função objetivo busca a minimização do valor esperado do Custo Total de operação e não do Custo Marginal, não maximizou a geração ali. Caso tivesse maximizado, a geração térmica total seria de 4.211 MW médios no período, conforme ilustra o gráfico da Figura 64.

A geração de todas as usinas térmicas com CVU mais barato que da UTE J. de Fora foi maximizada respeitando os limites de geração e aquelas com CVU mais caro não foram despachadas, o déficit (não apresentado aqui) também foi zero.

Os valores para o patamar de carga média do mês de abril estão apresentados no gráfico da Figura 65. O despacho térmico total do sistema foi de 4.768,072 com o CMO de 219,00R\$/MWh, o mesmo valor do CVU da térmica de Araucária que é a usina marginal. As térmicas com CVU maior não foram despachadas e aquelas com CVU menor foram despachadas em sua disponibilidade máxima respeitando as respectivas restrições de limite superior. O déficit foi igual a zero nesse período.

Finalmente, o gráfico da Figura 66 apresenta os valores propostos pelo modelo para o patamar de carga pesada do mês de abril do caso com demanda inelástica. O montante total despachado foi de 4.301,396 MW médios, valor menor que o despacho na carga média. Isso ocorre em função da demanda ser maior no patamar de carga média do que no patamar de carga pesada. O CMO foi de 188,89R\$/MWh, o que corresponde tanto ao multiplicador de Lagrange da restrição de balanço de potência para esse período quanto ao CVU da térmica A. Chaves, que é a térmica marginal. Assim como nos demais patamares, a geração das usinas com CVU mais barato foi maximizada e as térmicas com CVU mais caro não foram despachadas. O déficit também foi zero.

Conforme esperado, os gráficos das Figuras de 64 a 66 mostraram que para os três patamares de carga do mês de abril no caso com demanda inelástica, tanto as restrições de geração máxima quanto a ordem de mérito foram respeitadas, o que indica coerência nas decisões do modelo. O mesmo comportamento pode ser observado em outros meses e outros casos com demanda elástica, mas como são em grande número não estão ilustrados no texto.

Considerando que, matematicamente, a formulação é a mesma para todos os meses e todos os casos de demanda elástica e inelástica, pode-se considerar que o a decisão de despacho térmico do modelo está validada pela análise dos gráficos das Figuras de 64 a 66.

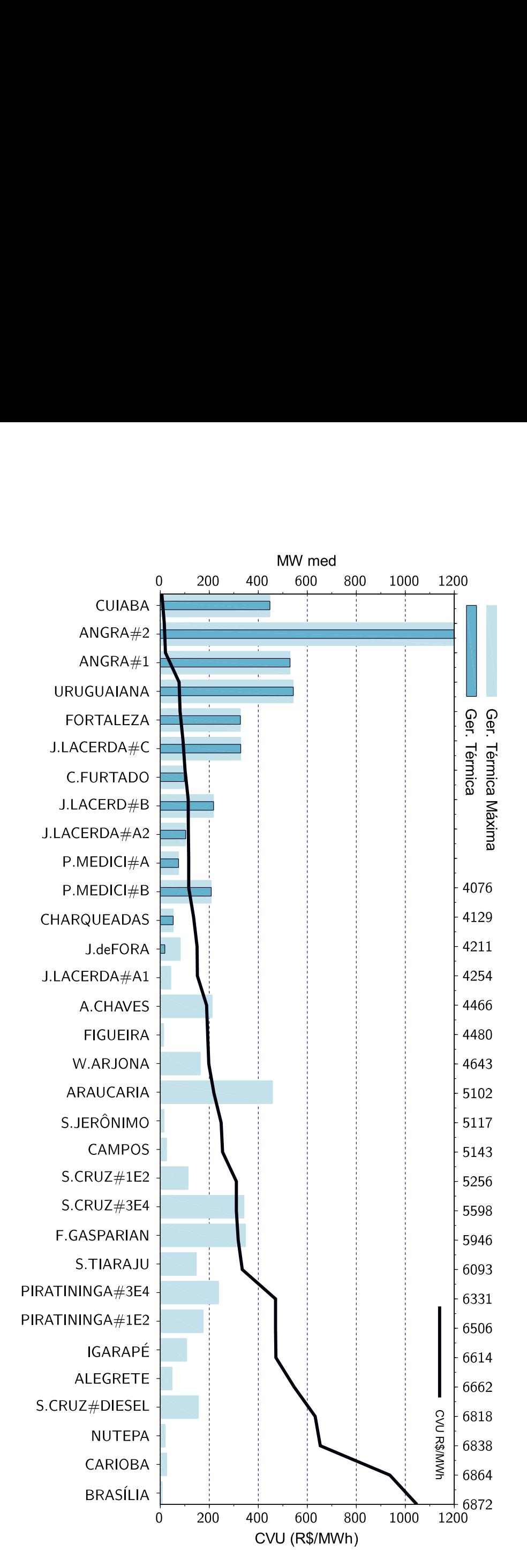

Figura 64: Geração Térmiça no Patamar de Carga Leve

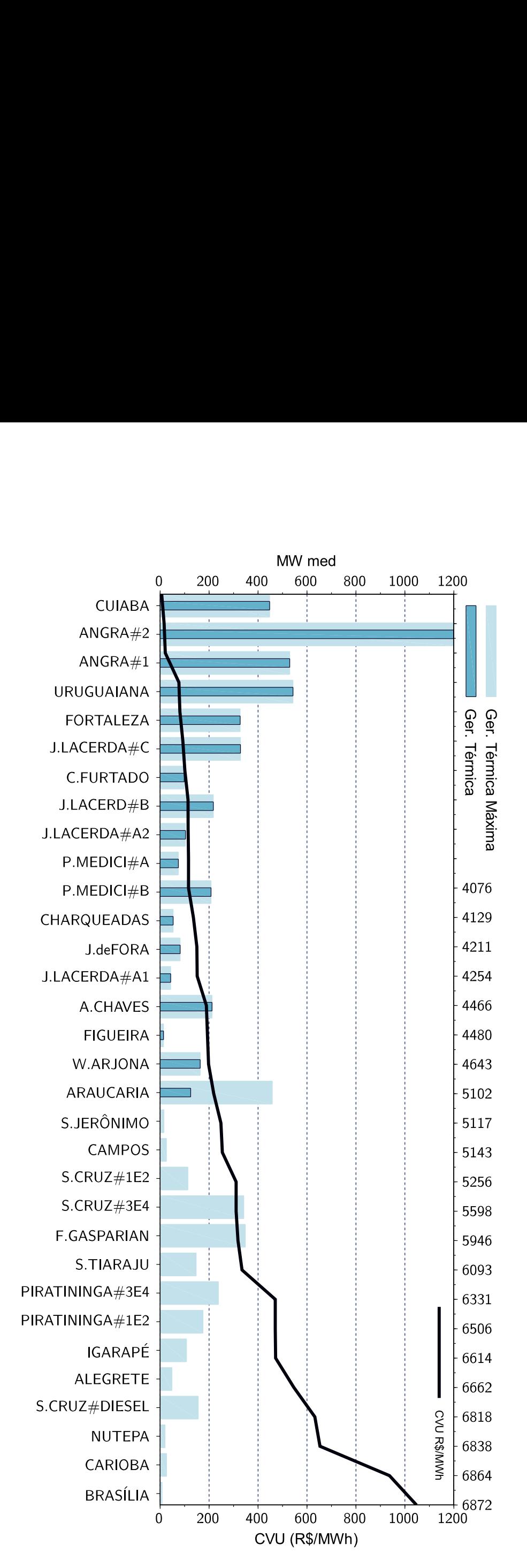

 $\frac{1}{2}$ Figura 65: Geração Térmica po Patamar de Carga Média

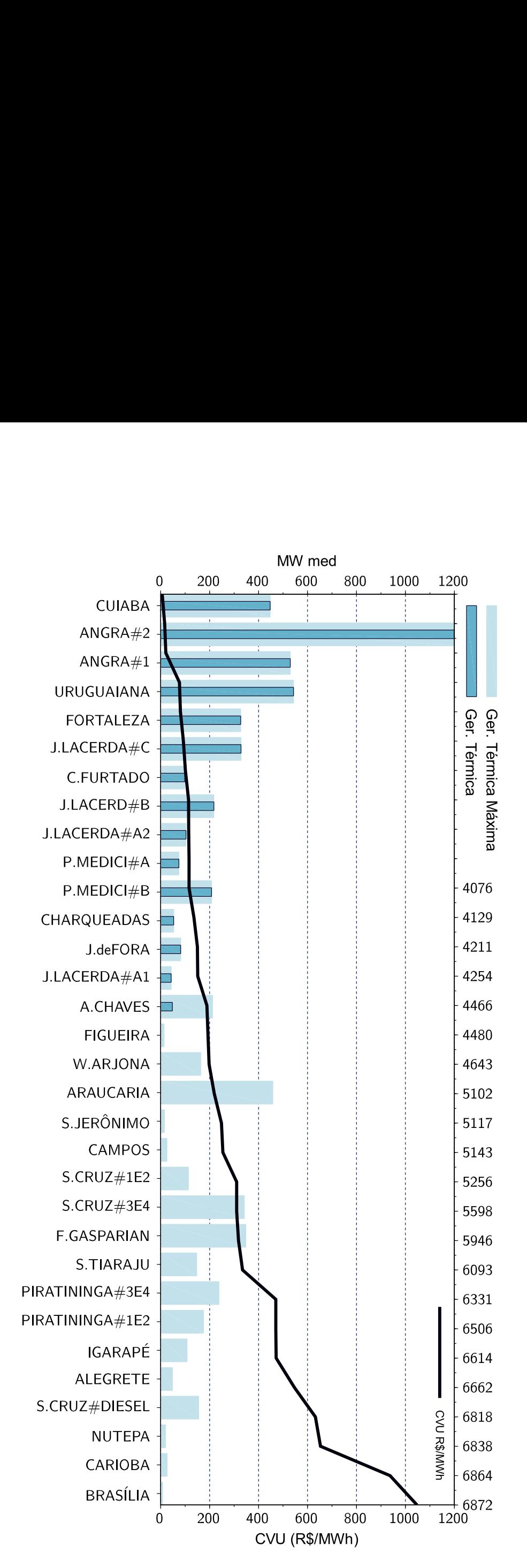

Figura 66: Geração Térmica ap Patamar de Carga Pesada

## 7.4 OPERAÇÃO DOS SUBSISTEMAS

Dando sequência na análise do mês de abril com demanda inelástica, a operação dos subsistemas para esse caso está apresentada na Figura 67, na qual os intercâmbios representam uma média dos três patamares de carga. Os valores de CMO, que estão equalizados entre todos os subsistemas, representam os CVU's das usinas térmicas marginais despachadas de acordo com o que foi apresentado em 7.3.2, visto que se referem ao caso do mês de abril com demanda inelástica. A Equalização dos CMO's indica que nenhum limite de intercâmbio foi atingido no mês de abril. O destaque fica para o subsistema Norte que é um franco exportador de energia. Isso é explicado pelos vertimentos apresentados no mês ilustrados na Figura 63.

As Figuras de 68 a 72 permitem uma análise da operação dos subsistemas para os demais meses do ano otimizado pelo modelo (caso com demanda inelástica também). O subsistema Sudeste/Centro-Oeste foi um franco importador de energia por todo o período, tendo como principal fornecedor o subsistema Itaipu. O Sul e Norte também ajudaram no atendimento à carga do Sudeste/Centro-Oeste. O Sul contribuiu no período de março a novembro e o Norte em janeiro e fevereiro. Nos demais meses em que exportou o Norte teve o Nordeste como recebedor, que por sua vez, também chega a exportar um pequeno montante para o Sudeste/Centro-Oeste em janeiro.

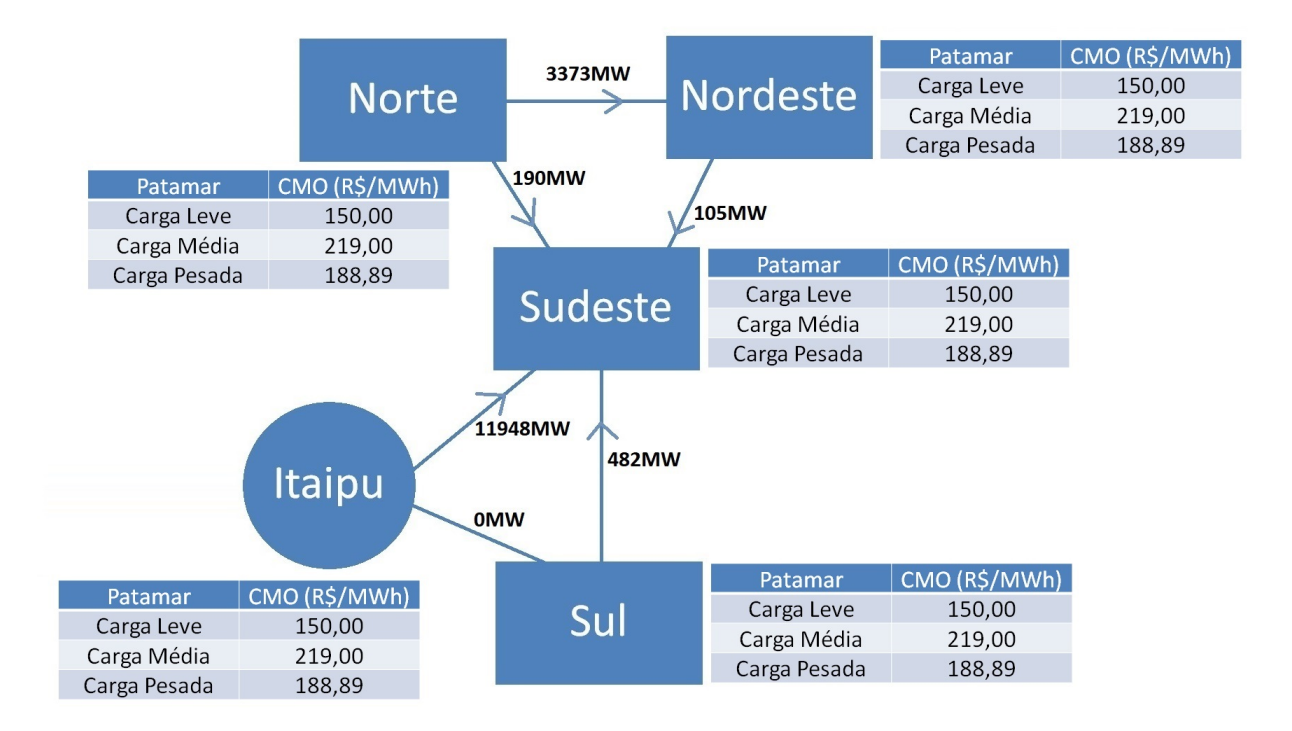

Figura 67: Operação dos Subsistemas em Abril

É possível identificar um déficit no atendimento à carga no mês de fevereiro em todos os subsistemas. O CMO chegou a R\$4.650,00/MWh, que é custo de déficit. Para entender essa decisão do modelo uma série de fatores deve ser levada em consideração. Vamos a ela.

Em fevereiro, as vazões históricas no subsistema Sudeste/Centro-Oeste estão entre as maiores do ano. O processo de geração de séries sintéticas, portanto, captura essa informação e a incorpora nas séries geradas. Quando o modelo foi executado para otimização do mês de janeiro, vislumbrou, para fevereiro, séries com bastante vazão afluente. Mesmo aquelas abaixo da média, possuíam altos valores de vazão tendo em vista que o valor médio

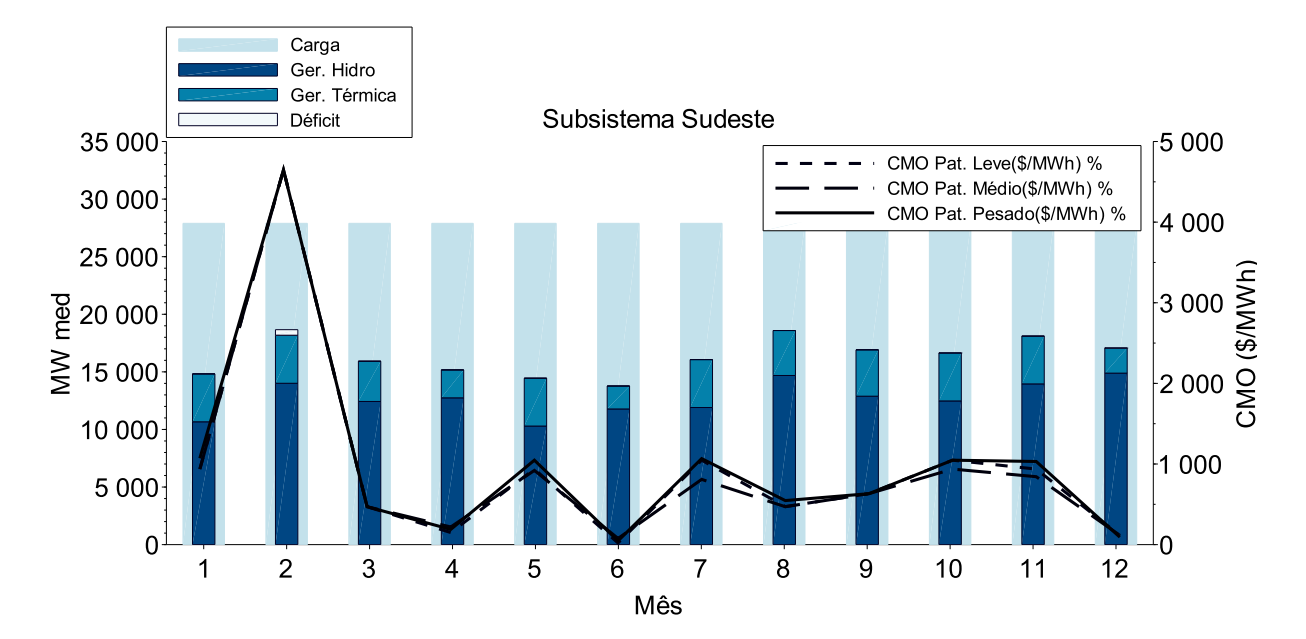

Figura 68: Operação do Subsistema Sudeste/Centro-Oeste

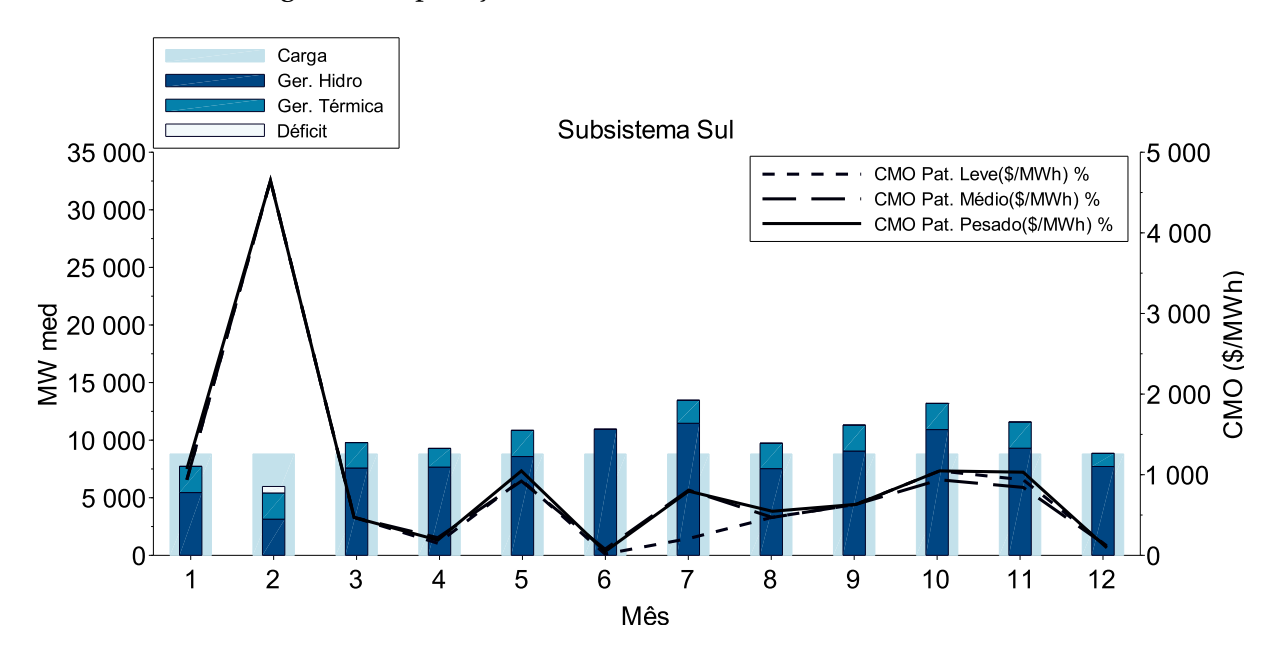

Figura 69: Operação do Subsistema Sul

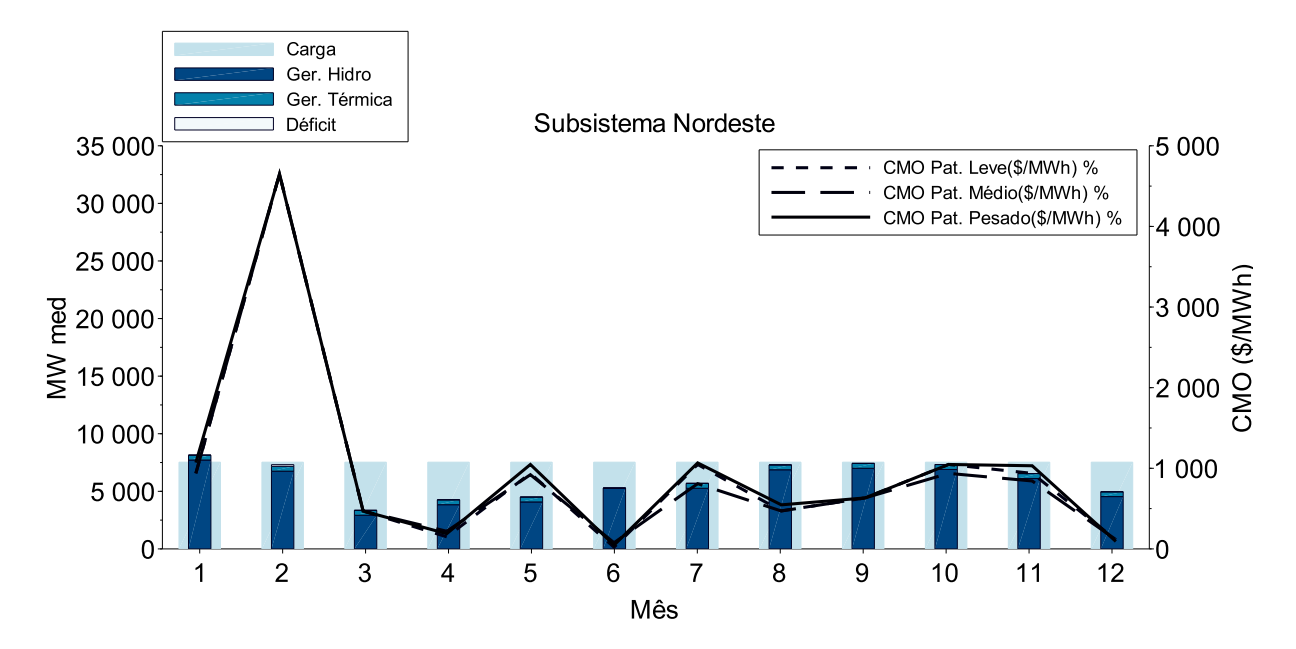

Figura 70: Operação do Subsistema Nordeste

para o mês é elevado.

No entanto, quando se executou o modelo para o mês de fevereiro, ou seja, a janela móvel andou um mês a frente, a vazão para esse mês passou a ser determinística fruto de previsão (detalhes na seção 4.4.1) e as vazões para os aproveitamentos do subsistema Sudeste/Centro-Oeste ficaram muito abaixo da média. É possível identificar indícios desse fenômeno nos gráficos da operação das usinas de Furnas (Figura 53) e Emborcação(Figura 56). Na média, as vazões afluentes à esses reservatórios em fevereiro são maiores ou iguais as vazões dos meses de janeiro e março, dada a sazonalidade da região. Verifica-se entretanto que elas ficaram menores que as vazões de janeiro e março.

Tudo isso ocorreu porque as vazões utilizadas para o primeiro mês em todos os aproveitamentos hidrelétricos de todos os casos otimizados pelo modelo foram aproximadamente os valores verificados no ano de 2014. As séries geradas a partir do segundo mês buscavam ilustrar os prováveis cenários de vazões futuras, mas os valores para o primeiro mês foram os de 2014. Esse fato é importante porque o Programa Mensal da Operação do Sistema elaborado pelo Operador Nacional do Sistema para o mês de Fevereiro de 2014 apresentou déficit também. Apesar de levar em conta uma configuração do sistema totalmente diferente da configuração utilizada aqui, que é a do ano de 2008, os resultados apresentaram alguma similaridade, o que atesta a coerência da operação proposta pelo modelo. Uma análise mais profunda poderia ser feita mas a partir de novas execuções com configurações iguais, o que está fora do escopo desse trabalho.

Além do déficit ocorrido em fevereiro, é possível também identificar uma diferença

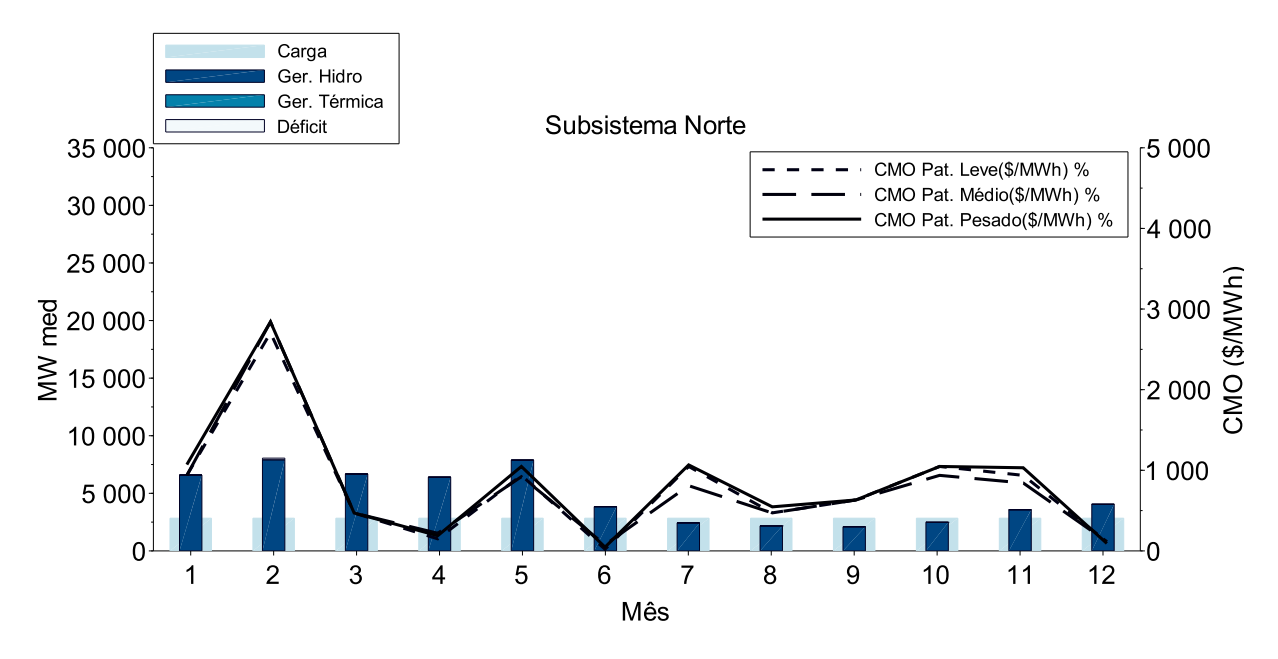

Figura 71: Operação do Subsistema Norte

no CMO da Região Sul no patamar de carga leve do mês de julho em relação aos demais subsistemas no mesmo período. Em todos os patamares de carga dos demais meses, os CMO's ficaram praticamente equalizados, a única exceção foi a carga leve da região Sul no mês de julho. Esse fato é explicado pelo vertimento apresentado na usina de Governador Ney Braga. No período de carga leve, o Subsistema Sul não conseguiu ter sua geração maximizada em virtude da carga baixa e atingimento do limite de intercâmbio atingido no valor de -5600MW (o limite é 5600MW, o sinal negativo indica que o fluxo vai do Subsistema Sul para o Sudeste). Por isso ocorreu a diferença no CMO.

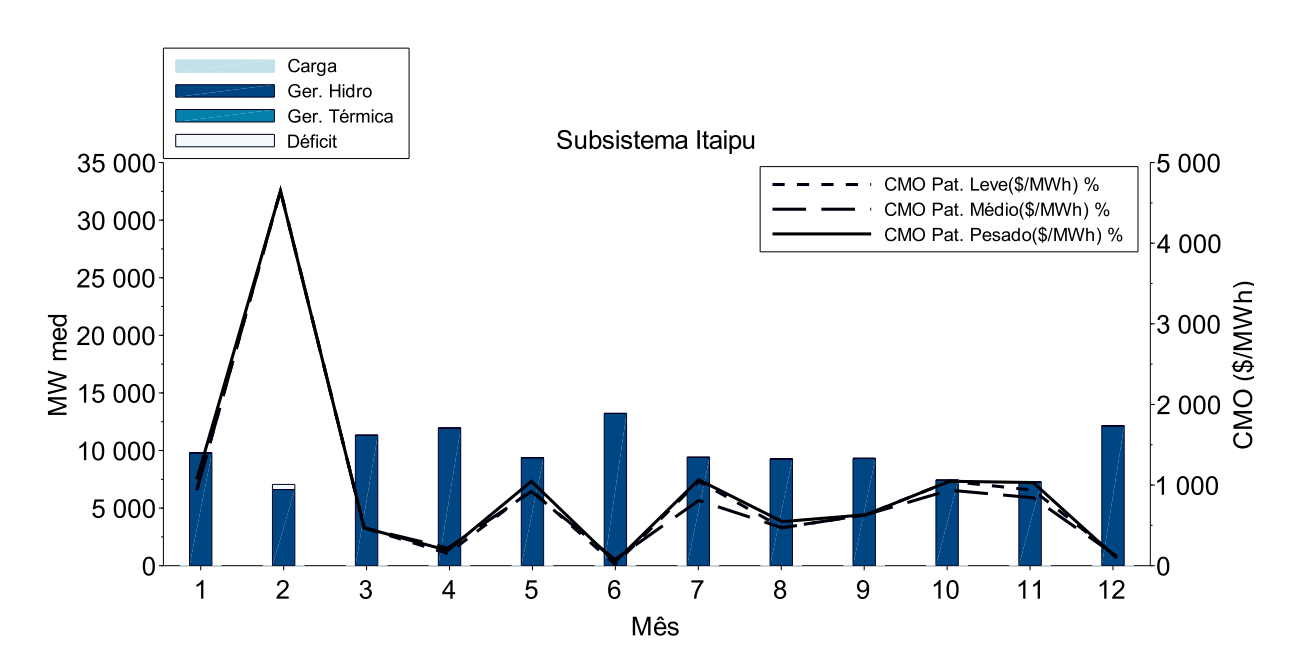

Figura 72: Operação do Subsistema Itaipu

Ainda é possível observar uma última questão nos gráficos das Figuras de 68 a 72. Trata-se da volatilidade do CMO ao longo do período de doze meses. Os valores iniciam o ano de estudo variando entre R\$900,00/MWh e R\$1.100,00/MWh. No mês seguinte ocorre o déficit e o CMO vai acima de R\$4.000,00/MWh. Nos meses de março e abril despenca em função dos vertimentos da região Norte. No mês de maio retorna à faixa de R\$900,00/MWh a R\$1.100,00/MWh e despenca novamente em junho devido à entrada de uma grande cheia na região Sul. Em julho retorna a valores próximos à faixa de R\$900,00/MWh a R\$1.100,00/MWh, se reduz um pouco nos meses de agosto e setembro mas retorna à faixa em outubro e novembro. Em dezembro se observa uma grande redução em função do novo período chuvoso que se inicia.

Esse comportamento sugere que a região de equilíbrio do preço seria na faixa de R\$900,00/MWh a R\$1.100,00/MWh mas as grandes oscilações ocorrem devido à reduzida capacidade de regularização do sistema, que não consegue armazenar toda a vazão afluente o que leva aos vertimentos verificados em março e abril na região Norte e em junho na região Sul. Conforme abordado na seção 2.2, o sistema vem perdendo capacidade de regularização ao longo dos anos. A volatilidade do CMO é um grande sintoma desse fato. Portanto, é mais um indicativo da coerência nos resultados apresentados pelo modelo.

As questões levantadas sobre a operação dos subsistemas e seus respectivos rebatimentos no CMO estão totalmente em linha com o esperado, atestam a operação otimizada individual das usinas hidrelétricas e térmicas bem como a otimização da operação entre submercados mediante intercâmbios. A seguir será analisada a operação do Sistema.

## 7.5 OPERAÇÃO DO SISTEMA

Os gráficos das Figuras de 73 a 76 apresentam os valores de geração hidroelétrica, térmica e déficit para o caso com demanda inelástica e para os três casos com demanda elástica relativos à execução dos doze casos do modelo em janela móvel (Figura 47). Ao apresentar os valores relativos à geração das usinas e operação dos submercados, foram utilizados apenas resultados relativos à demanda inelástica. Um dos objetivos aqui, ao apresentar os resultados para todos os tipos de demandas estudados, é mostrar que eles são muito parecidos entre si, motivo pelo qual foram mostrados apenas resultados dos estudos para demanda inelástica.

Nota-se que com o aumento da elasticidade da demanda o déficit vai diminuindo e o volume final vai aumentando. Comparações mais detalhadas serão apresentadas a seguir.

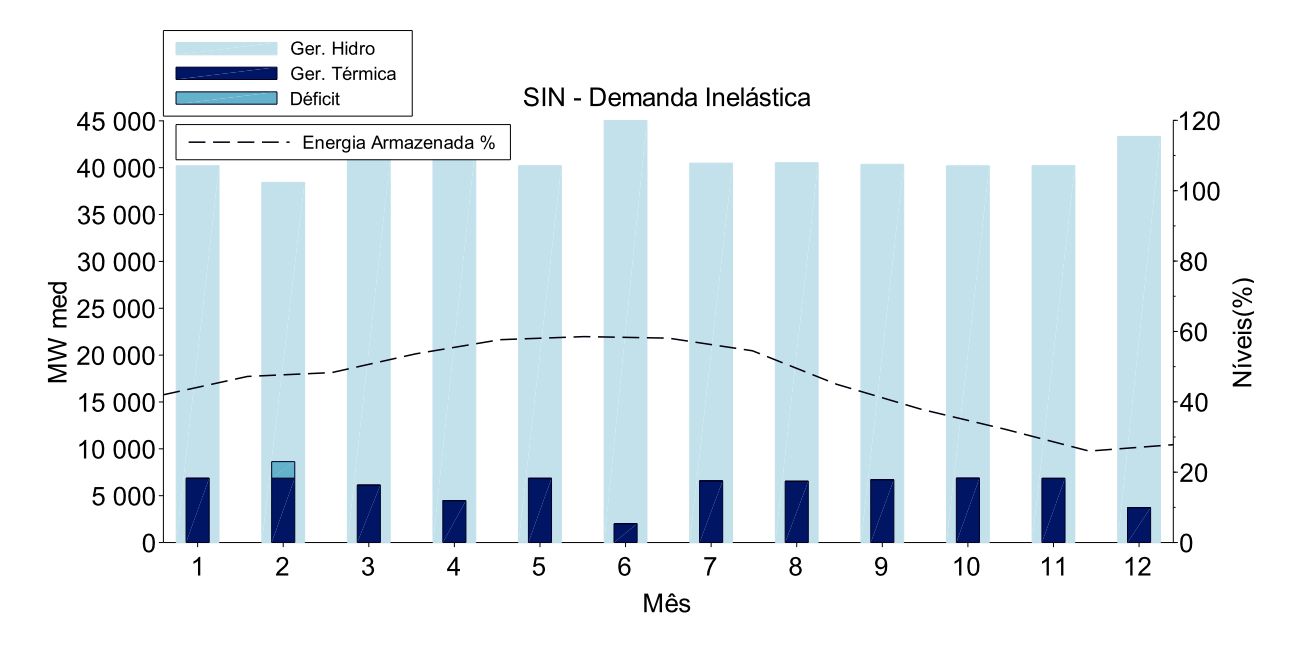

Figura 73: Geração Hidroelétrica, Térmica e Déficit para Demanda Inelástica

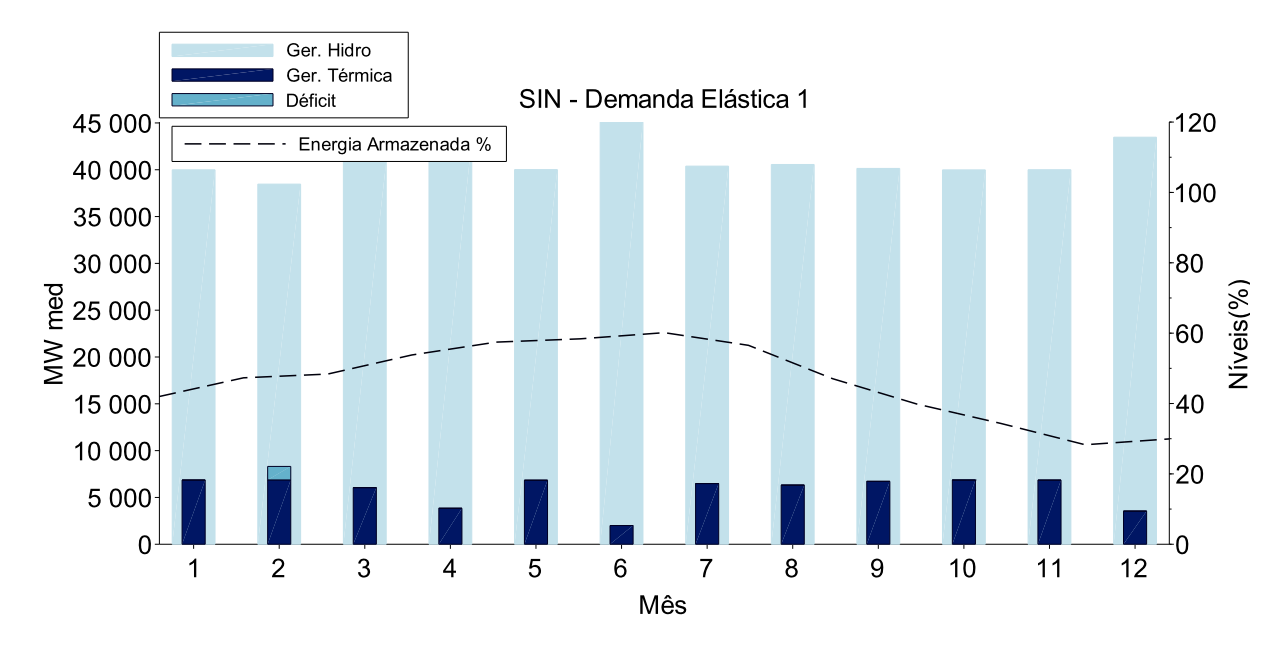

Figura 74: Geração Hidroelétrica, Térmica e Déficit para Demanda Elástica 1

O outro objetivo é o mesmo das seções anteriores, isto é, analisar a coerência dos resultados.

Levando-se em conta que os gráficos de operação do sistema contêm a informação agregada dos valores individuais de operação de cada usina em cada subsistema, as quais já se mostraram adequadas, espera-se a mesma coerência nas Figuras de 73 a 76.

A evolução dos valores percentuais de Energia Armazenada de todos os casos apresentou a sazonalidade tradicional do sistema, assim como apresentada no gráfico plurianual da Figura 45. No entanto, os valores de Energia Armazenada Final, ficaram, em geral, mais

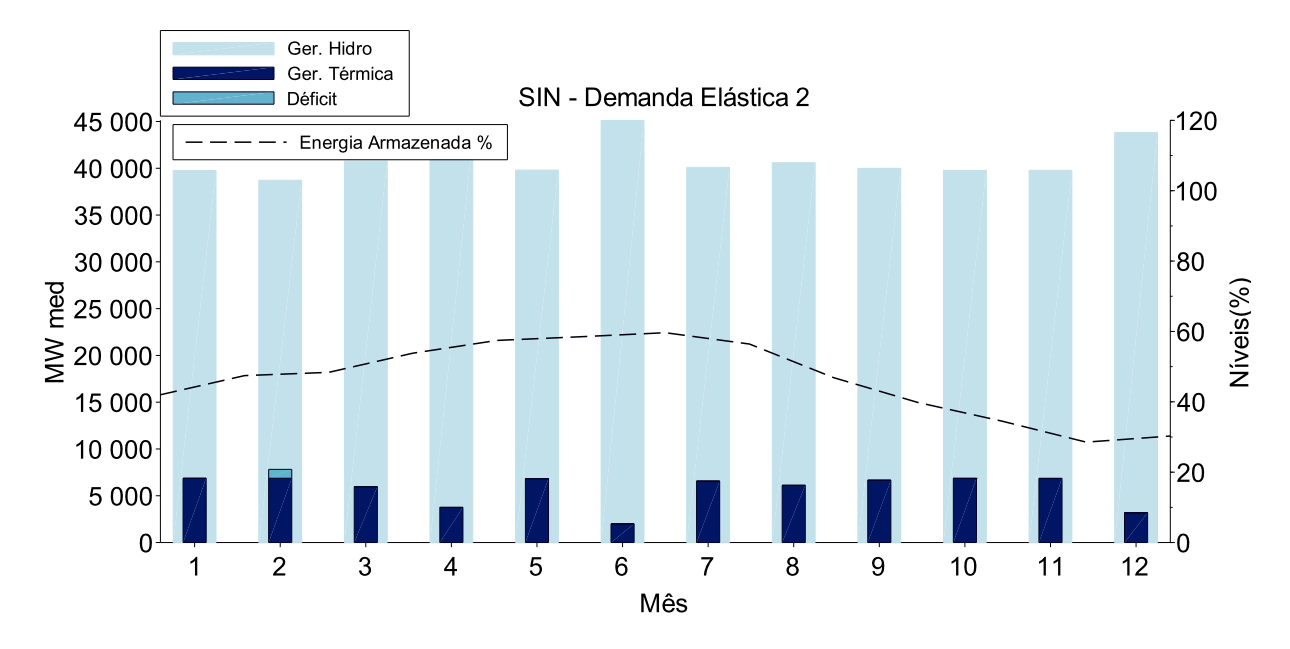

Figura 75: Geração Hidroelétrica, Térmica e Déficit para Demanda Elástica 2

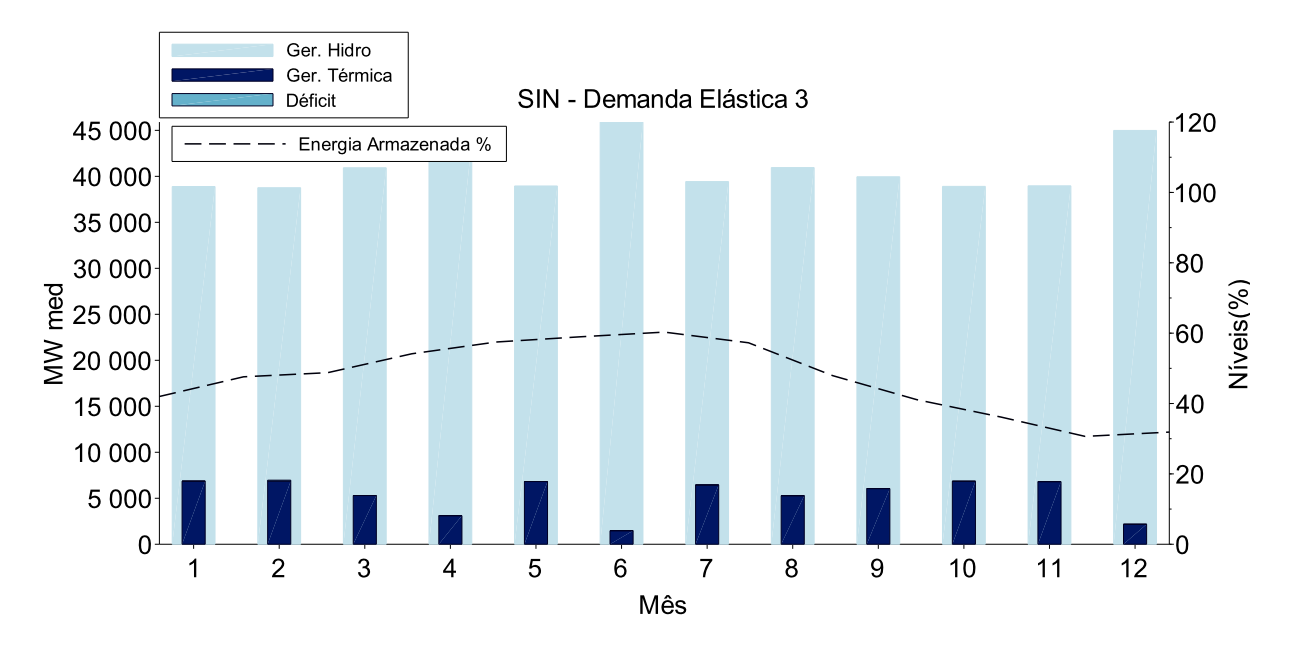

Figura 76: Geração Hidroelétrica, Térmica e Déficit para Demanda Elástica 1

próximos ao percentil de maior valor na comparação entre o resultado do *Rolling Horizon* que é um valor único com o resultado do caso de janeiro da Figura 45. Isso pode ter sido provocado pela elevada vazão afluente do mês de dezembro, a qual motivou uma redução na Geração Térmica do Sistema e ainda uma reversão na tendência decrescente no armazenamento em todos os casos de demanda.

A volatilidade da Geração Térmica apresentada em todos os casos é uma questão indesejada, visto que uma geração estável ao longo do ano é mais barata (por causa da curva preta das Figuras de 64 a 66). Essa volatilidade está relacionada com a volatilidade dos CMO's comentada na seção 7.4 e tem a mesma causa, que é a reduzida capacidade de regularização da configuração do sistema utilizada nos casos em foco. O fato do modelo considerar as usinas de maneira individualizada agrega mais confiança nessa informação, tendo em vista que a facilidade de coordenação da operação em uma modelagem individualizada é diretamente proporcional a capacidade de regularização do sistema e nesse contexto é uma medida confiável desse atributo.

Considerando portanto, que a convergência do algoritmo de *PH* mostrou-se bem comportada, que a etapa de simulação do modelo confere todos os cálculos de geração, balanço hídrico, balanço de potência e atendimento às restrições operacionais e que a o operação individual das usinas, subsistemas e sistema se mostraram adequadas dentro daquilo que foi contemplado pelo modelo, é possível assumir que o método está validado e pode ser utilizado como ferramenta adequada para comparação entre os casos com demanda inelástica e elástica. O nível de detalhamento da modelagem de otimização é importante pois a capacidade de coordenação da operação conjunta das usinas, que se confunde de alguma forma com a capacidade de regularização do sistema, é diretamente afetada pelos patamares de demanda utilizados, os quais foram divididos em Leve, Média e Pesada. A próxima seção apresenta a comparação entre os quatro casos de demanda propostos.

## 7.6 COMPARAÇÃO DO CASO DE DEMANDA INELÁSTICA COM OS CASOS COM DEMANDA ELÁSTICA

Para a comparação entre os casos relacionados aos diferentes tipos de demanda, a principal métrica utilizada é o Custo Total de Operação Médio calculado pelo quociente entre o Custo Total de Operação e Carga atendida. Como a Carga é diferente entre os casos, não faz muito sentido a comparação entre os Custos Totais. Os Custos Totais Médios incorporam tanto as diferenças de custos quanto de carga, por isso são os mais adequados ao colocar todos os casos na mesma base.

Antes, porém, da análise dos Custos serão apresentadas as comparações entre os valores de Demanda, Geração Hidráulica e Térmica mais déficit, agregados para todo o sistema, para o período de doze meses otimizado pelo modelo. Em uma análise de montantes agregados para um sistema hidrotérmico cujos valores individuais de geração e carga já se mostraram otimizados para seu respectivo tipo de demanda, um importante aspecto a ser comparado é a variabilidade da Geração Térmica mais o Déficit, o qual matematicamente não difere de uma usina térmica. Isso ocorre em virtude do formato da curva preta nos gráficos das Figuras de 64 a 66. Por exemplo, se a UTE Cuiabá, cujo CVU é de R\$6,27/MWh (o mais barato de todos), for despachada por dez dias (240 horas), serão gerados 107.388 MWh ao custo total de R\$673.325,78. Entretanto, é possível produzir os mesmos 107.388 MWh a partir da geração na UTE Cuiabá em conjunto com Angra 2, cujo CVU é de R\$16,26/MWh (o segundo CVU mais barato), agora durante apenas 2,7 dias (65 horas aproximadamente) e zero nos demais 7,3 dias (175 horas aproximadamente do horizonte de 240 horas) ao custo de R\$1.746.137,15. Tem-se duas possibilidades para a operação no horizonte de 10 dias. A primeira com geração constante da UTE Cuiabá (447 MW) e a segunda a geração maximizada nas UTEs Cuiabá e Angra 2 (447MW+1198MW) durante uma parte do horizonte e zero no restante. O consumidor teria um custo de energia 2,6 vezes maior caso a segunda decisão fosse tomada. Isso ilustra a economicidade de uma geração térmica mais estável, ou em outras palavras, a grande elevação nos custos de operação provocada por variabilidade temporal na geração térmica.

Posto isso, as Figuras de 77 a 79 mostram respectivamente a comparação dos valores de Demanda, Geração Hidráulica e Térmica mais déficit para os quatro casos de demanda estudados nos doze meses. É possível notar que nos meses ordinários, isto é, nos meses em que não houve déficit ou vertimentos generalizados, a demanda respondeu normalmente reduzindo-se em valores crescentes da elasticidade 1 para a elasticidade 3. Nos meses não ordinários (fevereiro com déficit e junho com vertimento) ocorreu exatamente o inverso, ou seja, a demanda aumentou seu valor, também de maneira crescente da elasticidade 1 para a

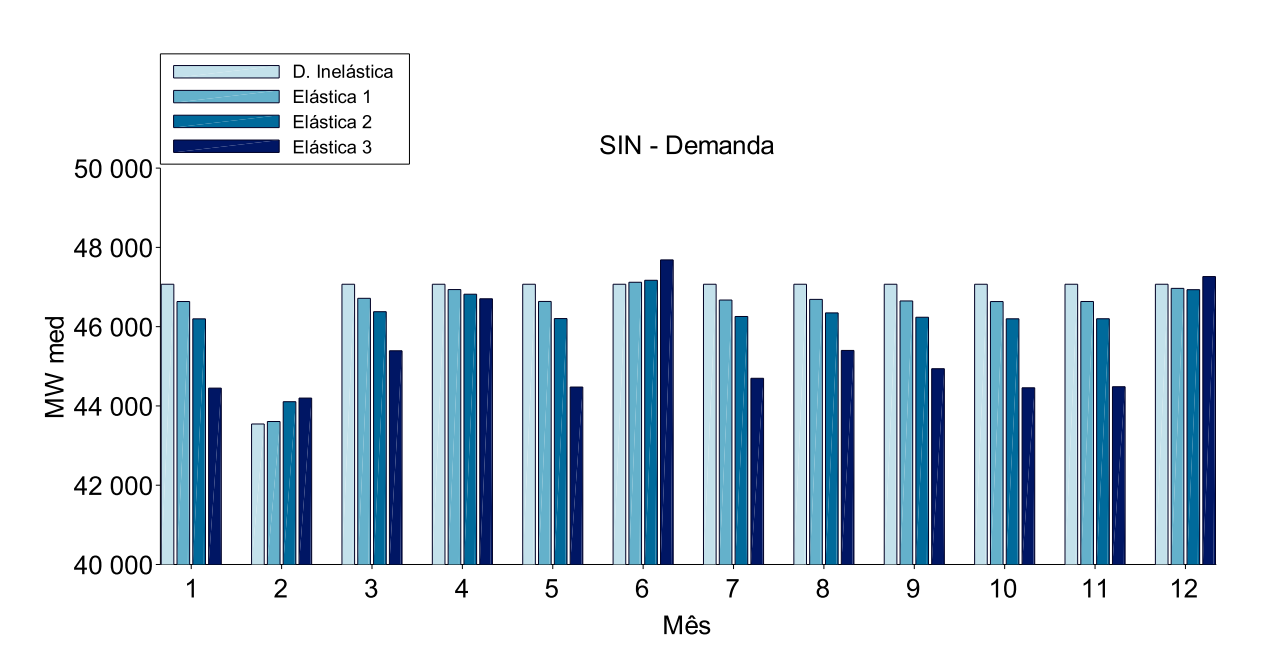

Figura 77: Comparação dos Valores de Demanda

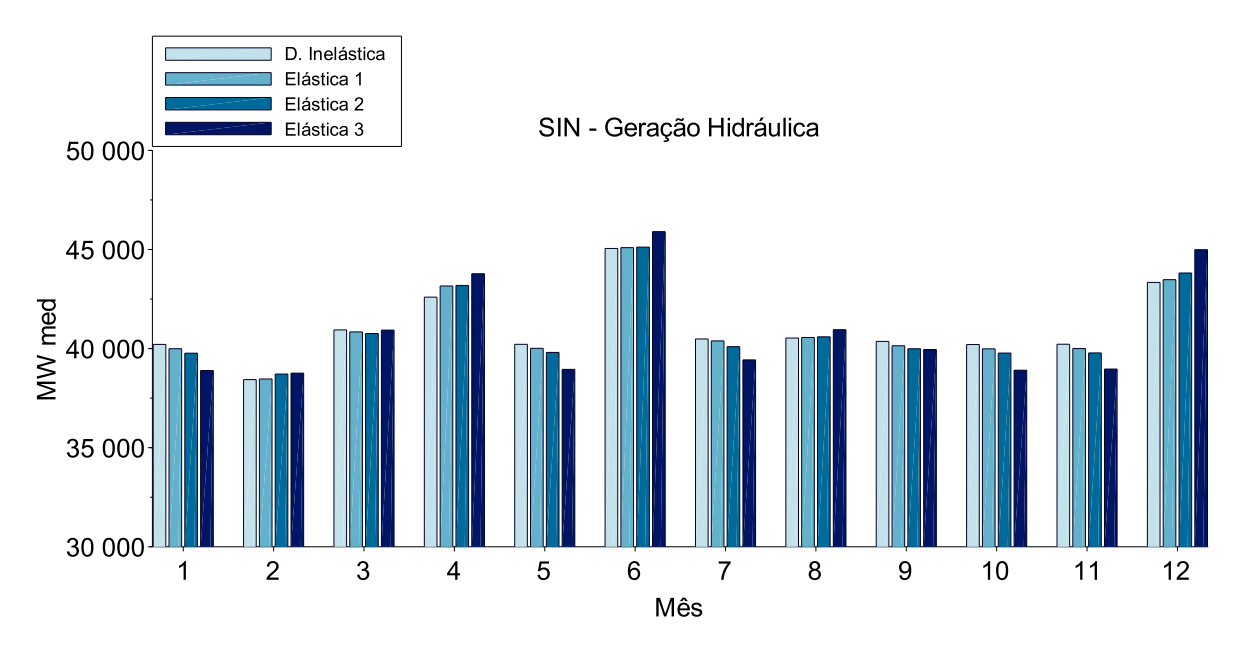

Figura 78: Comparação dos Valores de Geração Hidráulica

elasticidade 3  $^2$ . Isso é esperado e ilustra a importância da elasticidade da demanda, principalmente em situações mais extremas. No período de déficit, a sua profundidade foi menor quanto maior a elasticidade da demanda e no período de vertimento, a geração hidráulica foi maior quanto maior a elasticidade da demanda, o que proporcionou maior aproveitamento do recurso energético quanto maior foi a elasticidade da demanda.

O gráfico da geração térmica mais déficit (Figura 79) reforça a análise feita na seção 7.4 sobre a possibilidade da existência de um valor de equilíbrio para o CMO e a Geração Térmica mais Déficit correspondentes. Nos meses ordinários os valores de Geração Térmica ficaram próximos de 6.870 MW que é a disponibilidade térmica máxima da configuração do sistema. Considerando que em um dos meses do ano houve déficit, espera-se que nos demais a geração térmica seja maximizada. Entretanto, a ocorrência de vertimentos alterou esse quadro. Essa questão merece um maior detalhamento, vamos a ele.

Se as vazões futuras fossem conhecidas previamente, a modelagem matemática seria determinística. Nesse contexto hipotético, os reservatórios seriam previamente deplecionados na medida certa para que grande parte da vazão afluente fosse aproveitada minimizando assim a ocorrência de vertimentos. A geração térmica seria aproximadamente constante ao longo de todo o horizonte mesmo durante a ocorrência das cheias. Entretanto, isso não é possível e leva a necessidade de uma abordagem estocástica do problema.

Em um modelo estocástico, cujas vazões futuras são portanto desconhecidas, não é

<sup>2</sup>O mês de dezembro não é muito importante nessa análise por sofrer influência do novo período chuvoso do qual faz parte.

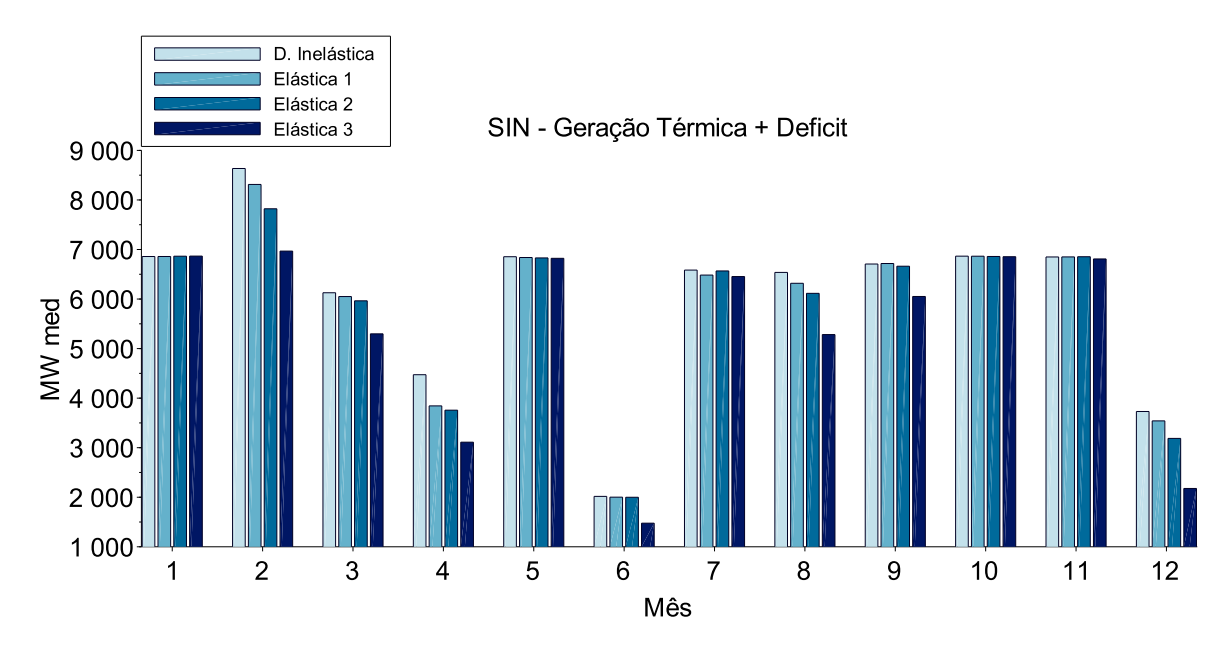

Figura 79: Comparação dos Valores de Geração Térmica mais Déficit

possível antever com certeza entradas de cheias nas bacias hidrográficas onde se localizam os aproveitamentos hidrelétricos. Isso pode ser observado na operação das usinas de Foz do Areia e Segredo que, estando com seus reservatórios em elevados níveis de armazenamento, foram surpreendidas por uma grande cheia no mês de junho (Figuras 60 e 61). Aqui, não é possível o deplecionamento adequado dos reservatórios tendo em vista a incerteza a respeito do quanto de vazão afluente ocorrerá. A única decisão possível é a maximização da geração hidráulica e a minimização da geração térmica nos períodos próximos ao evento da cheia. Além disso, após algum tempo espera-se que a geração térmica estabilize em valores abaixo daqueles praticados antes da entrada da cheia, visto que o sistema foi agraciado com vazões acima do esperado entre os cenários considerados.

No entanto, isso não ocorreu no período otimizado pelo modelo. Os patamares de Geração Térmica foram aproximadamente os mesmos depois da entrada da cheia em Junho, conforme mostra a Figura 79 (O caso com demanda elástica 3 demorou um pouco mais para retornar aos patamares anteriores de geração térmica mas também voltou).

Sob a perspectiva sistêmica isso pode ser um problema visto que no longo prazo a geração térmica não realizada nesses períodos pode fazer falta provocando um custo futuro maior. Isso pode ocorrer por causa da coordenação da operação das hidrelétricas no período da cheia. Ela pode não ter sido suficiente para que os armazenamentos adicionais proporcionados pela elevada vazão não compensem a redução da geração térmica, isto é, a Energia Armazenada ao final do período pode ser menor do que a energia que seria gerada caso a geração térmica não se reduzisse. Isso parece um contrassenso se uma análise agregada como ocorre no *NEWAVE*. Entretanto, otimizar os acoplamentos espaciais e temporais é uma tarefa de elevada complexidade. Analises agregadas só se preocupam com os acoplamentos temporais. Esse é o principal motivo de este trabalho ter priorizado a representação individualizada das usinas em todo o horizonte contemplado.

Isso é mais um sinal da escassez de capacidade de regularização. O ideal seria que os vertimentos fossem minimizados mediante armazenamento de seus volumes para utilização futura. Em outras palavras, o sistema foi agraciado com vazões maiores que o esperado mas não aproveitou, na medida certa, a oportunidade de terminar o período da entrada da cheia com níveis acima do esperado. O que resultaria na estabilização da geração térmica em valores menores que os praticados antes da cheia. É nesse contexto que a capacidade de regularização do sistema agrega muito valor e fica demonstrado que a falta dela não permitiu um aproveitamento adequado da cheia ocorrida na região Sul no mês de junho.

Existindo a obrigatoriedade do atendimento à restrição de balanço de potência, minimizar vertimentos é uma tarefa que se torna mais eficiente se existe elasticidade da demanda. Com a demanda maior no momento de vertimento, as usinas cujos níveis estiverem elevados, teriam mais folga para maximizarem sua geração e assim "transferir"energia armazenada para outras usinas com menor nível de armazenamento. É exatamente o que aconteceu em junho. A Figura 80 mostra como o modelo enxerga a carga para o último dia do mês de maio e o primeiro dia do mês de junho. Em maio, quanto maior a elasticidade, menor os patamares de demanda, em junho quanto maior a elasticidade maior os patamares de carga. Essa inversão de comportamento da demanda de maio para junho se deve aos vertimentos e foi importante para aumentar a folga na restrição de balanço de potência de maneira a permitir uma maior coordenação da geração hidrelétrica e assim proporcionar um melhor aproveitamento da cheia.

Esse tipo de coordenação só é possível em um sistema dotado de capacidade de regularização e com sinalização de preço capaz de incentivar a demanda a responder adequadamente. Foi apresentado na seção 7.5 que os casos com maior elasticidade da demanda obtiveram maior Energia Armazenada ao final de dezembro. Os valores foram de aproximadamente de 27.8% para demanda inelástica, 29.9% para demanda elástica 1, 30.3% demanda elástica 2 e 31.9% para a 3. Isso é uma ótima ilustração dos benefícios auferidos em um Sistema dotado de elasticidade da demanda e é exatamente o que preconiza a fundamentação econômica apresentada na seção 2.4.3, isto é, o produtor terminou com maior estoque e o consumidor acessou energia mais barata. Tal fenômeno é traduzido na linguagem econômica como um maior bem estar social, visto que tanto consumidores quanto produtores

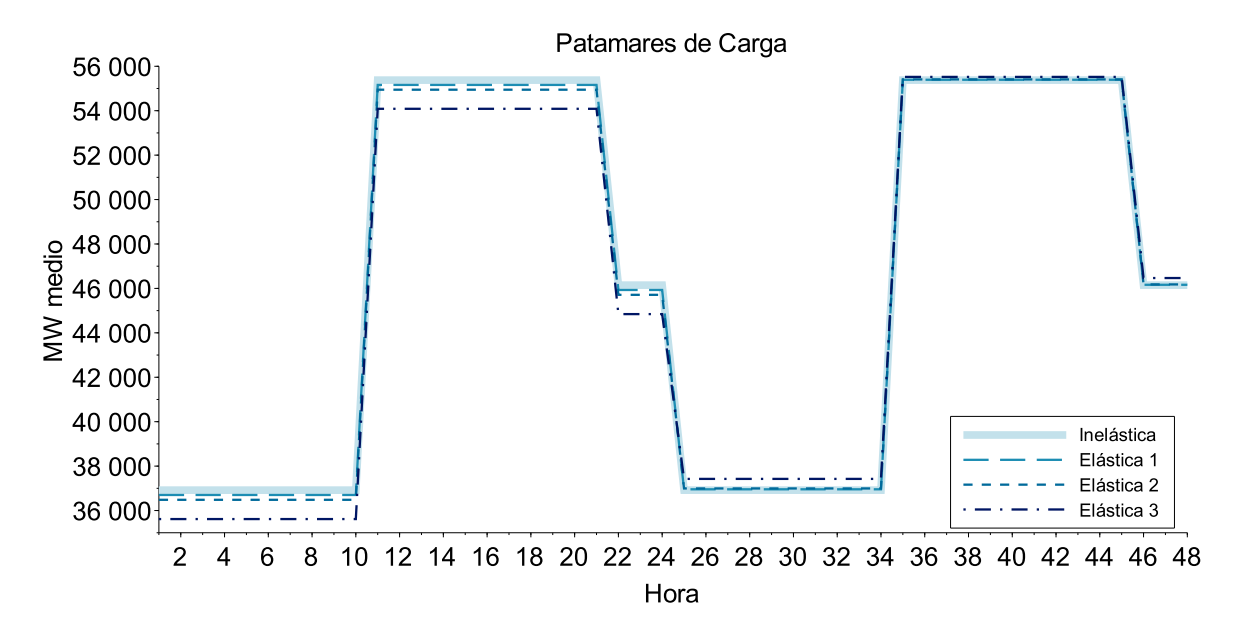

Figura 80: Patamares de Carga para maio e junho

conseguiram auferir benefícios, denominados excedentes do consumidor e excedentes do produtor, ambos decorrentes do aumento de eficiência global da operação do Sistema com elasticidade da demanda. Os próximos parágrafos se dedicam a detalhar mais essa questão observando as métricas de Custos Totais Médios e Variabilidade da Geração Térmica. Antes disso porém, as Figuras de 81 a 83 apresentam os valores de Custo Marginal de Operação do Subsistema Sudeste/Centro-Oeste para os três patamares de carga nos doze meses do ano estudado e as Tabelas de 10 a 12 resumem a informação.

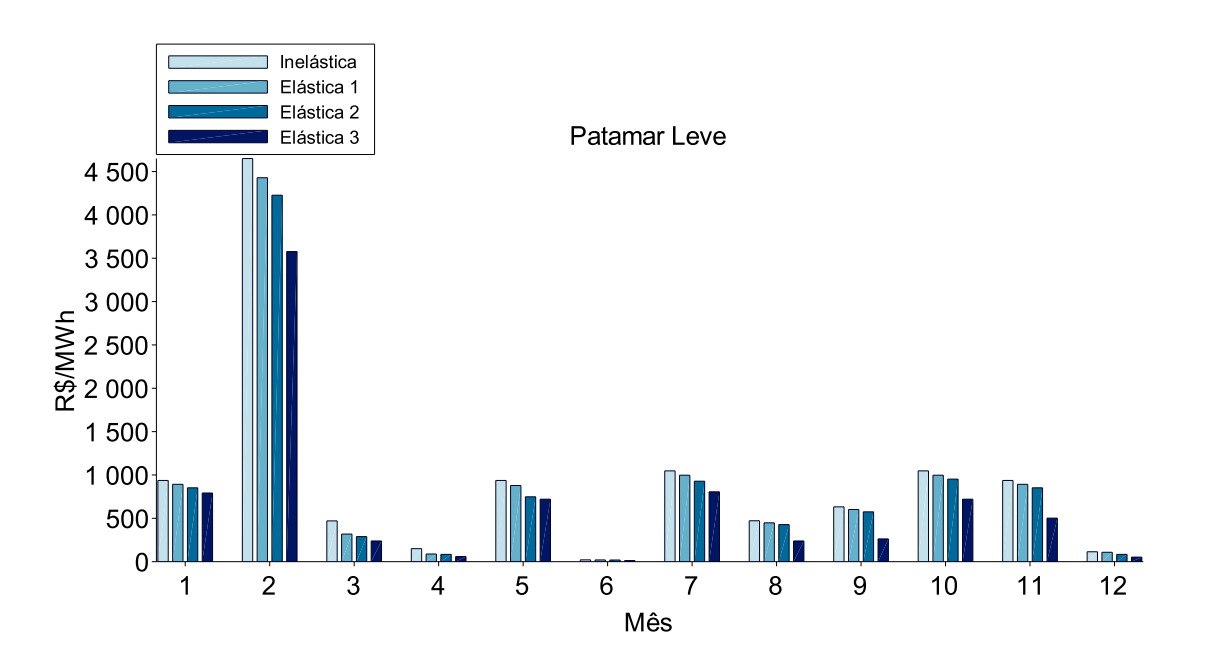

Figura 81: CMOs Patamar Leve

Tabela 10: CMO's da Carga Leve - Média e Desvio Padrão

|            |        | Demanda   Média do CMO(R\$/MWh) Desvio Padrão do CMO(R\$/MWh) |
|------------|--------|---------------------------------------------------------------|
| Inelástica | 951.28 | 1171.56                                                       |
| Elástica 1 | 889.34 | 1123.99                                                       |
| Elástica 2 | 836.54 | 1074.82                                                       |
| Elástica 3 | 665.22 | 923.82                                                        |

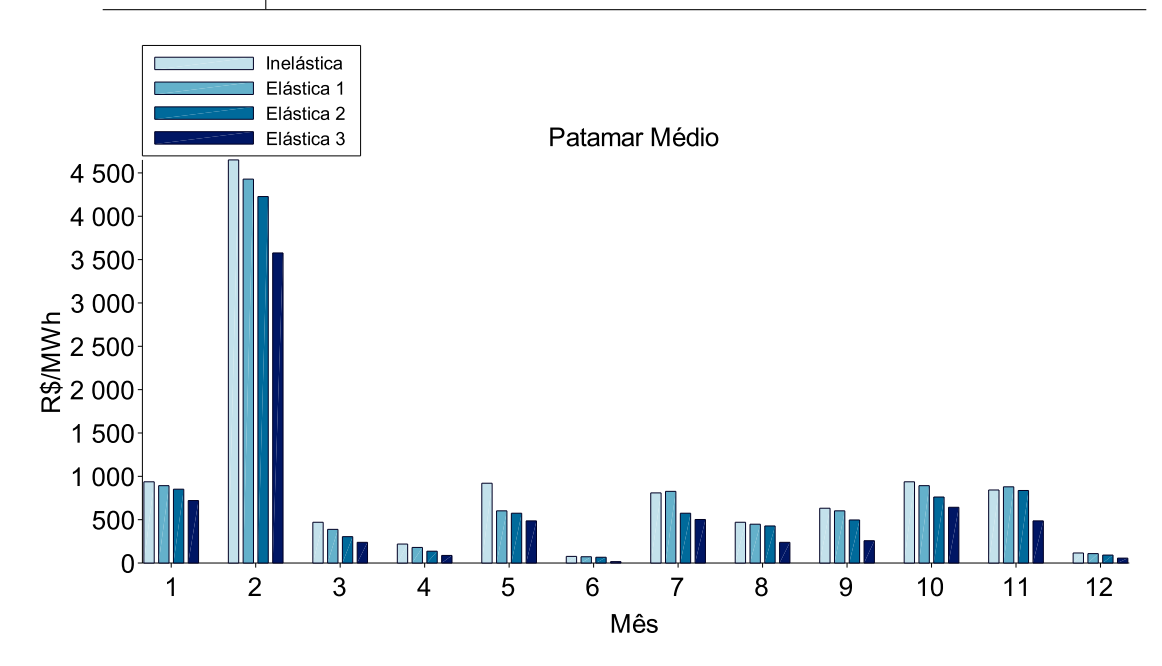

Figura 82: CMOs Patamar Médio

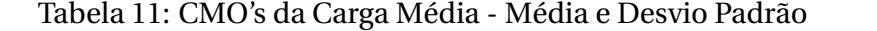

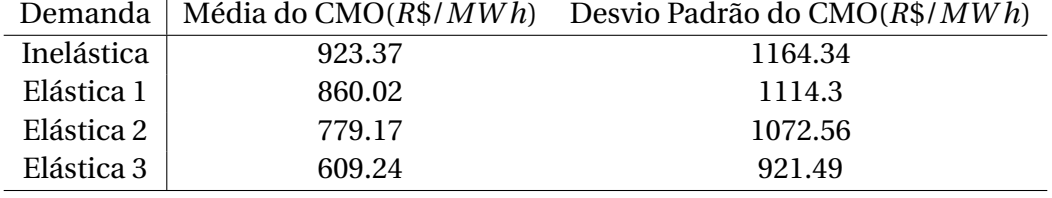

É possível notar que, sistematicamente, o CMO foi menor quanto maior a elasticidade da demanda. Esse é o resultado esperado, visto que a Figura 77 mostra que quanto maior a elasticidade, menor foi a carga para a maioria dos meses. Em fevereiro e junho ocorreu o inverso em virtude dos vertimentos. De todo modo, a análise dos CMO's não agrega muito valor visto que se relacionam a casos cuja carga foi diferente, ou seja, não estão sob a mesma base. Por isso a análise dos Custos Totais Médios é mais adequada. Entretanto, as Tabelas de 10 a 12 mostram uma informação relevante imperceptível nos gráficos. Trata-se da volatilidade dos CMO's, a qual se reflete no Desvio Padrão de seus valores apresentados nas Tabelas. Nota-se que, sistematicamente, o Desvio Padrão e portanto a volatilidade foi menor com o aumento da elasticidade. Esse fato é muito importante e é mais um argumento em favor da adoção da elasticidade da demanda. Conforme apresentado, quanto menor a

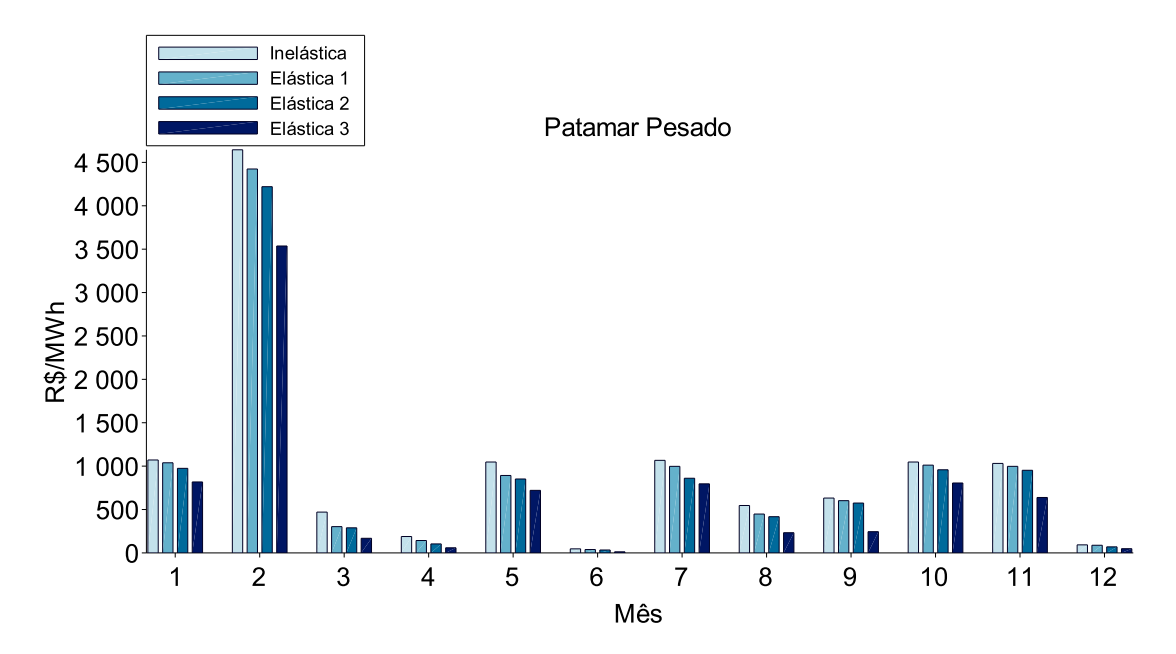

Figura 83: CMOs Patamar Pesado

volatilidade, menores serão os Custos de Operação.

| Demanda    |        | Média do $CMO(R$/MWh)$ Desvio Padrão do $CMO(R$/MWh)$ |
|------------|--------|-------------------------------------------------------|
| Inelástica | 990.50 |                                                       |
|            |        | 1165.90                                               |
| Elástica 1 | 915.32 | 1121.36                                               |
| Elástica 2 | 858.71 | 1072.51                                               |
| Elástica 3 | 673.44 | 917.1                                                 |

Tabela 12: CMO's da Carga Pesada - Média e Desvio Padrão

Até aqui os resultados mostraram que a elasticidade da demanda proporcionou uma eficiência maior na operação do sistema que terminou o ano estudado com maiores armazenamentos. As Figuras 84 e 85 apresentam uma quantificação dos benefícios auferidos por todos mediante a elasticidade da demanda. Elas apresentam, para cada mês do ano otimizado pelo modelo, a redução percentual, em relação ao caso com demanda inelástica, dos valores esperados para o Custo Total de Operação Médio, isto é, para o Custo Total de Operação dividido pela Carga.

Observa-se que os Valores Esperados para os Custos Totais Médios de todos os meses reduziram, em relação à demanda inelástica, com a elasticidade da demanda. Com exceção do mês de junho, a redução dos Custos Totais Médios foi maior quanto maior foi a elasticidade da demanda. No mês de junho, a ocorrência de vertimentos modificou essa tendência de tal maneira que a demanda elástica 1 obteve uma redução nos Custos Totais Médios levemente maior do que o caso com demanda elástica 2, apesar do fato de ter respondido menos que ela, vide Figura 85. Isso se deve à não linearidade em conjunto com a

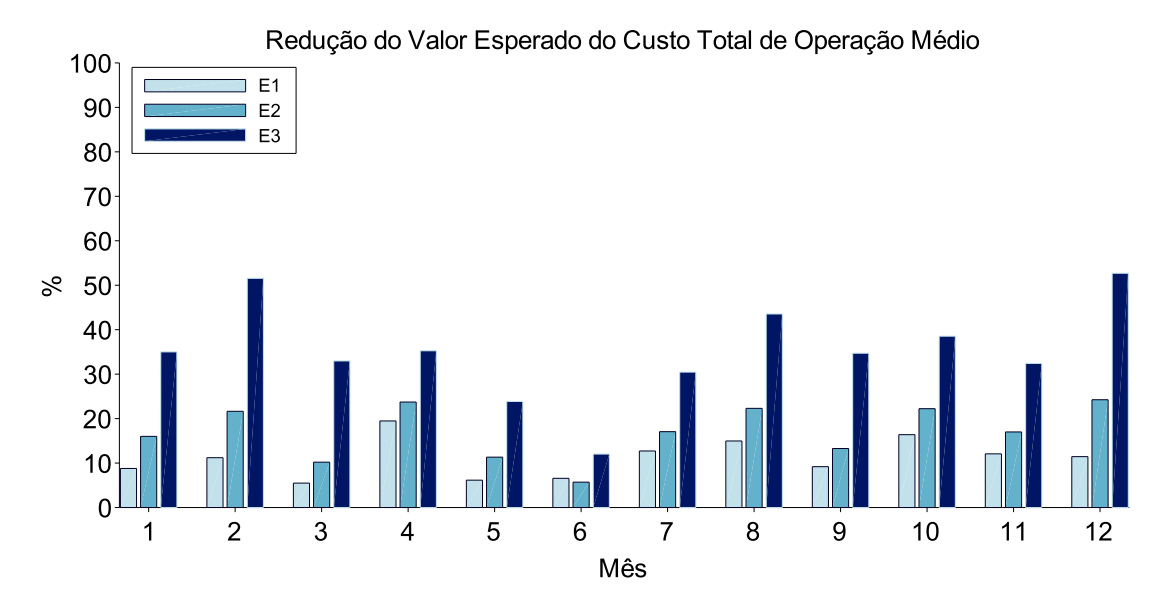

Figura 84: Redução dos Valores Esperados do Custo Total de Operação Médios

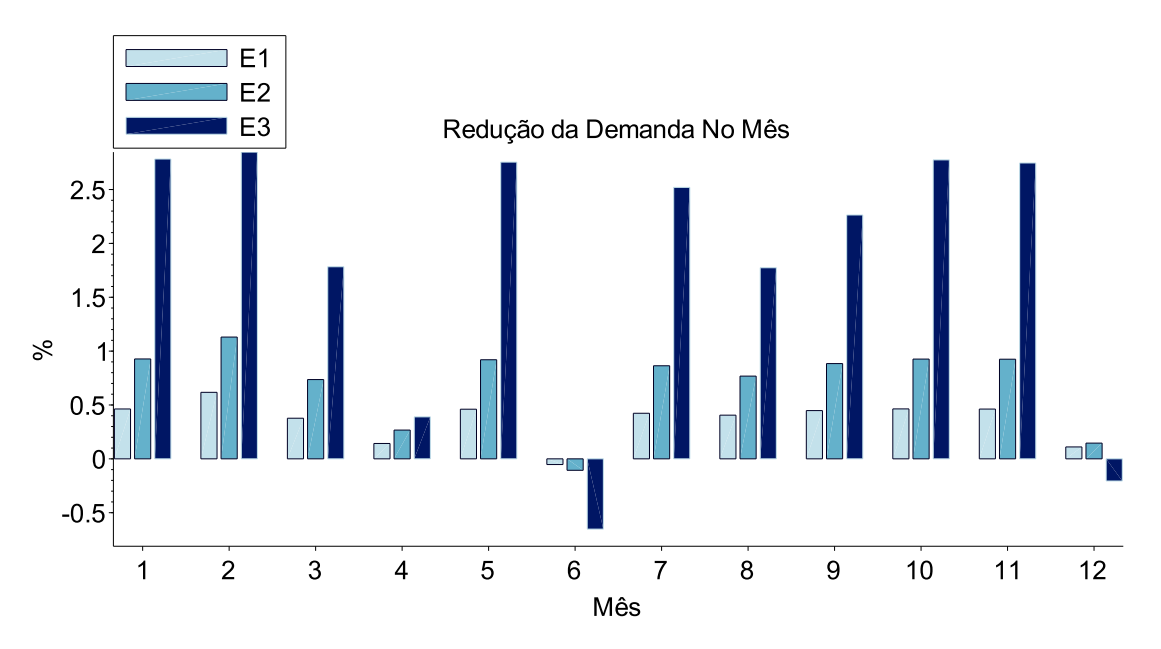

Figura 85: Redução da Demanda no Mês

não convexidade que podem ter atrapalhado o algoritmo de *PH* a encontrar soluções melhores. Principalmente porque os vertimentos acentuam a o problema da não convexidade ao provocar elevação nos canais de fuga das usinas e com isso reduzir a altura de queda líquida considerada na função de produção. De qualquer maneira, fica evidente na Figura 84 que os benefícios da elasticidade de demanda são significativos, podendo chegar a 50% nos casos com demanda elástica 3. Esse resultado se torna ainda mais importante se for levado em conta os montantes reduzidos de carga. A Figura 85 mostra que a maior redução foi de

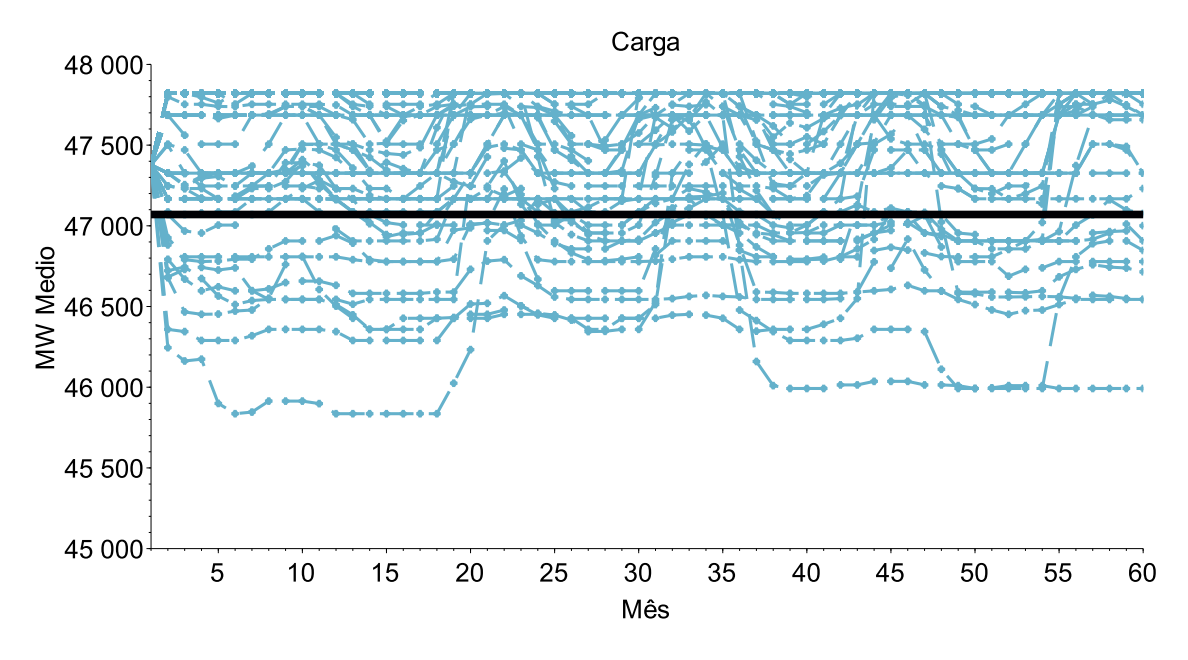

Figura 86: Demanda Para Cada Cenário

2,85%, ocorrida no mês de fevereiro<sup>3</sup>. Em geral, as Figuras 84 e 85 mostram que pequenas reduções percentuais na carga são capazes de provocar reduções significativas nos Custos Totais de Operação Médios. Principalmente se consideramos que tais reduções ficam dentro da margem erro das previsões de carga do sistema, cujos valores chegam a 5%.

As Figuras 84 e 85 contém as principais informações necessárias para demonstrar a importância da adoção da elasticidade da demanda no processo de formação de preços de energia de um sistema hidrotérmico, caso seja calculado por modelos matemáticos centralizados. Sobretudo porque entre os objetivos do Modelo Institucional do Setor Elétrico Brasileiro, apresentados na seção 2.1, está a Modicidade Tarifária (objetivo número 2). Para ilustrar esse fato, considere a curva de carga correspondente à demanda inelástica da Figura 86 (linha horizontal escura e contínua). Ela é um único cenário de demanda considerado ao longo de todo o horizonte de planejamento em todos os cenários de vazão. As curvas relativas à uma demanda elástica (curvas pontilhadas) representam a faixa de valores possíveis de demanda futura contemplada pelo modelo. A Figura 86 mostra, portanto, que ao considerar a elasticidade da demanda, o modelo acaba fornecendo uma resposta muito mais rica em termos de prospecção futura de cenários de demanda.

Entretanto, apesar de mais rica, essa reposta fica ainda muito aquém do que se espera de um processo de formação de preços elaborado por modelos matemáticos. A demanda futura é desconhecida e portanto deve ser modelada matematicamente como uma variável aleatória, como foi feito com os cenários de vazão. Além disso, a elasticidade da

<sup>&</sup>lt;sup>3</sup>Esse foi o mês do Déficit, mas isso é tratado matematicamente como uma geração térmica muito cara.

demanda também deve ser modelada como outra variável aleatória, tendo em vista a incerteza relacionada a ela. Isso representa importantes perspectivas futuras para contribuições e suscita o debate sobre a possibilidade de se modelar matematicamente tais variáveis como aleatórias. Considerando que em alguma medida a demanda é função do comportamento dos consumidores, isso seria abarcável por um modelo matemático?

Outra questão importante a respeito da elasticidade da demanda é a sua relação com o horário de verão. O Decreto 9.772/2019 revogou todos os dispositivos legais que instituíram a alteração dos horários oficiais em diversas regiões do território nacional com o objetivo de se aproveitar a maior iluminação natural nessas regiões no verão. Isso provocaria um deslocamento no perfil de carga diário do Sistema, que teria uma redução nos horários de ponta, de tal maneira que a operação ficaria mais barata e mais eficiente, proporcionando economicidade. Essa realidade mudou ao longo dos últimos anos e tal ação se tornou ineficaz. O perfil de carga do Sistema passou a ter horários de ponta no patamar de carga média em função da maior participação da climatização e refrigeração na demanda, o que culminou no Decreto 9.772/2019.

O horário de verão é uma iniciativa que busca moldar, via decreto governamental, os hábitos dos consumidores em direção à eficiência na operação do Sistema. Conforme breve discussão apresentada no final da seção 2.1, no Brasil existe uma forte cultura intervencionista e o horário de verão é um ótimo exemplo disso. Em contraponto, um modelo institucional bem desenhado, cujos preços da energia fossem aderentes à realidade operativa do Sistema e que ainda pudessem chegar como sinalização aos consumidores de todas as classes de consumo, a demanda poderia responder com sua elasticidade em direção à eficiência na operação do Sistema, cumprindo exatamente o objetivo do extinto horário de verão. Esse fato mostra que o mercado é muito mais eficaz que o governo para direcionar correta e eficazmente os hábitos de consumo de energia, visto que o horário de verão atuava em um medida menor do que está ilustrado na Figura 80 ao não sinalizar a possibilidade de aumento de consumo. Caberia ao governo estabelecer um ambiente institucional adequado e bem fundamentado na teoria econômica.

Tendo em vista a importância das informações apresentadas nas Figuras 84 e 85, este capítulo termina com a apresentação de um detalhamento das informações contidas nessas Figuras. Tratam-se de histogramas das diferenças de Custos Totais Médios para cada um dos cem cenários de vazões considerados no modelo em cada mês. As Figuras de 87 a 98 apresentam a distribuição de ocorrência das diferenças entre os Custos Totais Médios de Operação do caso com demanda inelástica com os casos com demanda elástica, ou seja,

Custos referentes à demanda inelástica menos os Custos referentes às demandas elásticas para cada cenário. Por exemplo, as barras mais claras se referem à subtração entre os Custos Totais Médios do caso com demanda inelástica e o caso com demanda elástica 1. Caso os valores sejam negativos, significa que, para aquele cenário, o caso com demanda elástica foi mais caro do que o caso com demanda inelástica. Como se pode observar nos gráficos, o número de ocorrências dessa situação foi desprezível. A ordenada dos gráficos está na escala logarítmica para realçar visualmente os valores pequenos. Para os meses de abril, junho e dezembro a escala ficou linear porque a logarítmica não foi capaz de ampliar os valores pequenos.

Em todos os doze histogramas se observa o mesmo resultado. Os Custos Médios Totais relativos à demanda elástica 1 ficaram mais próximos, levemente abaixo, dos Custos Médios Totais relativos à demanda inelástica. Os Custos Totais Médios relacionados à demanda elástica 2 ficaram na posição intermediária e os Custos Totais Médios associados à demanda elástica 3 foram os mais baixos de todos, situando nas regiões mais à direita dos histogramas, o que significa que ficaram bem abaixo dos Custos Totais Médios dos casos cuja demanda é inelástica. Essas Figuras de 87 a 98 representam um detalhamento da Figura 84 pois essa última mostra, percentualmente, o valor esperado de cada uma dessas distribuições, a partir das quais pode se afirmar que a elasticidade da demanda não pode ser negligenciada no processo de formação de preços do mercado de energia.

Caso a elasticidade não seja considerada, o processo de formação de preços calculados por modelos pode incorrer no erro da inversão causal preconizada pelas Leis da

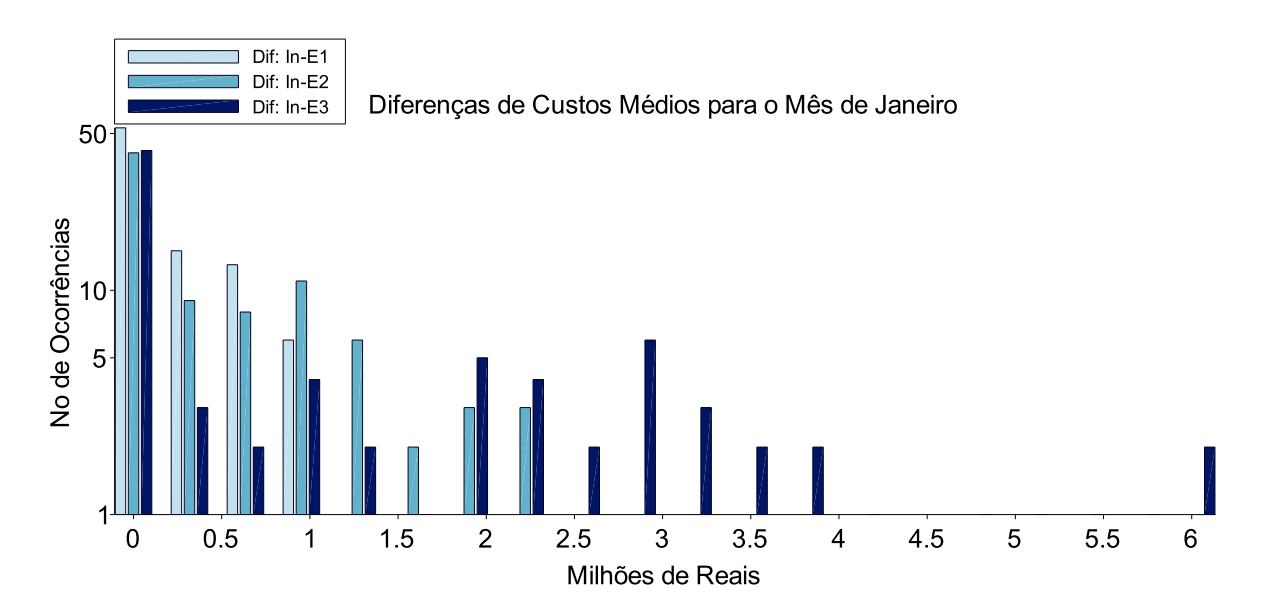

Figura 87: Diferenças entre os Custos Médios de janeiro

Oferta e da Demanda, ou seja, calcula-se o preço para uma dada demanda mas a demanda real responde ao preço e fica diferente daquela considerada no cálculo inicial. Assim tanto a operação do Sistema quanto os preços praticados ficam desacoplados da realidade operativa. Isso pode levar ao oposto da eficiência operativa e modicidade tarifária decorrente, que é o objetivo ao se utilizar um modelo de otimização para o cálculo dos preços.

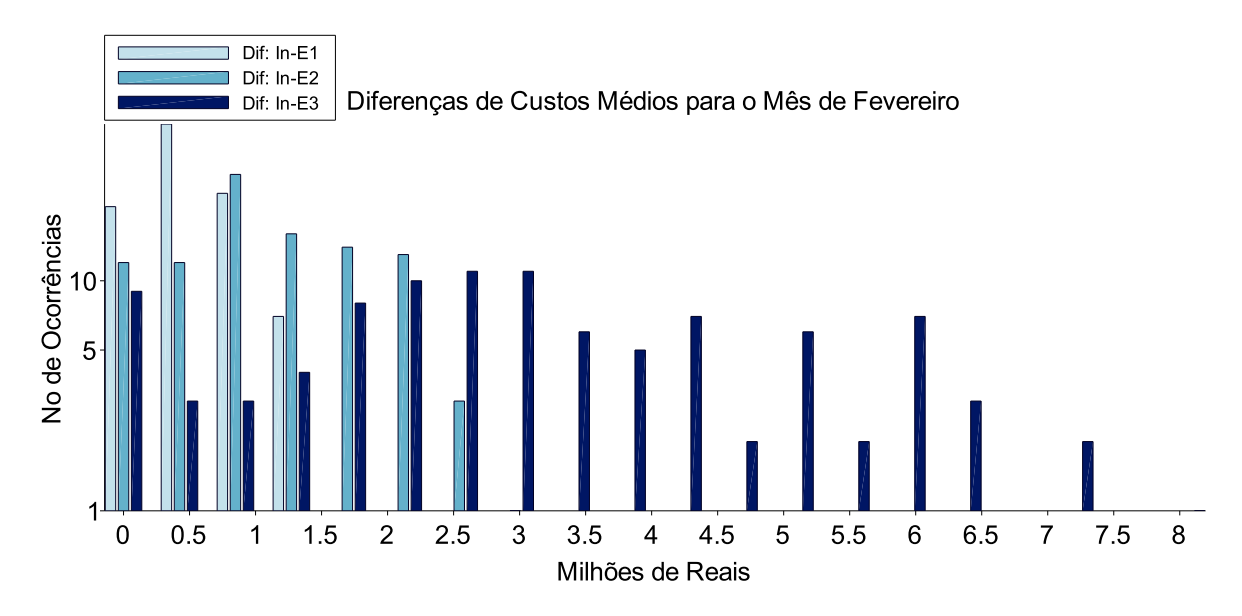

Figura 88: Diferenças entre os Custos Médios de fevereiro

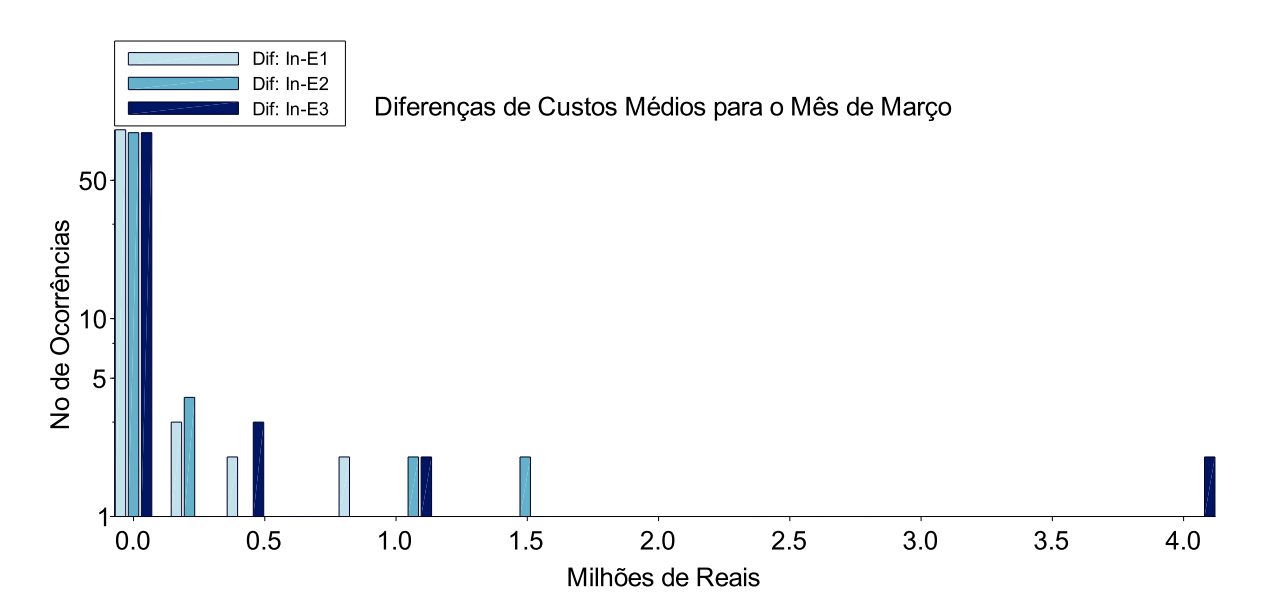

Figura 89: Diferenças entre os Custos Médios de março

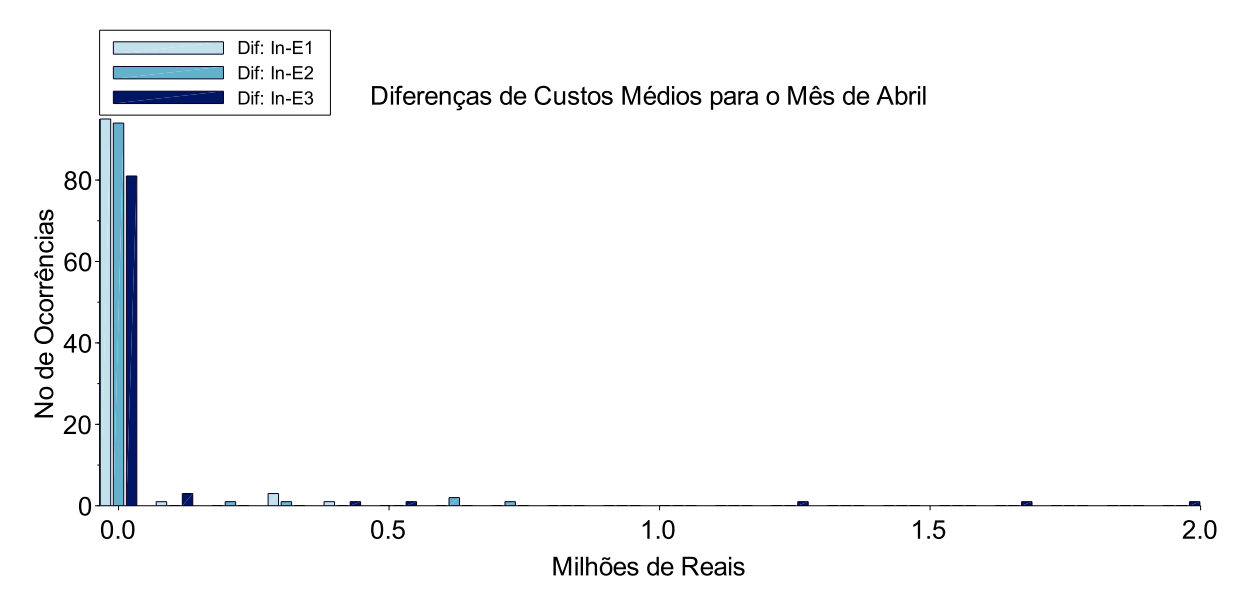

Figura 90: Diferenças entre os Custos Médios de abril

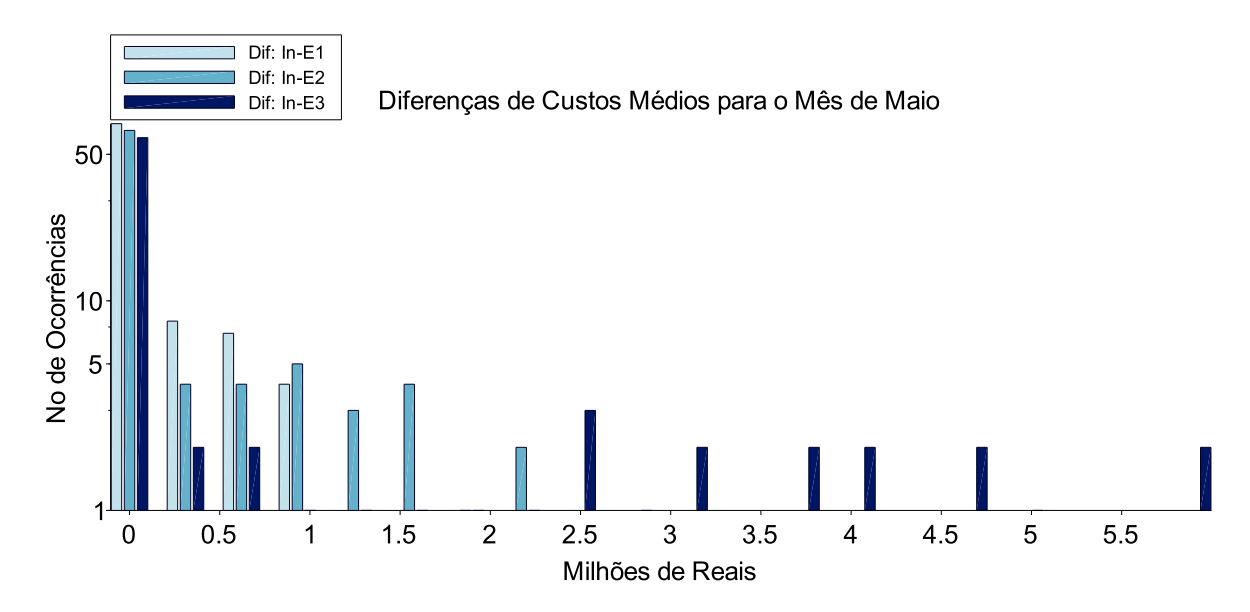

Figura 91: Diferenças entre os Custos Médios de maio

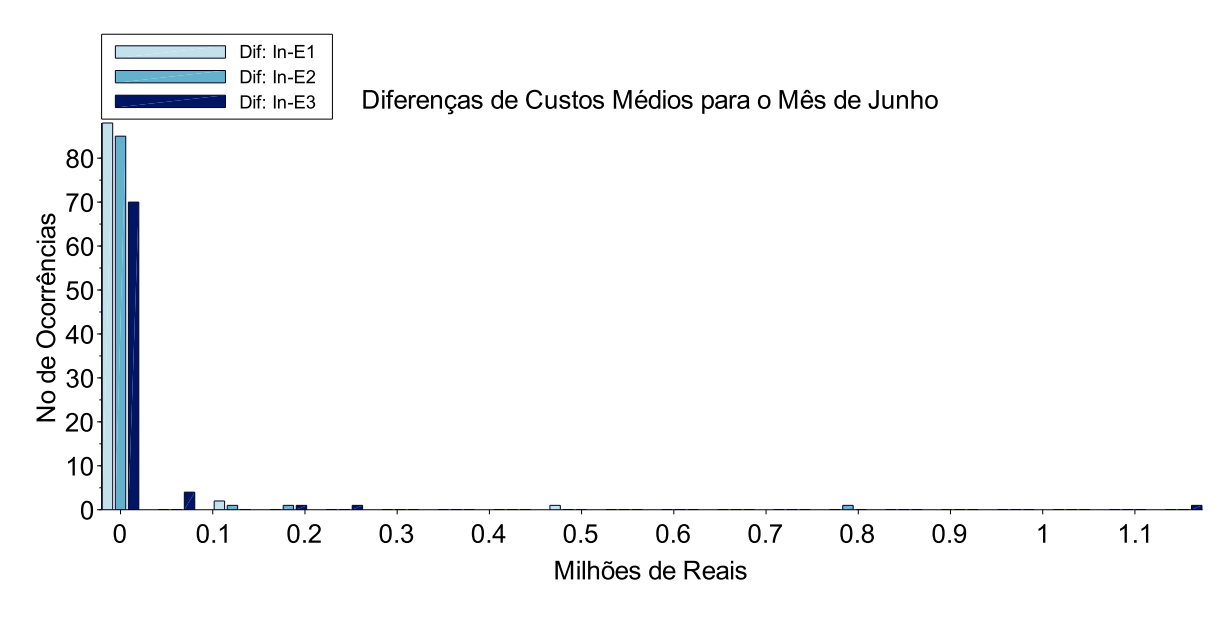

Figura 92: Diferenças entre os Custos Médios de junho

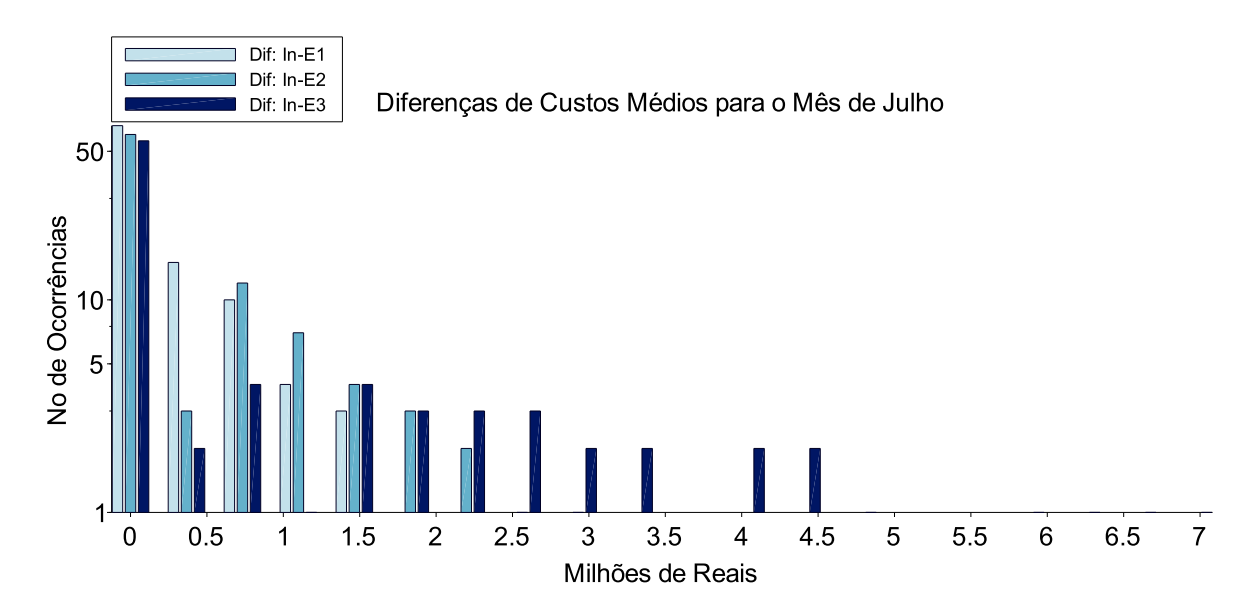

Figura 93: Diferenças entre os Custos Médios de julho

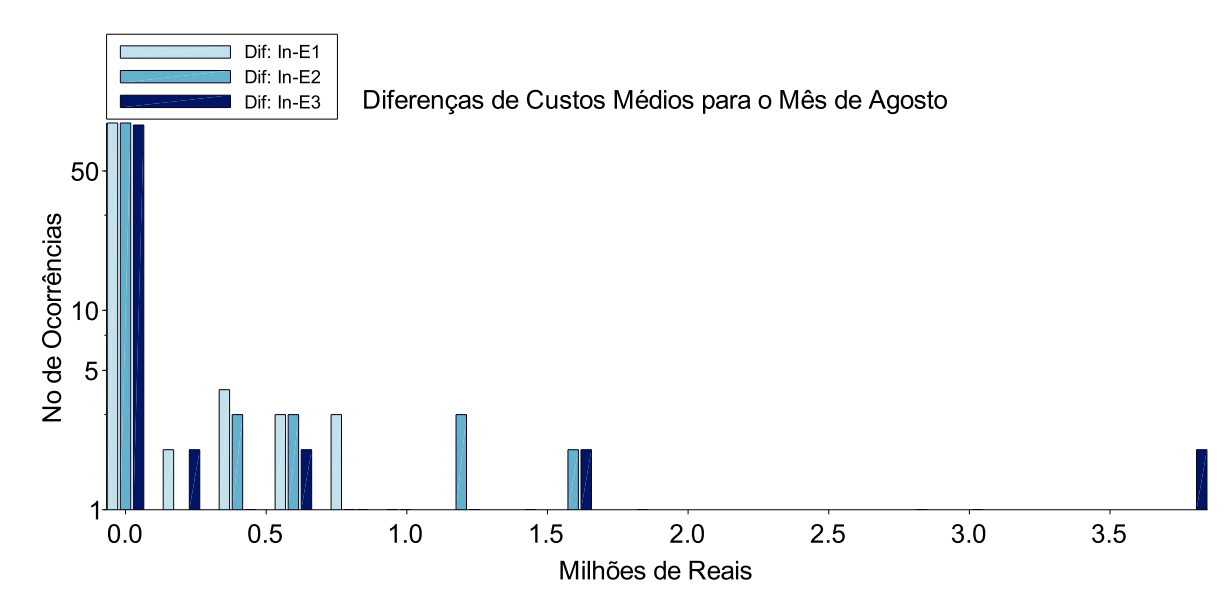

Figura 94: Diferenças entre os Custos Médios de agosto

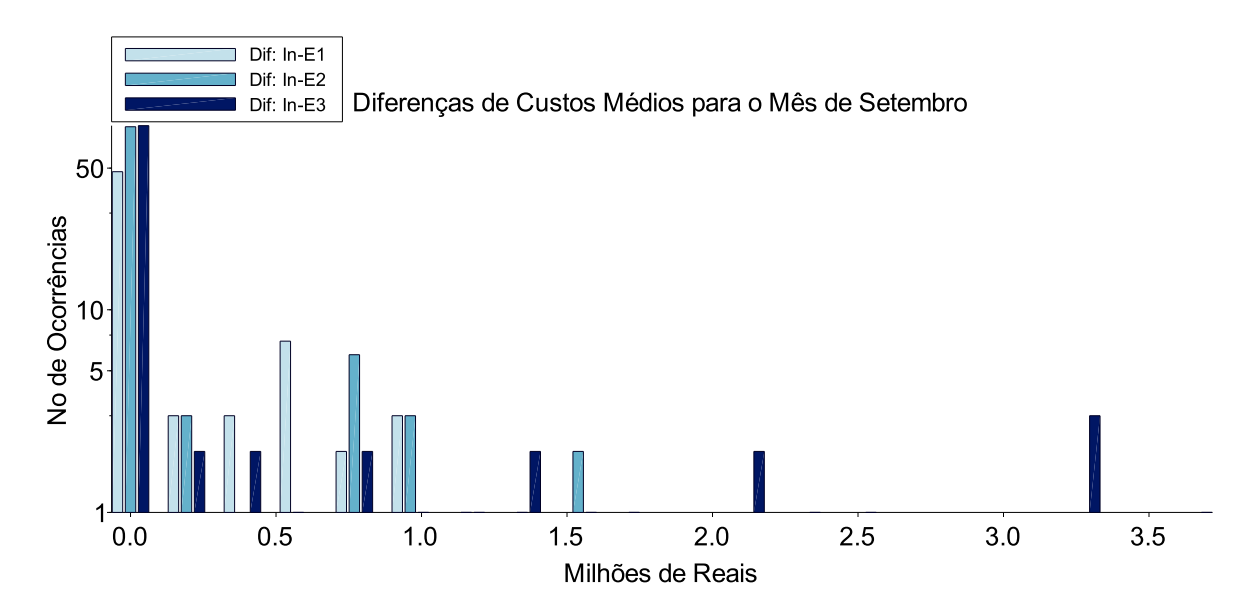

Figura 95: Diferenças entre os Custos Médios de setembro

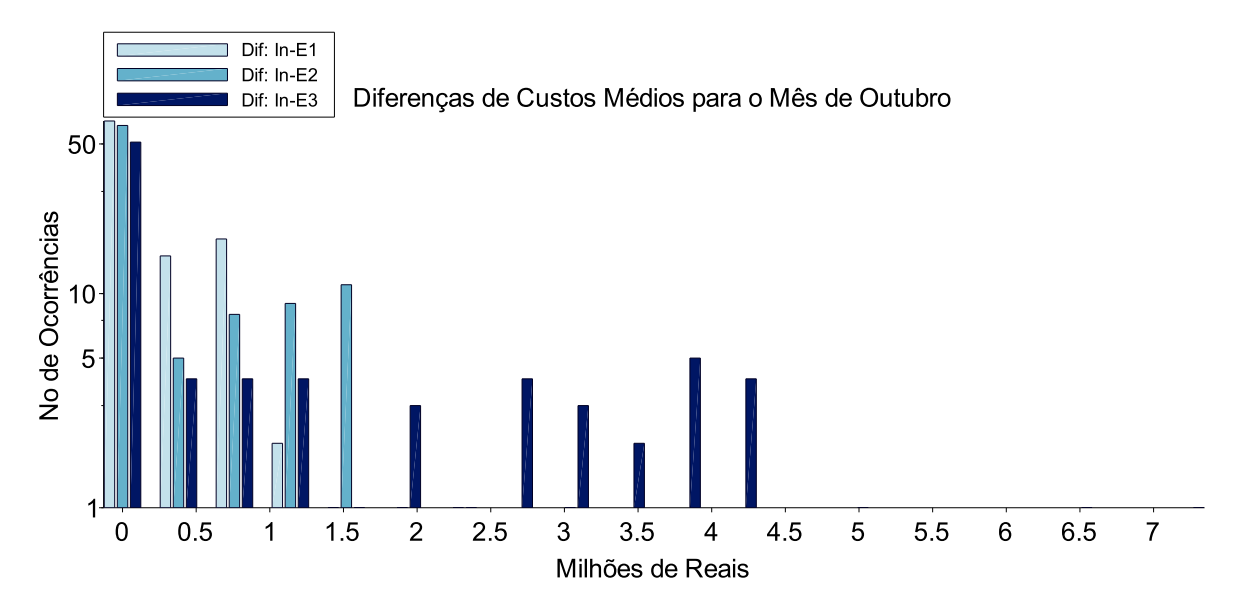

Figura 96: Diferenças entre os Custos Médios de outubro

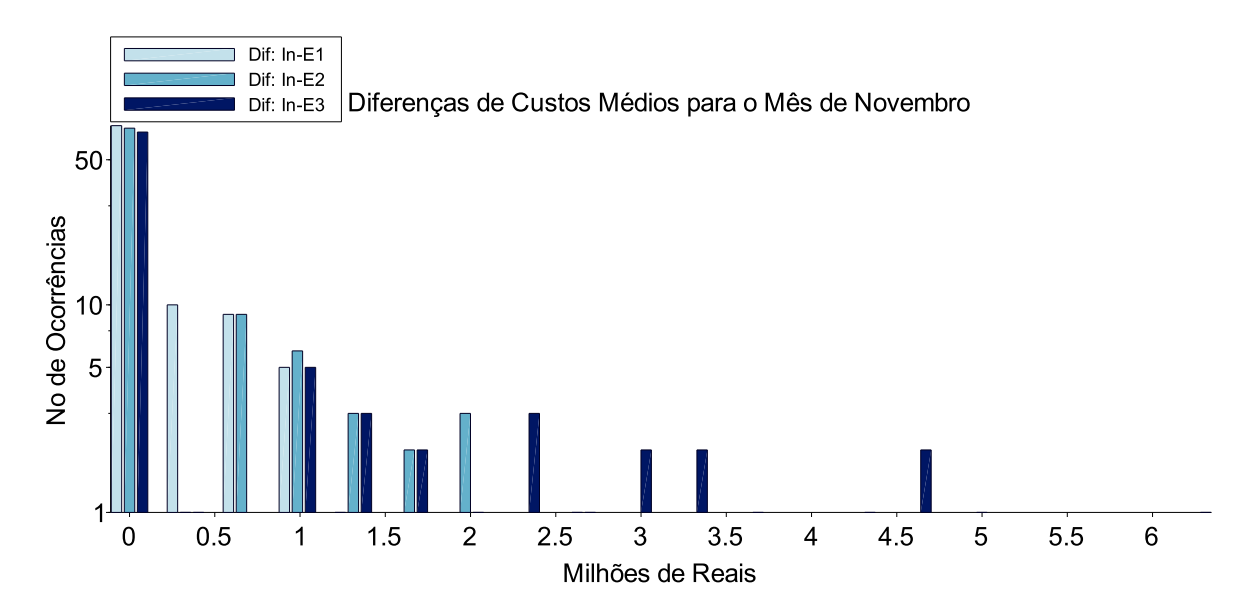

Figura 97: Diferenças entre os Custos Médios de novembro

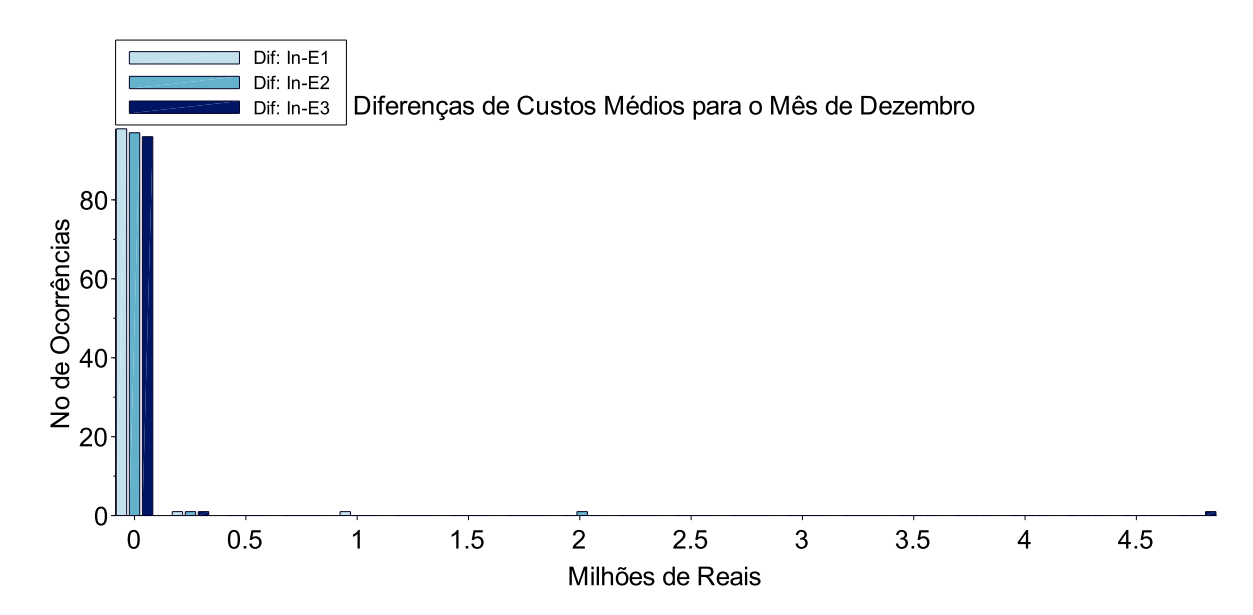

Figura 98: Diferenças entre os Custos Médios de dezembro
# **8 CONCLUSÕES**

Este trabalho teve como objetivo o desenvolvimento de um modelo estocástico com observação da não-linearidade, horizonte de 5 anos, discretização mensal, a usinas individualizadas com três patamares de carga e incorporação da elasticidade da demanda em relação ao preço. A partir desse modelo foram testadas as hipóteses:

- 1. O despacho para o SIN pode ser modelado e resolvido pelo pacote *IPOPT*;
- 2. O método *Progressive Hedging* pode ser utilizado na solução do problema estocástico;
- 3. A elasticidade da demanda pode ser negligenciada em um modelo de formação de preço centralizado para o mercado de energia.

Com relação ao pacote *IPOPT*, os resultados apresentados no Capítulo 7 permitem afirmar que o problema de otimização relativo ao Sistema Interligado Nacional pode ser modelado e resolvido pelo pacote em uma abordagem determinística, a seguir será comentada a abordagem estocástica. Os principais problemas com o pacote *IPOPT* foram o tempo computacional e o fato de não ser *thread-safe*. Por outro lado, o pacote ofereceu a flexibilidade de se implementar em *multi-thread* o cálculo do jacobiano das restrições, que é a parte mais demorada do método encapsulado no pacote. O fato de não ser *thread-safe* foi contornado pelo método runtime.getruntime().exec(IPOPT) do Java. Dessa maneira é possível afirmar que o pacote *IPOPT* é uma ferramenta que pode ser empregada com sucesso para solução de problemas de despacho hidrotérmico e que, portanto, a hipótese testada se confirma.

Com relação ao *Progressive Hedging*, os resultados mostraram que a falta de convexidade do problema estocástico de otimização do despacho hidrotérmico pode ser um problema. A técnica de *Slamming* teve que ser adotada para que a convergência fosse alcançada de maneira sistemática. Contudo, a característica de janela móvel acaba diluindo no tempo os possíveis erros provenientes da adoção do *Slamming*, o que leva a conclusão que a hipótese se confirma com essa ressalva. Algumas técnicas adicionais foram adotadas de forma a melhorar o custo computacional do método, apresentadas no Capítulo 6, mas não são tão relevantes quanto o *Slamming*.

A hipótese relacionada à negligenciabilidade da elasticidade da demanda, por sua vez não se confirmou. Os resultados mostraram que os valores esperados para os Custos Médios de Operação foram menores em todos os casos testados. Mesmo pequenas respostas da demanda provocaram significativas reduções nos Custos Totais de Operação Médios. Além disso, a volatilidade dos Custos Marginais também foi menor. Tudo isso significa que o modelo aqui desenvolvido corroborou com toda a fundamentação econômica subjacente e também com as conclusões obtidas no trabalho de Sousa (2010). Adicionalmente pode-se concluir que a operação das usinas ocorreu de forma mais eficiente com a elasticidade da demanda, ou seja, o valor final da função objetivo foi melhor quanto maior foi a elasticidade da demanda. Portanto a elasticidade preço da demanda não pode ser negligenciada em um modelo de formação de preços centralizados para mercados de energia, principalmente se uma de suas bases for a busca pela modicidade tarifária.

## 8.1 Sugestões para Trabalhos Futuros

- 1. Incorporação de risco na modelagem;
- 2. Encadeamento com um modelo de FPO;
- 3. Encadeamento com um modelo de curtíssimo prazo ainda mais detalhado com patamarização semi-horária;
- 4. Melhoria da Função de Produção Linear com a adoção de linearização por partes;
- 5. Melhoria da Função de Produção Não Linear com a incorporação dos afogamentos dos canais de fuga;
- 6. Incorporação da evaporação na restrição de balanço hídrico;
- 7. O uso de computação evolutiva e/ou meta-heurística para solucionar o problema do despacho hidrotérmico;
- 8. Consideração das restrições de vazão mínima e
- 9. Preparação para leitura e execução dos decks dos modelos oficiais.

# **Referências**

ABRADEE, A. B. de Distribuição de E. E. 2017. Sitio ABRADEE. Disponível em www.abradee.com.br/setor-eletrico/visão-geral-do-setor, acessado em 17/01/2017.

ALMEIDA, J. S. de. *Análise de Desempenho de Estratégias no Algoritmo de Progressive Hedging Quando Aplicado na Solução do Problema de Planejamento da Operação Energética*. 2013. Dissertação (Mestrado), Universidade Federal de Santa Catarina, Florianópolis, 2013.

ANEEL. *Atlas de Energia Elétrica do Brasil*. Brasília: Agência Nacional de Energia Elétrica - ANEEL, 2008.

ANEEL. 2017. Sitio ANEEL. Disponível em www2.aneel.gov.br/aplicacoes/capacidadebrasil/capacidadebrasil.cfm, acessado em 17/01/2017.

ARARIPE, T. A.; COTIA, C. B.; PEREIRA, M. V.; KELMAN e J. Comparison of stochastic and deterministic approaches in hydrothermal generation scheduling. 1985. IFAC Electr. Energy Syst.

ARISTIZáBAL, J. D. C. *Técnicas de dualidade e programação não-linear inteira mista aplicadas ao programa diário da operação eletroenergética*. 2012. Programa de Pós-Graduação em Engenharia Elétrica., Florianópolis, SC, 2012.

ARNOLD, E.; TATJEWSKI, P. W. P. Two methods forlarge-scale nonlinear optimization and their comparison on a case study of hydropower optimization. *J. Optim. Theory Appl.*, v. 81(2), n. 221-248, 1994.

ARVANITIDIS, N.; ROSING, J. Composite representation of a multireservoir hydro electric pog er system. *IEEE Transactions on PAS*, n. 89, 1970.

ARVANITIDIS, N.; ROSING, J. Optimal operation of mutireservoir systems using a composite representation. *IEEE Transactions on PAS*, n. 89, 1970.

AZEVEDO, A. T. de. *Métodos de pontos interiores aplicados em sistemas de potência modelados por fluxo de redes*. Tese (Tese) — Universidade Estadual de Campinas, Unicamp, 2006. Campinas.

BARBIERI, F. *A história do debate do cálculo econômico socialista*. 2004. Tese (doutorado), Universidade de São Paulo.

BAZARAA, M. S.; SHETTY, C. M. *Nonlinear Programming - Theory as Algorithms*. EUA: Wiley & Sons, 1979.

BELLMAN, R. *Dynamic programming*. 1957. Princeton, N.J.

BENDERS, J. F. *Partitioning Procedures for Solving Mixed-Variables Programming Problems*. Amsterdam, Netherlands: [s.n.], 1962. 238-252 p.

BENSON, H. Y.; SHANNO, D. F.; VANDERBEI, R. J. *Interior-point methods for nonconvex nonlinear programming: filter methods and merit functions*. Computational Optimization and Applications: [s.n.], 2002. 23(2), 257-272.

BESSA, M. R. *Optmization of the Operation of Multireservoir Systems: A Great Lakes Case Study*. 1998. Doctor of Philosophy in Systems Design Engineering, Waterloo, 1998.

BESSA, M. R.; BLOOT, M. L.; MINE, M. R. M.; D, D. H. M. *Otimização do Despacho Hidrotérmico Através de Algoritmos Híbridos com Computação de Alto Desempenho - Relatório Final, Projeto Estratégico ANEEL 001/2008*. 2012. Curitiba, PR.

BIRGE, J.; LOUVEAUX, F. *Introduction to stochastic programming*. 1997. Springer, New York.

BITU, R.; BORN, P. *Tarifas de energia elétrica: Aspectos conceituais e metodológicos*. [S.l.]: MM editora, 1993. São Paulo, SP.

BLOOT, M. L. *Utilização do Método de Carteiras de Markowitz na Venda de Energia*. 2011. Dissertação de Mestrado, UFPR, 2011, Curitiba, PR.

BRASIL, B. C. do. 2017. Sitio do Banco Central do Brasil. Disponível em www.bcb.gov.br, acessado em 07/02/2017.

BUTYN, E. *Programação Linear Determinística e Estocástica Aplicada ao Problema de Despacho Hidrotérmico*. 2017. Dissertação - Universidade Federal do Paraná, Setor de Ciências Exatas, Programa de Pós-Graduação em Matemática, 2017.

BYRD, R.; HRIBAR, M.; NOCEDAL, J. *An interior point algorithm for large scale nonlinear programming*. SIAM, Jounal of Optmization: [s.n.], 1999. 9(4):877-900.

CARNEIRO, A.; SOARES, S. Optimal operation of reservoirs for electric generation. *IEEE Transactions on Power Delivery*, n. 6(3), 1991.

CARNEIRO, D. A. *Encargos e Tributos do Setor Elétrico Brasileiro*. Curitiba: Juruá, 2010.

CASTRO, N. de; RAMOS, D.; BRANDãO, R.; PRADO, F.; MORAES, P. de; GALVãO, J. P.; ARNAU, A.; DORADO, P.; ROSENTAL, R.; DANTAS, G.; LAFRANQUE, A. *Panorama e Análise Comparativa da Tarifa de Energia Elétrica do Brasil com Tarifas Praticadas em Países Selecionados, Considerando a Influência do Modelo Institucional Vigente*. Brasil: [s.n.], 2015. P&D ANEEL.

CCEE, C. de Comercialização de E. E. 2017. Sitio CCEE. Disponível em http://www.ccee.org.br, acessado em 16/02/2017.

CEPEL. *Modelo de programação dinâmica estocástica para a operação de sistemas hidrotérmicos*. 1977. Tecnhical Report 144/77, CEPEL.

CEPEL. *Modelo DECOMP - Manual do Usuário Versão 12.0*. Rio de Janeiro, 2004.

CEPEL. *Manual de Referência Modelo NEWAVE*. Rio de Janeiro, 2006.

CEPEL, C. de Pesquisas de E. E. 2012. Sitio Cepel. Disponível em www.cepel.br, acessado em 05/02/2012.

CHU, W. S.; YEH, W. W.-G. A nonlinear programming algorithm for realtime hourly reservoir operations,. *Water Resources Bulletin*, v. 14(5), p. 1048–1063, 1978.

CICOGNA, M. A. *Sistema de Suporte à Decisão para o Planejmaneto e a Programação da Operação de Sistemas de Energia Elétrica*. Tese (Doutorado) — UNICAMP, 2003. Tese de Doutorado, Faculdade de Engenharia Elétrica e Computação, Universidade Estadual de Campinas.

CONN, A. R.; GOULD, N. I. M.; TOINT, P. L. *LANCELOT: a Fortran Package for Large-Scale Nonlinear Optimization(Release A)*. 1992. Springer, Verlag Heildelberg, New York.

CORMEN, T. H.; LEISERSON, C. E.; RIVEST, R. L.; STEIN, C. *Algoritmos: teoria e prática*. 2002. ISBN 85-352-0926-3.

COSTA, E. E. Dissertação de Mestrado, *Elementos de Programação Matemática: Aplicações ao Problema do Fluxo de Potência Ótimo Linearizado*. Belo Horizonte, MG: [s.n.], 2006.

COSTA-JUNIOR, L. C. da. *Representação de Restrições de Aversão a Risco de CVaR em Programação Dinâmica Dual Estocástica com Aplicação ao Planejamento da Operaçãode Sistemas Hidrotérmicos*. Rio de Janeiro: [s.n.], 2013. Tese(Doutorado) - UFRJ/COPPE.

COSTA, W. U. da. *Modelagem de Efeitos Intertemporais no Fluxo de Potência Ótimo: Abordagem pelo Gerenciamento pelo Lado da Demanda*. 2002. Tese(Doutorado) - UFSC.

CRAWLEY, P.; DANDY, G. Optimal operation of multiplereservoir system. *J. Water Resour. Plan. Manage.*, 1993.

DANTZIG, G. B. *Linear Programming and Extensions*. 1963. Princeton University Press, Princeton, New Jersey, 1963.

DEITEL, P. J.; DEITEL, H. M. *Java: how to program*. 2012. Pearson, ISBN-13: 978-0-13- 257566-9.

DESCONHECIDO. *A Energia Elétrica no Brasil - Da primeira lâmpada à Eletrobrás*. Rio de Janeiro: Biblioteca do Exército, 1978.

DETZEL, D. M. H.; BESSA, M. R.; MINE, M. R. M.; VALLEJOS, C. A. V.; SANTOS, A. B.; THOMSEN, L. S.; BLOOT, M. L.; ESTRóCIO, J. P. *Estacionaridade das Afluências das Usinas Hidrelétricas Brasileiras*. 2011. Revista Brasileira de Recursos Hídricos, v.16 p. 95-111, 2011.

DETZEL, D. M. H.; BESSA, M. R.; MINE, M. R. M.; BLOOT, M. L. *Cenários Sintéticos de Vazões para Grandes Sistemas Hídricos Através de Modelos Contemporâneos e Amostragem*. 2014. Revista Brasileira de Recursos Hídricos 19 (1) (2014) 17-28.

DETZEL, D. M. H.; MINE, M. R. M.; BESSA, M. R.; VALLEJOS, C. A. V.; KAVISKI, E.; BLOOT, M. L.; CARNEIRO, C. F. B. *Geração de Séries Sintéticas de Afluências Mensais de Interesse Energético*. 2011. XIX Simpósio Brasileiro de Recursos Hídricos, Maceió, 2011.

DIAS, B. H.; MARCATO, A. L. M.; SOUZA, R. C.; SOARES, M. P.; JUNIOR, I. C. S.; OLIVEIRA, E. J. de; BRANDI, R. B. S.; RAMOS, T. P. *Stochastic Dynamic Programming Applied to Hydrotermal Power Systems Operation Planning Based on the Convex Hull Algorithm*. 2009. Hindawi Publishing Corporation, Mathematical Problems in Engineering, ID 390940, doi: 10.1155/2010/390940.

DIAZ, G.; FONTANE, D. G. Hydropower optimization via sequential quadratic programming. *Journal of Water Resources Planning and Management*, v. 115(6), p. 715–734, 1989.

DINIZ, A. L. S.; TCHEOU, M.; MACEIRA, M. E. P. *Uma abordagem direta para a consideração do CVaR no problema de planejamento da operação hidrotérmica*. 2012. XII Symposium of Specialists in Electric Operational an Expansion Planning.

DURAN, H.; QUERUBMN, R.; CUERVO, G.; RENGIFO, A. A model for planning hydrothermal power systems. In: . [S.l.: s.n.], 1975. 9th Power Industry Computer Applications Conference.

DURBIN, E. *Economic Calculus in a Planned Economy*. 1936. The Economic Journal. Vol 46, n184, S&M V 4.

EL-BAKRY, A. S.; TAPIA, R. A.; TSUCHIYA, T.; YANG, T. *On the formulation and theory of the newton interior-point method of nonlinear programming*. 1996. Journal on Optimization Theory and Applications. 89(3):507-541.

ENCINA, A. S. A. *Despacho Ótimo de Unidades Geradoras em Sistemas Hidrelétricos Via Heurística Baseada em Relaxação Lagrangeana e Programação Dinâmica*. Tese (Doutorado) — UNICAMP, 2006. Faculdade de Engenharia Elétrica e de Computação da Universidade Estadual de Campinas.

ENCINA, A. S. A.; SANTOS, E. F.; CICOGNA, M. A.; FILHO, S. S.; OHISHI, T. *Um critério de desempenho para o despacho ótimo de unidades geradoras*. 2002. Simpósio de Especialistas em Operação de Centrais Hidrelétricas.

FALCETTA, F. A. M. Dissertação de Mestrado, *Evolução da Capacidade de Regularização do Sistema Hidrelétrico Brasileiro*. São Paulo, SP: [s.n.], 2015.

FERREIRA, L. R. M. *Otimização da Operação Energética do Sistema Hidroelétrico do Rio Iguaçu*. 1991. Dissertação de Mestrado, Unicamp, 1991.

FERREIRA, P. G. C. *A Estocasticidade Associada ao Setor Elétrico Brasileiro e Uma Nova Abordagem para a Geração de Afluências Via Modelos Periódicos Gama*. 2013. Tese (doutorado), Pontifícia Universidade Católica do Rio de Janeiro, Departamento de Engenharia Elétrica, 2013.

FIACCO, A. V.; MCCORMICK, G. P. *Nonlinear Programming: sequential unconstrained minimization techniques*. [S.l.]: John Wiley & Sons, 1968.

FLETCHER, R.; GOUL, N. I. M.; LEYFFER, S.; TOINT, P. L.; WACHTER, A. *Global convergence of a trust-region SQP-filter algorithms for general nonlinear programming*. Departament of Mathematics, University of Namur, Belgium: [s.n.], 1999 e revisado em 2001. Technical Report 99/3. 89(3):507-541.

FLETCHER, R.; LEYFFER, S. *Nonlinear programming without a penalty function*. 2002. Mathematical Programming. (DOI) 10.1007/s101070100244.

FLETCHER, R.; LEYFFER, S.; TOINT, P. *A Brief History of Filter Methods*. Mathematics and Computer Science Division: [s.n.], 2006. Argonne National Laboratory, Argonne Illinois.

FLETCHER, R.; LEYFFER, S.; TOINT, P. L. *On the global convergence of a filter-SQP algorithm*. Departament of Mathematics, University of Dundee, Scotland: [s.n.], 2000. Technical Report NA/197. 89(3):507-541.

FORSGREN, A.; GILL, P. E. *Primal-dual interior methods for nonconvex nonlinear programming*. SIAM, Jounal of Optmization: [s.n.], 1998. 8(4):1132-1152.

FORTUNATO, L. A. M.; NETO, T. de A. A.; ALBUQUERQUE, J. C. R. de; PEREIRA, M. V. F. *Introdução ao Planejamento da Expansão e Operação de Sistemas de Produção de Energia Elétrica*. [S.l.]: Universidade Federal Fluminense, EDUFF, 1990, 1990.

FREEMAN, J. J. G.; GRYGIER, J.; MORTON, D.; SCHULTZ, G.; STASCHUS, K.; STEDINGER, J. Socrates: A system for scheduling hydroelectric generation under uncertainty. 1995. Models for planning under uncertainty.

FRIEDMAN, M.; FRIEDMAN, R. *Livre Para Escolher*. 1. ed. Rio de Janeiro: Record LTDA, 2015.

FUJISAWA, C. H.; FILHO, S. S.; CARVALHO, M. F.; AZEVEDO, A. T.; FILHO, D. da S. *Fluxo de Potência Ótimo em Corrente Contínua com as Perdas Representadas nas Restrições*. 2011. XLIII Simpósio Brasilerio de Pesquisa Operacional, Ubatuba-SP, 2011.

GILES, J. E.; WUNDERLICH, W. O. Weekly multipurpose planning model for tva reservoir system. *Water Resour. Plng. Mgmt., ASCE* 107(WR2),, p. 495-511, 1981.

GILL, P.; MURRAY, W.; SAUNDERS, M. *Snopt: An sqp algorithm form large scale constrained optimization*. SIAM, Jounal of Optmization: [s.n.], 2002. 12(4):979-1006.

GOMIDE, F. L. S. *Teoria estocástica dos reservatórios aplicada ao planejamento energético de sistemas hidrelétricos*. 1986. Tese (Para Professor Titular), Departamento de Hidráulica e Saneamento.

GONÇALVES, R. E. C. *Desenvolvimento de Modelos de Programação Estocástica Aplicados à Programação da Operação Energética: Uma Análise Comparativa de Desempenho Computacional*. 2011. Universidade Federal de Santa Catarina, Tese (Doutorado),UFSC, Florianópolis, SC.

GONDZIO, J. *Interior Point Methods 25 Years Later*. 2011. School of Mathematics and Maxwell Institute for Mathematical Sciences, University of Edinburgh, UK.

GONDZIO, J.; GROTHEY, A. *Parallel Interior Point Solver for Structured Quadratic Programs: Application to Financial Problems*. 2003. School of Mathematics University of Edinburgh, UK.

GONDZIO, J.; GROTHEY, A. *Solving Nonlinear Portifolio Optimization Problems with the Primal-Dual Interior Point Method*. 2004. School of Mathematics University of Edinburgh, UK.

GONZAGA, C. C. *Path following methods for linear programming*. SIAM, Review: [s.n.], 1992. 34(2):167-227.

GRANVILLE, S. *Optimal reactive power dispatch through interior methods*. 1994. IEEE Transactions on Power Systems, 9(1):136-146.

GRUDEM, W.; ASMUS, B. *A Pobreza das Nações: Uma Solução Sustentável*. São Paulo: [s.n.], 2016. ISBN: 978-85-275-0598-7.

GUIBERT, J. T.; STEDINGER, J.; STASCHUS, K. Optimization of the value of central valley hydropower production. *J. Water Resour. Plan. Manag.*, p. 52–70, 1990.

HALL, W. A.; W.TAUXE, G.; YEH, W. W.-G. *An alternate procedure for the optimization of operations for planning with multiple river, multiple purpose systems*. 1969.

HALLIBURTON, T.; SIRISENA, H. Development of stochastic optimization for multireservoir scheduling. 1984. IEEE Trans. Autom. Control.

HEIDARI, M.; CHOW, V. T.; KOKOTOVIC, P. V.; MEREDITH, D. D. Discrete differential dynamic programming approach to water resources systems optimization. *Water Resources Research*, v. 7(2), p. 273–282, 1971.

HIDALGO, I. G.; FILHO, S. S.; FONTANE, D. G.; LOPES, J. E. G.; CICOGNA, M. A.; FILHO, D. da S. *Adjusting the Tailrace Polynomial from Hydroelectric Plants*. 2011. 2nd International Conference on Engineering an Meta-Engeneering, Orlando, USA, 2011.

HILLIER, F. S.; LIEBERMAN, G. J. *Introduction to Operations Research*. [S.l.]: McGraw-Hill Higher Education, 2001.

HIPEL, K. W.; MCLEOD, A. I. *Time Series Modelling of Water Resources and Environmental Systems*. 1994. Disponível em: http://www.stats.uwo.ca/faculty/aim/1994Book/. Acesso em 28/05/2012.

HOUCK, M.; COLON, J. R. J. Linear decision rules in reservoir management and design 6: Incorporation of economic efficiency benefits and hydro-electric energy generation. 1980. Water Resources Research.

HOUSE, R. *Who's regulating the regulators*. [S.l.]: Infrastructure Finance, 1995.

HUNT, S. *Making Competition Work In Eletricity*. 2002. John Wiley e Sons, Inc - ISBN 0-471-22098-1.

IEA. *Key World Energy Statistics 2016*. Paris, França - www.iea.org, 2016.

JACOBS, J.; FREEMAN, G.; GRYGIER, J.; MORTON, D.; SCHULTZ, G.; STACHUS, K.; STEDINGER, J. *SOCRATES: A system for scheduling hydroelectric generation under uncertainty*. 1995. Ann. Oper. Res., vol 59 no. 1-4, pp 99-133.

KARMARKAR, N. *A Polynomial Time Algorithm for Linear Programming*. 1984. Combinatorica.

KELMAN, J. *Desafios do Regulador*. 1. ed. Rio de Janeiro: Synergia: CEE/FGV, 2009.

KLEINA, M. *O Método dos Pontos Interiores Aplicado ao Problema do Despacho Hidrotérmico*. 2012. Dissertação (Mestrado), Departamento de Matemática, Setor de Ciências Exatas e do Departamento de Construção Civil, Setor de Tecnologia, Universidade Federal do Paraná, 2012.

KLIGERMAN, A. S. *Operação Ótima de Subsistemas Hidrotérmicos Interligados Utilizando Programação Dinâmica Estocástica Dual*. 1992. Dissertação de Mestrado, Unicamp, 1992.

KLIMES, L.; POPELA, P. *An implementation of progressive hedging algorithm for engineering problems*. 2010. In Proceedings of 16th International Conference on Soft Computing MENDEL, 2010, Brno, pp. 459-464. ISBN 978-80-214-4120-0.

KUMAR, D. N.; SINGH, F. Folded dynamic programming for optimal operation of multireservoir system. *Water Resources Management*, v. 17, p. 337–353, 2003.

LABADIE, J. W. Optimal operation of multireservoir systems: State-of-the-art review. *Journal Of Water Resources Planningand Management*, 2004.

LARSON, R. E.; KORSAK, A. J. A dynamic programming successive approximations technique with convergence proofs. *Automatica*, n. 6, p. 245–282, 1970.

LEDERER, P.; PH.TORRION; J.P.BOUTTES. *Overall Control of an Electricity Supply and Demand System: A Global Feedback for the French System*. 1983. 11th. IFIP Conference on System Modelling and Optimization.

LERNER, A. *Statics and Dynamics in a Planned Economy*. 1937. The Economic Journal. Vol 47, Issue 186, pag 253-270, S&M V 4.

LOCATELLI, F. A. *Otimização da Operação de Usinas Hidrelétricas Com a Aplicação de Programação Dinâmica Estocástica em Linguagem Vetorial*. 2016. Dissertação de Mestrado, Universidade Federal do Paraná - UFPR, Curitiba 2016.

LOUCKS, D.; DORFMAN, P. *An Evaluation of Some Linear Decision Rules In Chance-Constrained Models For Reservoir Planning and Operation.* 1975. Water Resources Research.

LOUCKS, D. P.; BEER, E. V. *Water Resources Systems Planning and Management*. [S.l.]: UNESCO, 2005.

LUENBERGER, D. G. *Linear and nonlinear programming*. New York: Springer, 2005.

LUNA, I.; FILHO, S. S.; FILHO, D. da S. *Fuzzy Inference for Synthetic Monthly Inflow Time Series Generation*. 2011. 7o Conference of the European Society for Fuzzy Logic and Techology, Aix-les-Bains, França, 2011.

MACEIRA, M. E. P.; TERRY, L. A.; COSTA, F. S.; DIMáZIO, J. . M.; MELO, A. C. G. *Chain of Optimization Models for Setting the Energy Dispatch and Spot Price in the Brazilian System*. 2002. Proceedings of the Power System Computation Conference – PSCC'02, 2002.

MANKIW, N. *Introdução à economia*. 2013. 6a Ed., Cengage Learning 2013, ISBN 9788522111862.

MARATOS, N. *Exact Penalty Function Algorithms for Finite Dimensional as Control Optimization Problems*. London, UK: [s.n.], 1978.

MARCATO, A. L. M. *Representação Híbrida de Sistemas Equivalentes e Individualizados para o Planejamento da Operação de Médio Prazo de Sistemas de Potência de Grande Porte*. Rio de Janeiro: [s.n.], 2002. Tese(Doutorado) - PUC-Rio.

MARCILIO, D. C. *Otimização do despacho hidrotérmico utilizando o método de lagrangeano aumentado com gradiente espectral projetado*. 2014. Tese(doutorado), Universidade Federal do Paraná, 2014.

MARCíLIO, D. C.; OENING, A. P.; BESSA, M. R.; MATIOLI, L. C.; KLEINA, M.; BLOOT, M. L. *Comparação Entre Pontos Interiores e Lagrangeano Aumentado na Resolução do Problema do Despacho Hidrotérmico*. 2012. XII Simpósio de Especialistas em Planejamento da Operação e Expansão Elétrica, Rio de Janeiro, 2012.

MARTINEZ, J. M.; SANTOS, S. A. *Métodos computacionais de otimização*. Campinas: Unicamp, 1995. Departamento de Matemática Aplicada.

MARTINS, L. S. de A. *Método de Pontos Interiores Não-Linear para Otimização Determinística a Usinas Individualizadas do Planejamento da Operação Energética do Sistema Interligado Nacional com Restrições de Intercâmbio entre Subsistemas*. 2009. Tese de Doutorado, UNICAMP, 2009.

MATOS, V. L. de. *Um Modelo para o Planejamento Anual da Operação Energética Considerando Técnicas Avançadas de Otimização Estocástica*. Florianópolis, SC: [s.n.], 2012. Tese(Doutorado) - UFSC/Programa de Pós-Graduação em Engenharia Elétrica.

MATOS, V. L. de; PHILPOT, A. B.; FINARDI, E. C.; GUAN, Z. *Solving Long-Term Hydrotermal Scheduling Problem*. 2011. 17th Power Systems Computation Conference (PSCC), Estocolmo-Suécia, 2011.

MAYO, R. *Mercado de Eletricidade*. 1. ed. Rio de Janeiro: Synergia, 2012.

MEHROTRA, S. *On the implementation of a primal-dual interior point method*. Jounal on Optmization: [s.n.], 1992. V. 2, p. 575-601.

MELLO, T. H. de; MATOS, V. L. de; FINARDI, E. C. *Sampling Strategies and Stoping Criteria for Stochastic Dual Dyanmic Programming: A Case Study in Long-Term Hydrotermal Scheduling*. 2011. Energy Systems, vol. 2, n 1, pp 1-31.

MERENDA, E. A. Dissertação de Mestrado, *Reservatório de Segredo e Área de Entorno: Aspectos Legais e Modificações no Uso do Solo*. 2004. Universidade Estadual de Maringá, Maringá 2004.

MME, B. Ministério das Minas e E. *Plano Decenal de Expansão da Energia Elétrica 2024 - Relatório Final*. 2015. Www.epe.gov.br.

MONTE, B. *Sistema de Inferência Nebulosa Aplicado ao Planejamento da Operação Hidrotérmica de Médio Prazo*. 2009. Dissertação de Mestrado, UNICAMP, 2009.

MONTEIRO, E. M.; SANTOS, E. M. dos. *Uso Político do Setor Elétrico Brasileiro*. 1. ed. Rio de Janeiro: Synergia, 2010.

MULVEY, J. M.; VLADIMIROU, H. *Applying the progressive hedging algorithm to stochastic generalized networks*. 1991. Ann. Oper. Res., vol. 31, no. 1.

MURTAGH, B. A.; SAUNDERS, M. A. *Minus 5.4 user's guide*. 1995. Technical Rep. SOL 83-20R, Dept. of Operations Research, Stanford Univ, California.

NACIF, L. A. *Modelagem Econômica Para a Tomada de Decisões Na Programação Diária da Operação de Usinas Hidrelétricas*. 2013. Dissertação de Mestrado, Universidade Federal do Paraná - UFPR, Curitiba 2013.

NACIF, L. A.; BESSA, M. R. *Economic modelling for the decision process in daily schedule of hydroelectric power plants*. Curitiba, PR: [s.n.], 2013. Espaço Energia, issue 19, 2013.

NACIF, L. A.; LOCATELLI, F. A.; CAMARGO, R. *Análise da Repotenciação de Usinas Hidrelétricas do SIN Utilizando Unidades Geradoras Reversíveis*. 2015. Seminário Nacinoal de Produção e Transmissão de Energia Elétrica - SNPTEE, Foz do Iguaçú.

NACIF, L. A.; MIKAMI, H. *Indicadores de Qualidade Aplicados à Programação Diária da Operação de Usinas Hidrelétricas*. 2015. Seminário Nacinoal de Produção e Transmissão de Energia Elétrica - SNPTEE, Foz do Iguaçú.

NOCEDAL, J.; WRIGHT, S. J. *Numerical optimization*. New York: Springer, 2006.

NOPMONGCOL, P.; ASKEW, A. J. Multilevel incremental dynamic programming. *Water Resources Research*, v. 12(6), p. 1291–1297, 1976.

OENING, A. P.; BESSA, M. R.; MATIOLI, L. C.; KLEINA, M.; BLOOT, M. L. *Pontos Interiores versus Lagrangeano Aumentado na Otimização do Despacho Hidrotérmico*. 2012. XXXIV Congresso Nacional de Matemática Aplicada e Computacional, Águas de Lindóia/SP, 2012.

OLIVEIRA, F. L. C. *Modelo de Séries Temporais para a Construção de Árvores de Cenários Aplicadas à Otimização Estocástica*. 2013. Tese (doutorado), Pontifícia Universidade Católica do Rio de Janeiro, Departamento de Engenharia Elétrica, 2013.

ONS, O. N. do S. E. *Submodulo 1.1 - O Operador Nacional do Sistema Elétrico e os Procedimentos de Rede*. 2009. Sitio do Operador Nacional do Sistema Elétrico. Disponivel em www.ons.org.br, acessado em 23/08/2012.

ONS, O. N. do S. E. 2017. Sitio do ONS. Disponível em www.ons.org.br, acessado em 18/01/2017.

OZDEN, M. A binary state dp algorithm for operation problems of multireservoir systems. *Water Resources Research*, v. 20(1), p. 09–14, 1984.

PEREIRA, M.; PINTO, L. Operation planning of large-scale hydroelectrical. 1984. 8th Power Systems Computation Conference (PSCC), Helsinki, Finland.

PEREIRA, M. V. F.; PINTO, L. M. V. G. Stochastic optimization of a multireservoir hydroelectric system : A decomposition approach. *journal*, 1985. Water Resources Research.

PEREIRA, M. V. F.; PINTO, L. M. V. G. Multi-stage stochastic optimization applied to energy planning. *Mathematical Programming*, n. 52, p. 359–375, 1991.

PERIÇARO, G.; KARAS, E.; GONZAGA, C. C.; MARCíLIO, D. C.; OENING, A. P.; MATIOLI, L. C.; DETZEL, K. d. G. D. H.; BESSA, M. R. *Optimal non-anticipative scenarios for nonlinear hydro-thermal power systems*. 2019. Https://doi.org/10.1016/j.amc.2019.124820 0 096-30 03/© 2019 Elsevier Inc.

PHILPOT, B.; MATOS, V. L. de. *Dynamic Sampling Algorithms for Muilti-Stage Stochastic Programs With Risk Aversion*. 2011. Energy Systems, vol. 2, n 1, pp 1-31.

PHILPOTT, A. B.; MATOS, V. de. *Dynamic sampling algorithms for multi-stage stochastic programs with risk aversion*. 2010. Optimization Online.

PINDYCK, R. S.; RUBINFELD, D. L. *Microeconomia*. 6. ed. São Paulo: Pearson Prentice Hall, 2006.

PRONOVOST, R.; BOULVA, J. *Long-Range Operation Planning of a Hydro-Thermal System, Modelling and Optimization*. 1978. Canadian Electrical Association. Toronto, Ontario.

RAMOS, T. P.; JR, I. C. S.; DIAS, B. H.; BRANDI, R. B. S.; MARCATO, A. L. M.; OLIVEIRA, J. P. F. de; IUNG, E. J. *Modelo para o Despacho de Usinas Individualizadas no Planejamento Hidrotérmico de Médio Prazo Baseado em PNL*. 2012. SBA, Controle e Automação, Sociedade Brasileira de Automática, Vol. 23 (5), 2012.

REES, F.; LARSON, R. Computer-aided dispatching and operations planning for an electric utility with multiple types of generation. *IEEE Transactions on PAS*, PAS-10, 1971.

REIS, L. B. dos. *Geração de Energia Elétrica*. [S.l.]: publisher, 2003.

REVELLE, C. S.; JOERES, W. K. E. Linear decision rules in reservoir management and design 1: Development of the stochastic model. 1969. Water Resources Research.

ROCKAFELLAR, R. T.; WETS, R. J.-B. *Scenarios and Policy Aggregation in Optimization Under Uncertainty*. 1991. Math. Oper. Res., vol. 16, no. 1.

ROSENTHAL, R. E. A nonlinear network flow algorithm for maximization of benefits in a hydroelectric power system. *Operations Research*, v. 29(4), p. 763–786, 1981.

SALMAZO, C. T. *Modelo de Otimização Eletro-Energético de Curto Prazo (Pré-Despacho) Aplicado ao Sistema COPEL*. 1997. Dissertação de Mestrado, Unicamp, 1997.

SANTOS, E. F. dos. *Um modelo de pré-despacho em usinas hidrelétricas usando algoritmos genéticos*. 2001. Faculdade de Engenharia Elétrica e de Computação da Universidade Estadual de Campinas, 2001.

SANTOS, M. d.; SILVA, E. L.; FINARDI, E. C.; GONSALVES, R. E. C. *Practical Aspects in Solving the Medim-Term Operation Planning Problem of Hydrotermal Power Systems by Using the Progressive Hedging Method*. 2009. International Journal of Electrical Power e Energy Systems, v31(9), 2009.

SAYAD, J. *Dinheiro, dinheiro: Inflação, desemprego, crises financeiras e bancos*. 1. ed. São Paulo: Portfolio Penguin, 2015.

SHAPIRO, A. *Analysis of stochastic dual dynamic method*. 2011. European Journal of Operational Research, v.209, n.1, ISSN: 0377-2217.

SHAPIRO, A. *Risk neutral and risk averse Stochastic Dual Dynamic Programming method*. 2011. European Journal of Operational Research, v.224, pp. 375-391.

SILVA, E. L. da. *Formação de Preços em Mercados de Energia Elétrica*. [S.l.]: Ed. Sagra Luzzatto, 2001.

SILVA, E. L. da. *Formação de Preços em Mercados de Energia Elétrica*. [S.l.]: Ed. do Autor, 2012.

SIQUEIRA, T. G. de. *Comparação Entre Diferentes Abordagens de Programação Dinâmica no Planejamento da Operação Energética de Sistemas Hidrotérmicos de Potência*. Tese (Doutorado) — UNICAMP, 2009. Tese de Doutorado, Faculdade de Engenharia Elétrica e Computação, Universidade Estadual de Campinas.

SOUSA, R. C.; OLIVEIRA, F. C.; FERREIRA, P. C.; MARCATO, A. L. M.; DIAS, B. H.; BRANDI, R. S.; RAMOS, T. P. *Planejamento da Operação de Sistemas Hidrotérmicos no Brasil*. Rio de Janeiro: Pontifícia Universidade Católica, PUC-Rio, 2014.

SOUSA, Z. F. de. *A Importância da Reação Da Demanda Na Formação de Preços de Curto Prazo em Mercados de Energia Elétrica*. 2010. Dissertação(Mestrado) - Escola Politécnica da Universidade de São Paulo.

SOUZA, R. C.; MARCATO, A. L. M.; DIAS, B. H.; OLIVEIRA, F. L. C. *Optimal Operation of Hydrotermal Systems with Hydrological Scenario Generation Through Bootstrap and Periodic Autoregressive Models*. 2012. European Journal of Operational Research, doi: 222(2012) 606-6015.

STEDINGER, J. The performance of "ldr"models for preliminary design and reservoir operation. 1984. Water Resources Research.

THOMAS, H.; WATERMEYER, P. *Mathematical models: A stochastic sequential approach*. 1962.

TIME Series Analysis: Forecasting and Control. 1994. New Jersey.

TOLMASQUIM, M. T. *Novo Modelo do Setor Elétrico Brasileiro*. 2. ed. Brasília: Synergia, EPE, 2015.

TURGEON, A. Optimal operation of multireservoir power systems with stochastic inflows. *Water Resources Research*, v. 16, n. 2, p. 275–283, 1980.

VALLEJOS, C. A. V. *Atraso da Expansão Hidroelétrica no Brasil: Uma Análise Exploratória*. 2008. Dissertação de Mestrado, UFPR, 2008.

VALLEJOS, C. A. V. *Estudo dos Impactos das Alterações no Perfil Da Geração Hidrelétrica no SIN*. 2011. XXI Seminário Nacional de Produção e Transmissão de Energia Elétrica.

VANDERBEI, R.; SHANNO, D. F. *An interior-point algorithm for nonconvex nonlinear programming*. 1999. 231-252 p.

VIANA, A. G. *Leilões Como Um Mecanismo Alocativo Para Um Novo Desenho De Mercado No Brasil*. 2018. Tese(Doutorado) - Escola Politécnica da Universidade de São Paulo.

WANG, G.; LIN, Y. *A New Extension of Leverrier Algorithm*. 1993. Linear Algebra and it's Applications, pp. 227-238.

WATSON, J.-P.; WOODRUFF, D. L. *Progressive hedging innovations for a class of stochastic mixed-integer resource allocation problems*. 2011. Comput Manag Sci (2011) 8:355–370, DOI 10.1007/s10287-010-0125-4.

WÄCHTER, A. *An Interior Point Algorithm for Large-Scale Nonlinear Optimization with Applications in Process Engineering*. 2002. Phd Thesis.

WÄCHTER, A.; BIEGLER, L. T. *On the Implementation of a Primal-Dual Interior Point Filter Line Search Algorithm for Large-Scale Nonlinear Programming*. 2006. Mathematical Programming, 106(1):25-57, doi: 10.1007/s10107-004-0559-y.

WOOD, A. J.; WOLLENBERG, B. F. *Power Generation, Operation and Control*. [S.l.]: Wiley-Interscience, 1996.

WU, L. S.; LI, Z. *Genco's Risk Constrained Hydrothermal Scheduling*. 2008. Power Systems, IEEE Transactinos, Vol 23(4), pg 1847-1858, 2008.

YAKOWITZ, S. Dynamic programming applications in water resources. *Water Resources Management*, v. 18(3), 1982.

YE, Y. *Interior Point Algorithms: Theory and Analysis*. [S.l.]: Springer, 1997. John Wiley & Sons, New York.

YEH, W. W.-G. Reservoir management and operation models: A state-of-the-art review. *journal*, 1985. Water Resources Research.

ZAMBELLI, M. S. *Planejamento da Operação Energética Via Curvas-Guias de Armazenamento*. 2006. Dissertação (Mestrado), Universidade Estadual de Campinas, Faculdade de Engenharia Elétrica e Computação, Campinas, SP.

ZAMBELLI, M. S. *Planejamento da Operação Energética do Sistema Interligado Nacional Baseado em Modelo de Controle Preditivo*. 2009. Tese (Doutorado) Universidade Estadual de Campinas, Faculdade de Engenharia Elétrica e Computação, Campinas, SP.

ZAMBELLI, M. S.; FILHO, S. S.; SILVA, D. da. *Deterministic Versus Stochastic Dynamic Programming for the Long Term Hydropower Scheduling*. 2011. IEEE Trondheim Power Tech Conference Trondhein, Norway.

ZAMBON, R.; BARROS, M.; LOPES, J.; BARBOSA, P.; FRANCATO, A.; YEH, W. *Optimization of Large Scale Hydrotermal System Operation*. 2012. J. Water Resour. Plann. Manage, 10.1061/(ASCE)WR.1943-5452.0000149, 135-143, 2012.

# **9 APÊNDICE A- Cálculo das Derivadas para o** *IPOPT*

A utilização do pacote *IPOPT* demanda o cálculo dos seguintes itens além daqueles já detalhados no Capítulo 5:

- Gradiente da função objetivo;
- Jacobiano das restrições e
- Hessiana do Lagrangeano.

Conforme definida na seção 5.4.2, a função objetivo é linear na forma **cX**. Portanto seu gradiente é o próprio vetor **c**. Da mesma maneira, a restrição de balanço hídrico tem a forma **AX** = **b** e o seu jacobiano é a própria matriz **A**, segundo a seção 5.4.3. A hessiana do Lagrangeano é calculada automaticamente mediante o uso de uma funcionalidade do pacote que implementa o método Quasi-Newton, segundo o manual do *IPOPT*.

Desse modo, a única parte que ainda não foi detalhada, é o cálculo do jacobiano da restrição de balanço de potência, Equação (9.4) na formulação genérica ilustrativa a seguir. Para ilustrar, segue também o mesmo detalhamento da variável de decisão apresentado na seção 5.4.1 para facilitar na descrição das variáveis presentes neste Apêndice, lembrando que a geração hidráulica *ghr*,*<sup>t</sup>* é função de *Vr*,*<sup>t</sup>* ,*Qtr*,*<sup>t</sup> e Qvr*,*<sup>t</sup>* .

$$
\mathbf{X} = \begin{bmatrix} \mathbf{G} \mathbf{t}_{u,t} \\ \mathbf{V}_{r,t} \\ \mathbf{Q} \mathbf{t}_{r,t} \\ \mathbf{Q} \mathbf{v}_{r,t} \\ \mathbf{Int}_{n,t} \\ \mathbf{Def}_{s,t} \end{bmatrix}
$$
 (9.1)

Onde:

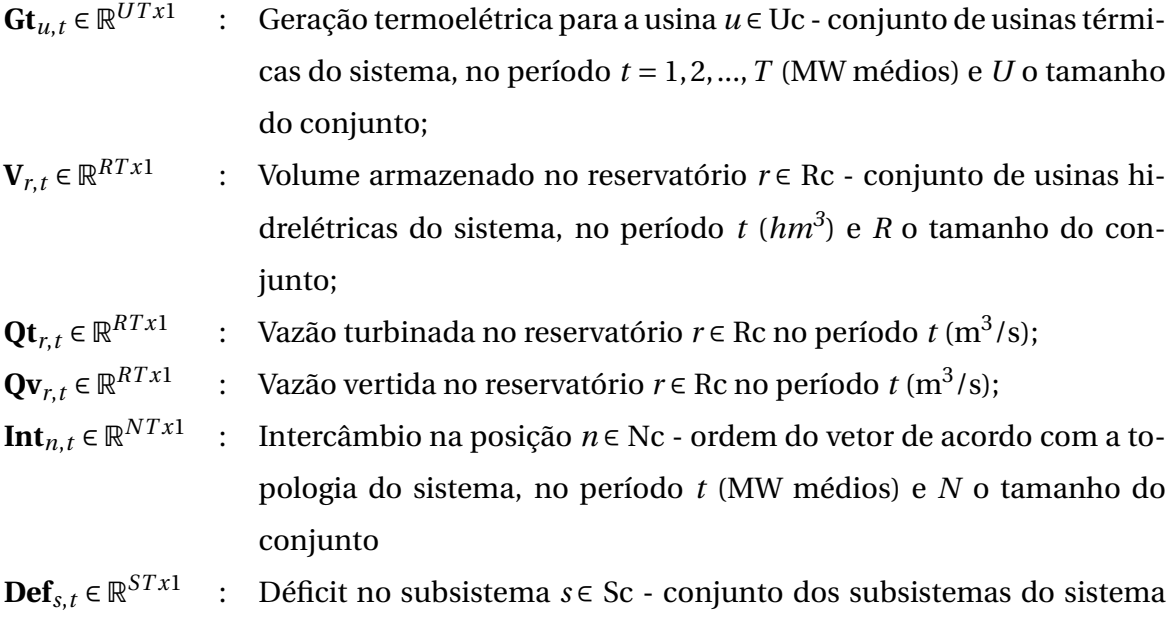

*min* **cX** (9.2)

s.a.

no período *t* (MW médios) e *S* o tamanho do conjunto.

 $AX = b$  (9.3)

$$
\sum_{u \in U_S} gt_{u,t} + \sum_{r \in R_S} gh_{r,t} + \sum_{n \in N} int_{n,t} + def_{s,t} = D_{s,t} \left( \sum_{u \in U_S} gt_{u,t} \right)
$$
(9.4)

$$
\mathbf{X} \le \mathbf{X} \le \overline{\mathbf{X}} \tag{9.5}
$$

Com a Equação (9.4), denominada **h**, representando a restrição de balanço de potência, a Equação (9.6) define a sua matriz jacobiana e suas submatrizes formadoras, as quais correspondem à derivada parcial de **h** em relação a cada componente da variável de decisão **X** detalhada pela Equação (9.1).

$$
\nabla \mathbf{h}_{s,t}(\mathbf{X}) = \begin{bmatrix} \frac{\partial \mathbf{h}_{s,t}}{\partial \mathbf{G} \mathbf{t}_{u,t}} & \frac{\partial \mathbf{h}_{s,t}}{\partial \mathbf{V}_{r,t}} & \frac{\partial \mathbf{h}_{s,t}}{\partial \mathbf{Q} \mathbf{t}_{r,t}} & \frac{\partial \mathbf{h}_{s,t}}{\partial \mathbf{Q} \mathbf{v}_{r,t}} & \frac{\partial \mathbf{h}_{s,t}}{\partial \mathbf{I} \mathbf{m} \mathbf{t}_{n,t}} & \frac{\partial \mathbf{h}_{s,t}}{\partial \mathbf{D} \mathbf{e} \mathbf{f}_{s,t}} \end{bmatrix} \in \mathbb{R}^{STx(U+3R+N+S)T}
$$
(9.6)

As próximas seções detalham o cálculo de cada submatriz que forma o jacobiano da restrição de balanço de potência.

## 9.1 Derivada Parcial em Relação a Geração Térmica

A submatriz relativa a derivada parcial da restrição de balanço de potência em relação a Geração Térmica, que compõe a matriz Jacobiana, é calculada pelas Equações (9.7) e (9.8), com *a* sendo o coeficiente angular da equação do primeiro grau responsável pelo cálculo da elasticidade da demanda, segundo a Equação (5.35). Os valores que *a* assumiu estão na Tabela 8. Caso a térmica *u* pertença ao subsistema *s* e a derivada no período *t* for em relação a geração térmica no mesmo período *t*, o valor da derivada parcial será 1 + *a*. Caso contrário será zero, conforme Equação (9.8).

$$
\frac{\partial \mathbf{h}_{1,1}}{\partial \mathbf{G} t_{1,1}} = \begin{bmatrix}\n\frac{\partial h_{1,1}}{\partial G t_{1,1}} & \cdots & \frac{\partial h_{1,1}}{\partial G t_{U,1}} & \frac{\partial h_{1,1}}{\partial G t_{1,2}} & \cdots & \cdots & \frac{\partial h_{1,1}}{\partial G t_{U,T}} \\
\vdots & \vdots & \vdots & \vdots & \vdots & \vdots \\
\frac{\partial h_{S,1}}{\partial G t_{1,1}} & \cdots & \frac{\partial h_{S,1}}{\partial G t_{U,1}} & \frac{\partial h_{S,1}}{\partial G t_{1,2}} & \cdots & \cdots & \frac{\partial h_{S,1}}{\partial G t_{U,T}} \\
\frac{\partial h_{1,2}}{\partial G t_{1,1}} & \cdots & \frac{\partial h_{1,2}}{\partial G t_{U,1}} & \frac{\partial h_{1,2}}{\partial G t_{1,2}} & \cdots & \cdots & \frac{\partial h_{1,2}}{\partial G t_{U,T}} \\
\vdots & \vdots & \vdots & \vdots & \vdots & \vdots \\
\frac{\partial h_{S,T}}{\partial G t_{1,1}} & \cdots & \frac{\partial h_{S,T}}{\partial G t_{U,1}} & \frac{\partial h_{S,T}}{\partial G t_{1,2}} & \cdots & \cdots & \frac{\partial h_{S,T}}{\partial G t_{U,T}}\n\end{bmatrix} \in \mathbb{R}^{STxUT}
$$
\n(9.7)

$$
\frac{\partial h_{s,t}}{\partial G t_{u,t}} = \begin{cases} 1 + a, se \ u \in s \text{ e para um mesmo } t, \text{ ou} \\ 0, \text{ caso contrário.} \end{cases}
$$
(9.8)

#### 9.2 Derivada Parcial em Relação ao Volume Armazenado

A submatriz relativa à derivada parcial da restrição de balanço de potência em relação ao Volume Armazenado, que compõe a matriz Jacobiana, é calculada pelas Equações  $(9.9)$ ,  $(9.10)$  e  $(9.11)$ . A Equação de balanço de potência, de acordo com a seção  $5.4.4$ , utiliza o volume médio mensal armazenado no cálculo da altura de queda líquida. Portanto, a derivada *∂***h***s*,*<sup>t</sup> ∂***V***r*,*<sup>t</sup>* será diferente de zero para **h***s*,*<sup>t</sup>* em **V***r*,*<sup>t</sup>* e **V***r*,*t*−<sup>1</sup> com *t* > 1 e *r* ∈ *s*. Para *t* = 1, a derivada depende apenas de **V***r*,*<sup>t</sup>* . Além disso, existem duas formas de calcular o seu valor, devido às maneiras pelas quais as perdas hidráulicas foram calculadas. A Equação (9.10) calcula o valor da derivada com perdas hidráulicas modeladas em percentual da altura de queda bruta e a Equação (9.11) com perdas constantes, *ρ<sup>r</sup>* é a produtividade específica para a usina dona do reservatório *r* , *khp* o coeficiente de perda hidráulica e *vmr*,*<sup>t</sup>* é o volume médio, no reservatório *r* período *t*, calculado pela Equação (5.23). A derivada *dNmr*,*<sup>t</sup>*  $dv_{r,t}$ (*vmr*,*t*) é a derivada da Equação (5.2) aplicada ao volume médio *vmr*,*<sup>t</sup>* .

$$
\frac{\partial \mathbf{h}_{s,t}}{\partial \mathbf{V}_{r,t}} = \begin{bmatrix}\n\frac{\partial h_{1,1}}{\partial V_{1,1}} & \cdots & \frac{\partial h_{1,1}}{\partial V_{R,1}} & \frac{\partial h_{1,1}}{\partial V_{1,2}} & \cdots & \cdots & \frac{\partial h_{1,1}}{\partial V_{R,T}} \\
\vdots & \vdots & \vdots & \vdots & \vdots & \vdots \\
\frac{\partial h_{S,1}}{\partial V_{1,1}} & \cdots & \frac{\partial h_{S,1}}{\partial V_{R,1}} & \frac{\partial h_{S,1}}{\partial V_{1,2}} & \cdots & \frac{\partial h_{S,1}}{\partial V_{R,T}} \\
\frac{\partial h_{1,2}}{\partial V_{1,1}} & \cdots & \frac{\partial h_{1,2}}{\partial V_{R,1}} & \frac{\partial h_{1,2}}{\partial V_{1,2}} & \cdots & \frac{\partial h_{1,2}}{\partial V_{R,T}} \\
\vdots & \vdots & \vdots & \vdots & \vdots & \vdots \\
\vdots & \vdots & \vdots & \vdots & \vdots & \vdots \\
\frac{\partial h_{S,T}}{\partial V_{1,1}} & \cdots & \frac{\partial h_{S,T}}{\partial V_{R,1}} & \frac{\partial h_{S,T}}{\partial V_{1,2}} & \cdots & \cdots & \frac{\partial h_{S,T}}{\partial V_{R,T}}\n\end{bmatrix} \in \mathbb{R}^{STxRT}
$$
\n(9.9)

$$
\frac{\partial h_{s,t}}{\partial V_{r,t}} = \begin{cases}\n\frac{1}{2}\rho_r(1 - k_{hp})\frac{dNm_{r,t}}{dv_{r,t}}(vm_{r,t})Qt_{r,t}, & \text{se } r \in s \text{ para } t = 1, \\
\frac{1}{2}\rho_r(1 - k_{hp})\frac{dNm_{r,t}}{dv_{r,t}}(vm_{r,t})Qt_{r,t}, & \text{se } r \in s \forall t - 1 \text{ e } t \text{ com } t > 1, \text{ ou} \\
0, & \text{caso contrário.} \n\end{cases} \tag{9.10}
$$

0, caso contrário.

$$
\frac{\partial h_{s,t}}{\partial V_{r,t}} = \begin{cases}\n\frac{1}{2} \rho_r \frac{dNm_{r,t}}{dv_{r,t}} (vm_{r,t}) Qt_{r,t}, & s \in \mathbb{R} \text{ com } t = 1, \\
\frac{1}{2} \rho_r \frac{dNm_{r,t}}{dv_{r,t}} (vm_{r,t}) Qt_{r,t}, & s \in \mathbb{R} \text{ s } \forall t - 1 \text{ e } t \text{ com } t > 1, \text{ ou} \\
0, & \text{ caso contrário.} \n\end{cases} \tag{9.11}
$$

## 9.3 Derivada Parcial em Relação a Vazão Turbinada

A submatriz relativa à derivada parcial da restrição de balanço de potência em relação a Vazão Turbinada, que compõe a matriz Jacobiana, é calculada pelas Equações (9.12), (9.13) e (9.14). A derivada para o período *t* será diferente de zero se for em relação a Vazão Turbinada no mesmo período *t* e com *r* ∈ *s*. Existem duas formas de calcular o valor de *∂***h***s*,*<sup>t</sup> ∂***Qt***r*,*<sup>t</sup>* , devido às maneiras pelas quais as perdas hidráulicas foram calculadas. A Equação

(9.13) calcula o valor da derivada para as perdas hidráulicas modeladas como percentual da altura de queda bruta e a Equação (9.14) com perdas constantes. A derivada − *dNjr*,*<sup>t</sup> dQtr*,*<sup>t</sup>*  $(Qd_{r,t})$ é a derivada da Equação (5.3) aplicada à vazão defluente ou vazão turbinada conforme cada caso (ver seção 5.1).

$$
\frac{\partial \mathbf{h}_{1,1}}{\partial \mathbf{Q} \mathbf{t}_{1,1}} = \begin{bmatrix}\n\frac{\partial h_{1,1}}{\partial Q t_{1,1}} & \cdots & \frac{\partial h_{1,1}}{\partial Q t_{R,1}} & \frac{\partial h_{1,1}}{\partial Q t_{1,2}} & \cdots & \cdots & \frac{\partial h_{1,1}}{\partial Q t_{R,T}} \\
\vdots & \vdots & \vdots & \vdots & \vdots & \vdots \\
\frac{\partial h_{S,1}}{\partial Q t_{1,1}} & \cdots & \frac{\partial h_{S,1}}{\partial Q t_{R,1}} & \frac{\partial h_{S,1}}{\partial Q t_{1,2}} & \cdots & \cdots & \frac{\partial h_{S,1}}{\partial Q t_{R,T}} \\
\frac{\partial h_{1,2}}{\partial Q t_{1,1}} & \cdots & \frac{\partial h_{1,2}}{\partial Q t_{R,1}} & \frac{\partial h_{1,2}}{\partial Q t_{1,2}} & \cdots & \cdots & \frac{\partial h_{1,2}}{\partial Q t_{R,T}} \\
\vdots & \vdots & \vdots & \vdots & \vdots & \vdots \\
\frac{\partial h_{S,T}}{\partial Q t_{1,1}} & \cdots & \frac{\partial h_{S,T}}{\partial Q t_{R,1}} & \frac{\partial h_{S,T}}{\partial Q t_{1,2}} & \cdots & \cdots & \frac{\partial h_{S,T}}{\partial Q t_{R,T}}\n\end{bmatrix} \in \mathbb{R}^{STxRT}
$$
\n(9.12)

$$
\frac{\partial h_{s,t}}{\partial Qt_{r,t}} = \begin{cases} \rho_r (1 - k_{hp}) \left[ -\frac{dNj_{r,t}}{dQt_{r,t}} (Qd_{r,t}) Qt_{r,t} + Nm_{r,t} - Nj_{r,t} \right], se \ r \in s, \text{ ou} \\ 0, \text{ caso contrário.} \end{cases}
$$
(9.13)

$$
\frac{\partial h_{s,t}}{\partial Qt_{r,t}} = \begin{cases} \rho_r \left[ -\frac{dNj_{r,t}}{dQt_{r,t}} (Qd_{r,t}) Qt_{r,t} + Nm_{r,t} - Nj_{r,t} - h p_{r,t} \right], & \text{se } r \in s, \text{ ou} \\ 0, \text{ caso contrário.} \end{cases} \tag{9.14}
$$

#### 9.4 Derivada Parcial em Relação a Vazão Vertida

A submatriz relativa à derivada parcial da restrição de balanço de potência em relação a Vazão Vertida, que compõe a matriz Jacobiana, é calculada pelas Equações (9.15), (9.16) e (9.17). A derivada para o período *t* será diferente de zero se for em relação a Vazão Vertida no mesmo período *t*, se *r* ∈ *s* e ainda se o vertimento afetar o canal de fuga (ver seção 5.1). Existem duas formas de calcular o valor de  $\frac{\partial \mathbf{h}_{s,t}}{\partial \mathbf{O}_{s,t}}$ *∂***Qv***r*,*<sup>t</sup>* , devido às maneiras pelas quais as perdas hidráulicas foram calculadas. A Equação (9.16) calcula o valor da derivada para as perdas hidráulicas modeladas como percentual da altura de queda bruta e a Equação (9.17)

com perdas constantes. A derivada − *dNjr*,*<sup>t</sup> dQtr*,*<sup>t</sup>* (*Qdr*,*t*) é a derivada da Equação (5.3) aplicada à vazão defluente quando a vazão vertida influencia o nível do canal de fuga (ver seção 5.1).

$$
\frac{\partial \mathbf{h}_{1,1}}{\partial \mathbf{Q} \mathbf{v}_{1,1}} = \begin{bmatrix}\n\frac{\partial h_{1,1}}{\partial Q v_{1,1}} & \cdots & \frac{\partial h_{1,1}}{\partial Q v_{1,2}} & \cdots & \cdots & \frac{\partial h_{1,1}}{\partial Q v_{R,T}} \\
\vdots & \vdots & \vdots & \vdots & \vdots & \vdots \\
\frac{\partial h_{S,1}}{\partial Q v_{1,1}} & \cdots & \frac{\partial h_{S,1}}{\partial Q v_{R,1}} & \frac{\partial h_{S,1}}{\partial Q v_{1,2}} & \cdots & \frac{\partial h_{S,1}}{\partial Q v_{R,T}} \\
\frac{\partial h_{1,2}}{\partial Q v_{1,1}} & \cdots & \frac{\partial h_{1,2}}{\partial Q v_{R,1}} & \frac{\partial h_{1,2}}{\partial Q v_{1,2}} & \cdots & \frac{\partial h_{1,2}}{\partial Q v_{R,T}} \\
\vdots & \vdots & \vdots & \vdots & \vdots & \vdots \\
\vdots & \vdots & \vdots & \vdots & \vdots & \vdots \\
\frac{\partial h_{S,T}}{\partial Q v_{1,1}} & \cdots & \frac{\partial h_{S,T}}{\partial Q v_{R,1}} & \frac{\partial h_{S,T}}{\partial Q v_{1,2}} & \cdots & \frac{\partial h_{S,T}}{\partial Q v_{R,T}}\n\end{bmatrix} \in \mathbb{R}^{STxRT}
$$
\n(9.15)

$$
\frac{\partial h_{s,t}}{\partial Qv_{r,t}} = \begin{cases} \rho_r (1 - k_{hp}) \left[ -\frac{dNj_{r,t}}{dQv_{r,t}} (Qd_{r,t}) Qt_{r,t} \right], & \text{se } r \in \mathfrak{s}, \text{ ou} \\ 0, \text{ caso contrário.} \end{cases} \tag{9.16}
$$

$$
\frac{\partial h_{s,t}}{\partial Qv_{r,t}} = \begin{cases} \rho_r \left[ -\frac{dNj_{r,t}}{dQv_{r,t}} (Qd_{r,t}) Qt_{r,t} \right], se \ r \in s, \text{ ou} \\ 0, \text{ caso contrário.} \end{cases}
$$
\n(9.17)

## 9.5 Derivada Parcial em Relação aos Intercâmbios

A submatriz relativa a derivada parcial da restrição de balanço de potência em relação aos Intercâmbios, que compõe a matriz Jacobiana, é calculada pelas Equações (9.18) e (9.19). Os valores serão um, caso *n* ∈ *s* e o subsistema esteja recebendo energia no mesmo período *t* para o qual a derivada é calculada. Menos um, caso *n* ∈ *s* e o subsistema esteja fornecendo energia no mesmo período *t* para o qual a derivada é calculada. Ou zero, caso *n* ∉ *s*, ou seja, não existe a possibilidade de intercâmbio pela inexistência de linhas de transmissão conectando os subsistemas ou ainda quando a derivada em for em relação a um período *t* diferente do período *t* do intercâmbio, conforme a Equação (9.19).

$$
\frac{\partial \mathbf{h}_{s,t}}{\partial \mathbf{Int}_{n,t}} = \begin{bmatrix}\n\frac{\partial h_{1,1}}{\partial Int_{1,1}} & \cdots & \frac{\partial h_{1,1}}{\partial Int_{N,1}} & \frac{\partial h_{1,1}}{\partial Int_{1,2}} & \cdots & \cdots & \frac{\partial h_{1,1}}{\partial Int_{N,T}} \\
\vdots & \vdots & \vdots & \vdots & \vdots & \vdots \\
\frac{\partial h_{S,1}}{\partial Int_{1,1}} & \cdots & \frac{\partial h_{S,1}}{\partial Int_{N,1}} & \frac{\partial h_{S,1}}{\partial Int_{1,2}} & \cdots & \cdots & \frac{\partial h_{S,1}}{\partial Int_{N,T}} \\
\frac{\partial h_{1,2}}{\partial Int_{1,1}} & \cdots & \frac{\partial h_{1,2}}{\partial Int_{N,1}} & \frac{\partial h_{1,2}}{\partial Int_{1,2}} & \cdots & \cdots & \frac{\partial h_{1,2}}{\partial Int_{N,T}} \\
\vdots & \vdots & \vdots & \vdots & \vdots & \vdots \\
\frac{\partial h_{S,T}}{\partial Int_{1,1}} & \cdots & \frac{\partial h_{S,T}}{\partial Int_{N,1}} & \frac{\partial h_{S,T}}{\partial Int_{1,2}} & \cdots & \cdots & \frac{\partial h_{S,T}}{\partial Int_{N,T}}\n\end{bmatrix} \in \mathbb{R}^{STxNT}
$$
(9.18)

*∂hs*,*<sup>t</sup> ∂Intn*,*<sup>t</sup>* =  $\sqrt{ }$  $\int$  $\overline{\mathcal{L}}$ 1,*se n* ∈ *s*, e o subsistema está recebendo energia em um mesmo *t*; −1,*se n* ∈ *s*, e o subsistema está fornecendo energia em um mesmo *t* ou 0, caso contrário.

(9.19)

## 9.6 Derivada Parcial em Relação ao Déficit

A submatriz relativa a derivada parcial da restrição de balanço de potência em relação ao Déficit, que compõe a matriz Jacobiana, é calculada pelas Equações (9.20) e (9.21). Os valores serão um, caso a derivada esteja relacionada ao mesmo período *t* do Déficit e zero caso contrário, conforme a Equação (9.21).

$$
\frac{\partial \mathbf{h}_{s,t}}{\partial \mathbf{Def}_{s,t}} = \begin{bmatrix}\n\frac{\partial h_{1,1}}{\partial Def_{1,1}} & \cdots & \frac{\partial h_{1,1}}{\partial Def_{S,1}} & \frac{\partial h_{1,1}}{\partial Def_{S,1}} & \cdots & \cdots & \frac{\partial h_{1,1}}{\partial Def_{S,T}} \\
\vdots & \vdots & \vdots & \vdots & \vdots & \vdots \\
\frac{\partial h_{S,1}}{\partial Def_{1,1}} & \cdots & \frac{\partial h_{S,1}}{\partial Def_{S,1}} & \frac{\partial h_{S,1}}{\partial Def_{1,2}} & \cdots & \cdots & \frac{\partial h_{S,1}}{\partial Def_{S,T}} \\
\frac{\partial h_{1,2}}{\partial Def_{S,t}} & \cdots & \frac{\partial h_{1,2}}{\partial Def_{S,1}} & \frac{\partial h_{1,2}}{\partial Def_{1,2}} & \cdots & \cdots & \frac{\partial h_{1,2}}{\partial Def_{S,T}} \\
\vdots & \vdots & \vdots & \vdots & \vdots & \vdots \\
\frac{\partial h_{S,T}}{\partial Def_{1,1}} & \cdots & \frac{\partial h_{S,T}}{\partial Def_{S,1}} & \frac{\partial h_{S,T}}{\partial Def_{1,2}} & \cdots & \cdots & \frac{\partial h_{S,T}}{\partial Def_{S,T}}\n\end{bmatrix} \in \mathbb{R}^{STxST}
$$
\n(9.20)

*∂hs*,*<sup>t</sup> ∂Defs*,*<sup>t</sup>* =  $\sqrt{ }$ Į  $\mathbf{I}$ 1, se a derivada for relacionada ao mesmo período *t* do Décifit ou; 0, caso contrário. (9.21)

# **10 APÊNDICE B - DADOS DAS USINAS**

Seguem as tabelas com a lista das usinas hidráulicas e térmicas utilizadas nesta tese.

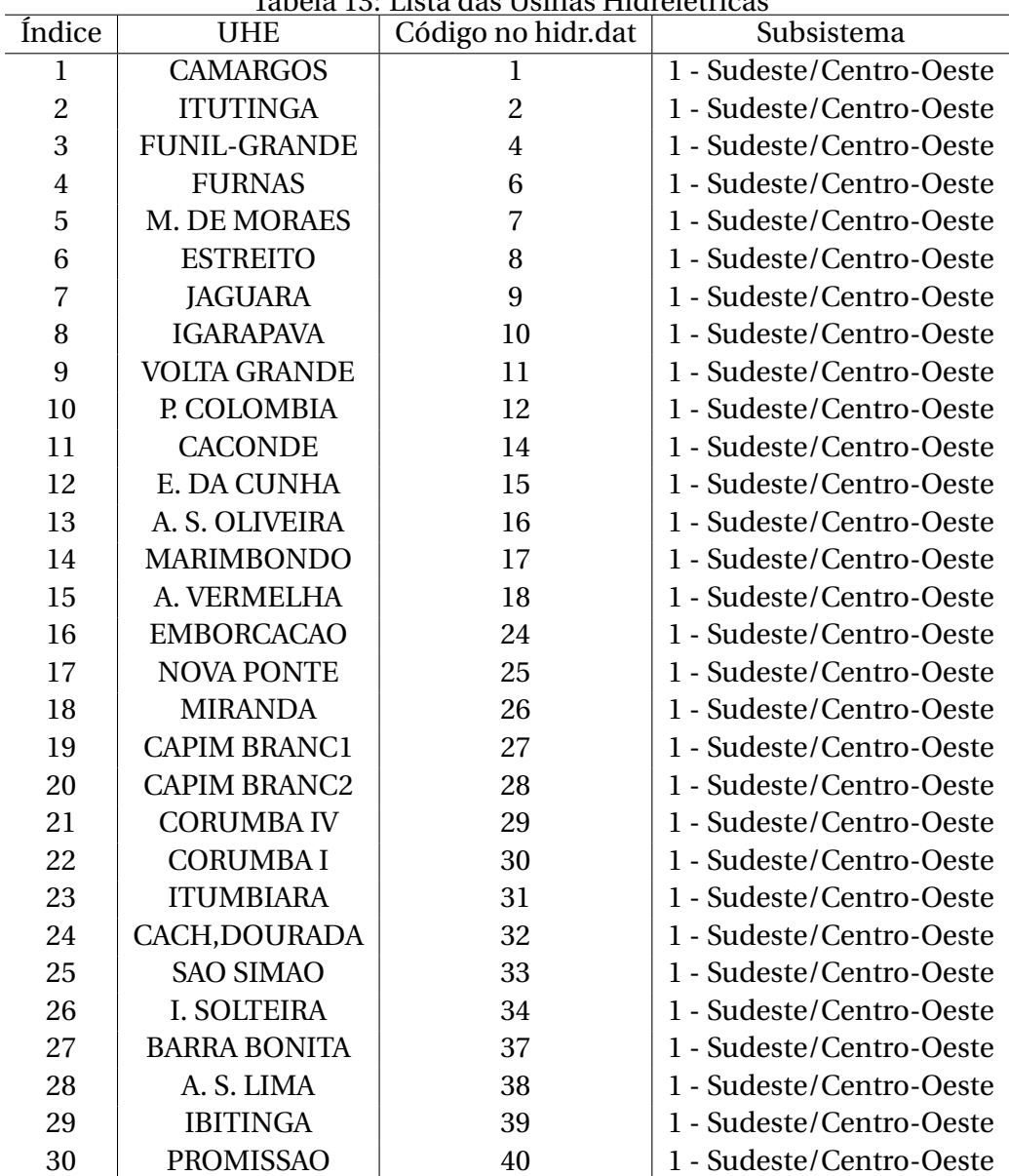

Tabela 13: Lista das Usinas Hidrelétricas

|        |                      | <u>rapela 14. Lista das Osinas Hidretetricas</u> |                          |  |
|--------|----------------------|--------------------------------------------------|--------------------------|--|
| Indice | <b>UHE</b>           | Código no hidr.dat                               | Subsistema               |  |
| 31     | N. AVANHANDAVA       | 42                                               | 1 - Sudeste/Centro-Oeste |  |
| 32     | <b>TRES IRMAOS</b>   | 43                                               | 1 - Sudeste/Centro-Oeste |  |
| 33     | <b>JUPIA</b>         | 45                                               | 1 - Sudeste/Centro-Oeste |  |
| 34     | P. PRIMAVERA         | 46                                               | 1 - Sudeste/Centro-Oeste |  |
| 35     | A. A. LAYDNER        | 47                                               | 1 - Sudeste/Centro-Oeste |  |
| 36     | PIRAJU               | 48                                               | 1 - Sudeste/Centro-Oeste |  |
| 37     | <b>CHAVANTES</b>     | 49                                               | 1 - Sudeste/Centro-Oeste |  |
| 38     | L. N. GARCEZ         | 50                                               | 1 - Sudeste/Centro-Oeste |  |
| 39     | <b>CANOAS II</b>     | 51                                               | 1 - Sudeste/Centro-Oeste |  |
| 40     | <b>CANOAS I</b>      | 52                                               | 1 - Sudeste/Centro-Oeste |  |
| 41     | <b>CAPIVARA</b>      | 61                                               | 1 - Sudeste/Centro-Oeste |  |
| 42     | <b>TAQUARUCU</b>     | 62                                               | 1 - Sudeste/Centro-Oeste |  |
| 43     | <b>ROSANA</b>        | 63                                               | 1 - Sudeste/Centro-Oeste |  |
| 44     | <b>ITAIPU</b>        | 66                                               | 5 - Itaipu               |  |
| 45     | <b>STA CLARA PR</b>  | 71                                               | $2 - Sul$                |  |
| 46     | <b>FUNDAO</b>        | 72                                               | $2 - Sul$                |  |
| 47     | <b>JORDAO</b>        | 73                                               | $2 - Sul$                |  |
| 48     | G. B. MUNHOZ         | 74                                               | $2 - Sul$                |  |
| 49     | <b>SEGREDO</b>       | 76                                               | $2 - Sul$                |  |
| 50     | <b>SLT. SANTIAGO</b> | $77\,$                                           | $2 - Sul$                |  |
| 51     | <b>SALTO OSORIO</b>  | 78                                               | $2 - Sul$                |  |
| 52     | <b>SALTO CAXIAS</b>  | 82                                               | $2 - Sul$                |  |
| 53     | <b>BARRA GRANDE</b>  | 86                                               | $2 - Sul$                |  |
| 54     | <b>CAMPOS NOVOS</b>  | 90                                               | $2 - Sul$                |  |
| 55     | <b>MACHADINHO</b>    | 91                                               | $2 - Sul$                |  |
| 56     | <b>ITA</b>           | 92                                               | $2 - Sul$                |  |
| 57     | PASSO FUNDO          | 93                                               | $2 - Sul$                |  |
| 58     | <b>QUEBRA QUEIX</b>  | 95                                               | $2 - Sul$                |  |
| 59     | <b>CASTRO ALVES</b>  | 97                                               | $2 - Sul$                |  |
| 60     | <b>MONTE CLARO</b>   | 98                                               | $2 - Sul$                |  |
| 61     | PASSO REAL           | 111                                              | $2 - Sul$                |  |
| 62     | <b>JACUI</b>         | 112                                              | $2 - Sul$                |  |
| 63     | <b>ITAUBA</b>        | 113                                              | 2 - Sul                  |  |
| 64     | D, FRANCISCA         | 114                                              | $2 - S$ ul               |  |
| 65     | G. P. SOUZA          | 115                                              | $2 - Sul$                |  |
| 66     | <b>HENRY BORDEN</b>  | 119                                              | 1 - Sudeste/Centro-Oeste |  |
| 67     | <b>JAGUARI</b>       | 120                                              | 1 - Sudeste/Centro-Oeste |  |
| 68     | <b>PARAIBUNA</b>     | 121                                              | 1 - Sudeste/Centro-Oeste |  |
| 69     | <b>SANTA BRANCA</b>  | 122                                              | 1 - Sudeste/Centro-Oeste |  |
| 70     | <b>FUNIL</b>         | 123                                              | 1 - Sudeste/Centro-Oeste |  |

Tabela 14: Lista das Usinas Hidrelétricas

| Tabela 15: Lista das Usinas Hidreletricas<br>Índice<br>Código no hidr.dat<br><b>UHE</b><br>Subsistema |                     |            |                                                      |  |  |  |
|----------------------------------------------------------------------------------------------------|---------------------|------------|------------------------------------------------------|--|--|--|
| 71                                                                                                    | <b>PICADA</b>       | 126        |                                                      |  |  |  |
| 72                                                                                                    | <b>SOBRAGI</b>      | 127        | 1 - Sudeste/Centro-Oeste<br>1 - Sudeste/Centro-Oeste |  |  |  |
| 73                                                                                                    | <b>ILHA POMBOS</b>  | 130        | 1 - Sudeste/Centro-Oeste                             |  |  |  |
| 74                                                                                                    | <b>NILO PECANHA</b> | 131        | 1 - Sudeste/Centro-Oeste                             |  |  |  |
| 75                                                                                                    | <b>FONTES</b>       | 132        | 1 - Sudeste/Centro-Oeste                             |  |  |  |
| 76                                                                                                    | P. PASSOS           | 133        | 1 - Sudeste/Centro-Oeste                             |  |  |  |
| 77                                                                                                    | <b>SALTO GRANDE</b> | 134        | 1 - Sudeste/Centro-Oeste                             |  |  |  |
| 78                                                                                                    | P. ESTRELA          | 135        | 1 - Sudeste/Centro-Oeste                             |  |  |  |
| 79                                                                                                    | <b>CANDONGA</b>     | 139        | 1 - Sudeste/Centro-Oeste                             |  |  |  |
| 80                                                                                                    | <b>AIMORES</b>      | 143        | 1 - Sudeste/Centro-Oeste                             |  |  |  |
| 81                                                                                                    | <b>MASCARENHAS</b>  | 144        | 1 - Sudeste/Centro-Oeste                             |  |  |  |
| 82                                                                                                    | <b>IRAPE</b>        |            |                                                      |  |  |  |
| 83                                                                                                    | <b>ITAPEBI</b>      | 148<br>154 | 1 - Sudeste/Centro-Oeste                             |  |  |  |
|                                                                                                    | <b>TRES MARIAS</b>  |            | 3 - Nordeste                                         |  |  |  |
| 84                                                                                                    |                     | 156        | 1 - Sudeste/Centro-Oeste                             |  |  |  |
| 85                                                                                                    | <b>QUEIMADO</b>     | 162        | 1 - Sudeste/Centro-Oeste                             |  |  |  |
| 86                                                                                                    | <b>SOBRADINHO</b>   | 169        | 3 - Nordeste                                         |  |  |  |
| 87                                                                                                    | <b>ITAPARICA</b>    | 172        | 3 - Nordeste                                         |  |  |  |
| 88                                                                                                    | <b>MOXOTO</b>       | 173        | 3 - Nordeste                                         |  |  |  |
| 89                                                                                                    | P. AFONSO 123       | 174        | 3 - Nordeste                                         |  |  |  |
| 90                                                                                                    | P. AFONSO 4         | 175        | 3 - Nordeste                                         |  |  |  |
| 91                                                                                                    | <b>XINGO</b>        | 178        | 3 - Nordeste                                         |  |  |  |
| 92                                                                                                    | P. CAVALO           | 189        | 3 - Nordeste                                         |  |  |  |
| 93                                                                                                    | <b>B. ESPERANCA</b> | 190        | 3 - Nordeste                                         |  |  |  |
| 94                                                                                                    | <b>GUILMAN-AMOR</b> | 192        | 1 - Sudeste/Centro-Oeste                             |  |  |  |
| 95                                                                                                    | <b>SA CARVALHO</b>  | 193        | 1 - Sudeste/Centro-Oeste                             |  |  |  |
| 96                                                                                                    | <b>JAURU</b>        | 195        | 1 - Sudeste/Centro-Oeste                             |  |  |  |
| 97                                                                                                    | <b>GUAPORE</b>      | 196        | 1 - Sudeste/Centro-Oeste                             |  |  |  |
| 98                                                                                                    | <b>ROSAL</b>        | 217        | 1 - Sudeste/Centro-Oeste                             |  |  |  |
| 99                                                                                                    | <b>OURINHOS</b>     | 249        | 1 - Sudeste/Centro-Oeste                             |  |  |  |
| 100                                                                                                   | <b>CANA BRAVA</b>   | 251        | 1 - Sudeste/Centro-Oeste                             |  |  |  |
| 101                                                                                                   | <b>MANSO</b>        | 252        | 1 - Sudeste/Centro-Oeste                             |  |  |  |
| 102                                                                                                   | PEIXE ANGIC         | 257        | 1 - Sudeste/Centro-Oeste                             |  |  |  |
| 103                                                                                                   | <b>LAJEADO</b>      | 261        | 1 - Sudeste/Centro-Oeste                             |  |  |  |
| 104                                                                                                   | <b>CURUA-UNA</b>    | 272        | 4 - Norte                                            |  |  |  |
| 105                                                                                                   | <b>TUCURUI</b>      | 275        | 4 - Norte                                            |  |  |  |
| 106                                                                                                   | <b>SERRA MESA</b>   | 278        | 1 - Sudeste/Centro-Oeste                             |  |  |  |
| 107                                                                                                   | <b>STA CLARA MG</b> | 281        | 1 - Sudeste/Centro-Oeste                             |  |  |  |
| 108                                                                                                   | PONTE PEDRA         | 283        | 1 - Sudeste/Centro-Oeste                             |  |  |  |
| 109                                                                                                   | <b>ESPORA</b>       | 290        | 1 - Sudeste/Centro-Oeste                             |  |  |  |
| 110                                                                                                   | <b>ITIQUIRA I</b>   | 304        | 1 - Sudeste/Centro-Oeste                             |  |  |  |
| 111                                                                                                   | <b>ITIQUIRA II</b>  | 305        | 1 - Sudeste/Centro-Oeste                             |  |  |  |

Tabela 15: Lista das Heinas Hidrelétri

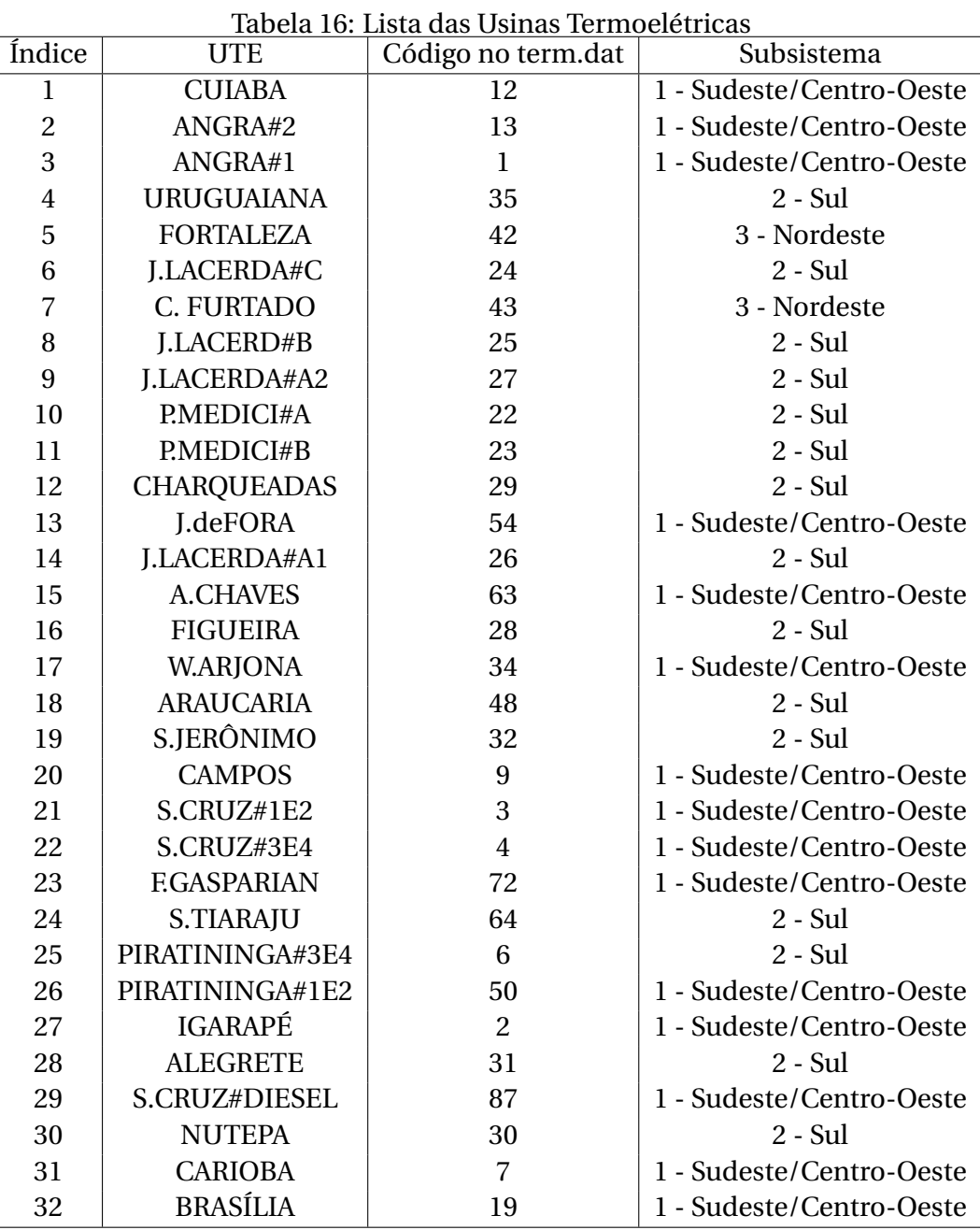

# **11 APÊNDICE C - DADOS GERAIS DO PROBLEMA**

Esta seção compila os principais dados do problema estocástico resolvido nesta tese. Trata-se de um problema relativo ao despacho hidrotérmico do SIN com a seguinte configuração:

- Horizonte de estudo: 5 anos com discretização mensal em três patamares de carga, totalizando 180 períodos na modelagem matemática (*T* = 180).
- Duração dos períodos: todos os meses foram considerados iguais com 730.5 horas (medidas em segundos 730, 5∗3600). Os patamares de carga tinham [292.2 365.25 73.05] horas para os patamares de carga pesada, média e leve respectivamente.
- Valores da carga: a carga total do sistema foi de [46147.2 55376.6 39696.3] MW médios para os patamares de carga pesada, média e leve respectivamente. A carga média ficou maior que a pesada para incorporar os momentos de elevada demanda instantânea nas tardes de dias quentes.
- Taxa de desconto: o valor da taxa de desconto é de 1% ao mês.
- Disponibilidade total hidráulica: 82647 MW. Todas as usinas com reservatórios iniciaram o período de estudo com 42% de armazenamento.
- Disponibilidade total térmica: 6872 MW.
- A Tabela 17 apresenta os limites de intercâmbios de acordo com as interligações da Figura 99.
- A Tabela 18 apresenta a carga em cada subsistema.
- O custo de déficit vale R\$4650,00/MWh.
- As vazões para o primeiro mês de cada estudo foram os valores verificados no ano de 2014 e o número de séries sintéticas geradas para cada estudo é cem.

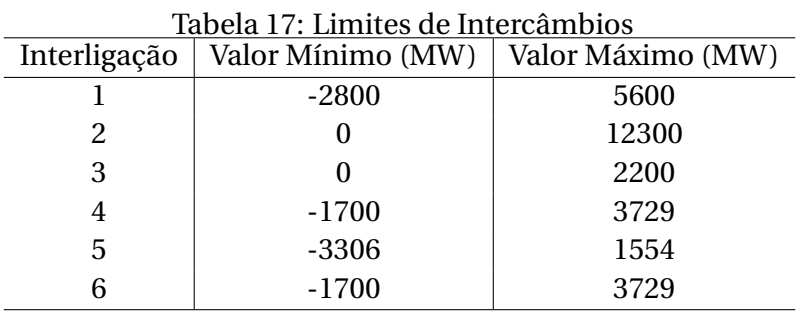

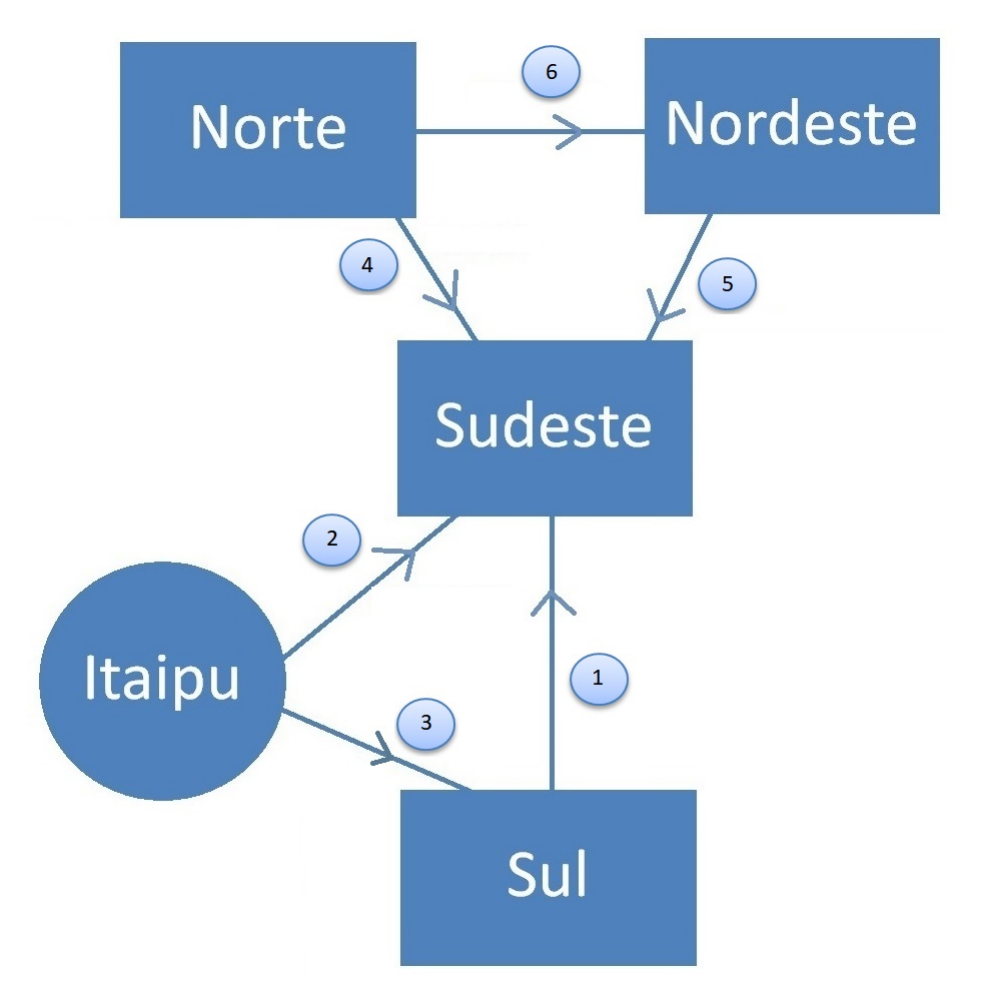

Figura 99: Diagrama de Intercâmbios

| Tabela To. Carga dos Subsistemas |                   |                  |                |  |  |  |  |
|----------------------------------|-------------------|------------------|----------------|--|--|--|--|
| Subsistema                       | Carga Pesada (MW) | Carga Média (MW) | Carga Leve(MW) |  |  |  |  |
| 1 - Sudeste/Centro-Oeste         | 27349             | 32819            | 24067          |  |  |  |  |
| 2 - Sul                          | 8630              | 10356            | 6904           |  |  |  |  |
| 3 - Nordeste                     | 7383              | 8859             | 6497           |  |  |  |  |
| 4 - Norte                        | 2785              | 3342             | 2228           |  |  |  |  |
| 5 - Itaipu                       |                   |                  |                |  |  |  |  |

Tabela 18: Carga dos Subsistemas